<span id="page-0-0"></span>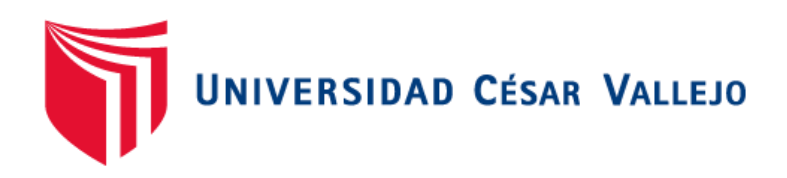

# FACULTAD DE INGENIERÍA Y ARQUITECTURA ESCUELA PROFESIONAL DE INGENIERÍA DE SISTEMAS

Tablero de mando integral para el monitoreo de docentes en clases virtuales

TESIS PARA OBTENER EL TÍTULO PROFESIONAL DE:

Ingeniero de Sistemas

# **AUTORES:**

Carbajal Solis, Lesly Sofia (orcid.org/0000-0001-8763-6463)

Saldarriaga Berrospi, Felix Johan (orcid.org/0000-0003-3371-7756)

# **ASESOR:**

Dr. Hilario Falcon, Francisco Manuel (orcid.org/0000-0003-3153-9343)

# **LÍNEA DE INVESTIGACIÓN:**

Sistemas de Información y Comunicaciones

# **LÍNEA DE RESPONSABILIDAD SOCIAL UNIVERSITARIA:**

Apoyo a la reducción brechas y carencias en la educación en todos sus niveles

LIMA – PERÚ

2022

#### **Dedicatoria**

<span id="page-1-0"></span>Dirigida hacia nuestros progenitores, debido a que creyeron en nosotros y porque nos sacaron adelante con mucho esfuerzo, brindándonos un gran ejemplo de entrega y superación, en gran parte es gracias a ellos que hoy nosotros podemos ver alcanzada nuestra meta.

#### **Agradecimiento**

<span id="page-2-0"></span>Agradecemos a Dios por darnos las fuerzas necesarias para seguir adelante en nuestras vidas y brindarnos salud.

A nuestros familiares y amistades gracias por haber fomentado en nosotros el anhelo de superación en la vida y el deseo de triunfo.

A todos, no bastarían las palabras para agradecer por su comprensión, apoyo y consejos en los momentos difíciles.

# Índice de contenidos

## <span id="page-3-0"></span>Carátula

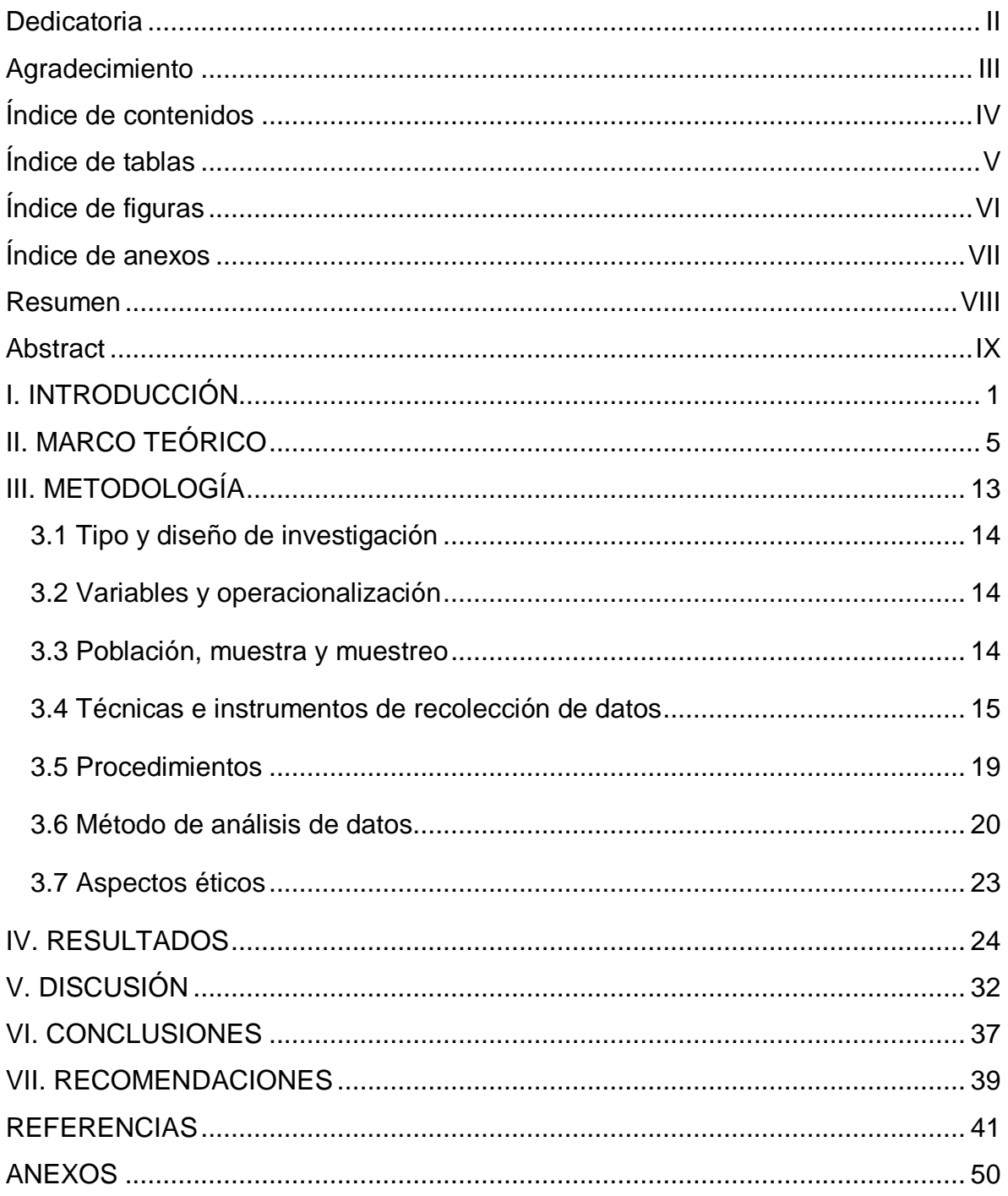

# **Índice de tablas**

<span id="page-4-0"></span>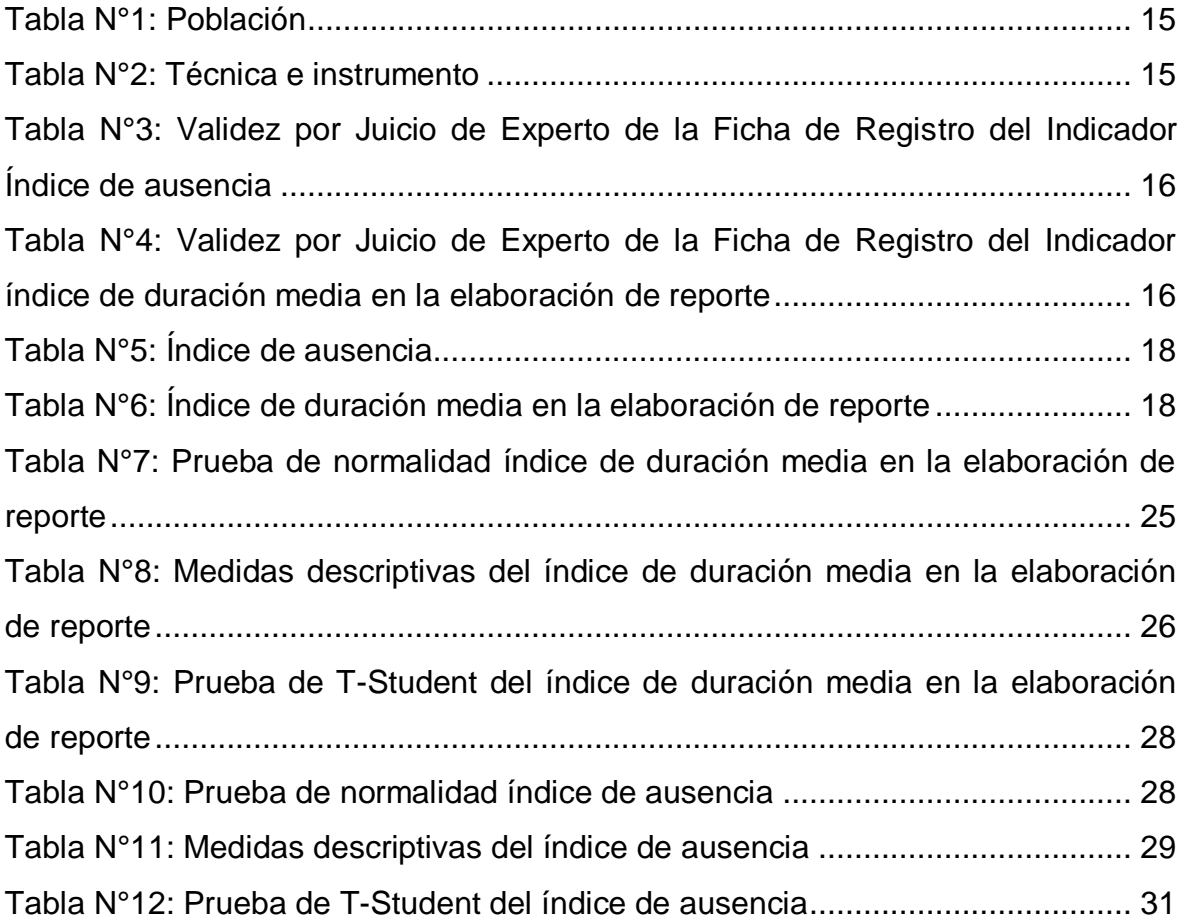

# **Índice de figuras**

<span id="page-5-0"></span>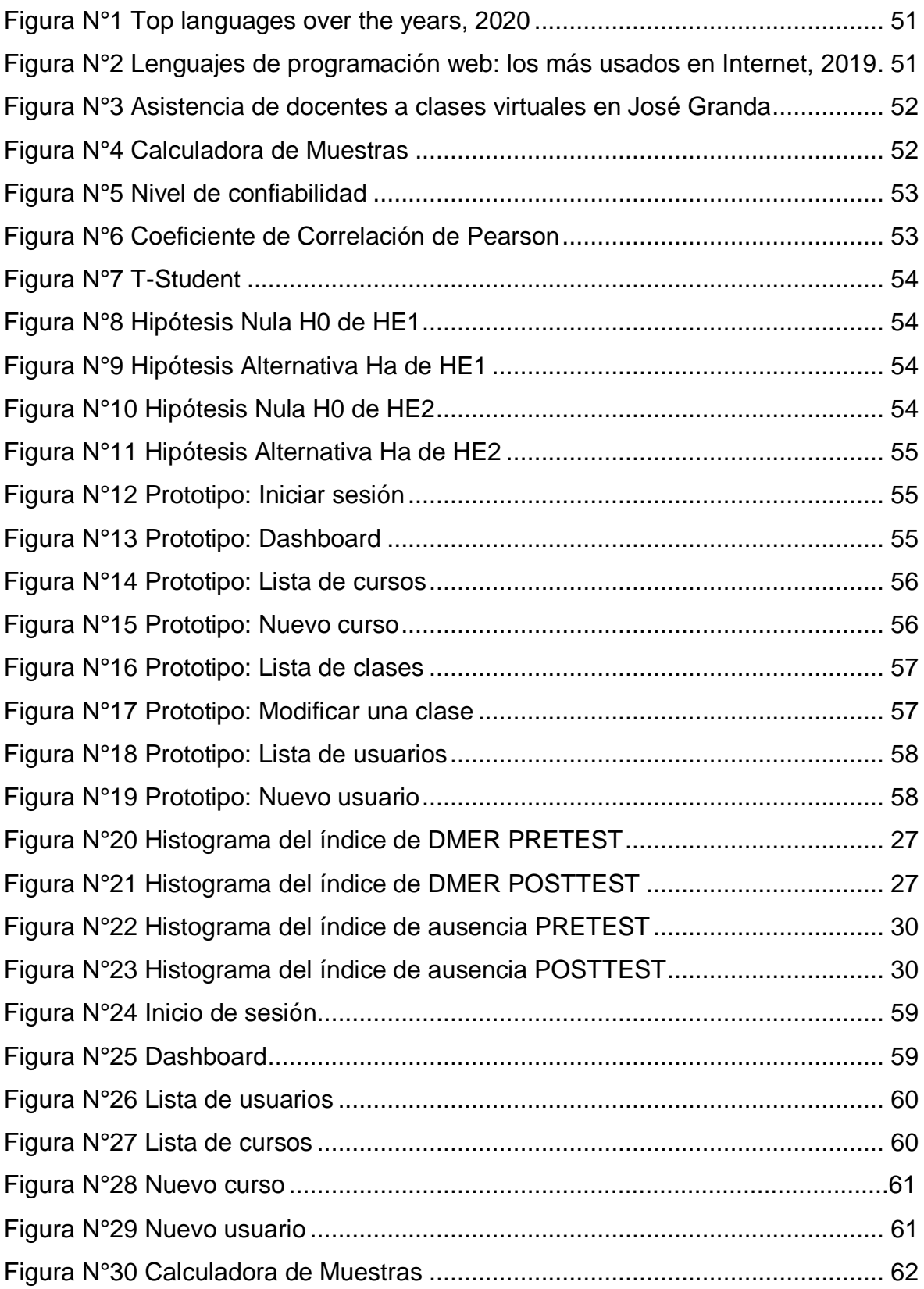

# **Índice de anexos**

<span id="page-6-0"></span>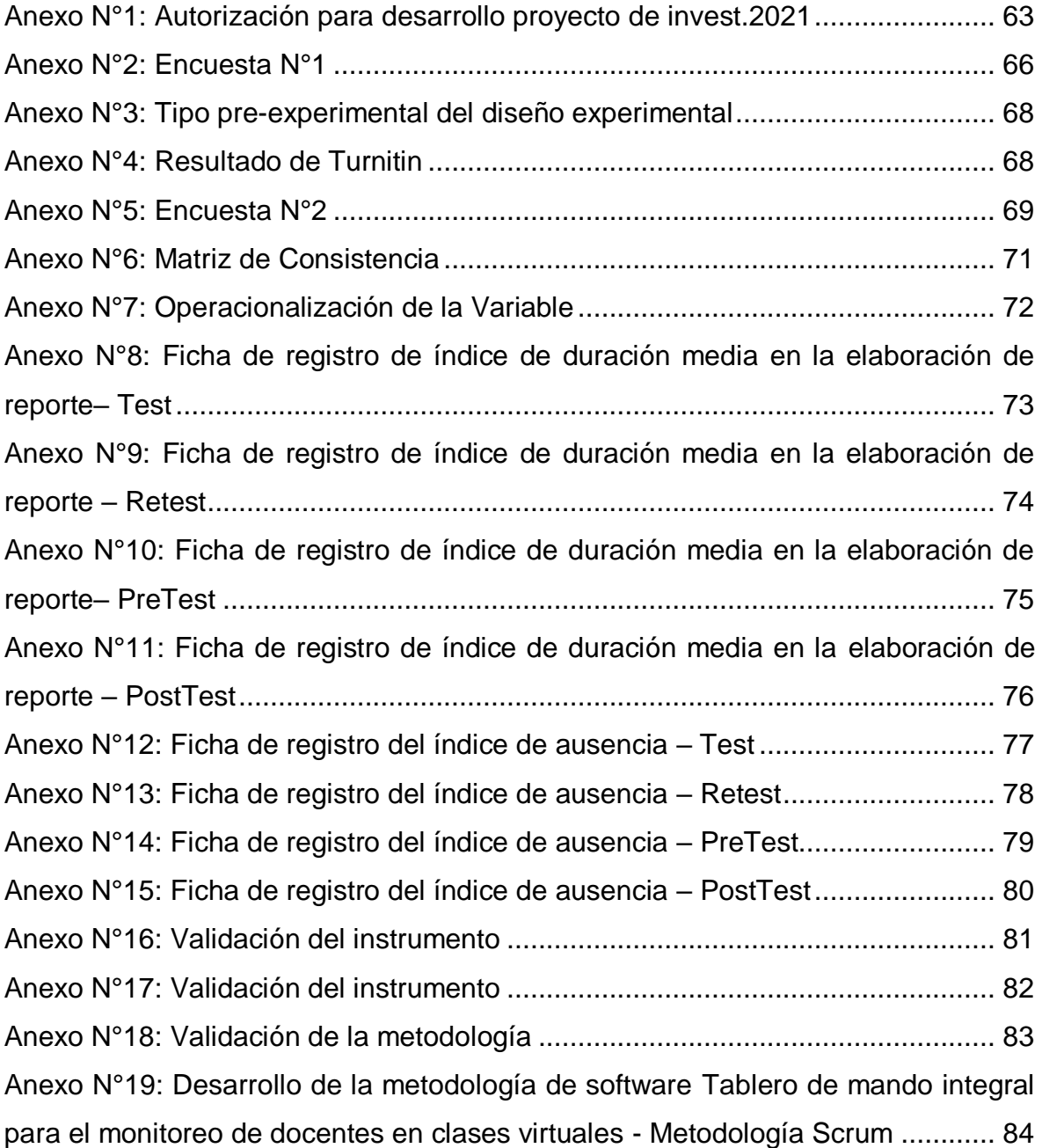

#### **Resumen**

<span id="page-7-0"></span>La presente investigación tuvo como finalidad reducir la ausencia de los docentes en clases y la duración en la elaboración de reportes de lo trabajado en clase, se eligió el tipo de investigación aplicada con un diseño pre-experimental. Por otro lado, el tamaño de la población fue de 91 docentes del nivel de secundaria y la muestra de 74 docentes. Tras los resultados obtenidos en la presente investigación, se tuvo como evidencia la disminución del Índice de duración media en la elaboración de reporte, lo cual antes de la implementación del sistema fue de 0.27 (972 seg.) a un 0.16 (576 seg.). Otro indicador evidenciado es el índice de ausencia, el cual tras la implementación del software se obtuvo una media de 2.20%, lo cual antes del despliegue del sistema era de 6.86% el índice de ausencia.

**Palabras clave:** Monitoreo de docentes, SCRUM y tablero de mando integral.

#### **Abstract**

<span id="page-8-0"></span>The purpose of this research was to reduce the absence of teachers in classes and the duration in the preparation of reports of what was worked in class, the type of applied research with a pre-experimental design was chosen. Furthermore, the size of the population was 91 teachers at the secondary level and the sample was 74 teachers. After the results obtained in the present investigation, there was clearly evidence of the decrease in the media duration index in the preparation of the report, which before the implementation of the system was from 0.27 (972 sec.) to 0.16 (576 sec.). Another evidenced indicator is the absence rate, which after the implementation of the software an average of 2.20% was obtained, which before the use of the system was 6.86% the absence rate.

**Keywords:** Teacher monitoring, SCRUM and Balanced Scorecard.

# <span id="page-9-0"></span>**I. INTRODUCCIÓN**

En la actualidad mundial el nivel de la educación es fundamental, influye en el progreso de las personas y desarrollo de un país, así como lo establece (World Bank, 2020) la educación es el eje principal de distintos sectores mejorando así la salud, empleabilidad, reducción de la pobreza, igualdad de género, estabilidad y la paz. Por tal motivo es importante monitorear al docente lo cual permite analizar y reajustar el desempeño de su labor, con la finalidad de mejorar el nivel de enseñanza para brindarles a los alumnos las herramientas esenciales que le permitan desarrollar sus capacidades cognitivas las cuales le ayudarán a afrontar las siguientes etapas de su vida.

Debido al 'boom' tecnológico muchos procesos se sistematizaron y digitalizaron gracias al aporte que se viene dando en estos últimos años como lo indica (Holloway, 2020) la revolución tecnológica ha cambiado a nivel global en todo aspecto en esta última década. Por otro lado, (UNESCO, 2020) menciona que la pandemia originó que los docentes empleen metodologías y plataformas virtuales con las que la gran mayoría no estaban acostumbrados. Así como lo menciona (Álvarez, et al. 2020, p. 7) que en la región latinoamericana en base a previas experiencias se optaron por usar herramientas digitales como bibliotecas, libros, guías para docentes, cuadernos de trabajo en formato digitales así facilitar la accesibilidad para ello.

Además, según (OMS, 2020) el 11 de marzo de 2020 reconoce la situación generada por el COVID19 como pandemia por tal motivo muchas escuelas tuvieron que cerrar. Como lo menciona la (UNESCO, 2021) el 06 de abril de 2020 que a nivel nacional un total de 139 países cerraron totalmente las escuelas afectando así a 1,319,558,795 estudiantes alrededor del mundo, lo que se estima que un 75.4% de la totalidad de alumnos matriculados. Como lo expresa (World Bank, 2020) esta crisis sanitaria ocasionada por el Covid-19 generó un grave daño en general a los sistemas educativos existentes tras la decisión de muchos líderes de estado en prohibir el acceso a las instituciones educativas.

Según del Decreto Supremo Nº 008-2020-SA, a nivel nacional se declara Emergencia Sanitaria y mediante el artículo 21 del Decreto de Urgencia Nº 026- 2020 se brinda la autorización al Ministerio de Educación para definir la prestación de servicios educativos en la modalidad a distancia. Por otro lado, el director de la I.E.E José Granda, en la encuesta realizada (Ver anexo 1) menciona que por la pandemia se imparten las clases con la modalidad virtual a través de videollamadas, algunos docentes utilizan zoom, otros meet y también videollamadas por WhatsApp. Además, el director específico en la encuesta (Ver anexo 2) que solo el 69.8% de docentes asiste a sus clases programadas. Como se ve en la Figura 3 se puede observar que el 30,2% de docentes no dicta clases lo cual perjudica a los alumnos en la adquisición de nuevos conocimientos.

Por consiguiente, la institución se ha tenido que ver en la necesidad de establecer ciertas herramientas tecnológicas para medir el desempeño del docente dando así un enfoque no real de cómo se lleva a cabo las clases virtuales, debido a las distintas plataformas que utilizan los docentes para impartir sus clases, lo cual dificulta la labor del supervisor para monitorear al docente. Como lo detalla (Susanto & Priyatna, 2020) el monitoreo hacia los docentes facilita tener la información sobre lo que se realiza en clase, si se aplica lo acordado en la sesión, si el profesor asiste a clase o se ausenta durante la clase. Determinando así su desempeño en la clase impartida. El rol que desempeña el grupo de especialistas encargados de supervisar la labor del docente según el (MINEDU, 2019) es de recolectar la información que se obtiene de la entrevista realizada a la plana docente y directores sea el caso en la institución siendo esta información real, objetiva y no ser modificada. En la institución el grupo de especialistas lo conforma por director y subdirectores de área, cada uno de ellos tienen la responsabilidad de evaluar la calidad de enseñanza y ratificar el cumplimiento de las actividades definida previamente en el silabo.

Debido a la realidad de la institución I.E.E. José Granda, se considera la siguiente problemática ¿Cómo influye el tablero de mando integral para el monitoreo de docentes en clases virtuales de la I.E.E. José Granda? La primera problemática específica es ¿Cómo influye el tablero de mando el índice de duración media en la elaboración de reportes de consolidados de los docentes en la I.E.E. José Granda? Y la segunda problemática específica es ¿Cómo influye el tablero de mando integral el índice de ausencia de docentes en las clases virtuales de la I.E.E. José Granda?

La justificación teórica es el apoyo jurídico de esta investigación, debe contemplar los parámetros declarados por el estado peruano a través de las normativas publicadas por el diario El Peruano para el monitoreo del trabajo efectivo del docente mediante la Resolución viceministerial N° 155-2021-MINEDU, la Ley de Reforma Magisterial N° 29944 y el Plan de monitoreo y acompañamiento - AGEBRE, las cuales son la base para el tablero de mando integral. Por otro lado, en relación con la justificación metodológica, se definió el uso del marco de trabajo SCRUM, como menciona (Lizcano, 2020) que al verse involucrado el cliente y el desarrollador en tiempos cortos brindan eficiencia en la definición de los requerimientos sin que sean modificados genera así un sistema robusto y rápido. Este proyecto también tiene justificación práctica debido a que se necesita optimizar los procesos existentes para que la información sea accesible para el grupo de especialistas en tiempo real y agilizar la generación de reportes de monitoreo, simplificar y reducir mediante el tablero de mando integral el tiempo y costos de entrega de los informes de la labor diaria en la I.E.E José Granda.

Luego de lo problemática expuesta se propuso el objetivo general siguiente: Determinar la influencia del tablero de mando integral para el monitoreo de docentes en clases virtuales de la I.E.E. José Granda. Y por consiguiente los objetivos específicos siguientes, el primero es: Determinar la influencia del tablero de mando integral el índice de duración media en la elaboración de reportes de consolidados de los docentes en la I.E.E José Granda. Y el segundo es: Determinar la influencia del tablero de mando integral el índice de ausencia de docentes en las clases virtuales de la I.E.E. José Granda. Permiten los objetivos anteriormente mencionados definir la hipótesis general siguiente: El tablero de mando integral mejoró el monitoreo de docentes en clases virtuales de la I.E.E José Granda. Y de ello las hipótesis específicas siguientes, la primera es: El Tablero de mando integral redujo el Índice de duración media en la elaboración de reportes de consolidados de los docentes en la I.E.E. José Granda. Y la segunda es: El Tablero de mando integral redujo el Índice de ausencia de docentes en las clases virtuales de la I.E.E. José Granda.

# <span id="page-13-0"></span>**II. MARCO TEÓRICO**

Esta investigación se respalda por distintas tesis internacionales y nacionales que sirven como antecedentes, los que se detallan a continuación:

Según (Vilela, 2018) su investigación fue realizada por la metodología de Proceso Unificado de Racional (RUP) y el tipo de estudio realizado es la aplicativa. La variable independiente de la investigación es Aplicación web basada en Cloud Computing y la variable dependiente es el Monitoreo Docente. El objetivo general es mediante una aplicación web basada en Cloud Computing para la mejora del proceso de monitoreo de docentes y los objetivos específicos establecidos en la tesis son: reducir el costo de elaboración de fichas de monitoreo, reducir el tiempo de generación de reportes de monitoreo, aumentar el nivel de satisfacción del personal administrativo y minimizar el tiempo promedio de llenado de fichas de monitoreo. Esta fue desarrollada para tener el nivel de satisfacción de los docentes y de esta manera se pueda proporcionar un mejor servicio de está facilitando por medio de la tecnología aplicada una mejoría en el resultado del monitoreo hacia los docentes. Teniendo así la agilidad de obtener reportes y observaciones del desempeño de los docentes. Esta investigación presentada obtuvo luego de la implementación del sistema un tiempo promedio de 1485 seg. para la elaboración de reportes del monitoreo, lo que es un 40.84% respecto al promedio anterior de la implementación que era de 3636 seg. teniendo como diferencia 2251 seg. lo que representa 59.16% en base al tiempo promedio antes del funcionamiento del software.

En la tesis de (Guzmán, 2020) la cual fue realizada bajo la metodología SCRUM, el autor de la investigación definió que el tipo de investigación sería aplicada. Esta tesis tiene como variable independiente Sistema Web la cual es cuantitativa y como variable dependiente el Control de asistencia la cual es cuantitativa. La finalidad de esta investigación es para saber la influencia que ejerce el sistema web con el control de asistencia en el lugar donde se aplica la tesis. Uno de los objetivos específicos es la reducción de la tasa de ausencia en el control de asistencia de los docentes. Esta tesis obtiene como resultados los cuales son de una reducción de 57.87% con respecto al 10.92% de ausencia de los docentes, así que después de ser aplicado el sistema web arroja un resultado de 4.6% de ausencia de la plana docente.

En la investigación de (Mateo, 2019), la cual fue realizada en la Universidad Nacional Daniel Alcides Carrión para la obtención del grado académico de Maestro en Ciencias de la Administración. El tipo de la investigación en mención es de carácter Explicativo. El autor define como objetivo contribuir con la mejora de la Gestión Pública utilizando el Tablero de Mando Integral o Balanced Scorecard. Luego de la aplicación piloto el autor llegó a la conclusión que el tablero de mando es una eficaz herramienta y confiable para mejorar la gestión pública de cualquier entidad, ya que brinda la creación de valor, alineación de indicadores claves y la mejora en la comunicación de los objetivos de una empresa.

En la investigación de (Rivera, 2020) desarrollada en el año 2020 en la Universidad de las Fuerzas Armadas la cual está ubicada en la ciudad de Sangolquí, tuvo como objetivo disminuir el índice de ausencia, para esta investigación se utilizó la metodología Mobile-D y la investigación experimental. Esta investigación obtuvo como resultado la disminución del índice de ausencia de un 11.36% a 7.8%.

En la tesis desarrollada (Huamani, 2018), elaborada en la ciudad de Lima en la Universidad César Vallejo en el año 2018, la cual tuvo como objetivo disminuir el índice de ausencia. El tipo de investigación es aplicada y el diseño de investigación es pre-experimental. Se utilizó la metodología RUP en base al lenguaje de programación PHP y teniendo una base de datos MYSQL. La tesis en mención tuvo como resultados de 4.39 antes de la implementación del sistema y un 0.9% luego del despliegue del software, viendo una reducción en el índice de ausencia.

Según la investigación de (Contreras, 2020) elaborada el año 2020 en la ciudad de Abancay en la Universidad Nacional Micaela Bastidas De Apurímac, tuvo como objetivo disminuir el tiempo utilizado para la generación del consolidado de los reportes de asistencia mensual de la Oficina de Personal de la UGEL Abancay. Utilizó el tipo de investigación aplicada, cuasi experimental fue el diseño de investigación y una población de 581 Instituciones Educativas con una muestra de 70. Posteriormente, como resultado se obtuvo un tiempo promedio de 10 segundos con el uso del aplicativo web mientras que sin el aplicativo web se tenía un tiempo promedio de 334 segundos.

Según (Ponte, 2018) en su investigación sobre la administración de personal, define como objetivo determinar la influencia del sistema web en el índice de ausencia en la administración de personal de la Marina de Guerra del Perú, mientras que para el desarrollo de la investigación eligió el tipo de investigación aplicada con el diseño de tipo pre-experimental. Por otro lado, tuvo como población 115 papeletas y la muestra fue de 89 papeletas; utilizó como técnica para recopilar información el fichaje y como instrumento la ficha de registro. El resultado obtenido evidenció la disminución del índice de ausencia en la Marina de Guerra del Perú mediante un sistema web, desde 0.527 a 0.384 donde la diferencia equivale a un 14.3%.

Según la investigación de (Silva, 2018) elaborada el año 2018 en la localidad de Tarapoto en la U. Peruana Unión, se presentó el objetivo de implementar una herramienta basada en tablero de mando para el monitoreo y seguimiento del cumplimiento de los planes estratégicos como apoyo para las facultades de la Universidad Nacional de San Martin. Se utilizó el tipo de investigación desarrollo tecnológico, como resultados se logró conocer las causas que impedían consolidar el proceso de planificación estratégica en las facultades del lugar de estudio donde se desarrolló la investigación.

Como lo define (Mateo, 2019) el tablero de mando integral (Balanced Scorecard o Cuadro de mando Integral) es aquella herramienta que brinda la forma de vincular los objetivos claves definidos por la empresa y estrategias dando resultados y obteniendo desempeño en base a las 4 áreas críticas de cualquier organización las cuales son: procesos internos de negocio, desempeño financiero, conocimiento del cliente y aprendizaje y crecimiento. El Tablero de Mando Integral (BSC) es implementado usualmente para la mejorar el plan estratégico, manejar con información en tiempo real y acceso al cumplimiento de propósitos y objetivos en base de criterios de medición e interpretados en indicadores para las distintas áreas de la institución.

Se usan referencias teóricas para garantizar el apoyo adecuado para nuestra investigación sobre nuestro tema, para desarrollar un tablero de mando integral se necesita definir en qué lenguaje de programación se basará. Por tal motivo, como lo señala (García, 2015) elegir el lenguaje de programación adecuado para el sistema a desarrollar dependerá de las características, preferencias y alcance del programador. Cada año, (GitHub Octoverse, 2020) presenta un reporte en el cual mediante la información almacenada en el repositorio GitHub se determinan los lenguajes de programación más usados dentro de esta a nivel global, se puede ver en la Figura 1 el gráfico elaborado por GitHub.

JavaScript fue creado este lenguaje de programación 25 años atrás, viene siendo de los lenguajes de programación más elegidos para el desarrollo de páginas web a nivel global. Como lo cataloga (MDN contributors, 2021) como uno de los lenguajes de programación más flexibles y robustos con el que se puede desarrollar. Por su particularidad de no tener la necesidad de compilarlo ya que está orientado a objetos. Según (Digital Guide IONOS, 2019) la mayoría de las páginas webs actualmente están desarrolladas en base de JavaScript por el lado del cliente, ejemplos serían Amazon, Facebook, Google, Twitter, Wikipedia, Yahoo, Youtube, entre otras como se aprecia en la Figura 2.

A pesar de su poca popularidad, como lo menciona (IEEE Spectrum, 2021) Python es un lenguaje de programación el cual tras años se ha vuelto uno de los lenguajes que más frecuencia se han usado a nivel global. Ya que sus amplias librerías en el enfoque de la IA (Inteligencia artificial) y Machine Learning ofrecen una facilidad para poder programar por lo que hasta niños pueden aprender por ser sencilla y corta su curva de aprendizaje.

Java es por excelencia el lenguaje de programación más usado desde hace más de 25 años. Como lo indica (IBM Developer, 2012) que una de sus características principales es su Programación Orientada a Objetos (POO) teniendo así la particularidad de poder reutilizar el código manteniendo un orden lógico. Indistintamente de donde sea desarrollado, su independencia hace viable que pueda ser ejecutado de cualquier programa, esto se debe a que su JVM (Máquina Virtual Java) lo soporte. Lo cual le brinda la posibilidad de poder ser ejecutado en distintas plataformas y muy versátil. Es por eso que es el más utilizado para la programación de sistemas web.

PHP como lo indica (Pelissier, 2002) es un lenguaje de programación multiplataforma; quiere decir que puede ser desarrollado en distintos sistemas operativos los cuales están en circulación, lo que ayuda a facilitar su uso brindando así muchas ventajas. El código PHP se ejecuta en el servidor alojado, brindando también más seguridad y rapidez. También es de código libre como lo menciona (Red Had, 2021), lo cual no limita al desarrollador en tener inconvenientes con tema de licencias al ser un código libre siempre está en constantes mejoras, ya que se puede modificar librerías las cuales ayudan a optimizar ciertos procesos.

Como lo indica (Alaimo, 2021), SCRUM es un framework para la programación ágil del software proporcionando una estructuración suficiente dando una respuesta creciente respecto a una problemática presente. El valor generado al aplicar SCRUM da un producto final de tal manera que a medida se avanza mejora en calidad y productividad. Las etapas de desarrollo de Scrum se les llama Sprints, (Schwaber & Sutherland, 2020) manifiestan que los Sprints no deben superar un tiempo no mayor a un mes y al culminar un Sprint se debe iniciar el siguiente cumpliendo con alcanzar la meta trazada. Al finalizar un Sprint se puede tener una versión estable del producto dependiendo del alcance del Sprint lo que se puede considerar un proyecto corto. Dentro de SCRUM se definen las Historias de usuarios, como lo describe (Menzinsky et al., 2020) que las historias de usuarios es una herramienta que ayuda a agilizar la gestión de los requerimientos que se definen para el desarrollo del software, estas deben ser listadas por orden de prioridad del usuario final y este es el que debe definir. Los roles definidos al equipo de Scrum como lo menciona (Schwaber & Sutherland, 2020) son Scrum Master, el cual es aquel integrante que tiene como funcionalidad la de liderar y apoyar al grupo de desarrollo. Por la parte técnica, es mencionado por (Schwaber & Sutherland, 2020) que el Scrum Master debe apoyar mediante técnicas eficaces para llegar al objetivo del producto sin que esté presente retraso, también él debe asesor y planificar la implementación del Scrum dentro

del desarrollo y que se cumpla con todo lo que involucra. Siguiendo con el equipo Scrum, el Product Owner es definido por (Schwaber & Sutherland, 2020) que este es aquel miembro que debe sacar el mayor potencial del producto final; el Product Owner es el puente de comunicación entre el equipo Scrum y el cliente final ya que él tiene el alcance establecido por el cliente, tener claridad con las tareas pendientes y en el caso estas se necesiten modificar, puede ser negociado sin que perjudique teniendo criterio para ello. Y por último, los Desarrolladores, como es mencionado por (Alaimo, 2021) son aquellos que cumplen con el rol de producir, realizar y plasmar el producto. Llevando así a que los desarrolladores responsablemente saquen el proyecto adelante profesionalmente.

Siguiendo con las metodologías, como lo expresa (Fojtik, 2011) la metodología Extreme Programming (XP) es aquel marco metodológico que es para la elaboración de aplicaciones en los cuales sea de un grupo de trabajo de 10 integrantes como máximo y no menos de dos integrantes. Esta metodología es ágil y flexible teniendo como principal eje las etapas de desarrollo con la propuesta. Cómo (Molina, 2018) lo manifiesta respecto a las etapas de desarrollo de las cuales son 4 y están en el siguiente orden: Análisis de Requerimientos, Diseño, Codificación, Pruebas; estas etapas de desarrollo tienen un diseño cascada, quiere decir que es secuencialmente un orden el que se debe seguir para desarrollar dicha metodología, siendo así la garantía de que se cumplan los estándares para tener un software robusto. A consecuencia de ello, como es precisado por (Valkenhoef, 2011) el XP (Extreme Programming) siendo un marco metodológico ágil, se basa que todas aquellas partes formen un todo relacionado generando dependencia y es ahí donde la interacción con el cliente final genera dificultad para aterrizar los requerimientos y/o funcionalidades del software.

Siguiendo con las teorías que se relacionan con la investigación, es el término monitoreo de docentes. Según lo declara (Susanto & Priyatna, 2020) el monitoreo de docentes es crucial en el aprendizaje dentro de la clase lo cual determina si se cumple con lo establecido; ya sea puntualidad, presencia durante la clase, si se desarrolla la clase con normalidad, y todo lo que compete al manejo de la clase. También (Oloya, 2018) define este proceso como la oportunidad de permitir a la dirección tomar decisiones hacia la plana docente para de esa

manera aumentar exponencialmente la administración pedagógica, generando críticas constructivas y así demostrar que se aplica las buenas prácticas educativas. Así mismo como lo manifiesta (Espinoza, 2019), el monitoreo docente es aquel que supervisa y acompaña para garantizar una educación de calidad en cualquier institución, lo que conlleva a mejorar tanto al alumnado y al docente generando una formación integral. Otro punto de vista es el de (Holguin, 2018) el cual indica que el monitoreo consta de realizar la recolección de información respecto a indicadores para determinar la enseñanza y la metodología impartida por el docente y de esa manera elevar el nivel de los métodos usados en clase y así mejorar el aprendizaje en los alumnos.

La dimensión de la variable dependiente de esta presente tesis es la Evaluación Formativa, la cual es definida por (Rosales, 2014) como aquel mecanismo que simplifica la toma de decisión para dar una mejor calidad a la educación. Como lo propone (Tantaleán, Vargas y López, 2016), el monitoreo pedagógico genera un impacto favorable para el desempeño de los profesores ya que ello influye directamente la mejora de los estándares establecidos a la plana docente tras los acompañamientos y asesorías los cuales son complementos necesarios que permite consolidar los procesos pedagógicos y brinda la mejora del rendimiento estudiantil. Así mismo, (Aucca, Atajo y Visa) expresa que la crisis sanitaria ocasionada por el COVID-19 dificulto el trabajo tradicional que se llevaba a cabo en el monitoreo de docentes en la virtualidad. Los pedagogos se veían limitados por la falta de conocimientos de las TICs ya que nunca se pensaba llegar a esa realidad que dejo el COVID-19. Esto indica que el monitoreo y acompañamiento pedagógico se relaciona con el trabajo en equipo, generación de espacios de aprendizajes para la mejora del uso de herramientas tecnológicas y afrontar las dificultades originadas la virtualidad bajo el contexto del COVID-19.

# <span id="page-21-0"></span>**III. METODOLOGÍA**

#### <span id="page-22-0"></span>3.1 Tipo y diseño de investigación

El presente proyecto fue de investigación aplicada, según (Esteban, 2018) indica que este tipo de investigación es utilizado para la resolución de problemas, de tal manera que se optimicen procesos, procedimientos, normas, etc.

Para el caso del diseño de investigación, la presente tesis fue desarrollada bajo el diseño de investigación experimental de tipo pre-experimental, como se muestra en la Anexo N°3, la definición que le da (Galarza, 2021) al diseño preexperimental como aquel diseño que usa el pre-test y post-test para la variable dependiente y el grupo de experimentación para la variable independiente teniendo así el antes y el después de lo aplicado por medio del sistema diseñado. Por consiguiente, se verá si se mejoró el monitoreo de docentes en clases virtuales de la I.E.E José Granda.

#### <span id="page-22-1"></span>3.2 Variables y operacionalización

En la investigación actual se contaron con las siguientes variables las cuales fueron: como variable independiente el Tablero de mando integral la cual es una variable cuantitativa y la variable dependiente es el Monitoreo de docentes la cual es una variable cuantitativa. Esta última, incluye una dimensión la cual es la Evaluación Formativa. Esta última cuenta con dos indicadores de los cuales son: índice de ausencia e Índice de duración media en la elaboración de reporte.

#### <span id="page-22-2"></span>3.3 Población, muestra y muestreo

Como lo define (Salazar, et al., 2017) la población es aquella que contiene el conjunto de individuos o registros de datos enteros que sirven para el análisis y por consiguiente la evaluación de conclusiones.

En la presente tesis en la cual se realiza en la I.E.E. José Granda para el índice de ausencia y el índice de duración media en la elaboración de reporte, se contará con una población de 18 reportes y 91 docentes de nivel secundaria, véase en la Tabla N°1.

| <b>INDICADOR</b>                                      | <b>CANTIDAD</b> |    | <b>UNIDAD</b> |                 |
|-------------------------------------------------------|-----------------|----|---------------|-----------------|
| Indice de duración media en la elaboración de reporte | 18              | 91 | Registro      | <b>Docentes</b> |
| Indice de ausencia                                    | 18              | 91 | Registro      | Docentes        |

Tabla N°1: Población

Para (Balakrishnan, 2017) la muestra es aquella cantidad tomada del total de la población para determinar mediante cálculos estadísticos el mejor alcance de los resultados en la recolección de la información para el grupo investigador. Para ello se realiza el cálculo basado en la fuente de la página Corporación AEM (Asesoria Economica & Marketing) (Véase Figura N°4), con estos datos el tamaño de la población es de 91 docentes del nivel de secundaria, con el nivel de confianza al 95% y así mismo con un margen de error de 5%, se obtiene el tamaño de la muestra de 74 docentes, y para la población de reportes (Véase Figura N°30) se obtiene una muestra de 18 reportes. Con ello, para ambos indicadores, índice de ausencia e índice de duración media en la elaboración de reporte, se usará el tamaño de la muestra de 18 reportes por los días hábiles del mes.

<span id="page-23-0"></span>3.4 Técnicas e instrumentos de recolección de datos

Técnicas e instrumentos:

En la investigación presente se definió el fichaje como técnica de recolección de datos y la ficha de registro como instrumento. Según (Sutton & Austin, 2015) define el fichaje como herramienta para la recopilación de datos desde distintas fuentes y la ficha de registro como un documento que permite medir la información mediante indicadores en base a un tiempo establecido (Véase en la Tabla N°2).

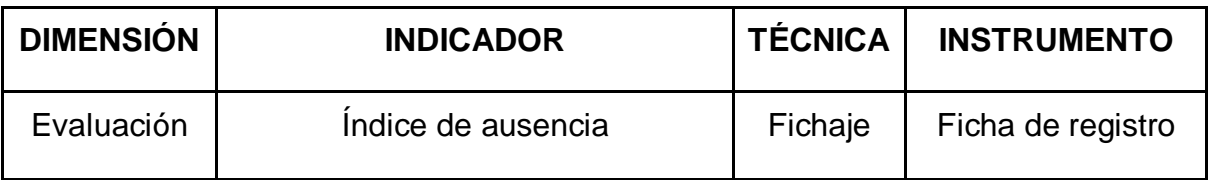

#### Tabla N°2: Técnica e instrumento

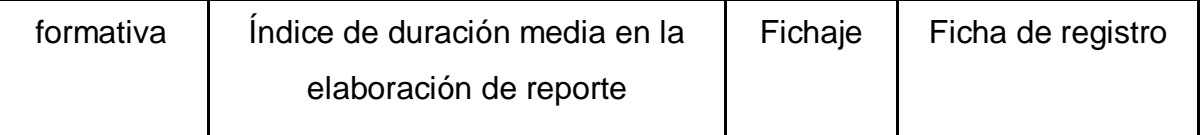

Validez:

Otro concepto a usar es la validez por la cual se aplica mediante el juicio de expertos, como lo conceptualiza (Bernal, Salamanca, Perez, & Quemba, 2020) que es aquel que estima la veracidad del contenido mediante una cantidad de expertos en la materia, los cuales evalúan los distintos ítems respecto a su representatividad y a su relevancia.

Las fichas de registro de la presente tesis se evaluaron mediante este tipo de validez contando con la participación de un experto de una trayectoria amplia, como se muestra en la tabla N°3 y la tabla N°4.

Tabla N°3: Validez por Juicio de Experto de la Ficha de Registro del Indicador Índice de ausencia

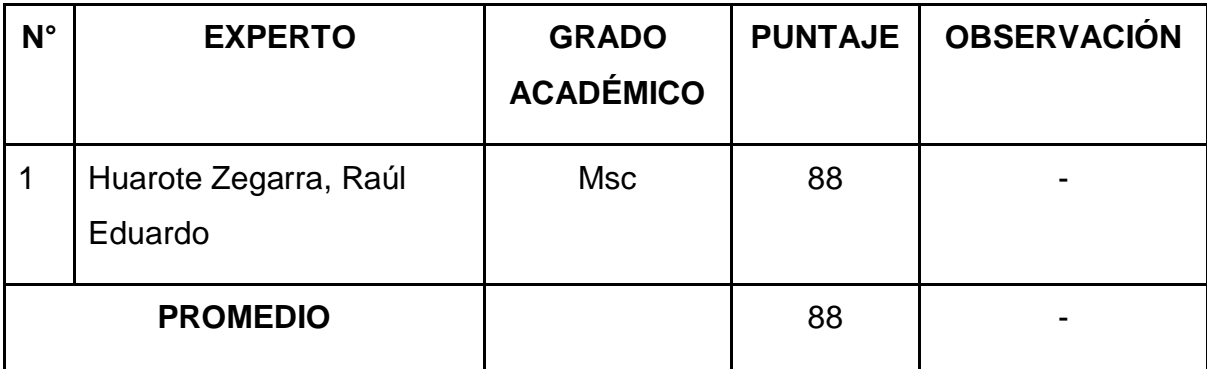

Tabla N°4: Validez por Juicio de Experto de la Ficha de Registro del Indicador índice de duración media en la elaboración de reporte

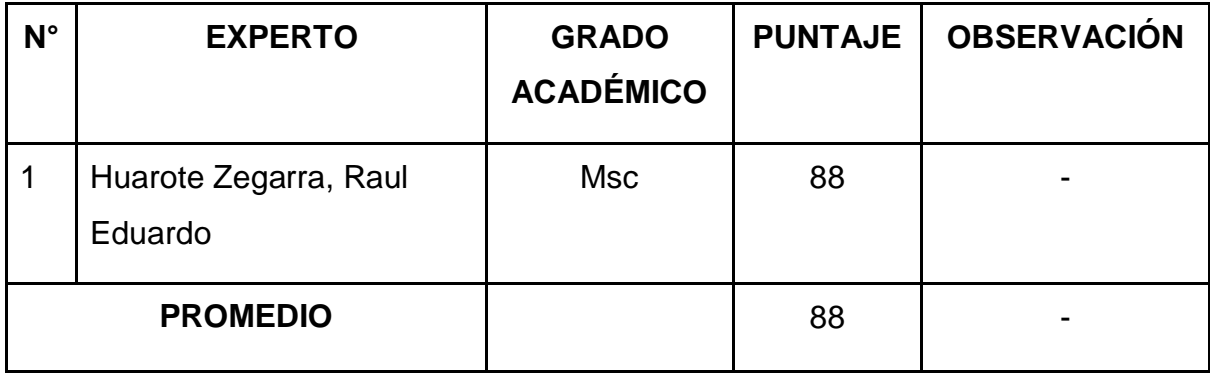

La validez de la ficha de registro del indicador índice de ausencia se realizó con el apoyo de un experto a través de una reunión virtual, como se puede apreciar en el Anexo N°12 de lo cual se obtuvo un promedio de 88 lo que nos da un nivel de confianza del uso del instrumento es el adecuado para el uso de la obtención de datos.

La validez de la ficha de registro del indicador índice de duración media en la elaboración de reporte se realizó con el apoyo de un experto a través de una reunión virtual, como se puede apreciar en el Anexo N°13 de lo cual se obtuvo un promedio de 88 lo que nos da un nivel de confianza del uso del instrumento es el adecuado para el uso de la obtención de datos.

#### Confiabilidad:

No solo válida debe ser la presente investigación, también está presente tesis debe contar con un nivel de confiabilidad, como lo indica (Maldonado, 2018) es un instrumento que mide el análisis estadístico y se brinda mediante los datos respecto al objeto de estudio que genera resultados similares, el nivel de confiabilidad se puede observar en la figura N°5. Si el resultado del valor "sig." es próximo al valor 1, quiere decir que el instrumento usado genera confianza.

El método a aplicarse para el nivel de confiabilidad es del tipo test-retest, como lo conceptualiza (Maldonado, 2018) es un instrumento que mediante los datos en base a la población respecto a un establecido tiempo se aplica reiteradas veces, genera una correlación y si este son resultados similares, quiere decir que el nivel de confianza es aceptable en base al instrumento.

Coeficiente de correlación de Pearson:

Parte del desarrollo de una tesis, también es determinar qué técnica se aplicará para la adquisición de la escala, el cual será a aplicarse en esta tesis el coeficiente de correlación de Pearson, así como es definido por (Manterola, C., et al., 2018) es aquella estadística que presenta la conexión lineal entre las variables cuantitativas presentadas, de otra manera, no requiere aplicarse la correlación de Pearson si es el tipo de relación exponencial, también se puede ver en la Figura N°6.

El instrumento de índice de ausencia su confiabilidad según el coeficiente de Pearson en el SPSS 25 es de 0.858, que significa que la viabilidad es elevada, por tanto, el instrumento es confiable. Véase en la Tabla N°5.

# Tabla N°5: Índice de ausencia

### **Correlaciones**

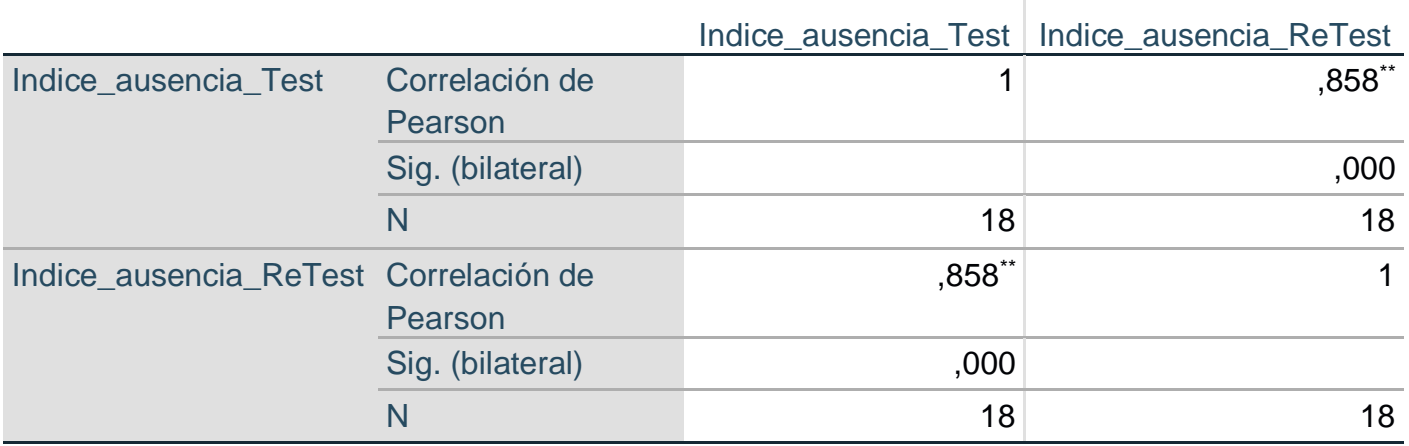

\*\*. La correlación es significativa en el nivel 0,01 (bilateral).

El instrumento de índice de duración media en la elaboración de reporte su confiabilidad según el coeficiente de Pearson en el SPSS 25 es de 0.881, que significa que la viabilidad es elevada, por tanto, el instrumento es confiable. Véase en la Tabla N°6.

Tabla N°6: Índice de duración media en la elaboración de reporte

### **Correlaciones**

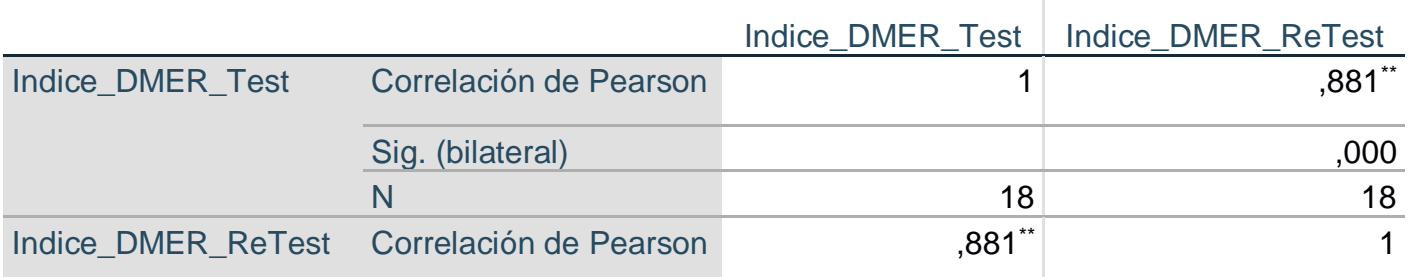

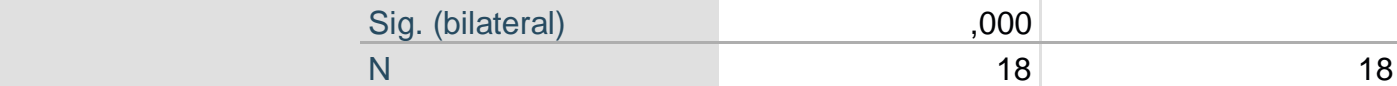

\*\*. La correlación es significativa en el nivel 0,01 (bilateral).

#### <span id="page-27-0"></span>3.5 Procedimientos

En la presente tesis se tomó en cuenta uno de los problemas que vienen suscitando en la I.E.E. José Granda el cual es el monitoreo de docentes, a consecuencia de ello es que se propone en que sea la variable dependiente de la presente investigación, cuando sea determinado a que será enfocado se sigue con la investigación de problemáticas similares en otros centros educativos dentro del país como en el resto del mundo así mismo se realice el análisis de las posibles soluciones que se aplicaron, además de ello también se investiga toda información relacionada con la problemática, tales como, normas, decretos supremos o leyes promulgadas, de igual manera se realiza un trabajo de comunicación con las distintas áreas que están relacionadas con la variable, ya que como actores del negocio apoyen con las casuísticas y el flujo que se realiza; basándonos en toda la información recolectada que el equipo de desarrollo, se opta por tomar como opción de proponer un tablero de mando integral para que se pueda optimizar y automatizar el monitoreo de docentes, siendo el tablero de mando integral la variable independiente de la presente investigación.

Al realizar la presente tesis se planteó revisar en detalle las variables; independiente y dependiente, por ello se lleva a leer distintos artículos científicos, tesis y libros de distintos autores teniendo así una base de antecedentes teóricos para respaldar la presente investigación, llevando así a tener indicadores y variables que tengan sustento. Estos datos nos brinda información la cual nos llega a determinar que se realizará una investigación aplicada pre-experimental, dado que la tesis será implementada y tendrá la comparativa de los resultados del pre test y post test de los indicadores, esto lleva a que se sepa dónde se desarrollara, población a observar y muestra significativa; también se determina que técnica de obtención de datos se usará y el tipo de muestreo a aplicar, así mismo se determina la validez de los instrumentos con un juicio de experto y que la medición de la confiabilidad será mediante el coeficiente de correlación de Pearson.

Será determinado también como será analizado los datos de investigación cuáles serán procesados usando el software SPSS 25 utilizando un análisis descriptivo mediante frecuencias y el análisis inferencial que será para determinar la prueba de normalidad aplicando el método de Shapiro-Wilk, a través de ello se señalará si el sistema será de distribución no normal o de distribución normal para aplicar distintas pruebas estadísticas como es la prueba no paramétrica Wilcoxon o por otra parte la prueba paramétrica T-Student a usarse ya que se usa la muestra dentro de la investigación.

Por último, será determinado los aspectos administrativos de esta presente tesis en el cual se establece los recursos a ser usados y la parte presupuestal que demandaría el presente proyecto de investigación, así mismo se propone el financiamiento del proyecto y para finalizar se desarrolla el cronograma del proyecto.

#### <span id="page-28-0"></span>3.6 Método de análisis de datos

#### **Hipótesis estadística**

Como lo expresa (Hernández et al., 2018), el tratamiento de datos ayuda a solucionar las problemáticas que se originaron al inicio del proyecto de investigación y de esa manera se pueda dar como veredicto final el rechazo o aprobación de la hipótesis (p. 82). El método aplicado al presente trabajo de investigación es el método cuantitativo pre-experimental, ayuda así a contrastar si la hipótesis propuesta es acertada. Para el tratamiento de datos se usa en la presente tesis la herramienta SPSS25 la cual como lo menciona (Rivadeneira, J., Barrera, M., & De La Hoz, A., 2020) el programa Stadistical Package for the Social Sciencies (SPSS) el cual es desarrollado por la empresa IBM usado para el procesamiento de datos cualitativos en distintas ramas de la Ciencia siendo una de las herramientas más usadas por su adecuado manejo de datos, fácil uso y utilidad. Las principales funciones que brinda la herramienta son: el análisis estadístico de datos, transformar datos, generar y transformar BD ayudando así al investigador obtener mejores resultados estadísticos respecto a la necesidad.

La presente investigación se realiza a las variables un análisis descriptivo, la variable independiente que en esta ocasión es el Tablero de mando integral define la influencia en las variables dependientes las cuales son el Índice de ausencia y el índice de duración media en la elaboración de reporte; lo que implica que se aplicará un pre-test lo cual refleja la actualidad en los indicadores presentados y luego de lo aplicado se realice el post-test a la nueva información obtenida de los indicadores después de la implementación que se realice en la institución en base al tablero de mando integral.

#### **Prueba de normalidad:**

Asimismo se procede a realizar un análisis inferencial tomando como base a el índice de duración media en la elaboración de reporte y al Índice de ausencia a la prueba de normalidad de ellos, para realizar ello se usa el método Shapiro–Wilk, la definición que le da (González y Cosmes, 2019) es la de un test el cual se obtiene el contraste de un conjunto de información de una población distribuida con normalidad y es usada cuando el requisito es de una muestra menor a la cantidad de 5038, el presente método dará como resultado el tipo de distribución que tendrán los indicadores así como lo indica (González y Cosmes, 2019), que si el resultado es menos a 0.05 la distribución es No normal, por ende se debe aplicar la prueba no paramétrica Wilcoxon. En caso el resultado sea mayor o igual a 0.05 la distribución es Normal, por consiguiente, se debe aplicar la prueba paramétrica T-Student o Z, esto dependerá del tamaño de la muestra a aplicar.

El resultado que brinde el método Shapiro-Wilk dará la definición de la distribución, en caso sea normal se aplicará la prueba paramétrica T-Student, como lo define (Lane, 2017) es una prueba estadística que es usado para muestras de distribución normal menores a 30, en el cual se realiza la comparativa entre desviaciones estándares y la media, si el resultado es mayor a -1.729 la hipótesis nula es considerada cierta, y 39 es la región aceptada (p. 252), véase en la Figura N°8. En el caso que la distribución sea no normal, será empleada la prueba no paramétrica Wilcoxon, como es conceptuada por (Lane,

2017) la prueba hace una comparación entre las medias de las muestras y valida su diferencia (p. 256).

#### **Nivel de significancia:**

Aparte de todo lo anterior mencionado, se procederá a aplicar una prueba a la hipótesis, lo cual demandará a necesitar usar las variables para algunas definiciones: la definición IaAs es para el índice de ausencia antes de ser aplicado el uso del tablero de mando integral y para la definición IaDs es para el índice de ausencia después de ser aplicado el uso del tablero de mando integral, para la definición IdAs es para el índice de duración media en la elaboración de reporte antes de ser aplicado el uso del tablero de mando integral y IdDs es para el índice de duración media en la elaboración de reporte después de ser aplicado el uso del tablero de mando integral. Las hipótesis estadísticas serán descritas a continuación.

**HE1:** El Tablero de mando integral redujo el Índice de duración media en la elaboración de reporte Monitoreo de docentes en la I.E.E. José Granda.

**Hipótesis Nula H0:** El Tablero de mando integral no redujo Índice de duración media en la elaboración de reporte Monitoreo de docentes en la I.E.E. José Granda. Véase en la Figura N° 9

**Hipótesis Alternativa Ha:** El Tablero de mando integral redujo el Índice de duración media en la elaboración de reporte Monitoreo de docentes en la I.E.E. José Granda. Véase en la Figura N° 10

**HE2:** El Tablero de mando integral redujo el Índice de ausencia en el Monitoreo de docentes en la I.E.E. José Granda.

**Hipótesis Nula H0:** El Tablero de mando integral no redujo el Índice de ausencia en el Monitoreo de docentes en la I.E.E. José Granda. Véase en la Figura N° 11

**Hipótesis Alternativa Ha:** El Tablero de mando integral redujo el Índice de ausencia en el Monitoreo de docentes en la I.E.E. José Granda. Véase en la Figura N° 12

#### <span id="page-31-0"></span>3.7 Aspectos éticos

El presente proyecto de investigación sigue los lineamientos especificados por la ética del investigador establecidos por la Universidad César Vallejo. Además, mediante el uso correcto de la norma ISO 690-2 para la elaboración de referencias y citas se busca proteger la propiedad intelectual de los autores mencionados. Con la finalidad de demostrar que la información presentada es confiable, original y de gran calidad se utilizó la herramienta Turnitin, un software anti-plagio.

# <span id="page-32-0"></span>**IV. RESULTADOS**

Para el capítulo actual tras la recolección de datos obtenidos en base a los instrumentos usados, se analiza los datos partiendo de los indicadores si el software implementado dio resultados favorables en el proceso del monitoreo de docentes en la IEE José Granda.

Ya que la tesis desarrollada es de tipo pre-experimental. Esta consta de etapas de recopilación de datos, de los cuales se recolecta la información antes de la implementación del software (PRETEST) y luego de la implementación del software (POSTTEST). Para finalizar, se realiza las comparaciones pertinentes a la data obtenida del indicador de la presente tesis.

Para el análisis inferencial, se aplica la prueba de normalidad para el indicador de índice de ausencia, ya que la muestra usada es de 18 ítems registrados, se empleará el Shapiro-Wilk, ya que esta es aplicada para aquellas muestras que sean menor a 50. Para la prueba se usó la herramienta estadística SPSS v25.0, en el caso dar como resultado un valor mayor o igual a 0.05 la distribución de datos es Normal.

4.1 Índice de duración media en la elaboración de reporte

### 4.1.1 Prueba normal

Tabla N°7: Prueba de normalidad índice de duración media en la elaboración de reporte

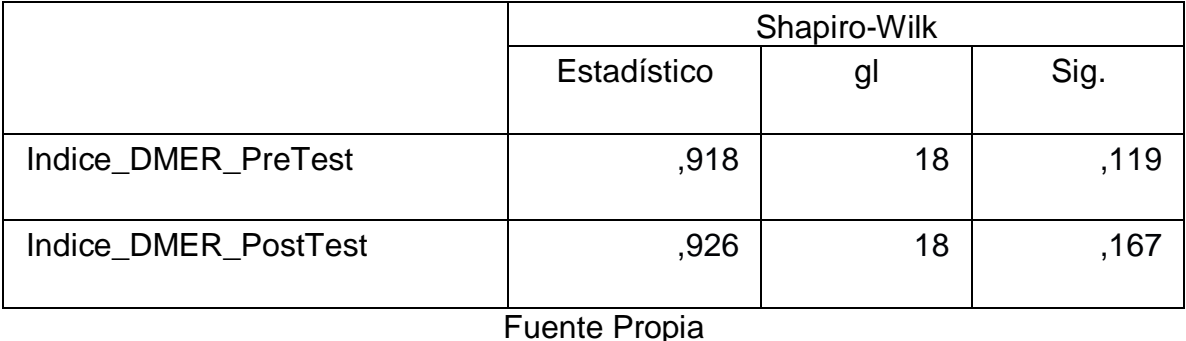

Para el indicador índice de duración media en la elaboración de reporte, se observa que en la Tabla N°7 que el resultado del nivel de significancia es mayor a 0.05 en el PRETEST (0.119) y en el POSTTEST (0.167), lo cual lleva a la conclusión que los valores ingresados tienen una distribución Normal.

4.1.2 Prueba de medidas descriptivas

Tabla N°8: Medidas descriptivas del índice de duración media en la elaboración de reporte

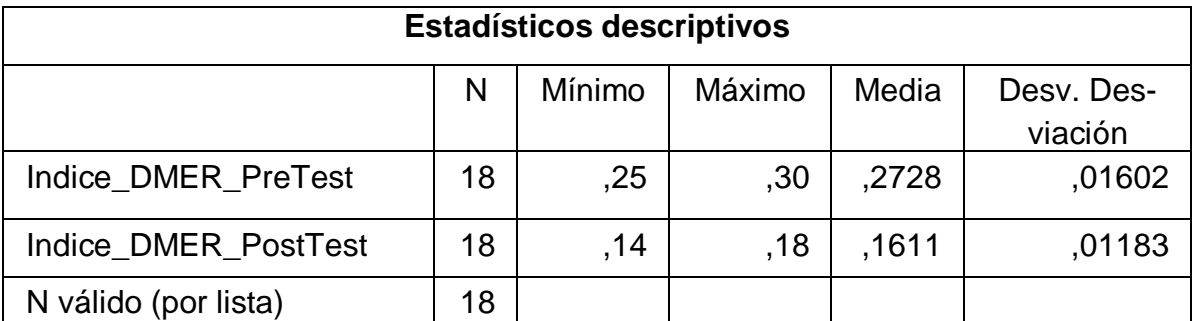

### Fuente Propia

En la tabla N°8, se puede observar que en el PRETEST se obtuvo como media un valor de 0.27, en cambio en el POSTTEST el resultado obtenido fue de 0.16; esto revela la disminución del índice de ausencia entre el antes y después del despliegue del software. El valor mínimo del PRETEST fue 0.25, en cambio en POSTTEST fue 0.14. El valor máximo del PRETEST fue de 0.30 y en el POSTTEST fue de 0.18. Y para finalizar, la desviación en el PRETEST hubo un valor de 0.016, en cambio en el POSTTEST fue un resultado de 0.012.

4.1.3 Prueba de hipótesis o contraste

**Hipótesis Nula H20:** El Tablero de mando integral no redujo Índice de duración media en la elaboración de reporte Monitoreo de docentes en la I.E.E. José Granda.

$$
H2_0=IP_A < IP_D
$$

**Hipótesis Alternativa H2a:** El Tablero de mando integral redujo el Índice de duración media en la elaboración de reporte Monitoreo de docentes en la I.E.E. José Granda.

$$
H2_{\alpha} = IP_A > IP_D
$$

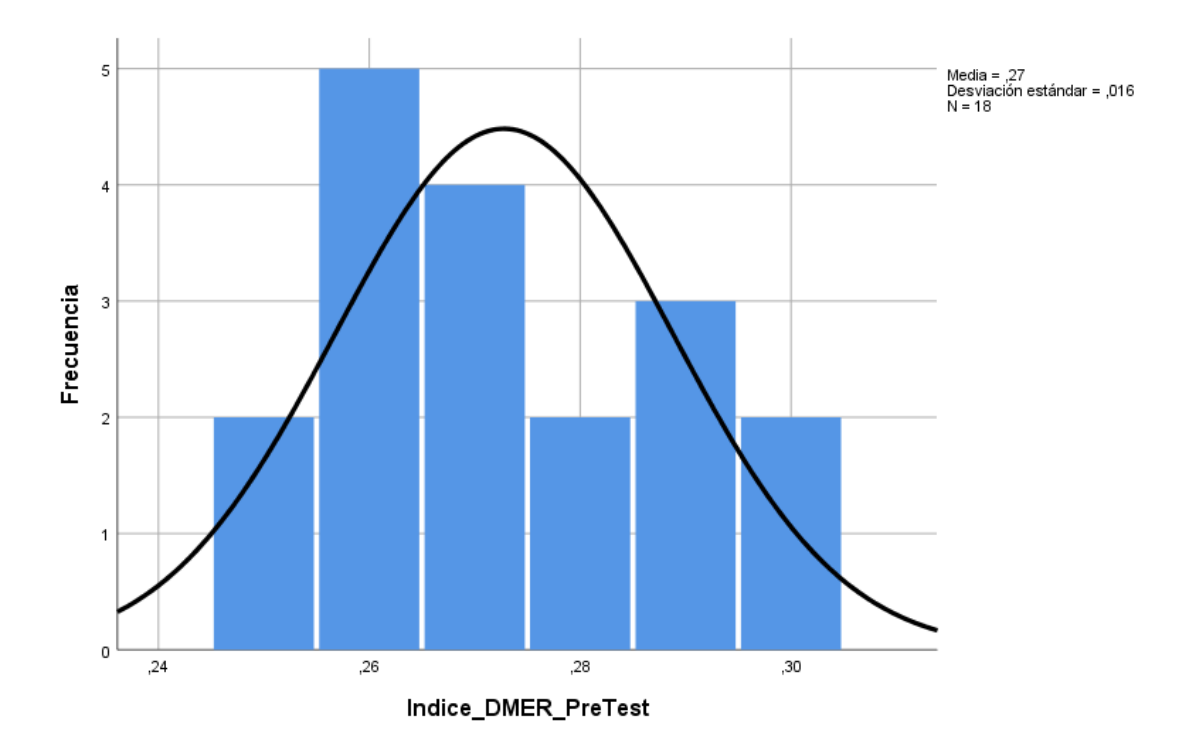

Figura N°1 Histograma del índice de DMER PRETEST

Figura N°2 Histograma del índice de DMER POSTTEST

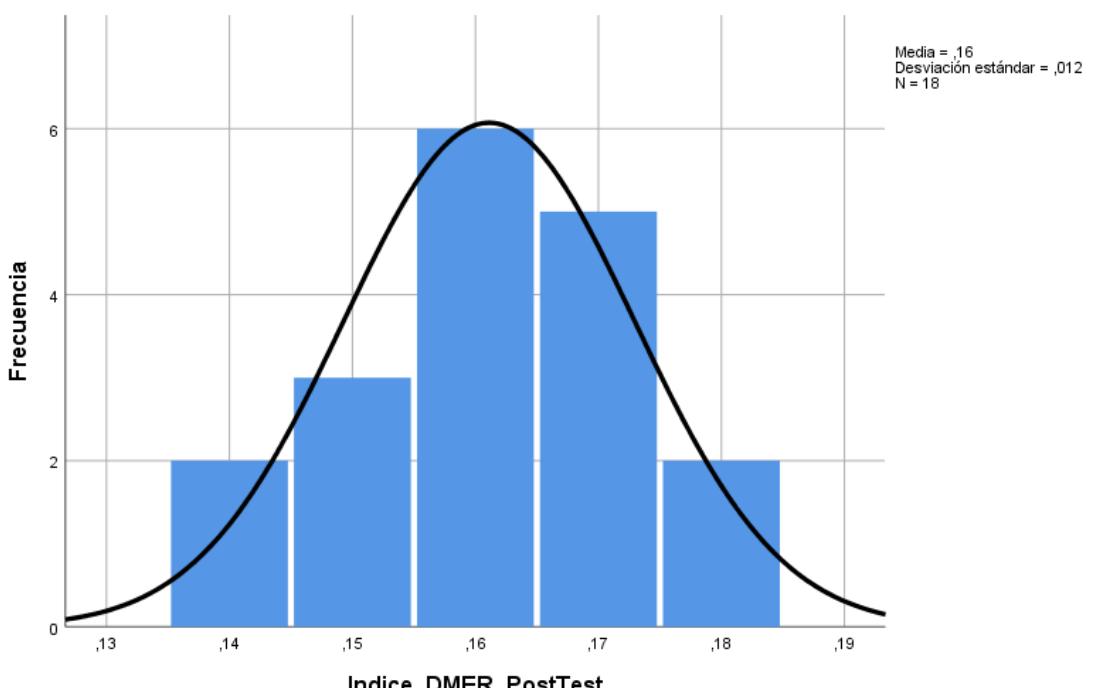

Indice\_DMER\_PostTest

Como se puede apreciar en las figuras 20 y 21, se puede ver una disminución del índice de duración media en la elaboración de reportes, esto se verifica por las medias respectivas mostradas en las figuras en mención.
Tras la prueba de normalidad, se obtiene que el resultado es normal (paramétrico), y la muestra es menor a 30, por ello se empleara la prueba paramétrica T de Student. Como lo indica (Sánchez, 2015), cuando se realiza la comparación entre dos muestras las cuales tienen menos o igual a treinta y la distribución de estas es normal, se aplica la Prueba de T de Student. Así mismo (Molina, Ochoa y Ortega, 2020) menciona que para aquellas medias que se van a comparar son distintos resultados, pero esto es porque la evaluación es en dos tiempos distintos, se denomina Pruebas relacionadas o emparejadas.

Tabla N°9: Prueba de T-Student del índice de duración media en la elaboración de reporte

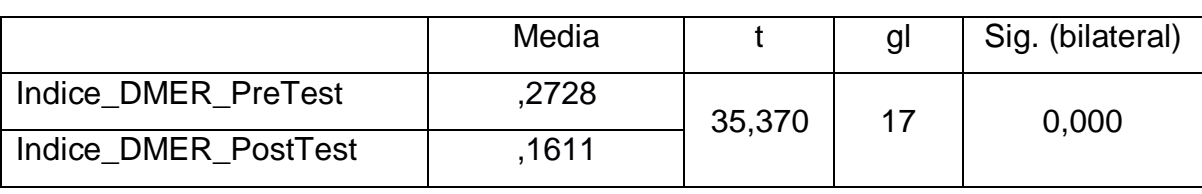

#### Prueba de muestras emparejadas

Fuente propia

En lo mostrado en la Tabla N°9, se observa que el valor resultante de sig. es de 0.00. Es así como se concluye que la Hipótesis alternativa es aceptada.

## 4.2 Índice de ausencia

4.2.1 Prueba normal

## Tabla N°10: Prueba de normalidad índice de ausencia

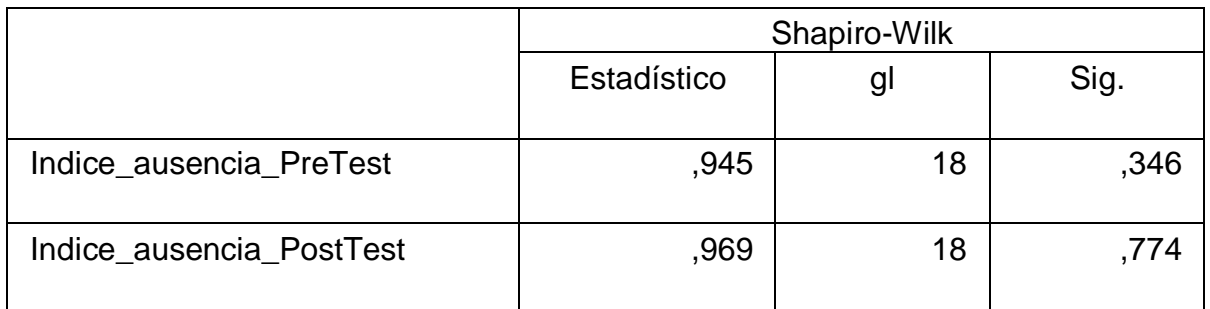

Fuente Propia

Para el indicador índice de ausencia, se observa que en la Tabla N°10 que el resultado del nivel de significancia es mayor a 0.05 en el PRETEST (0.346) y en el POSTTEST (0.774), lo cual lleva a la conclusión que los valores ingresados tienen una distribución Normal.

4.2.2 Prueba de medidas descriptivas

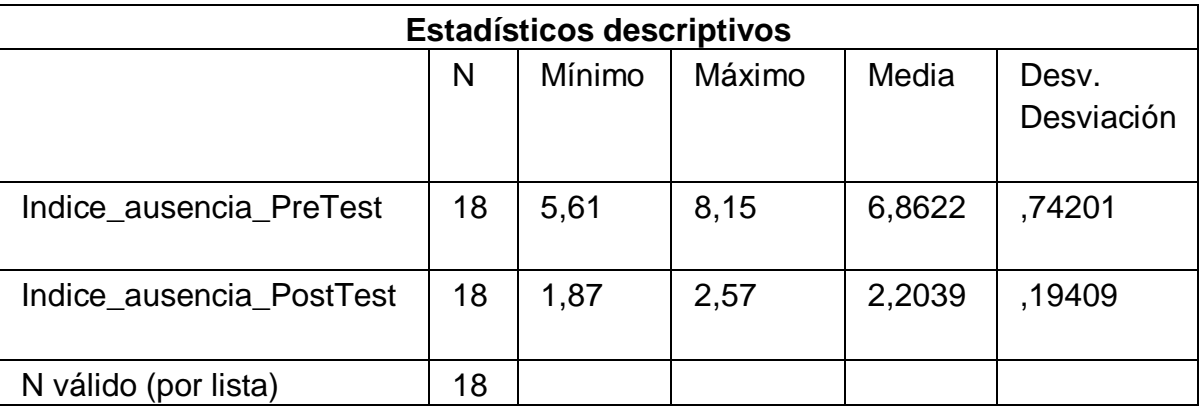

Tabla N°11: Medidas descriptivas del índice de ausencia

#### Fuente Propia

En la tabla N°11, se puede observar que en el PRETEST se obtuvo como media un valor de 6.86, en cambio en el POSTTEST el resultado obtenido fue de 2.20; esto revela la disminución del índice de ausencia entre el antes y después del despliegue del software. El valor mínimo del PRETEST fue 5.61, en cambio en POSTTEST fue 1.87. El valor máximo del PRETEST fue de 8.15 y en el POSTTEST fue de 2.57. Y para finalizar, la desviación en el PRETEST hubo un valor de 0.74, en cambio en el POSTTEST fue un resultado de 0.19.

4.2.3 Prueba de hipótesis o contraste

**Hipótesis Nula H10:** El Tablero de mando integral no redujo el Índice de ausencia en el Monitoreo de docentes en la I.E.E. José Granda.

## $H1_0 = IA_A < IA_D$

**Hipótesis Alternativa H1a:** El Tablero de mando integral redujo el Índice de ausencia en el Monitoreo de docentes en la I.E.E. José Granda.

$$
H1_{\alpha} = IA_A > IA_D
$$

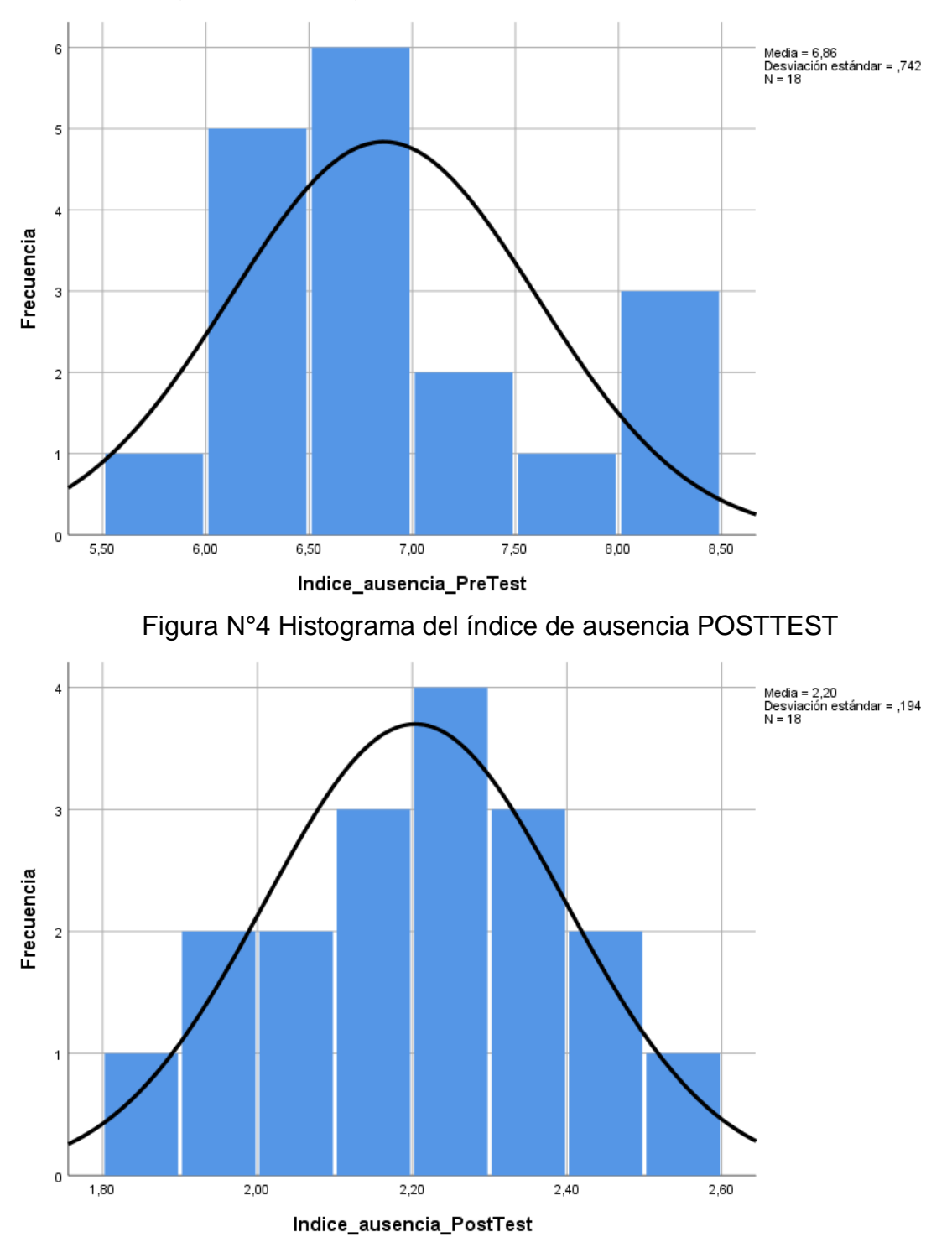

Figura N°3 Histograma del índice de ausencia PRETEST

Como se puede apreciar en las figuras 22 y 23, se puede ver una disminución del índice de ausencia, esto se verifica por las medias respectivas mostradas en las figuras en mención.

Tras la prueba de normalidad, se obtiene que el resultado es normal (paramétrico), y la muestra es menor a 50, por ello se empleara la prueba paramétrica T de student.

Tabla N°12: Prueba de T-Student del índice de ausencia

### Prueba de muestras emparejadas

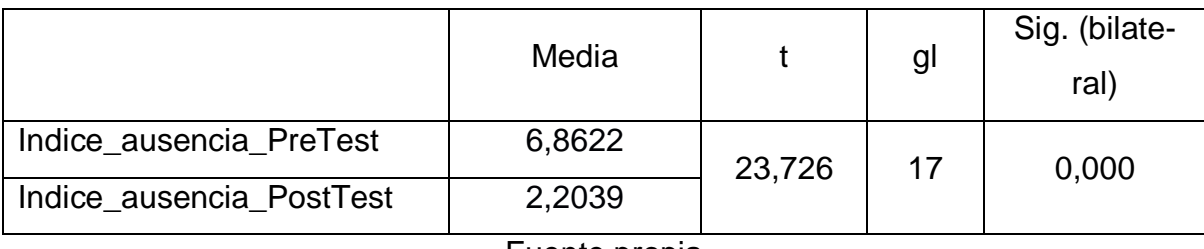

Fuente propia

En lo mostrado en la Tabla N°12, se observa que el valor resultante de sig. es de 0.00. Es así como se concluye que la Hipótesis alternativa es aceptada.

# **V. DISCUSIÓN**

En términos generales el tablero de mando integral beneficio a la institución educativa emblemática José Granda en la toma de decisiones, ya que a través de esta nueva herramienta el personal administrativo (director y subdirectores) obtuvo la accesibilidad a la información en tiempo real y procesada; para mayor comprensión y análisis de forma visual, se utilizaron gráficos (gráfico de barra y circular) y un resumen de la información más relevante; las cuales fueron: clases programadas para dictarse ahora, clases dictadas hasta el momento, clases programadas hasta el momento y clases en curso. Luego de la implementación del tablero de mando integral se tuvo una disminución en el índice de duración media de elaboración de reportes de un 40.74%. Se tuvo también una disminución en el índice de ausencia de 67.93% luego de la implementación del software.

Tras los resultados mostrados anteriormente, se tiene como evidencia la disminución del índice de duración media en la elaboración de reporte en un 40.74%, ya que antes de la implementación del sistema fue de 0.27 horas (972 seg.) y luego de utilizar el software descendió a 0.16 horas (576 seg.), en base a los valores anteriormente mostrados se puede observar una reducción de 0.11 horas (396 seg.). Así mismo, la investigación realizada por Juan Ignacio Vilela Oballe la cual fue realizada usando una aplicación web en base a la computación en la nube para mejorar el monitoreo hacia los docentes de la UGEL localizada en Santa. De ello se obtuvo como resultados concluyentes de que se presentó una disminución en el indicador de duración media en la elaboración de reporte el cual anteriormente era de 3636 seg. a un 1485 seg.; teniendo una diferencia de 2251 seg., lo que equivale a un 59.16% respecto a los resultados obtenidos. Cabe resaltar que la investigación del autor antes mencionado coincidió con lo propuesto en la tesis presente en el aspecto de tipo y diseño de investigación; ya que utilizó el diseño de investigación experimental y de tipo pre-experimental; y también el tipo de investigación usado fue aplicada.

Por otro lado, en la investigación de Danyra Contreras, cual fue desarrollada en el año 2020, tuvo como objetivo mejorar el tiempo en la generación de reportes. Teniendo una muestra de 70 y una población de 581, se obtuvo un resultado promedio de 10 segundos luego de la implementación de software, ya que antes de la implementación del sistema el tiempo promedio era de 334 seg, la cual tiene una diferencia de 324 seg., lo que equivale a 97% de reducción respecto a los datos recopilados. También se puede observar una similitud en los siguientes aspectos: en la metodología usada; la cual fue SCRUM, y el tipo de investigación usado por la autora Contreras fue aplicada. Siendo así que en esta investigación nos demuestra que el uso del framework SCRUM para la implementación de un software que busca mejorar el índice de duración media de elaboración de reportes es eficiente ya que el desarrollo de esta agiliza en la entrega del producto final a corto plazo y con la coordinación de las partes interesadas.

Otro indicador evidenciado en la tesis presente es el Índice de ausencia, el cual tras la implementación del software se obtuvo una media de 2.20%, lo cual antes del despliegue del sistema era de 6.86% el índice de ausencia. De esa manera, se disminuyó en un promedio de 67.93% en base a los datos obtenidos anteriormente. Así mismo, la investigación desarrollada por Alisson Lucía Guzmán Mendoza la cual implementó un sistema web para las instituciones públicas localizadas en el sector de la UGEL 03 para la mejora del control de asistencia dirigido a los docentes. Con una población de 5596 docentes, una muestra de 360 docentes y usar la ficha de registro como instrumento de recolección de datos, obtuvo como resultados luego del despliegue del software de un 4.6%, cuando antes era de 10.92%, teniendo una diferencia promedio de 57.87%. Siendo así que en esta investigación nos demuestra que el uso del framework SCRUM para la implementación de un software que busca mejorar el índice de ausencia es factible ya que el desarrollo de esta genera un contacto directo con el Product Owner en las reuniones las cuales generan un feedback positivo para el desarrollo del software.

Por consiguiente, otra investigación donde se utiliza el índice de ausencia es en la tesis de Williams Ponte donde en su tesis tiene como objetivo reducir el índice de ausencia del personal administrativo de la Marina de Guerra de Perú. El tipo de diseño de la investigación fue pre-experimental, teniendo una población de 115 papeletas y una muestra de 89 papeletas. Tras la operatividad del sistema, el investigador en su tesis obtuvo una diferencia de 14.3%, ya que antes del despliegue de la web, se tenía un promedio de 0.527 y luego de la implementación se tuvo un 0.384.

Por otro lado, Anthony Huamani en el año 2018 realizó una investigación basada en biometría la cual fue publicada en mismo año, donde se centró en el problema que tenía la consultora Delaware en el área de recursos humanos y los procesos que conlleva esta. El autor analizó el indicador de índice de ausencia, para ello utilizó una población de 11 colaboradores y en este caso como la población tiene un tamaño reducido, para la muestra se utilizó la misma cantidad de la población. Antes de la implementación del software, se obtuvo un resultado de 4.39% en el índice de ausencia y luego del despliegue del sistema desarrollado por el autor en mención, se dio como resultado un 0.90% en el indicador de índice de ausencia. Con estos resultados se puede inferir que efectivamente el impacto generado por el sistema informático implementado brindo mejoras en el índice de ausencia en el área de recursos humanos de la empresa peruana que brinda servicios de consultoría Delaware.

Tras la implementación del software en la Institución Educativa José Granda se evidenciaron mejoras en la optimización de procesos para el monitoreo de docentes. Esto brindó a la plana docente y administrativa a mejorar los indicadores de ausencia y duración media en la elaboración de reporte. Así mismo, Rossy Carmen Mateo Lopez en su investigación basada en el uso de un tablero de mando integral para la mejora en la gestión pública en la municipalidad de la localidad de Santa Ana de Tusi, de lo cual se llegó a la conclusión que la implementación de una herramienta como el Tablero de mando integral brinda eficacia y confiabilidad a la mejora de la gestión en cualquier entidad pública, cumpliendo con los lineamientos de los indicadores claves de la empresa, logrando así con el objetivo general planteado por la investigadora al inicio de su investigación.

En la investigación realizada por Santos Silva, la cual fue realizada el año 2018 con la finalidad de mejorar con el cumplimiento del monitoreo y control de los planes estratégicos en la Universidad Nacional de San Martin usando un tablero de mandos. Lo cual indica que tras la implementación de la herramienta tecnológica se logró identificar causas para la mejora del proceso de planificación estratégica. Teniendo así que el tablero de mando en esta investigación tuvo el objetivo de brindar una solución respecto a los procesos principales que la universidad aquejaba.

# **VI. CONCLUSIONES**

En relación a lo antes expuesto en la presente tesis, se concluyó lo siguiente:

- 1. Se llegó a la conclusión de la presente investigación, que el índice de duración media en la elaboración de reporte en la I.E.E. José Granda, se redujo tras la implementación del tablero de mando integral, puesto que antes de la implementación se tenía un índice promedio de 0,27 y tras la implementación se obtuvo un índice promedio de 0,16; es por ello, que luego de la implementación del Tablero de mando integral se redujo a un 0.11 en el índice de duración media en la elaboración de reporte, lo que representa en un 40.74%.
- 2. Se llegó a la conclusión luego de la obtención de los datos del pretest y posttest, que el índice de ausencia en la I.E.E. José Granda, se redujo tras la implementación del tablero de mando integral, puesto que antes de la implementación se tenía un índice promedio de 6.86% y tras la implementación se obtuvo un índice promedio de 2.20%; es por ello, que luego de la implementación del Tablero de mando integral se redujo a un 67.93% en el índice de ausencia.
- 3. Para finalizar se concluye, que luego de la obtención de los resultados satisfactorios de los indicadores del estudio, se llegó a la conclusión que el Tablero de mando integral mejoró el monitoreo de docentes en las clases virtuales de la I.E.E José Granda luego del uso del software evidenciando así mejorías en la plana docente y en el área administrativa de la institución educativa.

# **VII. RECOMENDACIONES**

Se realizaron las siguientes recomendaciones en base a los objetivos establecidos:

- 1. Se recomienda a las instituciones educativas de sector público y/o privado sistematizar procesos en base a tecnológicas actuales, ya sea web o móvil, ya que como se apreció en la tesis presente que el Tablero de mando integral disminuyó los indicadores de ausencia y duración media de elaboración de reporte en los resultados obtenidos. Brindando así a la institución tener a tiempo real y visual los indicadores para la mejora de la toma de decisiones.
- 2. Se recomienda a aquellos que cuenten con un tema similar tomar a los indicadores de ausencia y duración media de elaboración de reporte cómo indicadores para su tema a investigar. Esto se debe a que determinan como se está teniendo el monitoreo de docentes y como ello impacta de forma favorable para cualquier sector ya sea privado o público.
- 3. Se recomienda al Team SCRUM establecer reuniones semanales con el equipo para tener el proceso del avance de los Sprints acorde a lo establecido en el cronograma, así mismo tener las reuniones diarias en las cuales se realiza una retrospectiva para la mejora de cada integrante de los inconvenientes presentados en el desarrollo.
- 4. Se recomienda a los investigadores y desarrolladores, que se contemple con la funcionalidad de carga masiva para los datos históricos. Bien se sabe que en este tipo de investigación en la cual la entidad en la cual se llega a implementar el sistema cuenta con datos históricos que pueden no estar digitalizados o en formatos que no sean para las querys de la base de datos, haciendo así difícil la homologación de estas perdiendo data vital que a posterior se pueda usar.

# **REFERENCIAS**

- ALAIMO, Martin. *Scrum Y Algo Más. Un* Framework Y Muchos Aprendizajes Para Creadores Ágiles. (agile coaching path  $n^{\circ}$  1) (Spanish edition). MTN LABS LLC, 2021. ISBN 978-0-9975796-5-9.
- ÁLVAREZ MARINELLI, Horacio, et al. Education in times of coronavirus: Latin America and the Caribbean's education systems in the face of COVID-19. *Inter-American Development Bank* [en línea], 2020. Washington D.C.: BDI, vol. 29, no. 768, p. 7. [consulta: agosto de 2022]. DOI 10.18235/0002337. Disponible en: http://dx.doi.org/10.18235/0002337.
- ANDRADE, Heidi, BENNETT, Randy y CIZEK, Gregory. *Handbook of formative assessment in the disciplines* [en línea], 2019. New York: Routledge [consulta: agosto de 2022]. ISBN 9781315166933. Disponible en: https://doi.org/10.4324/9781315166933.
- AUCCA MARÍN, Jaime, ATAJO CHOQUEHUANCA, Judith, VISA QUISPE, Sofía. Monitoreo, acompañamiento pedagógico y clima institucional en una institución educativa, Cusco 2020. *TecnoHumanismo* [en línea], 2021. Cusco: Editorial, vol.1, no.12, pp. 59-72 [consulta: 12 de julio 2022]. ISSN: 2710-2394. DOI 10.53673/th.v1i12.84. Disponible en: https://tecnohumanismo.online/index.php/tecnohumanismo/article/view/84.
- BALAKRISHNAN, Sivaraman, WAINWRIGHT, Martin J. y YU, Bin. Statistical guarantees for the EM algorithm: from population to sample-based analysis. *The Annals of Statistics* [en línea], 2017. EEUU: Institute of Mathematical Statistics, vol.45, no.1 [consulta: agosto de 2022]. ISSN 0090-5364. DOI 10.1214/16-AOS1435. Disponible en: https://doi.org/10.1214/16-AOS1435.
- BERNAL-GARCÍA, Martha Inés, et al. Validez de contenido por juicio de expertos de un instrumento para medir percepciones físico-emocionales en la práctica de disección anatómica. *Educación médica* [en línea], 2020. España: Elsevier España, S.L.U., vol. 21, no 6, pp. 349-356 [consulta: agosto de 2022]. ISSN 15751813. DOI 10.1016/j.edumed.2018.08.008. Disponible en: https://doi.org/10.1016/j.edumed.2018.08.008.
- BUSTAMANTE, D. y RODRIGUEZ, J. Metodología de Desarrollo de Software [en línea], 2014. UNIVERSIDAD NACIONAL EXPERIMENTAL DE LOS LLANO-SOCCIDENTALES EZEQUIEL ZAMO. Disponible en:

https://docplayer.es/7338397-Bachilleres-bustamante-dayana-c-i-22-983- 709-rodriguez-jean-c-c-i-21-169-047.html.

- CARRASCAL TORRES, Nohemy y SIERRA GONZALES, Isabel. *La gestión de ambientes de aprendizaje y el desarrollo de competencias: Serie aprender a educ*ar, 2008. Colombia: *Grupo Investigación Cymted-L*. 196 pp. ISBN: 9589879519.
- CASAÑ NÚÑEZ, Juan Carlos. Diseño y fiabilidad de un cuestionario sobre la comprensión auditiva/audiovisual. *Bellaterra journal of teaching and learning language and literatura* [en línea], 2017. Sardañola del Vallés: Universidad Autónoma de Barcelona Facultad de Ciencias de la Educación, vol. 10, no. 3, pp. 47-65 [consulta: agosto de 2022]. ISSN 2013-6196. DOI 10.5565/rev/jtl3.686. Disponible en: https://doi.org/10.5565/rev/jtl3.686.
- COALLA, José Luis. React | Qué es, para qué sirve y cómo funciona | Descúbrelo todo. *Tribalyte Technologies* [en línea], 2021. [consulta: 10 septiembre 2022]. Disponible en: https://tech.tribalyte.eu/blog-que-es-react.
- CONTRERAS, Danyra. Aplicación Web Para Mejorar La Elaboración Del Reporte De Asistencia Mensual Del Personal Que Labora En Las Instituciones Educativas De La Ugel Abancay, 2018. 2020. Abancay, Universidad Nacional Micaela Bastidas De Apurímac. Disponible en: http://repositorio.unamba.edu.pe/bitstream/handle/UNAMBA/882/T\_0532.pdf ?sequence=1&isAllowed=y.
- Decreto 008-2020-SA [con fuerza de ley]. Por medio del cual se declara en Emergencia Sanitaria a nivel nacional por el plazo de noventa (90) días calendario y dicta medidas de prevención y control del COVID-19. Diario oficial El Peruano, Lima, Perú, 11 de marzo de 2021.
- Decreto 026-2020 [con fuerza de ley]. Por medio del cual se establecen diversas medidas excepcionales y temporales para prevenir la propagación del coronavirus (covid-19) en el territorio nacional. Diario oficial El Peruano, Lima, Perú, 15 de marzo de 2021.
- DIGITAL GUIDE IONOS. Lenguajes de programación web: los más usados en Internet. *IONOS Digitalguide*. [en línea]. 2019. [Consulta: 25 noviembre 2021]. Disponible en: https://www.ionos.es/digitalguide/paginasweb/desarrollo-web/lenguajes-de-programacion-web/.
- ESPINOZA RODRIGUEZ, Helga Lorena. Estrategias de monitoreo y acompañamiento para coordinadores pedagógicos como mejora continua al desempeño docente de la institución educativa Modesto Basadre 2016*. UNSA Investiga* [en línea]. 2019. Disponible en: http://repositorio.unsa.edu.pe/handle/UNSA/11293.
- ESTEBAN NIETO, Nicomedes Teodoro. Tipos de investigación. *Repositorio institucional - USDG* [en línea]. 2018, pp. 4. Disponible en: https://core.ac.uk/download/pdf/250080756.pdf.
- FOJTIK, Rostislav. Extreme Programming in development of specific software. *Procedia Computer Science* [en línea]. 2011, vol. 3, pp. 1464–1468. ISSN 18770509. DOI 10.1016/j.procs.2011.01.032. Disponible en: doi:10.1016/j.procs.2011.01.032
- GARCÍA DE ZÚÑIGA, Fernán. ¿Cómo elegir el lenguaje de programación más adecuado para cada proyecto web? *Blog de arsys.es* [en línea]. 2015. [Consulta: 20 octubre 2021]. Disponible en: https://www.arsys.es/blog/programacion/elegir-lenguaje-programacion-web/.
- GONZÁLEZ-ESTRADA, Elizabeth y COSMES, Waldenia. Shapiro–Wilk test for skew normal distributions based on data transformations. *Journal of Statistical Computation and Simulation* [en línea]. 2019, 89(17), 3258–3272. ISSN 1563-5163. DOI 10.1080/00949655.2019.1658763. Disponible en: https://doi.org/10.1080/00949655.2019.1658763.
- GUZMÁN MENDOZA, Alisson Lucía. Sistema web para el control de asistencia docente en las instituciones educativas públicas de la UGEL N° 03. 2020. Tesis título profesional, Lima: Universidad César Vallejo. Disponible en: https://repositorio.ucv.edu.pe/bitstream/handle/20.500.12692/62072/Guzmán \_MAL-SD.pdf.
- HERNÁNDEZ ESCOBAR, Arturo Andrés et al. Metodología de la investigación científica. *Editorial Científica 3Ciencias* [en línea]. 2018. ISBN 9788494825705. DOI 10.17993/ccyll.2018.15. Disponible en: https://doi.org/10.17993/ccyll.2018.15.
- HOLGUIN PEREYRA, Rosa Elena. *Gestión de soporte docente en el manejo de estrategias pedagógicas en el logro de aprendizajes significativos de los estudiantes en la Institución Educativa Pública N° 157 San Antonio*. Universi-

dad San Ignacio de Loyola [en línea]. 2018. Disponible en: http://repositorio.usil.edu.pe/handle/USIL/5110.

- HOLLOWAY, Christopher. Los 2010: la década en que la tecnología cambió todo*. IT Masters Mag* [en línea]. 2020 [consultado el 15 de octubre de 2021]. Disponible en: https://www.itmastersmag.com/noticias-analisis/los-2010-ladecada-tecno/.
- HUAMANI, Anthony. *Sistema biométrico para la gestión de recursos humano de la empresa Delaware Consultoría Perú S.A.C*. 2018. Lima: Universidad César Vallejo. pág. 304, Tesis profesional.
- IBM Developer. Conceptos básicos del lenguaje Java [en línea]. 2012. [Consulta: 15 octubre 2021]. Disponible en: https://developer.ibm.com/es/tutorials/jintrotojava1/
- IEEE Spectrum. Top Programming Languages 2021 [en línea]. 2021. [Consulta: 24 octubre 2021]. Disponible en: https://spectrum.ieee.org/top-programminglanguages-2021.
- LANE, DAVID ET AL. An introduction to statistics. *Nursing Research and Statistics* [en línea]. 2017, pp. 692. DOI 10.5005/jp/books/12176\_6. Disponible en: http://www.academia.edu/download/52777070/Online\_Statistics\_Education.p df
- LIZCANO SÁNCHEZ, Juan de Jesús. ¿Por qué usar Scrum?, como metodología de desarrollo de proyectos ágiles en el Sena. *Revista integra: Investigación Aplicada, Desarrollo Tecnológico E Innovación* [en línea]. 2020, vol. 10, no. 1, pp. 9–28. ISSN 2462-8034. DOI 10.23850/24628034.2686. Disponible en: https://doi.org/10.23850/24628034.2686.
- MALDONADO, Jorge. Metodología de la investigación social: Paradigmas: cuantitativo, sociocrítico, cualitativo, complementario [en línea], 2018. 1. Ediciones de la U. ISBN 9789587628609. Disponible en: https://books.google.com.pe/books?id=FTSjDwAAQBAJ&printsec=frontcover &hl=es&source=gbs\_ge\_summary\_r&cad=0#v=onepage&q&f=false.
- MALPICA VELÁSQUEZ, C. *Aplicación de la Metodología Scrum para incrementar la productividad del proceso de desarrollo de Software en la empresa CCJ S.A.C. Lima*. 2014. Tesis de pregrado. Huancayo: Universidad Nacional del Centro del Perú.
- MANTEROLA, Carlos et al. Confiabilidad, precisión o reproducibilidad de las mediciones. Métodos de valoración, utilidad y aplicaciones en la práctica clínica. *Revista chilena de infectología* [en línea]. 2018, vol. 35, no. 6, pp. 680–688. ISSN 0716-1018. DOI 10.4067/S0716-10182018000600680. Disponible en: https://doi.org/10.4067/s0716-10182018000600680.
- MATEO, Rossy. *El tablero de mando integral (bsc), como herramienta para mejorar Gestión Pública en la Municipalidad Distrital de Santa Ana de Tusi*. 2019. Cerro de Pasco: Universidad Nacional Daniel Alcides Carrión. Disponible en: http://repositorio.undac.edu.pe/handle/undac/1433.
- MDN CONTRIBUTORS. JavaScript basics. *MDN Web Docs* [en línea]. 2021. Disponible en: https://developer.mozilla.org/en-US/docs/Learn/Getting\_started\_with\_the\_web/JavaScript\_basics.
- MENZINSKY, Alexander et al. *Historias de usuario - Ingeniería de requisitos ágil* [en línea]. 2020. Scrum Manager. ISBN 0321205685. Disponible en: https://scrummanager.net/files/scrum\_manager\_historias\_usuario.pdf
- MINISTERIO DE EDUCACIÓN. Marco de Buen Desempeño Directivo. Directivos construyendo escuela. 2014. Disponible en: https://repositorio.minedu.gob.pe/handle/MINEDU/5182.
- MOLINA ARIAS, M, OCHOA SANGRADOR, C, ORTEGA PAÉZ, E, 2020. Comparación de dos medias. Pruebas de la t de Student. *Evidencias en Pediatría*  [en línea]. España: Fundamentos de Medicina Basada en la Evidencia, vol.16, n.4, pp.16-51 [consulta: septiembre de 2022]. ISSN 1885-7388. Disponible en: https://evidenciasenpediatria.es/files/41-13858- RUTA/51 Fundamentos ComparacionMedias.pdf.
- MOLINA MONTERO, Bryan, Harry VITE CEVALLOS y Jefferson DÁVILA CUES-TA. Metodologías ágiles frente a las tradicionales en el proceso de desarrollo de software. Espirales revista multidisciplinaria de investigación [en línea]. 2018, 2(17), 113–121. Disponible en: https://doi.org/10.31876/re.v2i17.269.
- OLOYA POLO, Juan Julio. *Monitoreo, acompañamiento y evaluación para mejorar la práctica docente en la competencia de resolución de problemas en el área de matemática del III Ciclo de educación básica regular de la Institución Educativa N° 80248 del Distrito de Curgos, Provincia de Sánchez Carrión-UGEL Sánchez Carrión – La Libertad. Instituto Pedagógico Nacional Monte-*

*rrico* [en línea]. 2018, 23. Disponible en: https://repositorio.monterrico.edu.pe/bitstream/20.500.12905/673/1/oloyap\_ju an.pdf.

- PELISSIER, Christian. *Programación con PHP*. Universidad Técnica Federico Santa María [en línea]. 2002. Disponible en: https://iestpcabana.edu.pe/wpcontent/uploads/2021/09/Programacion-con-PHP.pdf.
- PODILA, Pavan. Introducción al framework React. En: Envatotutsplus [en línea], 2013. Disponible en: https://code.tutsplus.com/es/tutorials/intro-to-the-reactframework--net-35660 [consulta: 10 septiembre 2022].
- PONTE, Williams. SISTEMA WEB PARA LA ADMINISTRACIÓN DE PERSONAL DE LA DIRECCIÓN DE TELEMÁTICA DE LA MARINA DE GUERRA DEL PERÚ. Tesis título profesional. *Universidad César Vallejo* [en línea], 2018. Disponible en: https://repositorio.ucv.edu.pe/bitstream/handle/20.500.12692/34930/Ponte\_R WS.pdf?sequence=1&isAllowed=y.
- REDHAT. ¿Qué es el open source? *RedHat* [en línea]. 2021. Disponible en: https://www.redhat.com/es/topics/open-source/what-is-open-source.
- Resolución viceministerial 155 de 2021 [Ministerio de educación]. Por lo cual se aprueba la accesibilidad para el desarrollo de las funciones de los docentes y auxiliares frente al COVID-19 para asegurar el desarrollo del servicio educativo en el sector público (instituciones y programas educativos). Diario oficial El Peruano, Lima, Perú, 24 de mayo de 2021.
- RIVADENEIRA, José Luis, BARRERA, Mariuxi Vanessa y DE LA HOZ, Aminta Isabel. Análisis general del spss y su utilidad en la estadística. *E-IDEA Journal of Business Sciences* [en línea]. 2020, vol. 2, no. 4, pp. 17–25. Disponible en: https://revista.estudioidea.org/ojs/index.php/eidea/article/view/19.
- RODRIGUEZ CADENA, Rodolfo. Diseño y desarrollo de un prototipo Web con el apoyo de la tecnología WAP. *Revista dialéctica* [en línea], 2014. No.158, pp. 22-27 [consulta: abril de 2022]. ISSN 0123-2592. Disponible en: https://issuu.com/jonnatan88/docs/revista\_27.
- ROSALES MEJÍA, María Margarita. Proceso evaluativo: evaluación sumativa, evaluación formativa y Assesment su impacto en la educación actual. *Congreso Iberoamericano de Ciencia, Tecnología, Innovación y Educación* [en

línea], 2014, pp. 1-13. Disponible en: https://eduvirtual.cuc.edu.co/moodle/pluginfile.php/616134/mod\_resource/co ntent/2/OEI TIPOS DE EVALUACION.pdf.

- SALAZAR, Cecilia y DEL CASTILLO Santiago. *Fundamentos básicos de estadística*. [en línea], 2018. 1. Quito: sin editorial. ISBN 978-9942-30-616-6. Disponible en: http://www.dspace.uce.edu.ec/handle/25000/13720.
- SANCHEZ TURCIOS, Reinaldo Alberto. T-Student: Usos y abusos. *Revista mexicana de cardiología* [en línea], 2015. México: Rev. Mex. Cardiol, vol.26, no.1, pp.59-61 [consulta: septiembre de 2022]. ISSN 0188-2198. Disponible en: http://www.scielo.org.mx/scielo.php?script=sci\_arttext&pid=S0188- 21982015000100009&lng=es&nrm=iso.
- SCHWABER, Ken y SUTHERLAND, Jeff. La Guía Scrum. La Guía Definitiva de Scrum: Las Reglas del Juego. *Scrum.org* [en línea], 2020, pp. 17. Disponible en: https://scrumguides.org/docs/scrumguide/v2020/2020-Scrum-Guide-Spanish-European.pdf.
- SILVA, Santos. *Implementación de un tablero de mando para el monitoreo y control del cumplimiento de los planes estratégicos en las facultades de la Universidad Nacional de San Martín –Tarapoto - Morales*. [en línea], 2018. Tarapoto, Universidad Peruana Unión. Disponible en: http://200.121.226.32:8080/bitstream/handle/20.500.12840/3449/Santos\_Tes is\_Licenciatura\_2018.pdf?sequence=4&isAllowed=y.
- SUSANTO, Syahri y PRIYATNA, Bayu. Teacher monitoring application in teaching based on codeigniter framework in high schools. *Buana Information Technology and Computer Sciences (BIT and CS)* [en línea]. 2020, vol. 1, no. 1, pp. 12-15. ISSN 2715-2448. Disponible en: https://doi.org/10.36805/bitcs.v1i1.679.
- TANTALEÁN ODAR, Luis Reynaldo, VARGAS VELÁSQUEZ, Mariela Janeth, LÓPEZ REGALADO, Óscar. El monitoreo pedagógico en el desempeño profesional docente. *Revista Didáctica, Innovación y Multimedia* [en línea], 2016. Cajamarca: REVISTA CIENTIFICA DE OPINIÓN Y DIVULGACIÓN, no.33, pp. 1-11 [consulta: 20 de julio de 2022]. ISSN: 1699-3748. Disponible en: https://core.ac.uk/download/pdf/78535514.pdf.
- TINOCO GÓMEZ**,** Oscar**,** ROSALES LÓPEZ**,** Pedro Pablo y SALAS BACA-LLA**,** Julio**.** Criterios de selección de metodologías de desarrollo de software**.** *Revista Industrial Data* [en línea], 2010. Lima**:** Industrial Data, vol. 13, núm. 2, pp. 70-74 [consulta: 11 de septiembre]. ISSN 1560-9146**.** Disponible en: https://www.redalyc.org/articulo.oa?id=81619984009.
- UNESCO. Interrupción y respuesta educativa. *UNESCO* [en línea], 2021. [consulta: 1 octubre 2022]. Disponible en: https://es.unesco.org/covid19/educationresponse.
- UNESCO. La educación en tiempos de la pandemia de COVID-19. En: UNESCO [en línea], 2020. [consulta: 1 octubre 2022]. Disponible en: https://repositorio.cepal.org/bitstream/handle/11362/45904/1/S2000510\_es.p df.
- VILELA OBALLE, Juan Ignacio. APLICACIÓN WEB BASADA EN CLOUD COM-PUTING PARA EL MONITOREO DE DOCENTES DE LA UGEL SANTA. Tesis título profesional, Universidad César Vallejo, 2018. Disponible en: https://repositorio.ucv.edu.pe/bitstream/handle/20.500.12692/42618/Vilela\_O JI.pdf.
- WORLD BANK. The COVID-19 Pandemic: Shocks to Education and Policy Responses. *Open Knowledge Repository* [en línea]. 2020 [Consultado el 11 de octubre de 2021]. Disponible en: https://openknowledge.worldbank.org/handle/10986/33696.

# **ANEXOS**

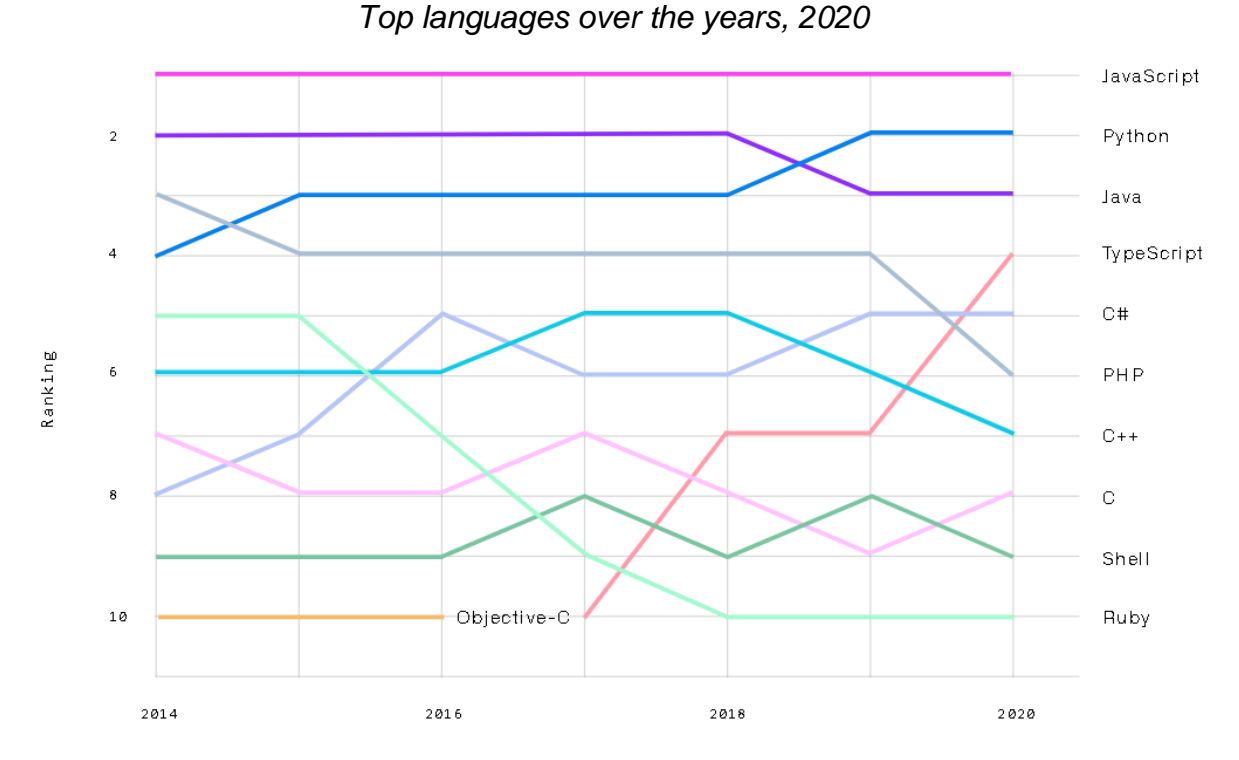

Nota: La figura representa los lenguajes de programación que en GitHub se han usado desde 2014 a 2020. Tomado de Top languages over the years, 2020, GitHub Octoverse.

## Figura N°6

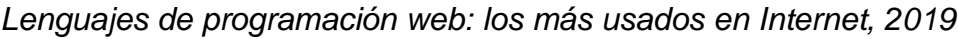

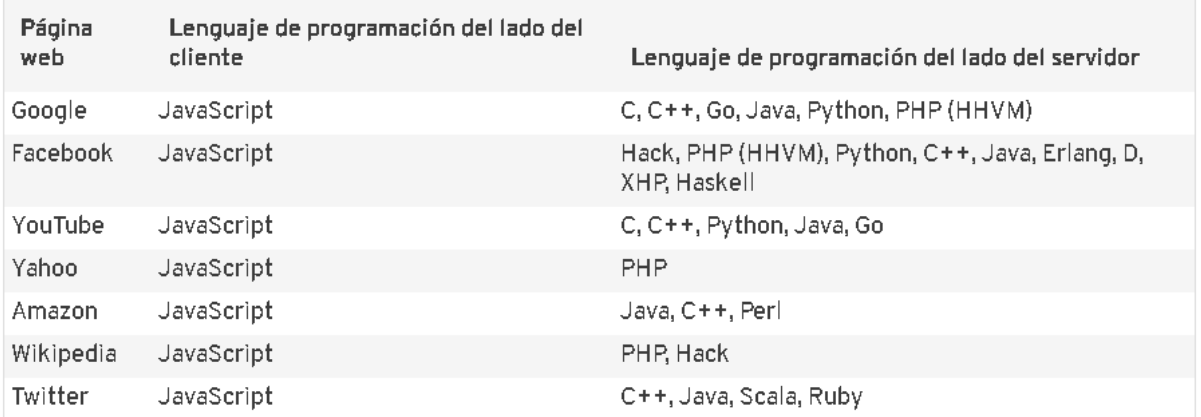

Nota: La figura representa las páginas webs más populares del 2019 junto al lenguaje de programación realizado por parte del cliente y por parte del servidor. Tomado de Lenguajes de programación web: los más usados en Internet, 2019, por Digital Guide IONOS.

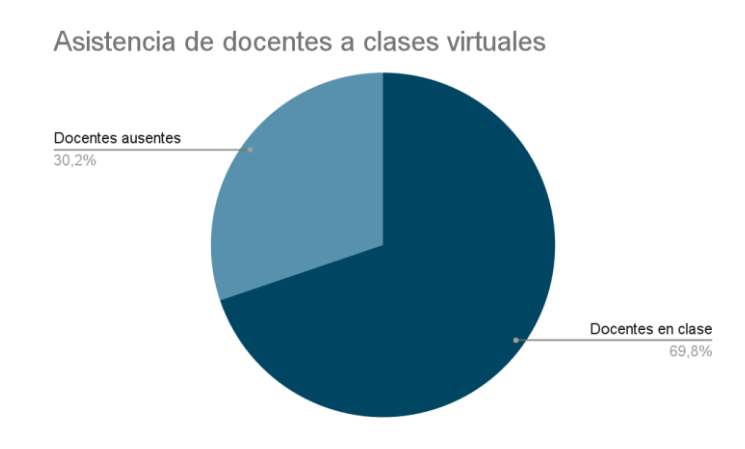

*Asistencia de docentes a clases virtuales en José Granda*

Nota: La figura representa el porcentaje que los docentes que asisten a las clases virtuales. Elaboración propia.

Figura N°8

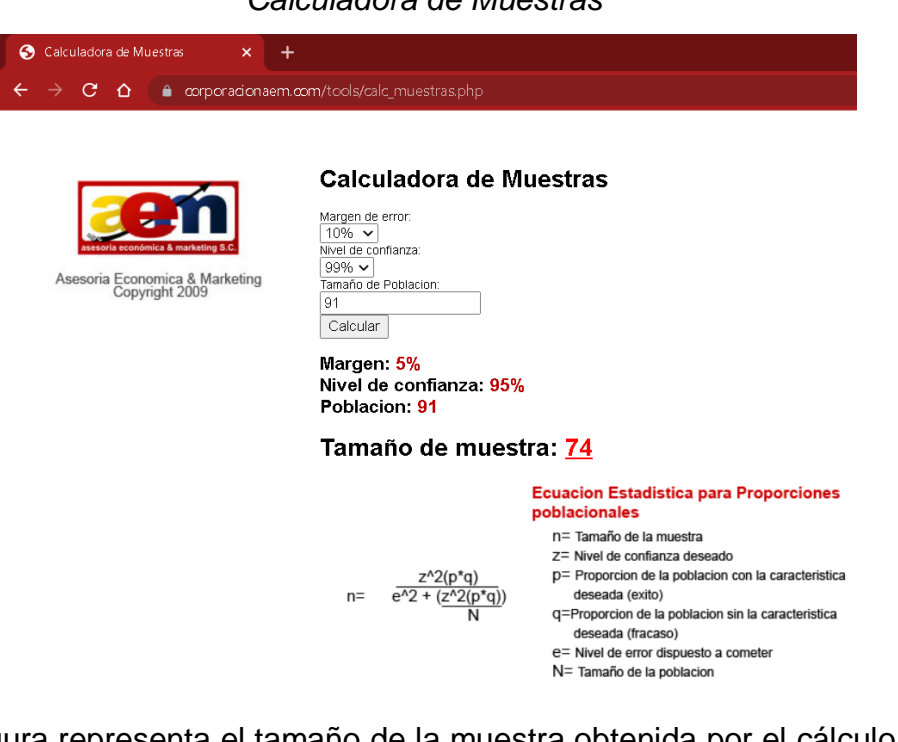

Nota: La figura representa el tamaño de la muestra obtenida por el cálculo proporcionado **por** el link. Fuente https://www.corporacionaem.com/tools/calc\_muestras.php.

#### *Calculadora de Muestras*

### *Nivel de confiabilidad*

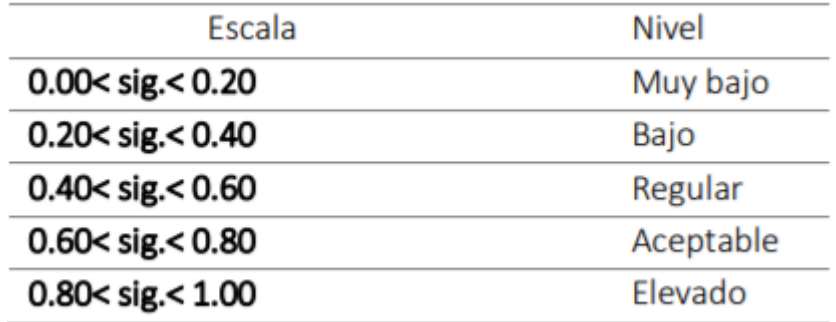

Fuente: Jorge Maldonado (2018).

Figura  $N°10$ 

*Coeficiente de Correlación de Pearson*

$$
\sum (xi - x) (yi - y)
$$
\n
$$
p = \frac{i = 1}{(n - 1) s_x s_y}
$$

Nota:

Las variables x y s expresan el valor de la media y desviación estándar de la primera variable.

Las variables *y* y s expresan el valor de la media y desviación estándar de la segunda variable.

La variable n expresa el valor de la longitud de la columna.

Fuente: Manterola, C. et al. (2018).

Figura N°11

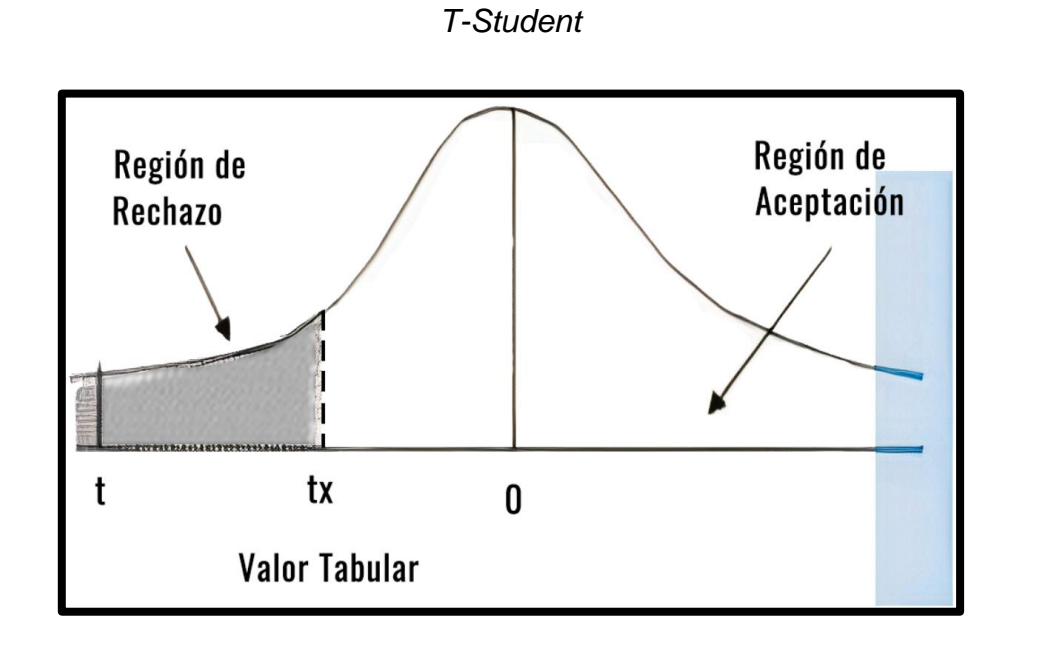

Fuente: Lane (2017).

Figura N°12

*Hipótesis Nula H0 de HE1*

 $H_0$ : IaAs  $\geq$  IaDs

Figura N°13

*Hipótesis Alternativa Ha de HE1*

Ha: laAs < laDs

Figura N°14

*Hipótesis Nula H0 de HE2*

Ho:  $IdAs \geq IdDs$ 

*Hipótesis Alternativa Ha de HE2*

# Ha: IdAs < IdDs

Figura N°16

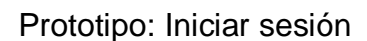

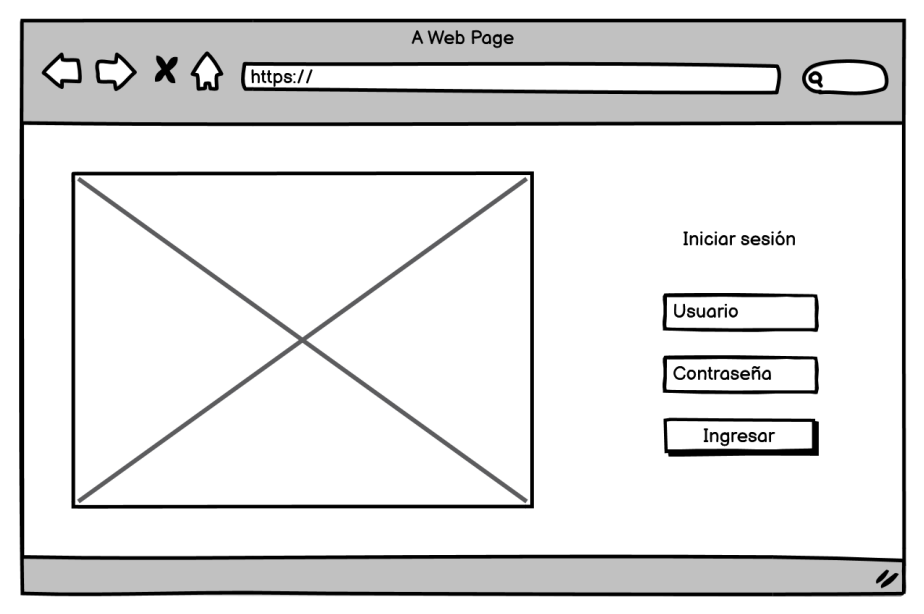

Fuente: Elaboración propia

Figura N°17

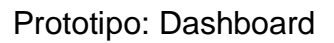

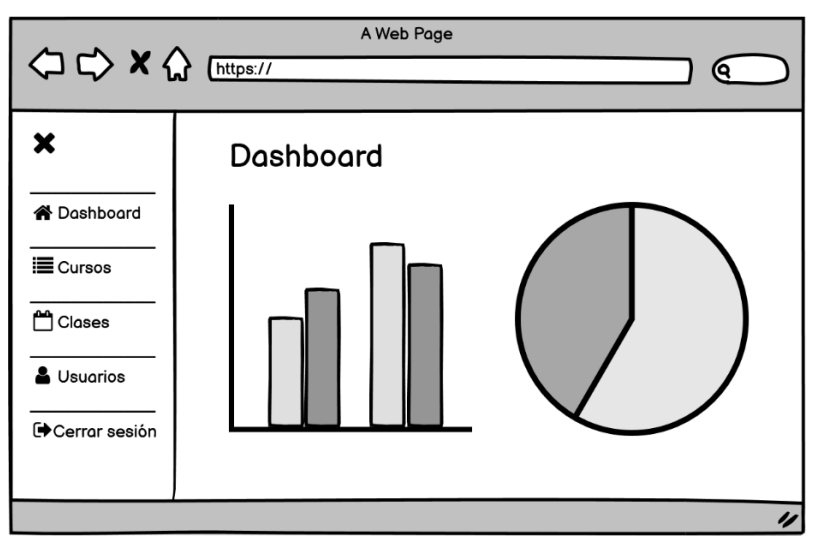

Fuente: Elaboración propia

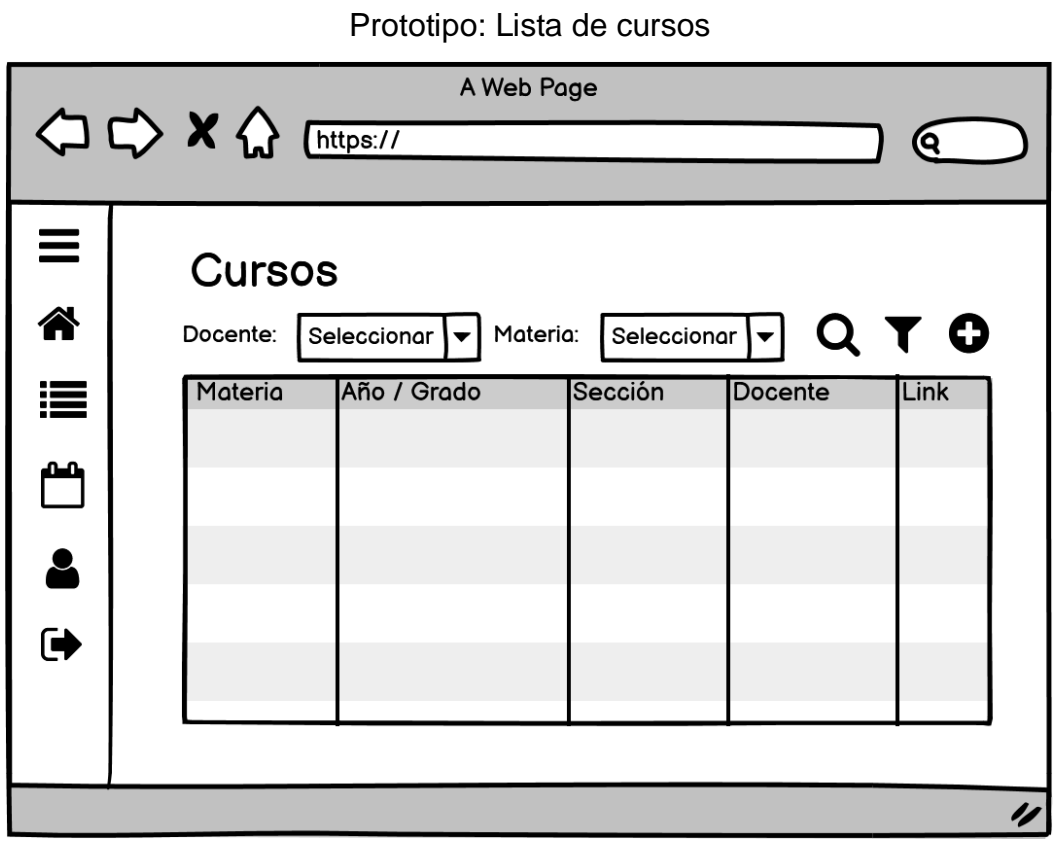

Fuente: Elaboración propia

# Figura N°19

# Prototipo: Nuevo curso

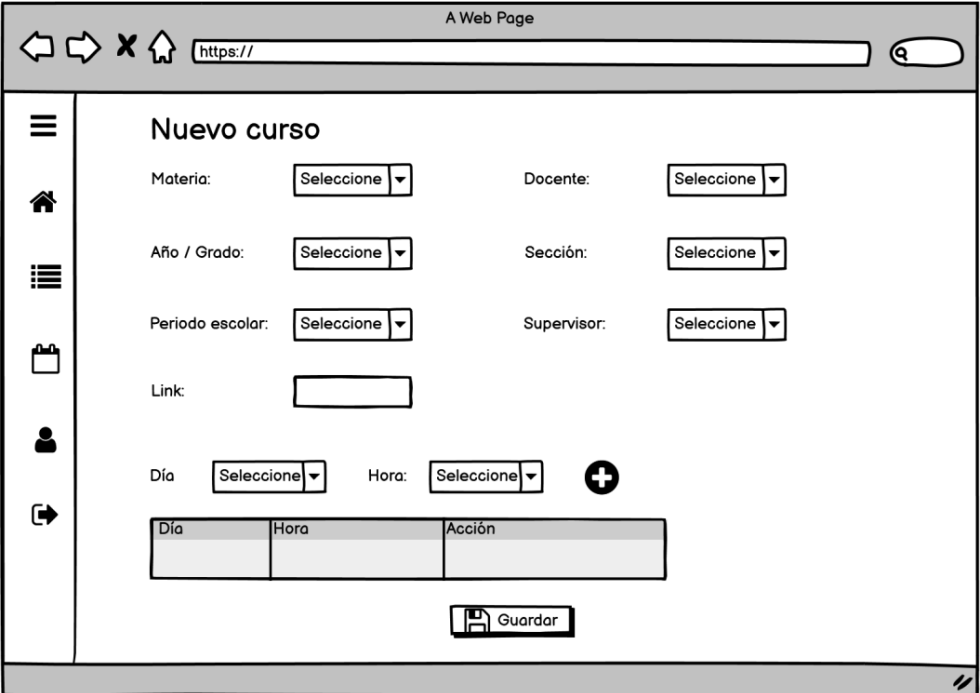

Fuente: Elaboración propia

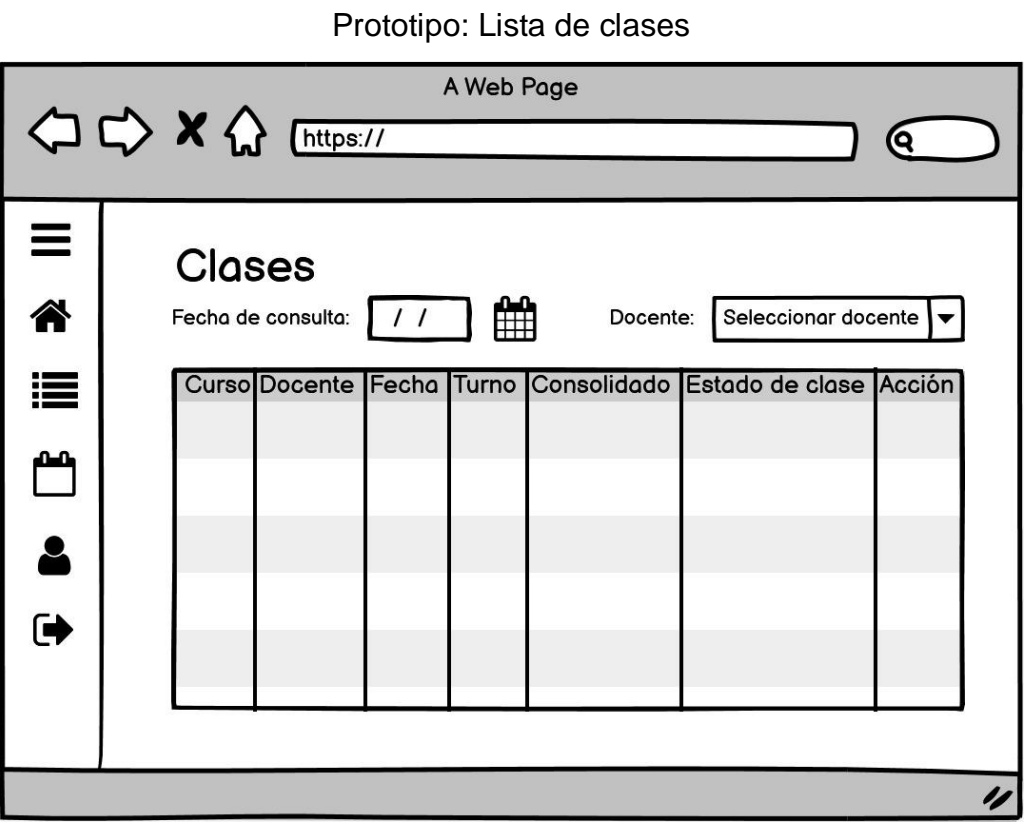

Fuente: Elaboración propia

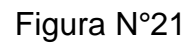

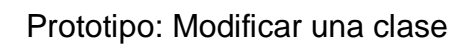

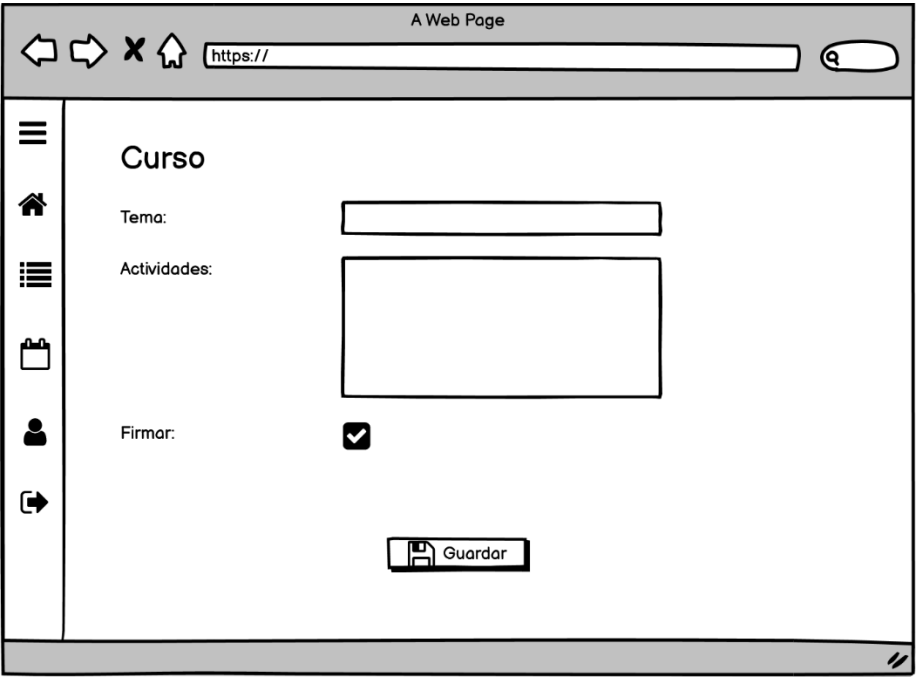

Fuente: Elaboración propia

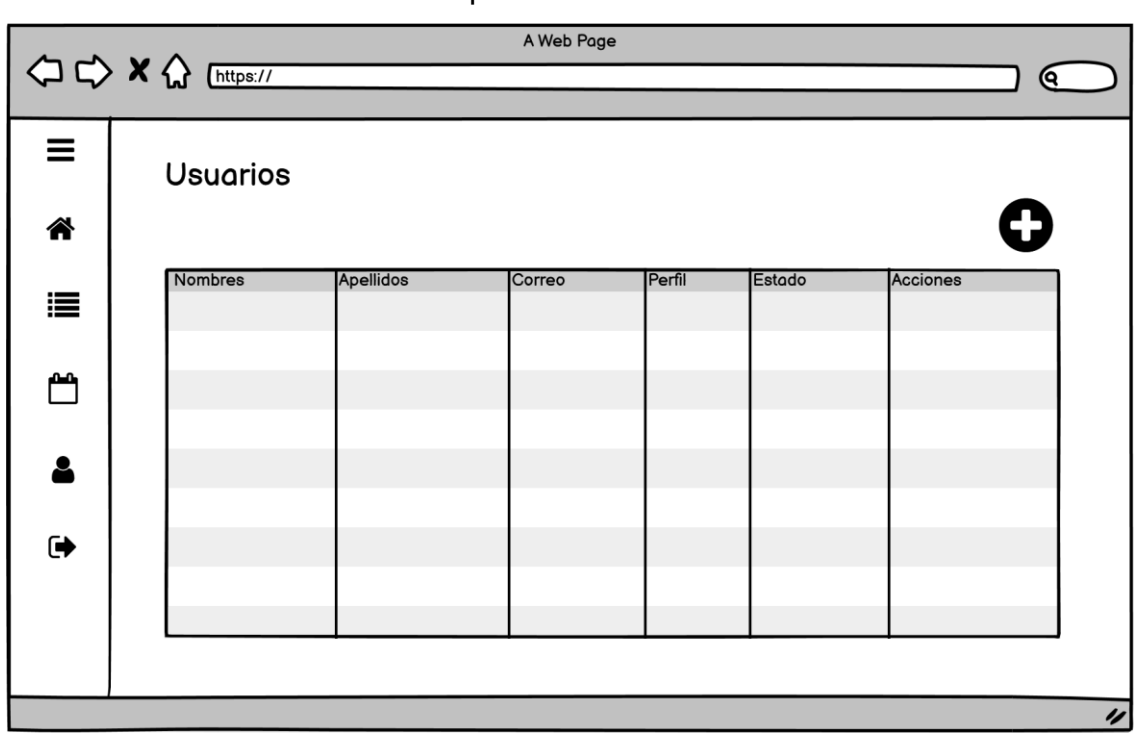

## Prototipo: Lista de usuarios

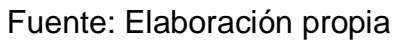

Figura N°23

## Prototipo: Nuevo usuario

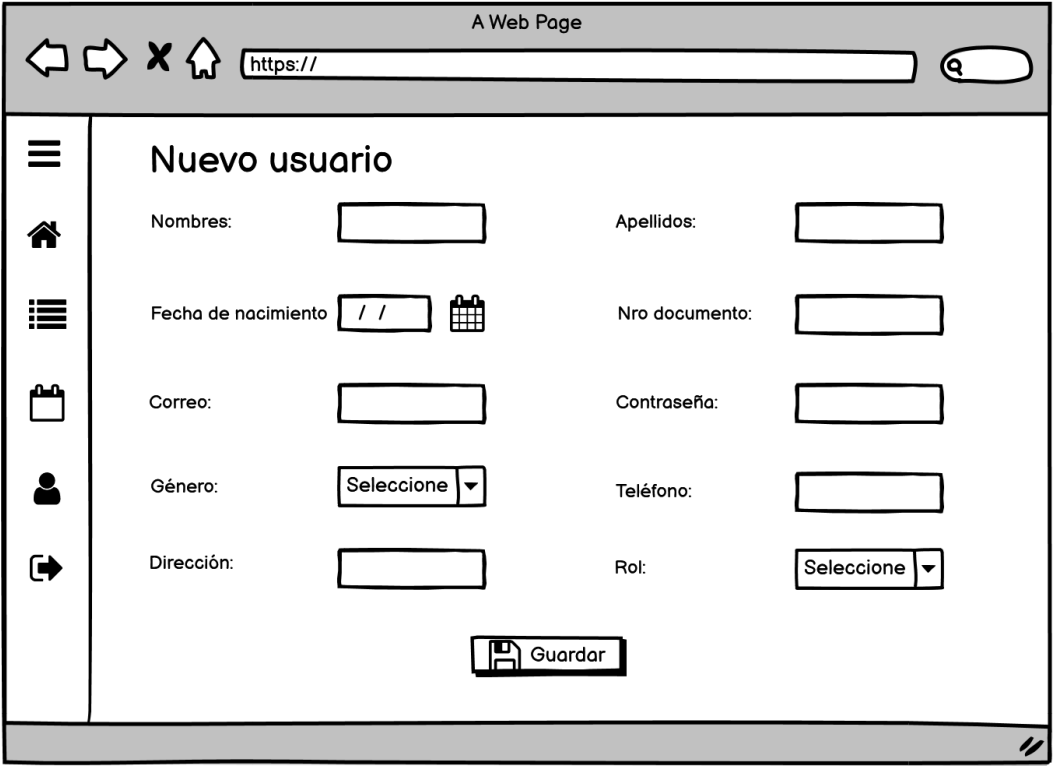

Inicio de sesión

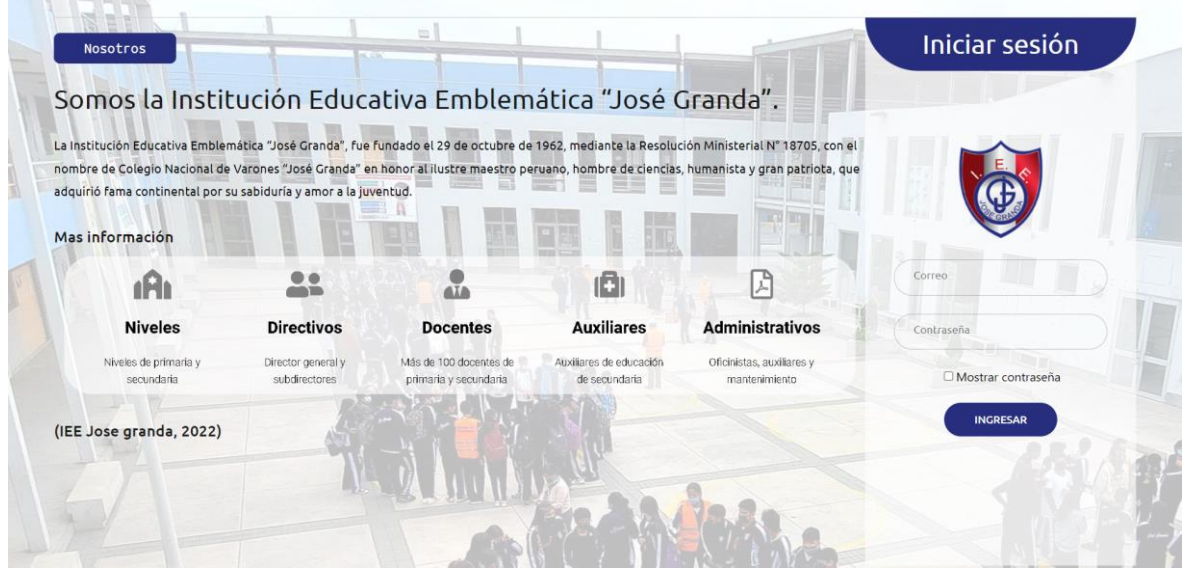

Fuente: Elaboración propia

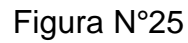

**Dashboard** 

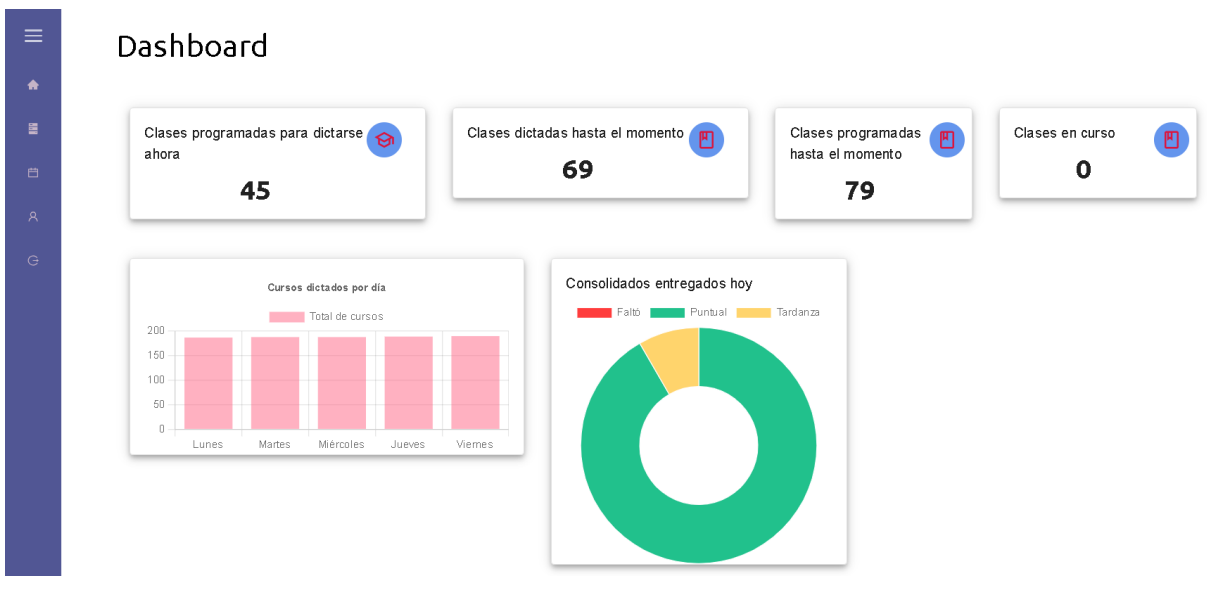

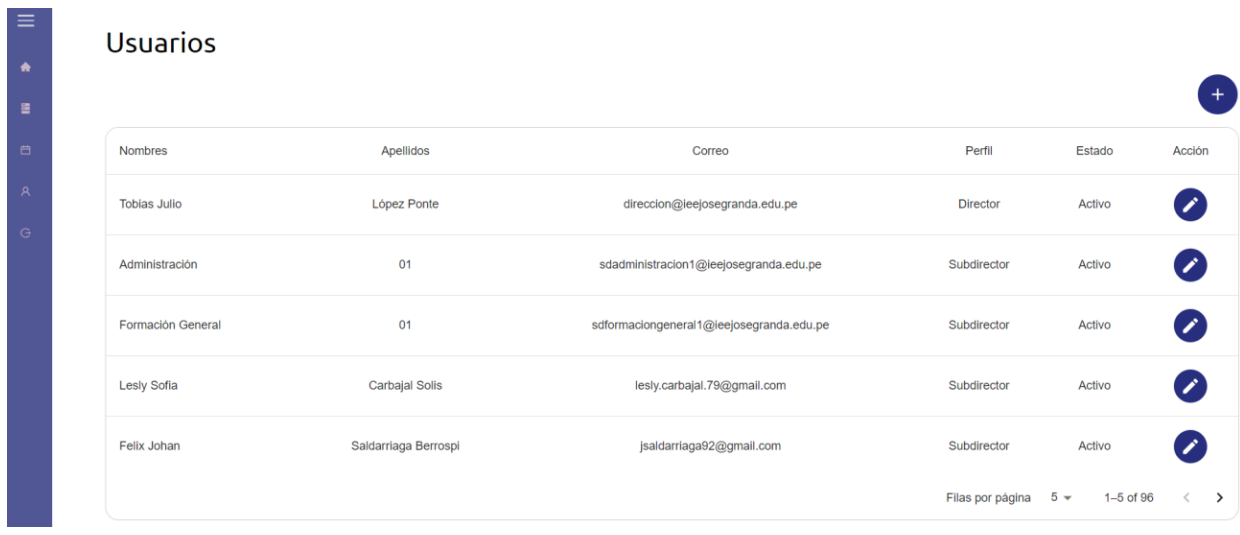

Lista de usuarios

## Fuente: Elaboración propia

# Figura N°27

٠

## Lista de cursos

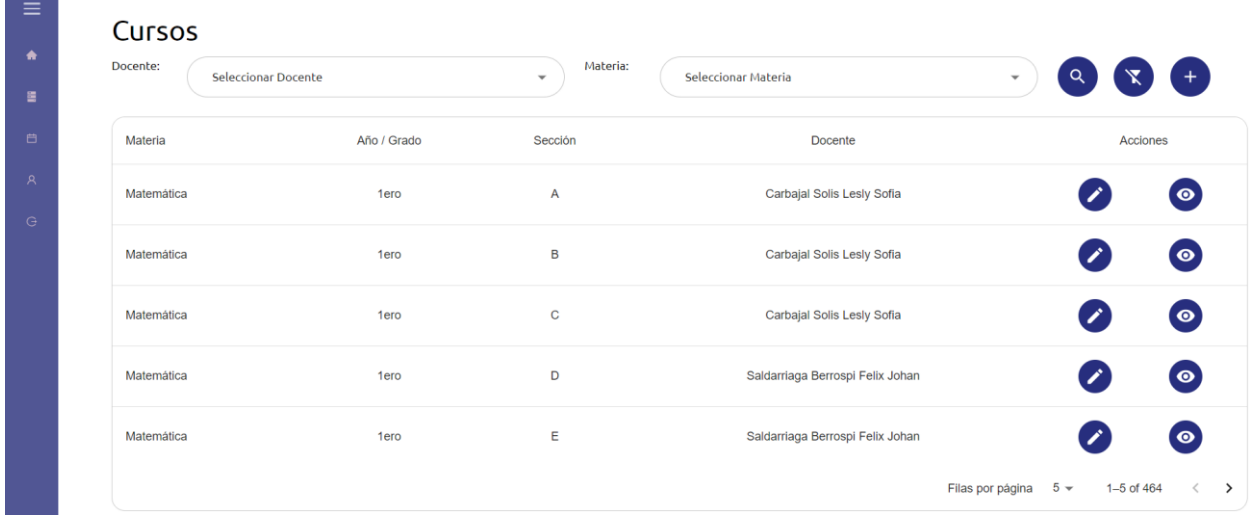

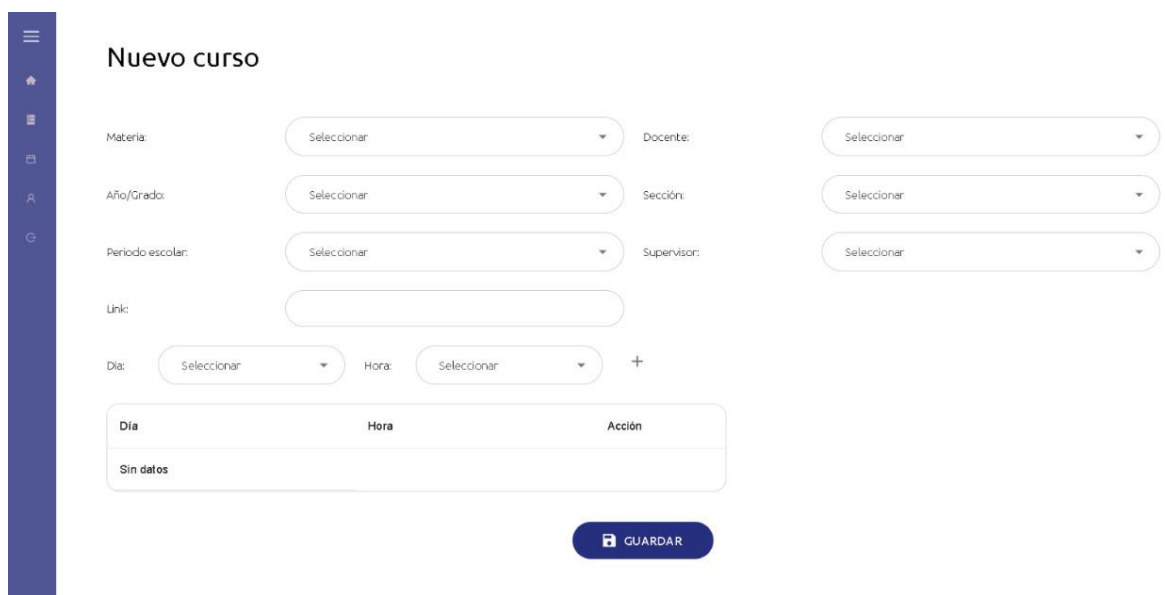

Nuevo curso

Fuente: Elaboración propia

Figura N°29

 $=$ 

Nuevo usuario

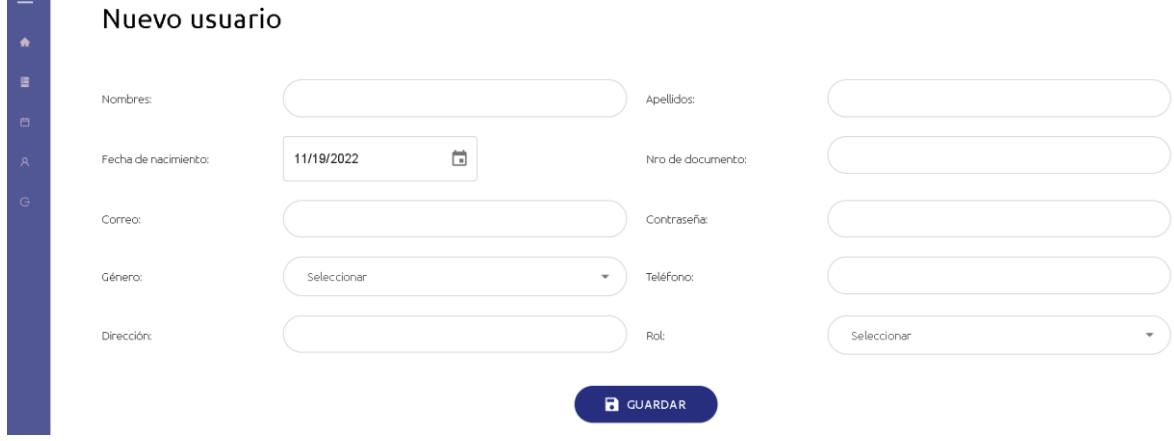

#### *Calculadora de Muestras*

 $C$   $\Omega$ corporacionaem.com/tools/calc\_muestras.php

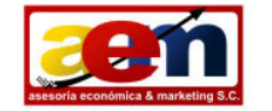

Asesoria Economica & Marketing<br>Copyright 2009

#### Calculadora de Muestras

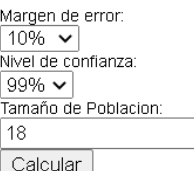

Margen: 5% Nivel de confianza: 95% Poblacion: 18

#### Tamaño de muestra: 18

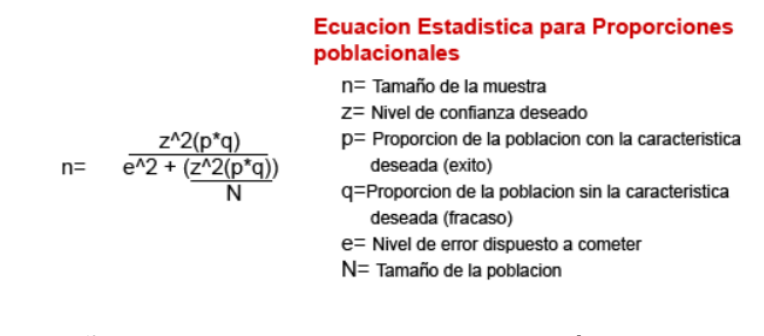

Nota: La figura representa el tamaño de la muestra obtenida por el cálculo proporcionado **por** el link. Fuente https://www.corporacionaem.com/tools/calc\_muestras.php.

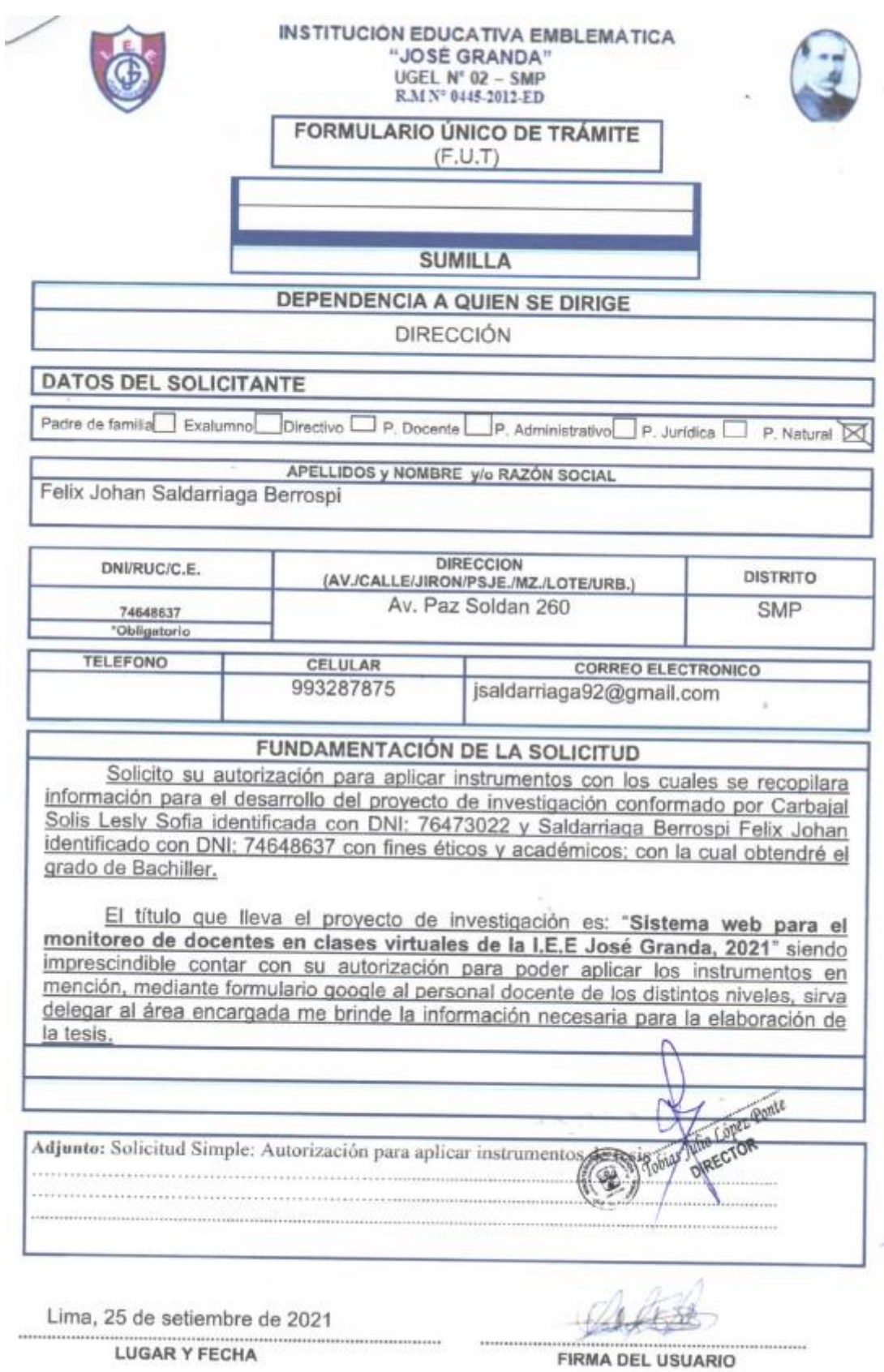

# Anexo N°1: Autorización para desarrollo proyecto de invest.2021
### Solicito: Autorización para aplicar instrumentos de tesis

Director de la Institución Educativa Emblemática José GrandaMg, Tobías López Ponte.

Yo, Felix Johan Saldarriaga Berrospi identificado con DNI: 74648637 es muy gratocomunicarme con usted para expresarle mi saludo y así mismo, hacer de su conocimiento lo siguiente:

Que, siendo estudiante de la escuela de Ing. De Sistemas de la UCV, en la sede Lima Norte Los Olivos, solicito su autorización para aplicar instrumentos con los cuales se recopilara información para el desarrollo del proyecto de investigación conformado por Carbajal Solis Lesly Sofia identificada con DNI: 76473022 y Saldarriaga Berrospi Felix Johan identificado con DNI: 74648637 con fines éticos y académicos; con la cual obtendré el grado de Bachiller.

El título que lleva el proyecto de investigación es: "Sistema web para el monitoreo de docentes en clases virtuales de la I.E.E José Granda, 2021" siendo imprescindible contar con su autorización para poder aplicar los instrumentos en mención, mediante formulario google al personal docente de los distintos niveles, sirva delegar al área encargada me brinde la información necesaria para la elaboración de la tesis.

Expresándole mi sentimiento de respeto y consideración me despido de usted, nosin antes agradecerle por la atención que dispense a la presente.

Atentamente.

Lopez Ponte Felix Johan Saldarriaga Berrospi DNI: 74648637

Lima, 25 de setiembre de 2021

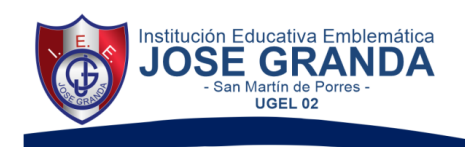

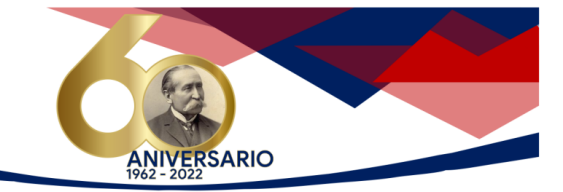

San Marín de Porres, 16 de setiembre del 2022

CARTA N°038-2022- D.IEE"JG"

Señores, Lesly Sofia CARBAJAL SOLIS Felix Johan SALDARRIAGA BERROSPI Estudiantes - Facultad de Ingeniería de Sistemas Universidad "César Vallejo"

Presente.-

**ASUNTO: CARTA DE ACEPTACIÓN** : Exp. 000929 - 2021 MP-IEE"JG" REF.

Es grato dirigirme a Ustedes, a fin de atender a su solicitud,

se les comunica que se le ACEPTA para que ejecuten y desarrollen su proyecto de investigación "Tablero de mando integral para el monitoreo de docentes en clases virtuales", podrán aplicarlos a los docentes de las diferentes áreas del Nivel Secundaria de nuestra Institución Educativa, podrán realizar las coordinaciones debidas para recabar información necesaria en su proyecto de investigación. Por último, con el personal a cargo de informes a los docente les permitirá accesibilidad para aplicar los instrumentos de recolección de datos.

Aprovecho la oportunidad para agradecerles de antemano su muestra de interés en aportes a la comunidad educativa, me despido de ustedes.

Atentamente, MINISTERIO DE EDUCACIÓN nstitución E zia<br>eó Granda  $\mu$ Mg. Topias Julio López Ponte

TJLP/DIEEmb "JG JEBA/secretaria

 $(01)$  695 4923 ♦ Av. Universitaria 222 Urb. Condevilla - SMP

## Anexo N°2: Encuesta N°1

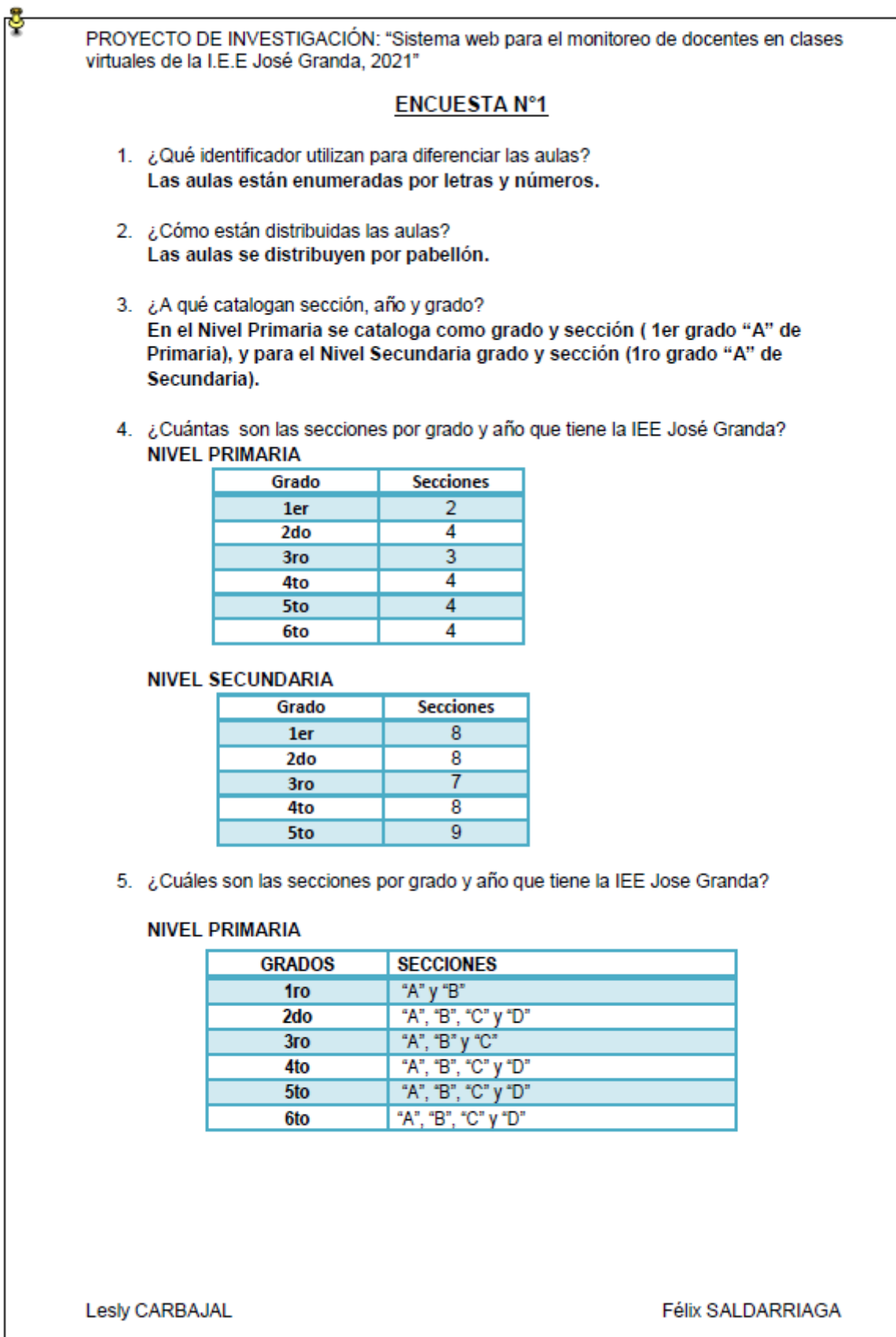

Γ

PROYECTO DE INVESTIGACIÓN: "Sistema web para el monitoreo de docentes en clases virtuales de la I.E.E José Granda, 2021"

### **NIVEL SECUNDARIA**

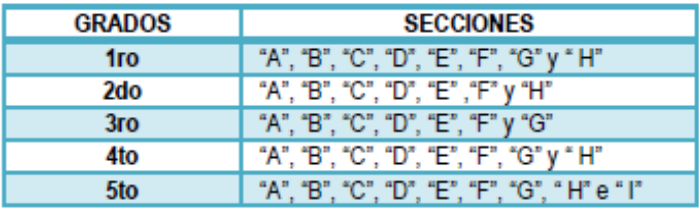

6. ¿Cuántos son los grados y años tiene la IEE Jose Granda? 6 grados del Nivel Primaria y 5 grados del Nivel Secundaria.

- 7. ¿Cuáles son los grados y años tiene la IEE Jose Granda? Grado: primer, segundo, tercer, cuarto, guinto, sexto Año: primer, segundo, tercer, cuarto, quinto
- 8. ¿Con qué frecuencia varía el aula asignada a un grado en la IEE "José Granda"? Ya son establecidas desde el inicio del año, no han variado,
- 9. ¿Qué instrumentos de evaluación del desempeño docente utiliza la IEE Jose Granda? Existen rúbricas para la medición del desempeño establecidos por el MINEDU.
- 10. ¿A pesar de volver a la presencialidad en la IEE "José Granda", se seguirán

impartiendo clases virtuales? Si se seguirá con las Clases Virtuales y para el Año Escolar 2022 el Ministerio ha solicitado presenten las instituciones educativas su Plan de Vigilancia al Retorno a la Semipresencialidad.

- 11. ¿Bajo qué modalidad se imparte las clases en el Año Escolar 2021? Se imparten las clases a través de video llamadas como: Zoom, Google Meet v en algunos casos Video Llamadas por WhatsApp. Cabe mencionar que la institución cuenta con Correo Institucional.
- 12. Bajo que modalidad se impartirá las clases para el Año Escolar 2022. En el contexto del estado de emergencia nacional, se aplicará según el Plan de Vigilancia al Retorno a la Semipresencialidad, fomentando siempre los cuidados o seguir cumpliendo los protocolos de bioseguridad, y gradualmente se debe establecer las medidas a seguir para la protección a los estudiantes.

Mg. Jesús Guillermo QUIROGA MONJA **Subdirector Administrativo** 

Lesly CARBAJAL

Félix SALDARRIAGA

### Anexo N°3: Tipo pre-experimental del diseño experimental

La presente tesis será desarrollada bajo el tipo pre-experimental del diseño experimental enfocándose en la metodología del pre-test y el post-test.

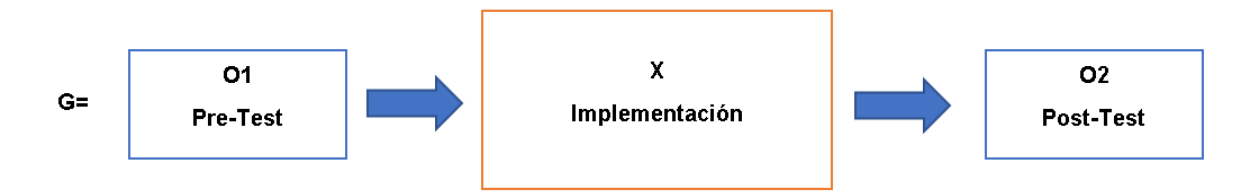

Leyenda:

G= Grupo Experimental.

O1= Docentes antes del uso del tablero de mando para el monitoreo de docentes.

X= Tablero de mando para el monitoreo de docentes.

O2= Docentes después del uso del tablero de mando para el monitoreo de docentes.

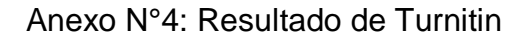

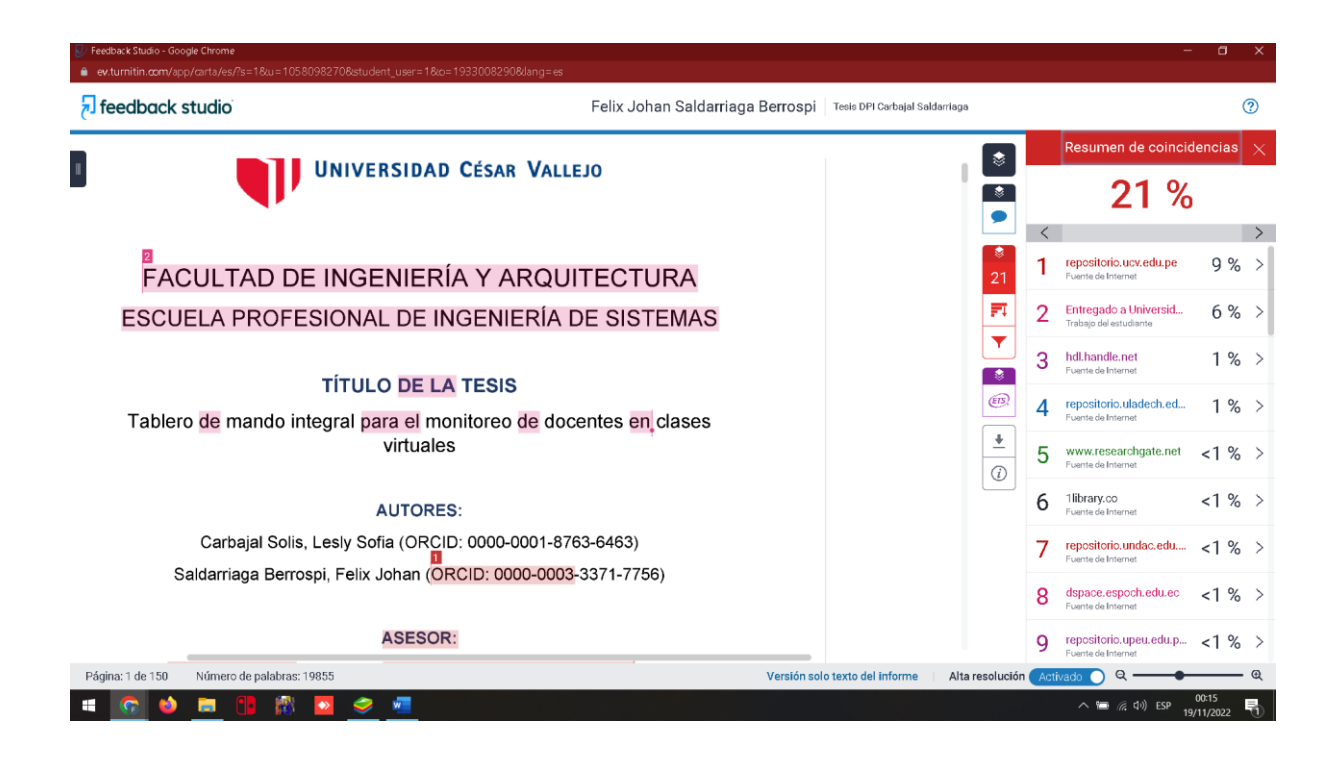

## Anexo N°5: Encuesta N°2

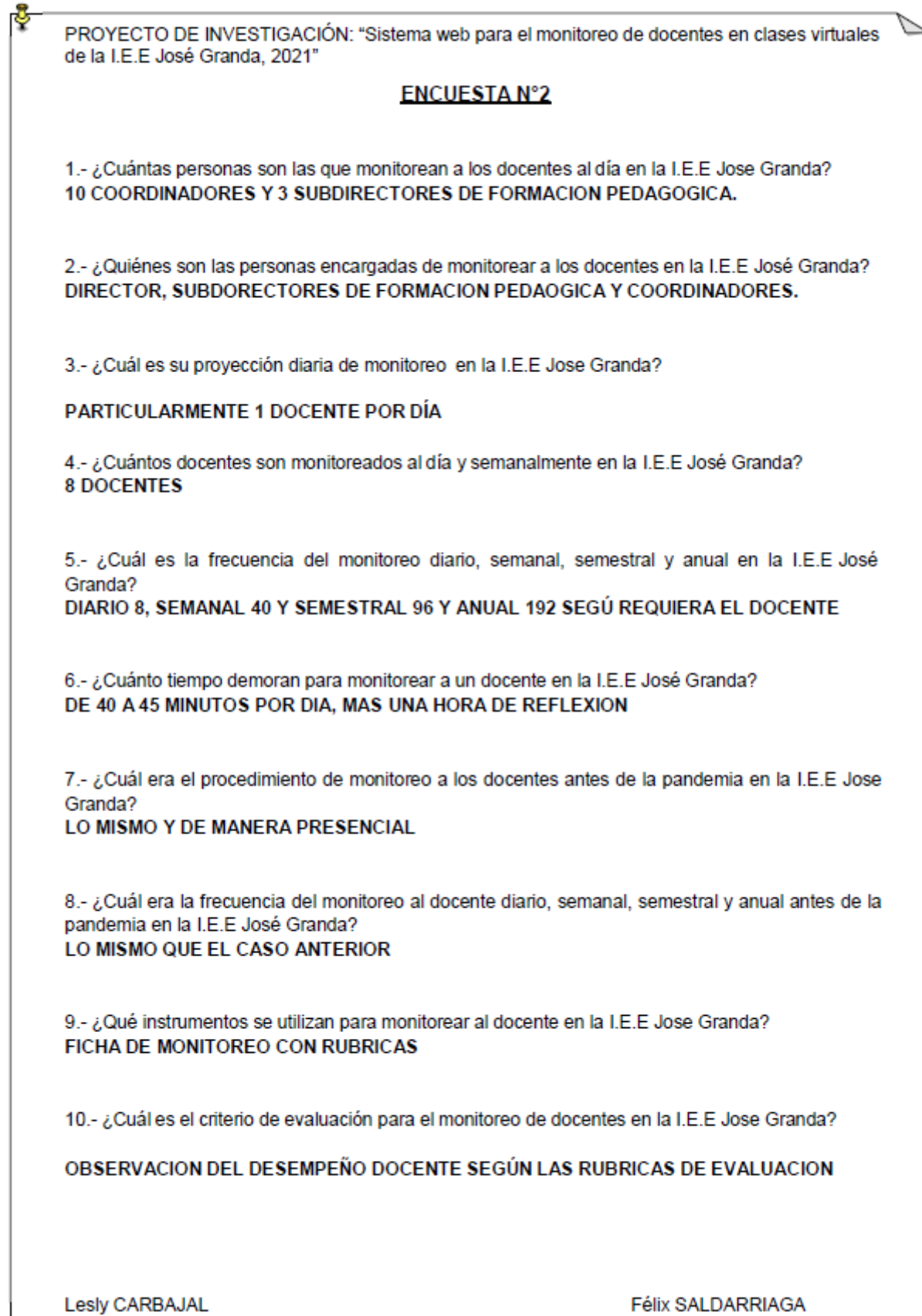

PROYECTO DE INVESTIGACIÓN: "Sistema web para el monitoreo de docentes en clases virtuales de la I.E.E José Granda, 2021"

11.- ¿Cuántos docentes eran monitoreados al día y semanalmente antes de la pandemia en la I.E.E Jose Granda?

### LO MISMO QUE EN EL CASO ANTERIOR

12.- ¿Cuántos docentes permanecen en su hora de clase durante las clases virtuales en la I.E.E José Granda?

### DE LOS 96 UN 69.8%

13.- ¿Cuántos docentes no permanecen en su hora de clase durante la clases virtuales en la I.E.E Jose Granda? **UN 30%** 

i<sub>onte</sub> DIRECTOR

**Lesly CARBAJAL** 

Félix SALDARRIAGA

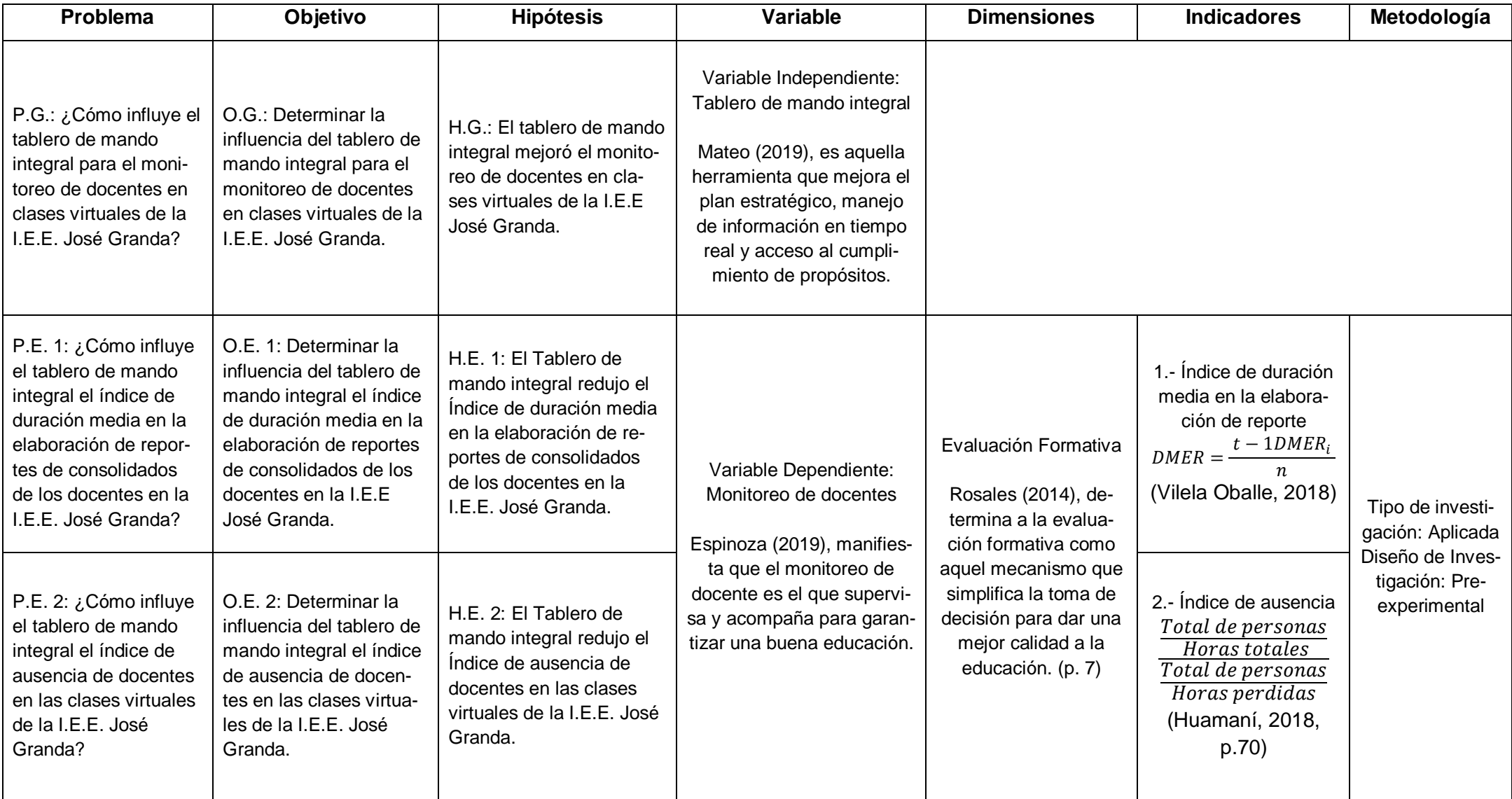

## Anexo N°6: Matriz de Consistencia

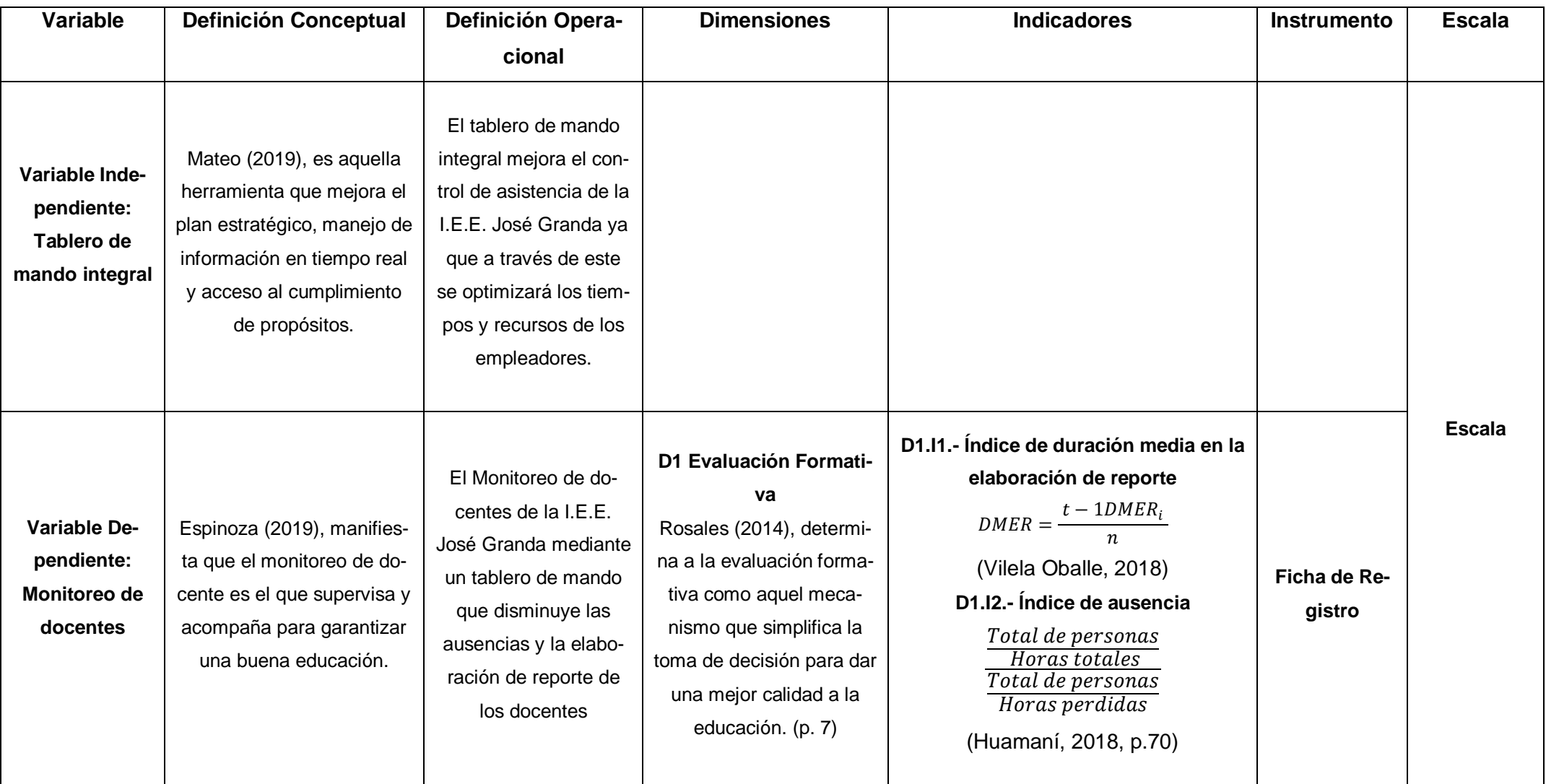

# Anexo N°7: Operacionalización de la Variable

# Anexo N°8: Ficha de registro de índice de duración media en la elaboración de reporte– Test

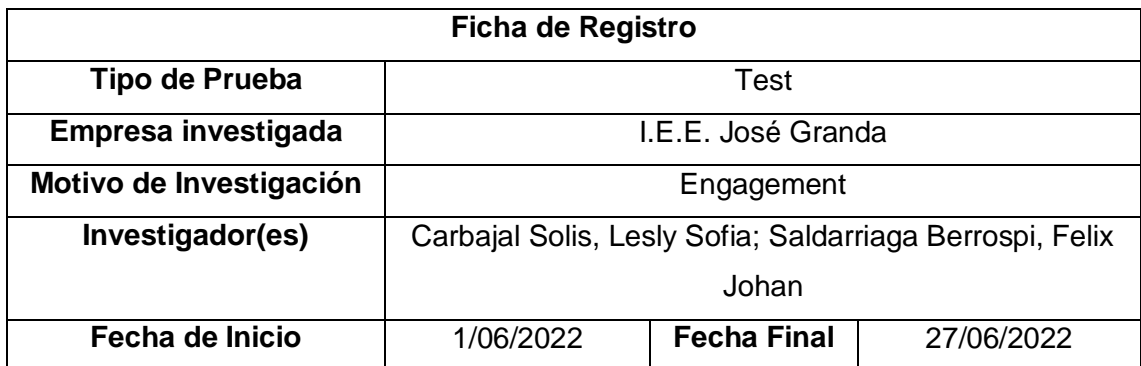

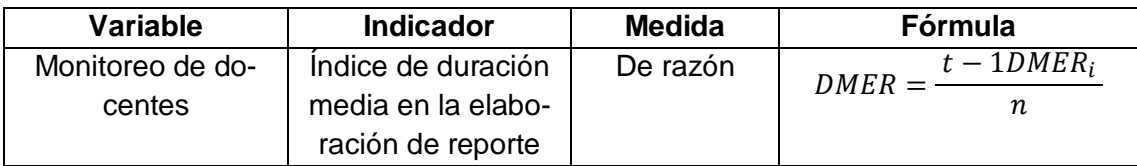

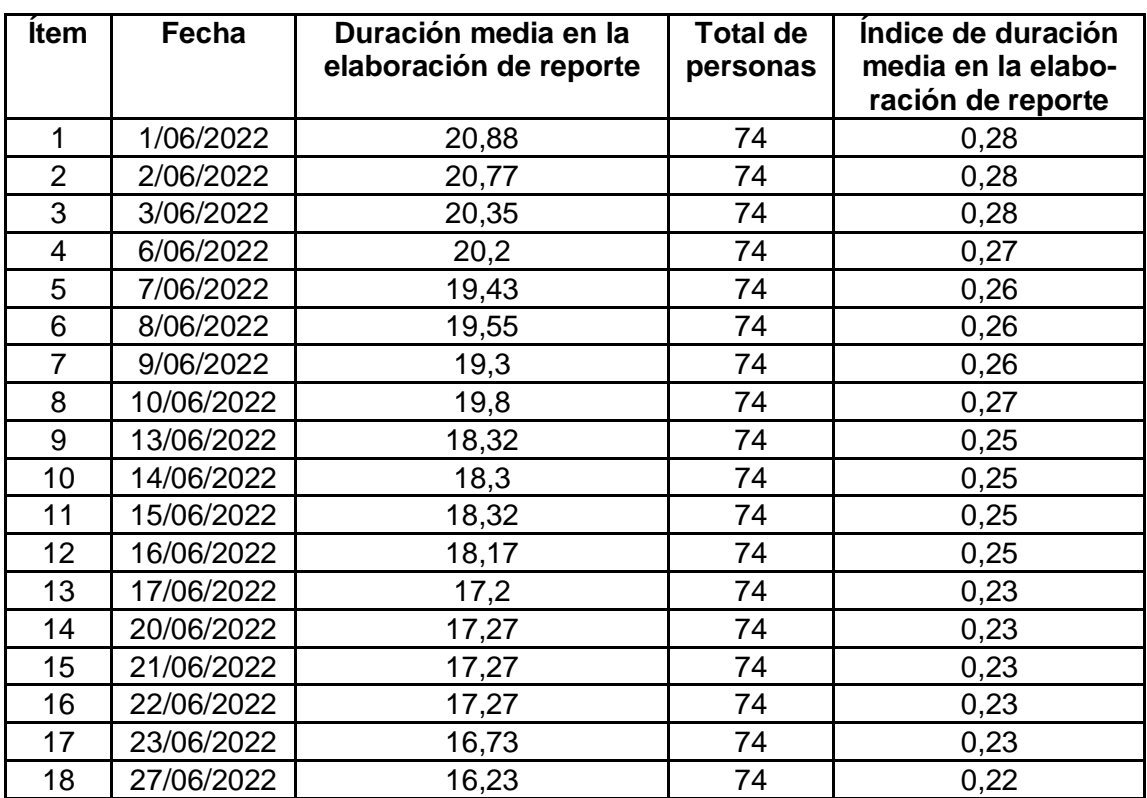

**Pas-Julio López**  $P$ <sub>onte</sub>  $\overline{Mg}$ .  $\overline{\mathsf{d}}$ 

Anexo N°9: Ficha de registro de índice de duración media en la elaboración de

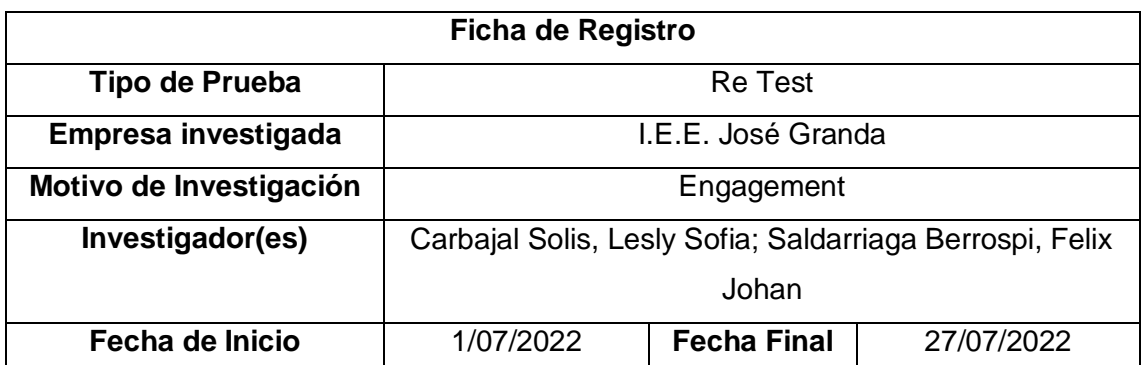

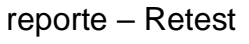

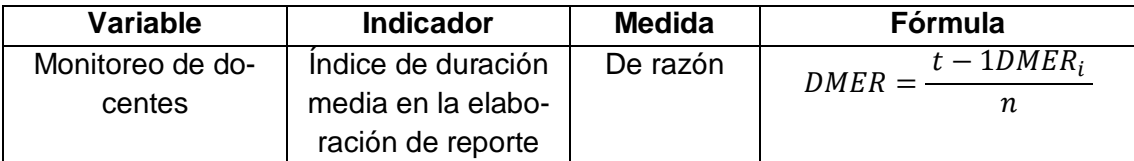

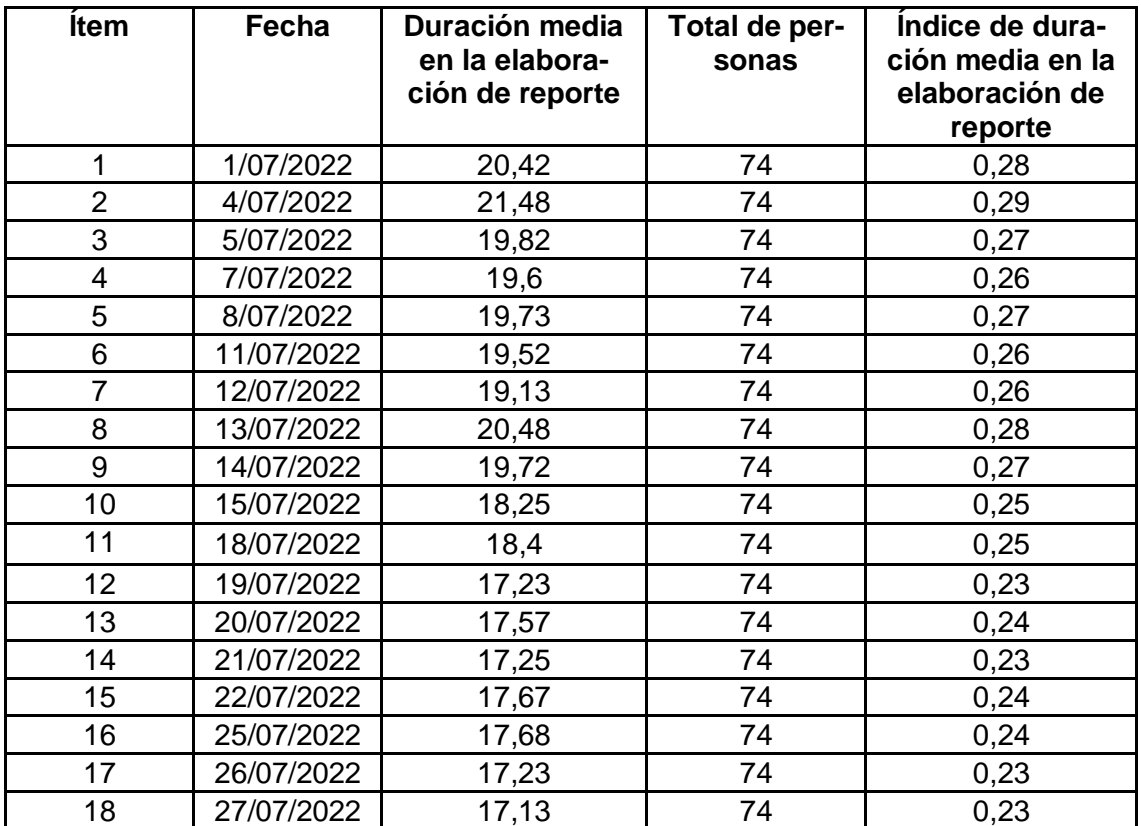

**Alexander Accord**<br>**Alexander Contract Contract Contract Contract Contract Contract Contract Contract Contract Contract Contract Contract Contract Contract Contract Contract Contract Contract Contract Contract Contract Con**  $Mg.$  Tob

Anexo N°10: Ficha de registro de índice de duración media en la elaboración de

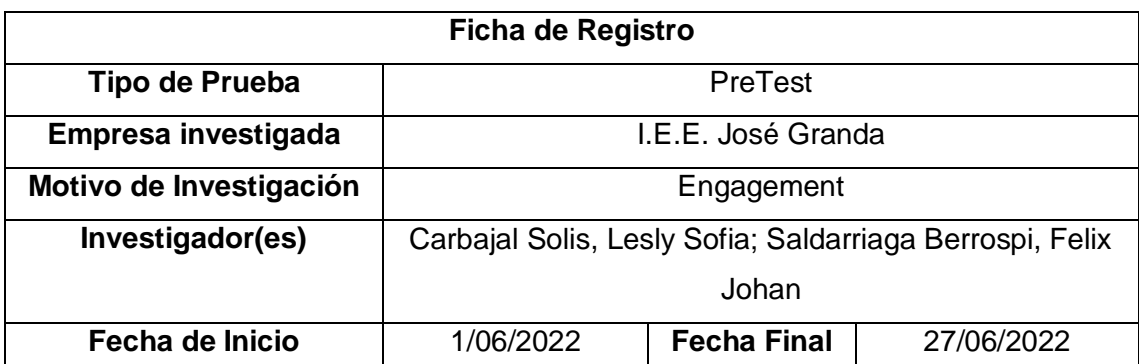

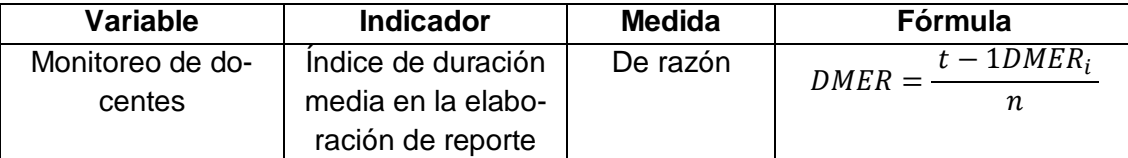

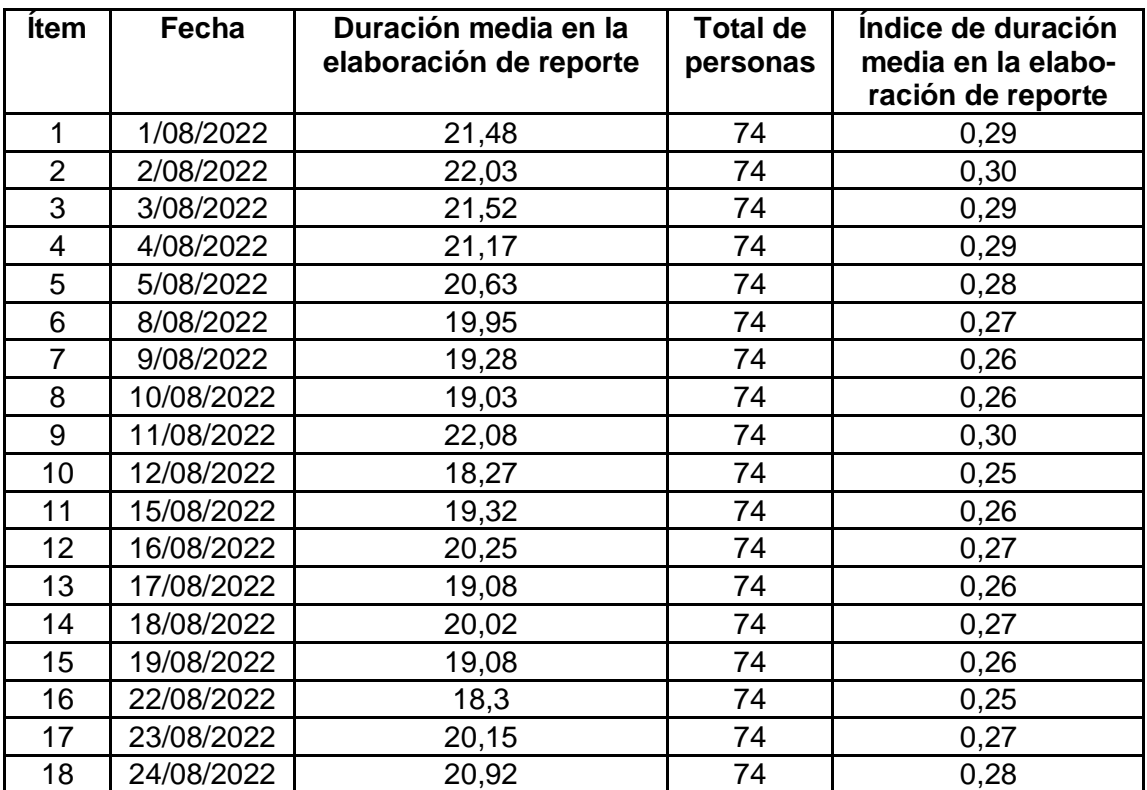

**Jas-Julio López**  $P$ <sub>onte</sub>  $\overline{\mathsf{Mg.}}$  $\overline{\text{Id}}$ 

# reporte– PreTest

Anexo N°11: Ficha de registro de índice de duración media en la elaboración de

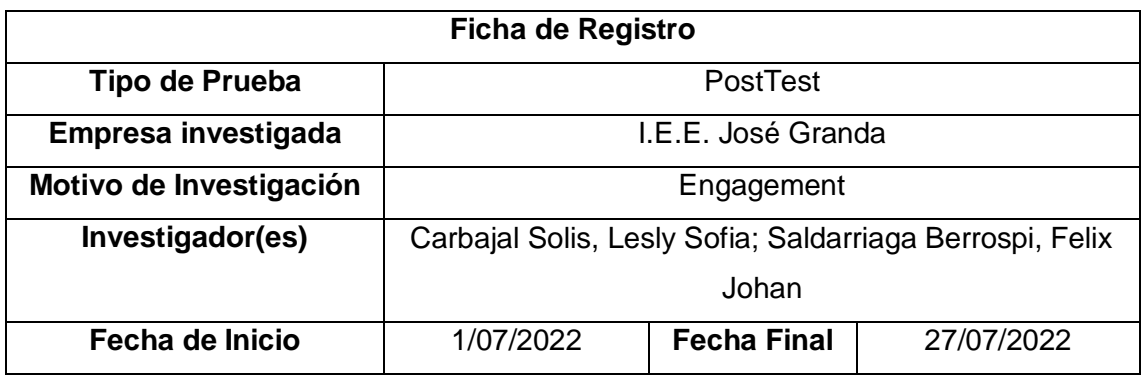

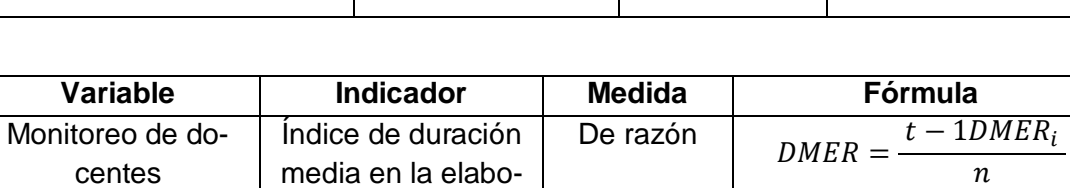

ración de reporte

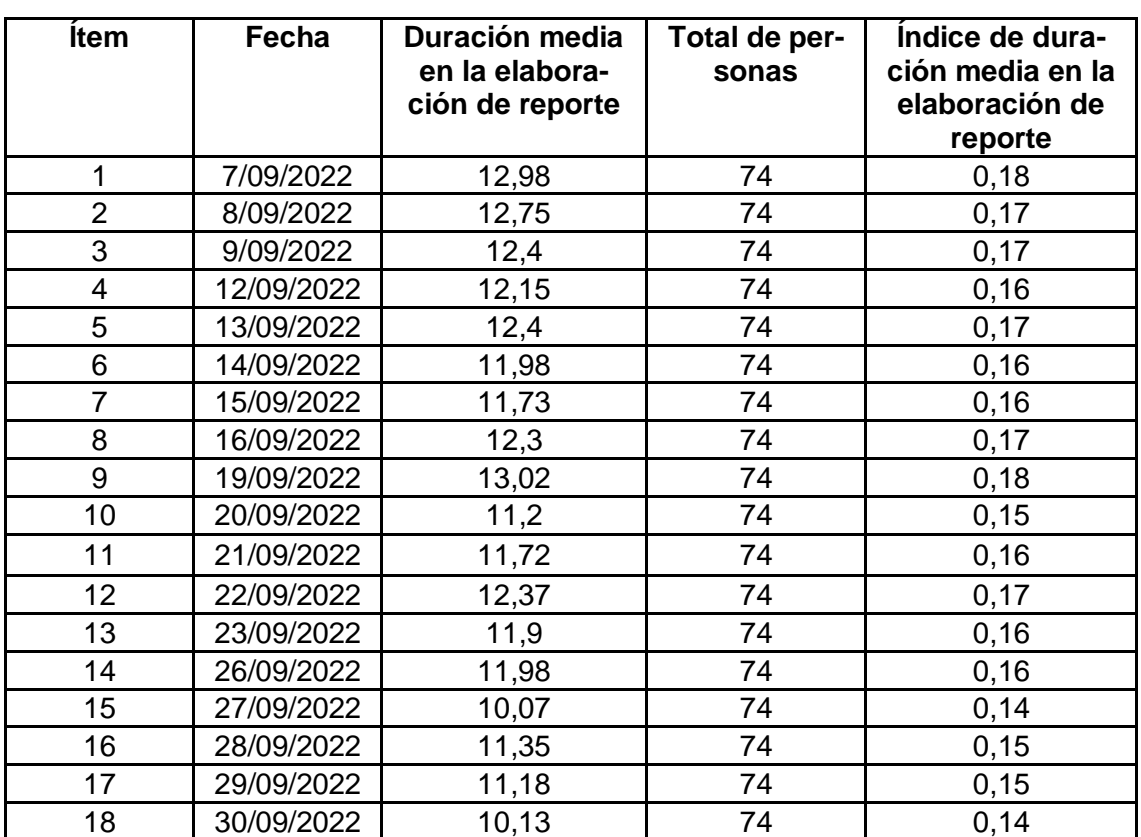

**Alexander Contract Contract Contract Contract Contract Contract Contract Contract Contract Contract Contract C**<br> **DIRECTOR** Mg.

reporte – PostTest

# Anexo N°12: Ficha de registro del índice de ausencia – Test

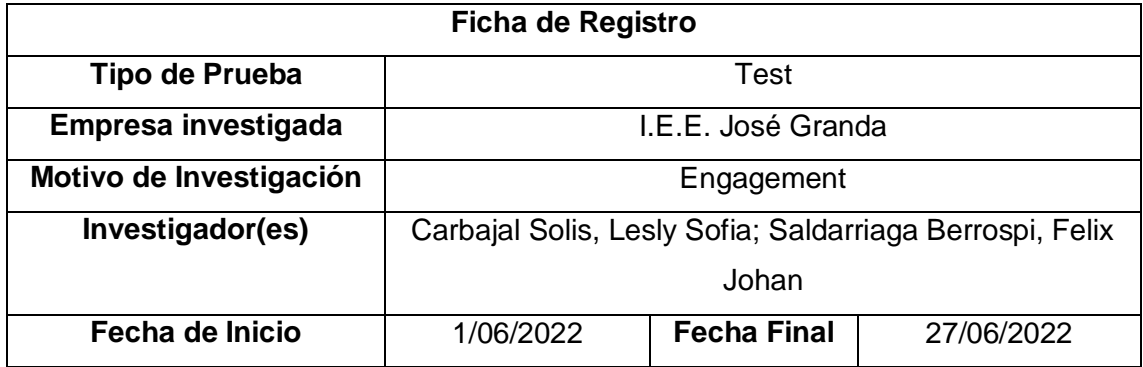

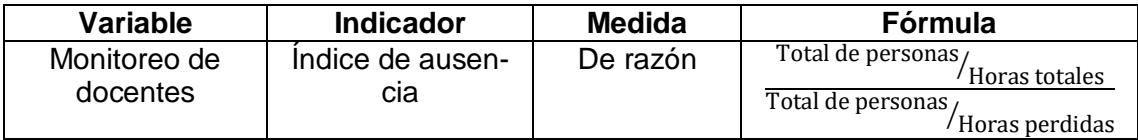

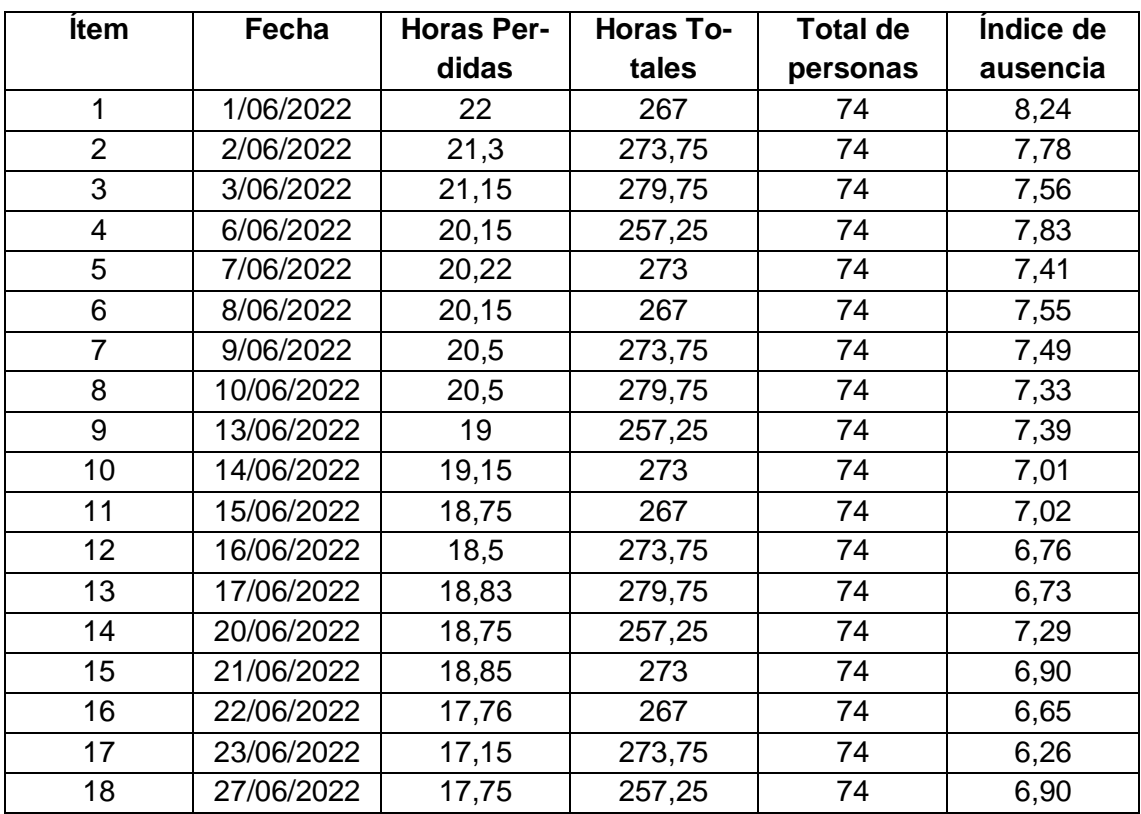

Mg. Toblas-Julio López Ponte

# Anexo N°13: Ficha de registro del índice de ausencia – Retest

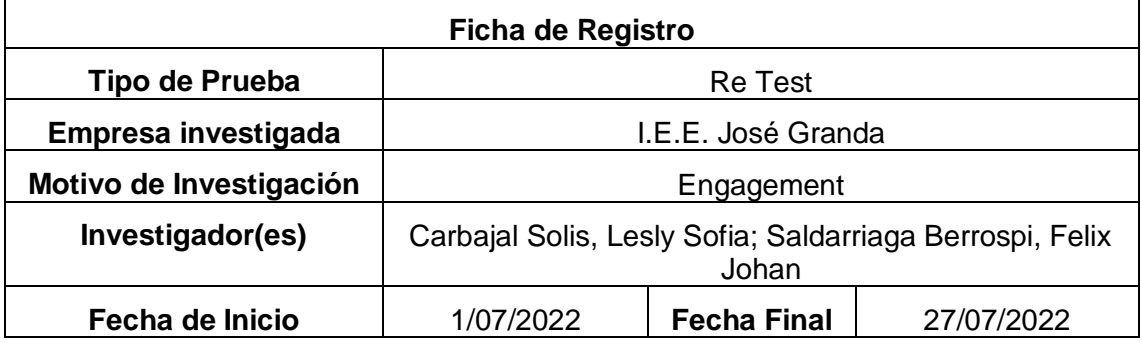

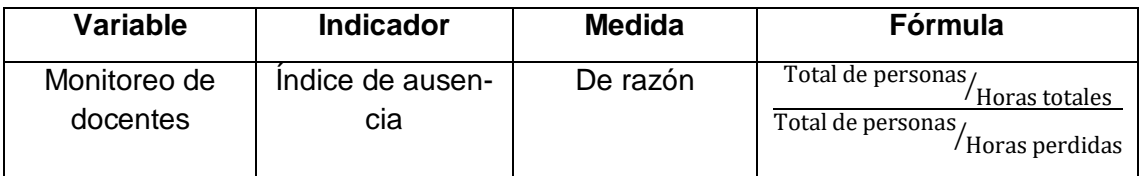

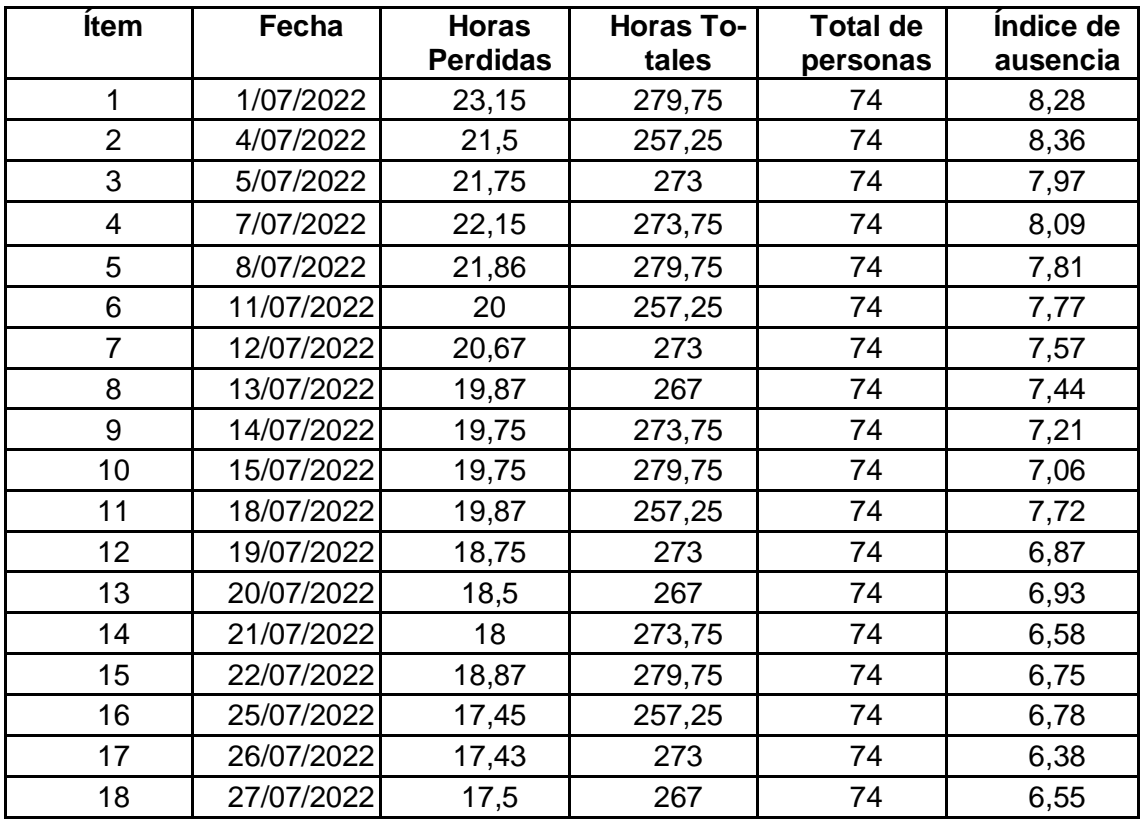

Mg. Toblas-Julio López Ponte

# Anexo N°14: Ficha de registro del índice de ausencia – PreTest

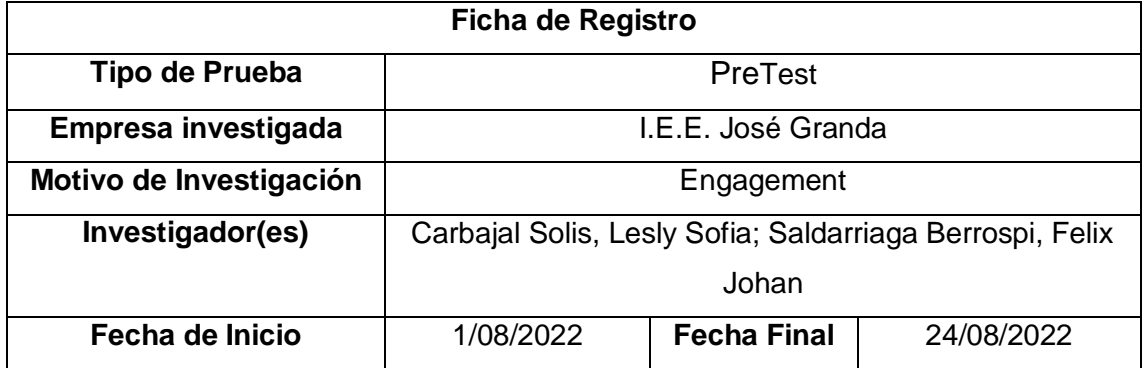

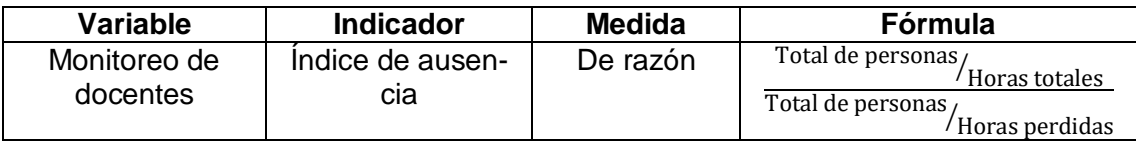

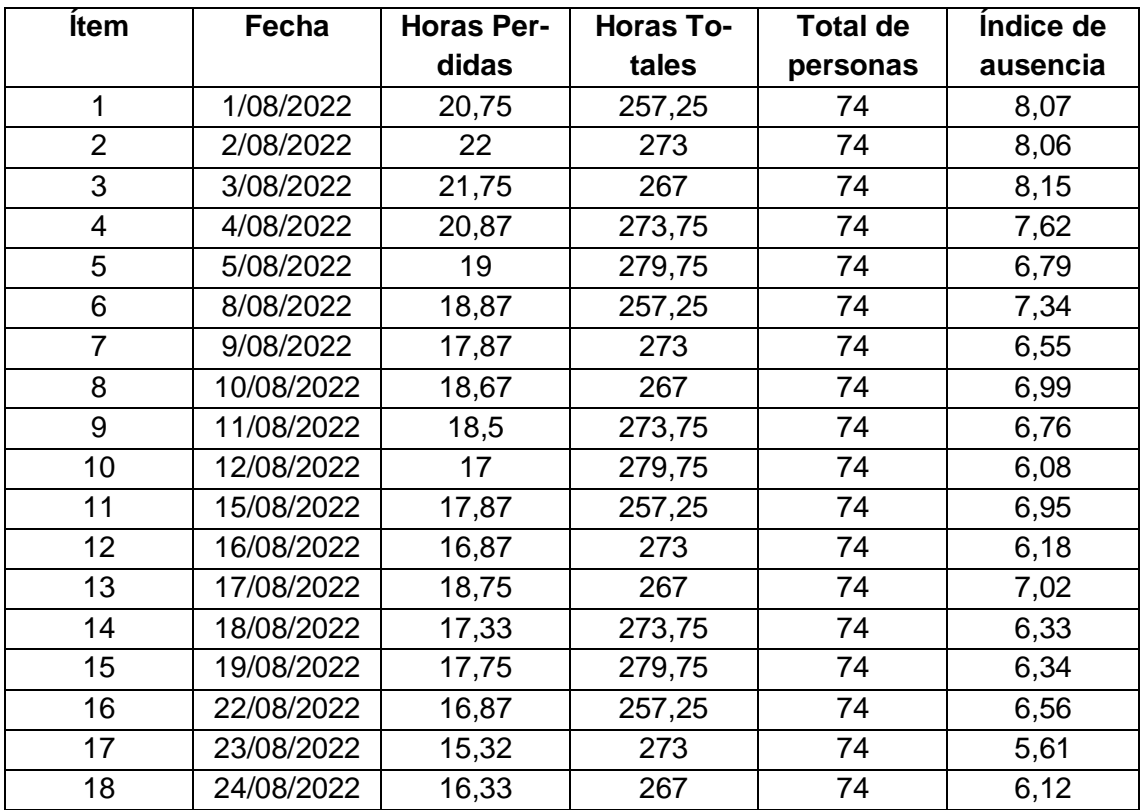

Mg. Tobas Julio López Ponte

# Anexo N°15: Ficha de registro del índice de ausencia – PostTest

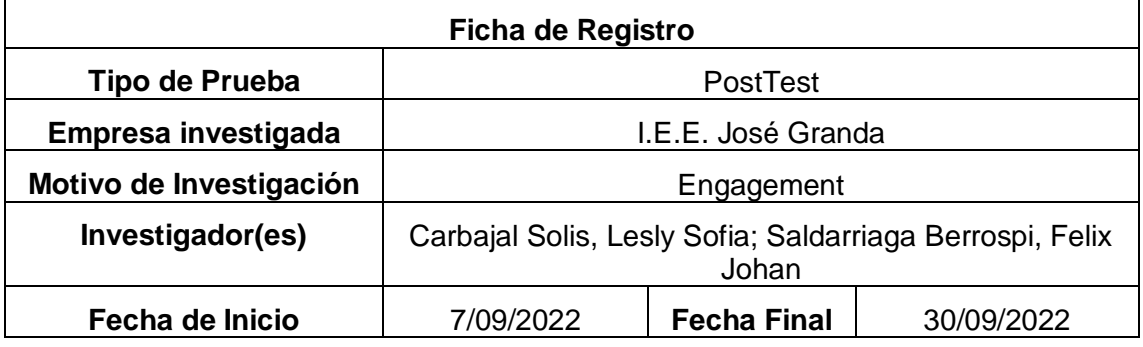

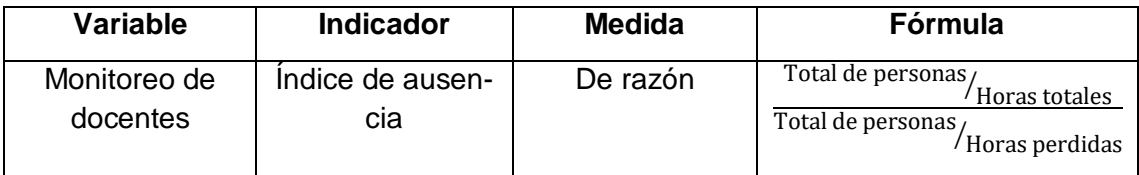

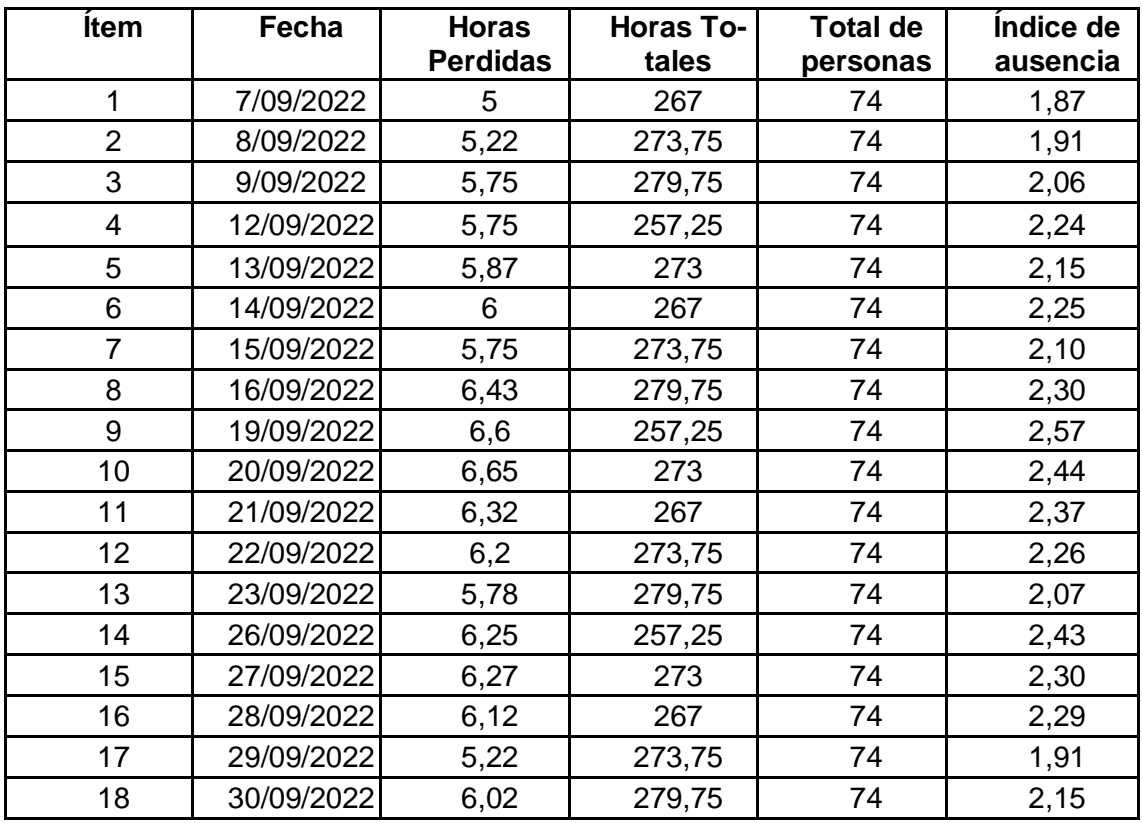

Mg. Toblas-Julio López Ponte

### Anexo N°16: Validación del instrumento

### **I. DATOS GENERALES:**

### Apellidos y Nombres del experto: Huarote Zegarra Raul Eduardo

Título y/o grado: Mgtr. Ciencias de la computación

Fecha: 27/11/2021

Nombre del Instrumento motivo de evaluación: Ficha de registro - Índice de Ausentismo

Autores: Carbajal Solis, Lesly Sofia y Saldarriaga Berrospi, Felix Johan

### Título de la investigación:

Sistema web para el monitoreo de docentes en clases virtuales de la I.E.E. José Granda

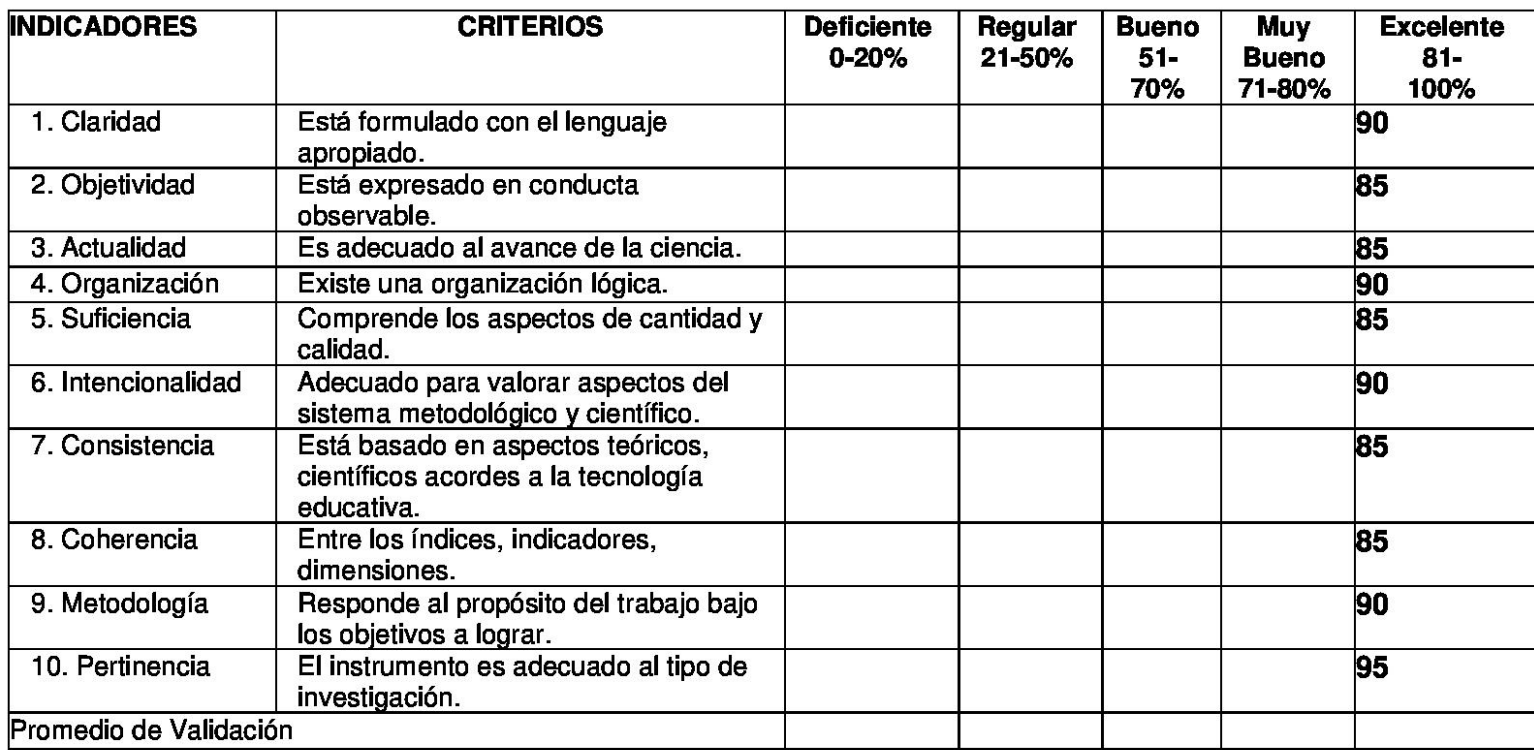

### II. ASPECTOS DE VALIDACIÓN:

III. Promedio de Valoración:

IV. Observaciones: Si aplica a la presente investigación

27 Noviembre 2021

Firma del Experto DNI: 32983830

### Anexo N°17: Validación del instrumento

### **V. DATOS GENERALES:**

### Apellidos y Nombres del experto: Huarote Zegarra Raul Eduardo

Título y/o grado: Mgtr. Ciencias de la computación

### Fecha: 27/11/2021

Nombre del Instrumento motivo de evaluación: Ficha de registro - Índice de duración media

en la elaboración de reporte

Autores: Carbajal Solis, Lesly Sofia y Saldarriaga Berrospi, Felix Johan

### Título de la investigación:

Sistema web para el monitoreo de docentes en clases virtuales de la I.E.E. José Granda

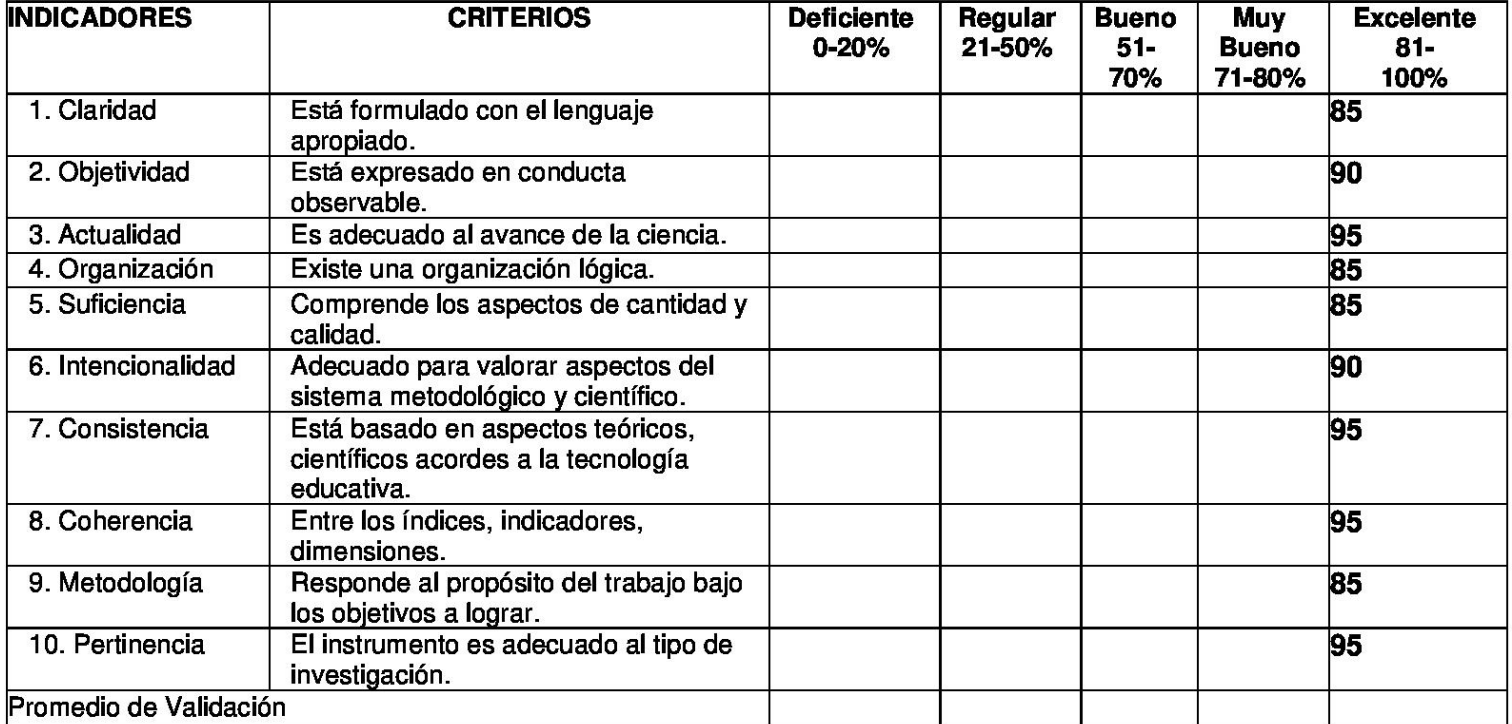

### VI. ASPECTOS DE VALIDACIÓN:

#### VII. Promedio de Valoración:

VIII. Observaciones: El instrumento es aplicable

27 Noviembre 2021

Firma del Experto DNI: 32983830

### Anexo N°18: Validación de la metodología

#### $\mathbf{L}$ **DATOS GENERALES:**

Apellidos y Nombres del Experto: Huarote Zegarra Raul Eduardo

Título y/o grado: Ingeniero Informático - Mg. Ciencias de la computación

Universidad donde labora: Universidad César Vallejo

Fecha: 27 de noviembre 2021

Autores: Carbajal Solis, Lesly Sofia y Saldarriaga Berrospi, Felix Johan

### Título de la investigación:

Sistema web para el monitoreo de docentes en clases virtuales de la I.E.E. José Granda

#### **VALIDACIÓN: II.**

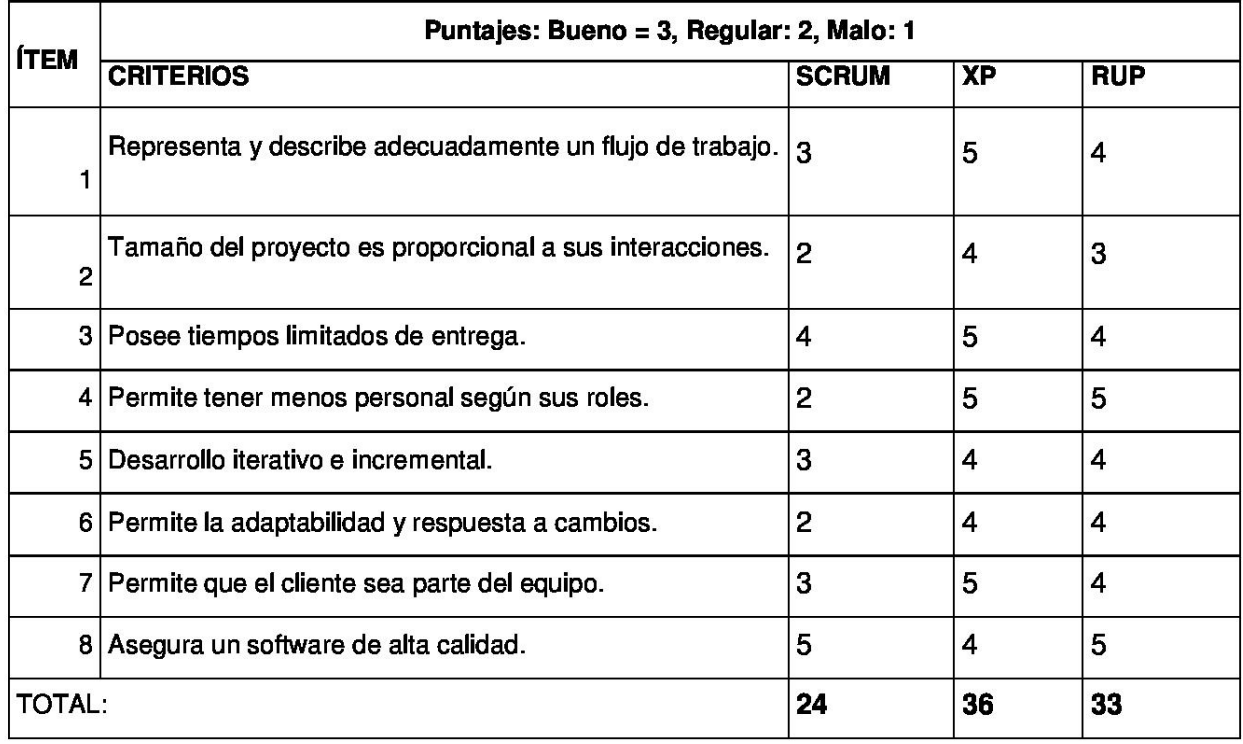

#### Ш. Observaciones: Si aplica para la presente investigación

27 noviembre 2021

Firma del Experto DNI: 32983830

Anexo N°19: Desarrollo de la metodología de software Tablero de mando integral para el monitoreo de docentes en clases virtuales - Metodología Scrum

## Índice de contenidos

<span id="page-93-0"></span>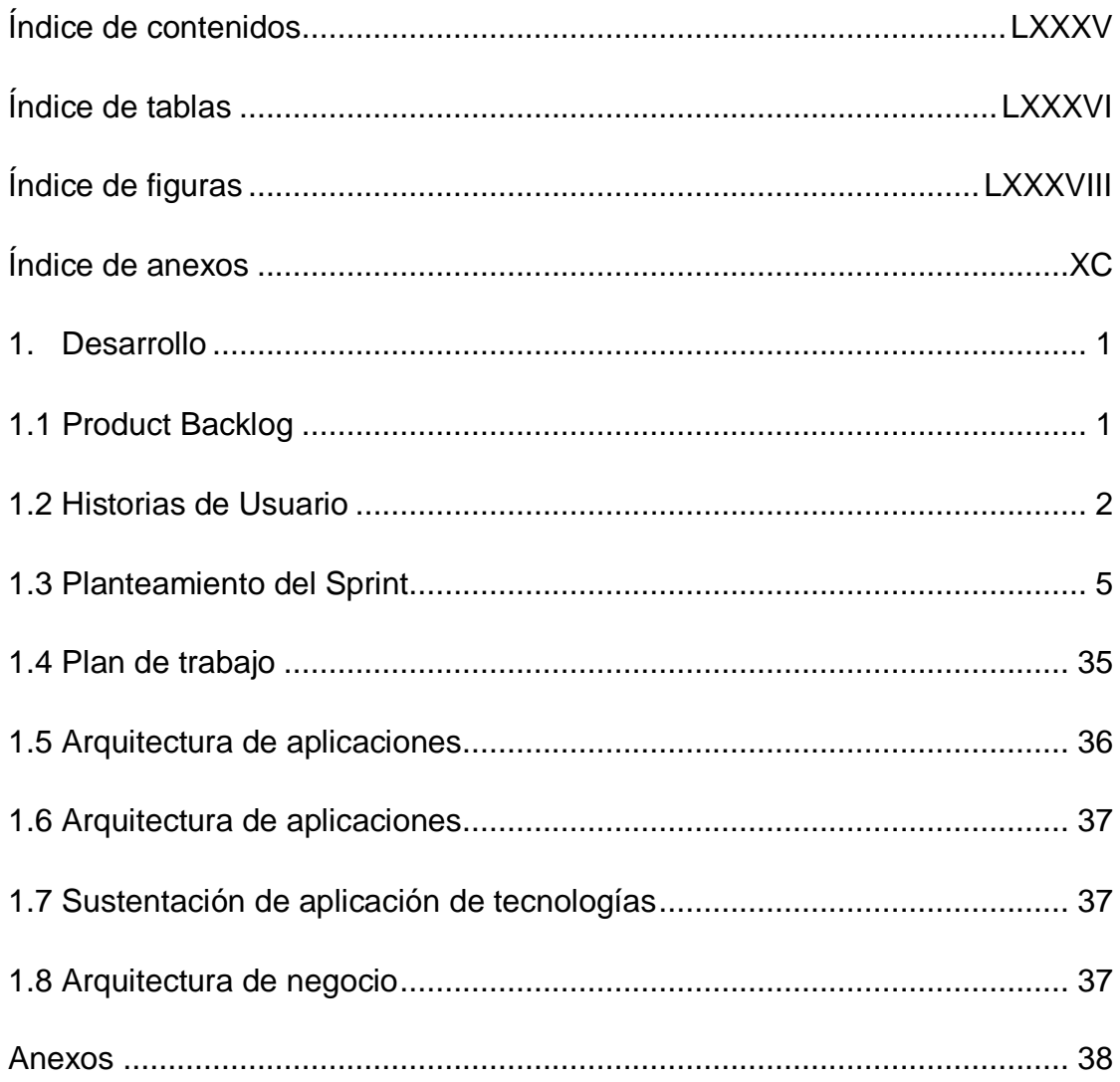

# Índice de tablas

<span id="page-94-0"></span>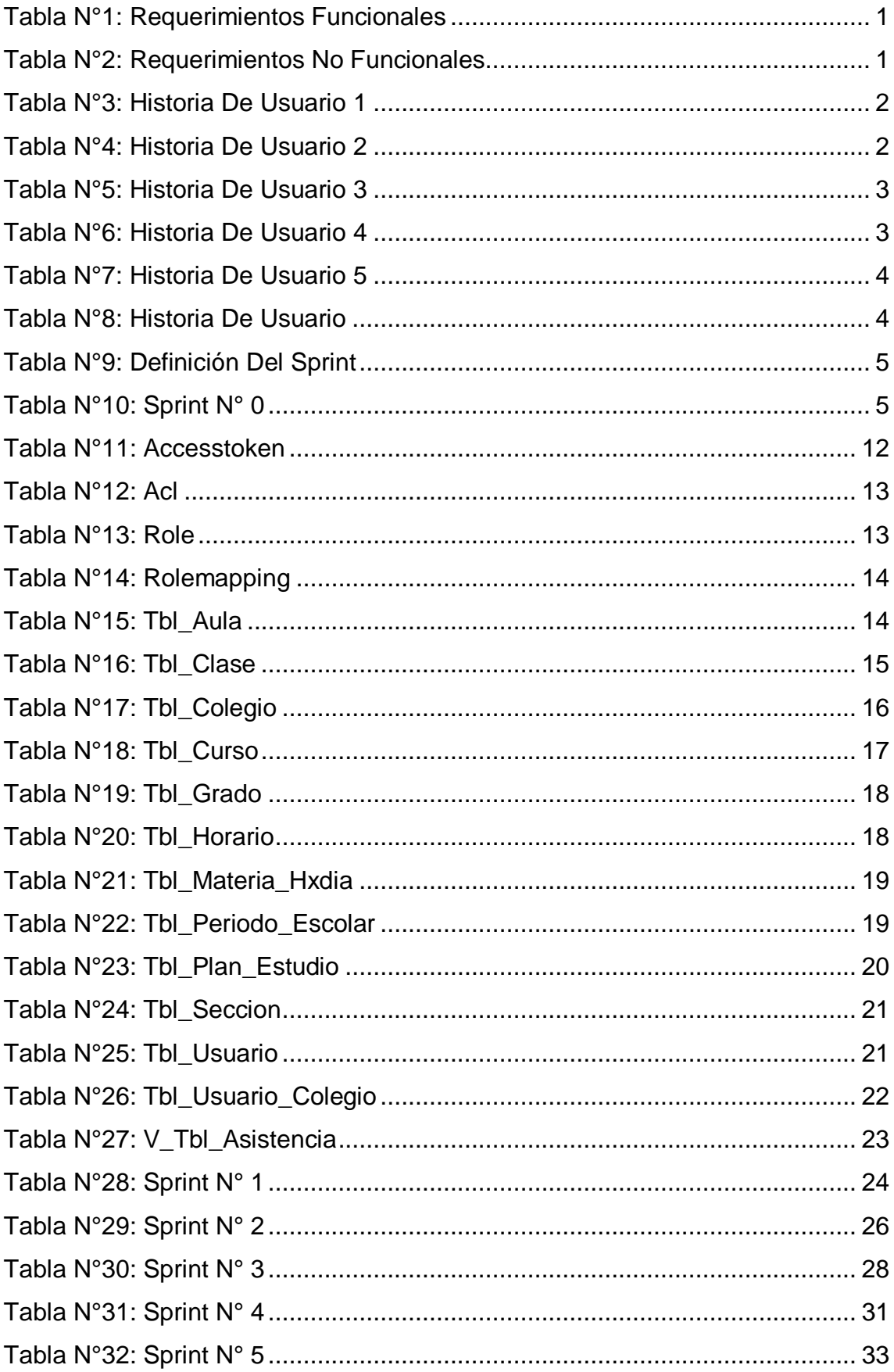

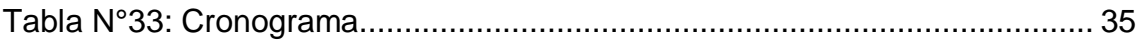

# Índice de figuras

<span id="page-96-0"></span>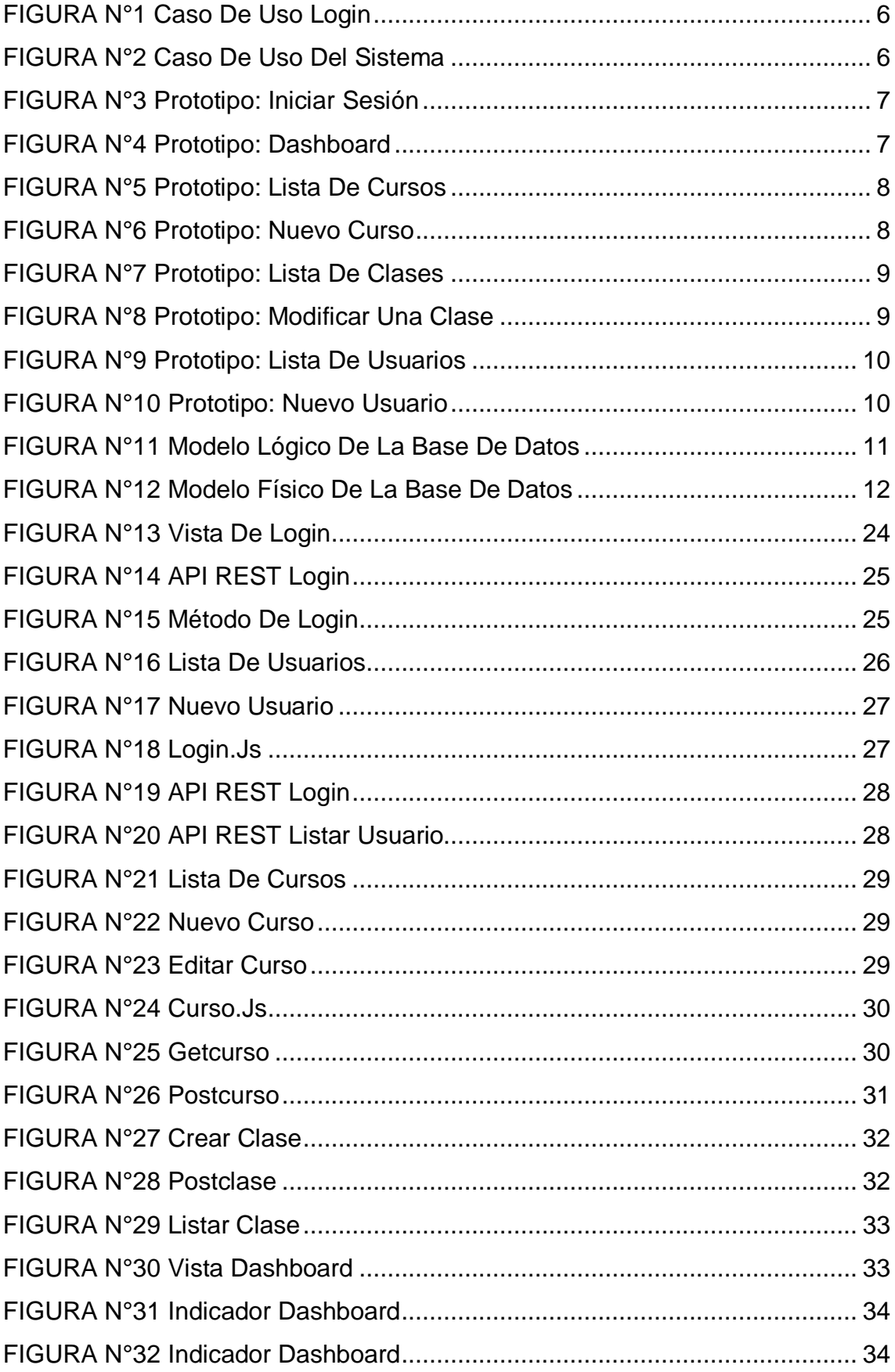

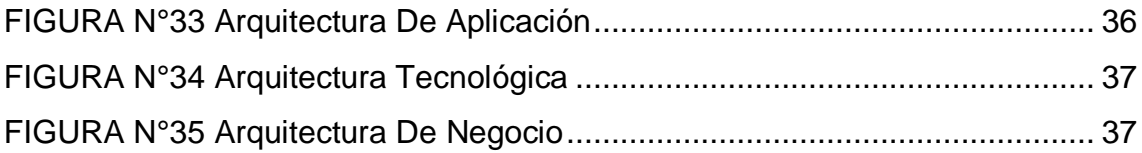

# **Índice de anexos**

<span id="page-98-0"></span>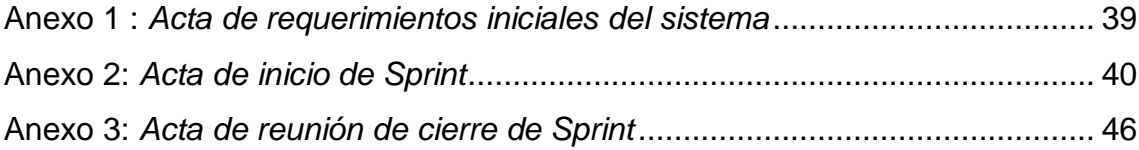

## <span id="page-99-1"></span><span id="page-99-0"></span>1. Desarrollo

1.1 Product Backlog

1.2.1 Requerimientos Funcionales.

Los Requerimientos funcionales del Aplicativo móvil serán los siguientes:

| <b>CÓDIGO</b>   | <b>DESCRIPCIÓN</b>                                                                                                    | <b>PRIORIDAD</b> |
|-----------------|----------------------------------------------------------------------------------------------------|------------------|
| RF <sub>1</sub> | Acceso a la aplicación, ingresar al sistema median-<br>te una vista donde se valide su correo y clave, solo<br>personal registrado puede acceder. | <b>ALTA</b>      |
| RF <sub>2</sub> | El sistema debe permitir el ingreso de Cursos                                                                                                    | <b>ALTA</b>      |
| RF <sub>3</sub> | El sistema debe permitir el ingreso de Clases                                                                                                    | <b>ALTA</b>      |
| RF4             | Módulo mantenimiento de los usuarios.                                                                                                    | <b>ALTA</b>      |
| RF <sub>5</sub> | El sistema debe permitir perfiles de usuarios: Ad-<br>ministrador, director, subdirector, docente.                                                | <b>ALTA</b>      |
| RF <sub>6</sub> | El sistema debe tener una vista de Dashboard para<br>el perfil de Director.                                                                       | <b>ALTA</b>      |

Tabla N°13: Requerimientos Funcionales

Fuente: Elaboración propia

1.2.2 Requerimientos No Funcionales.

Los Requerimientos no funcionales del Aplicativo móvil serán los siguientes:

## Tabla N°14: Requerimientos No Funcionales

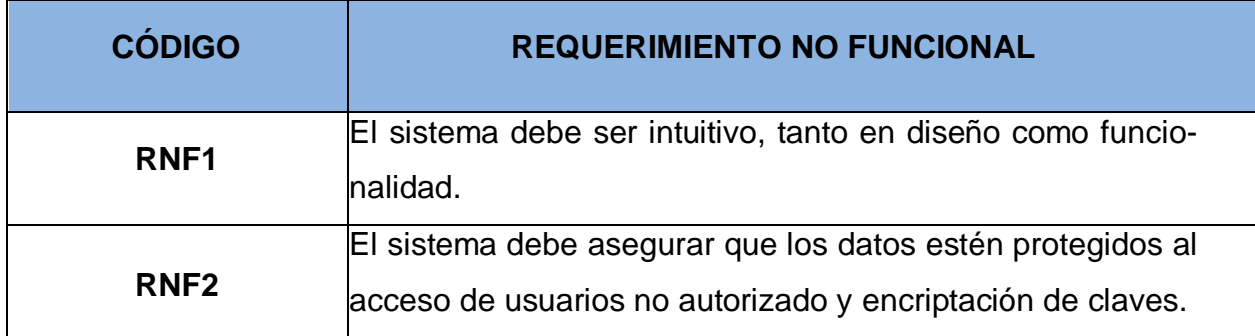

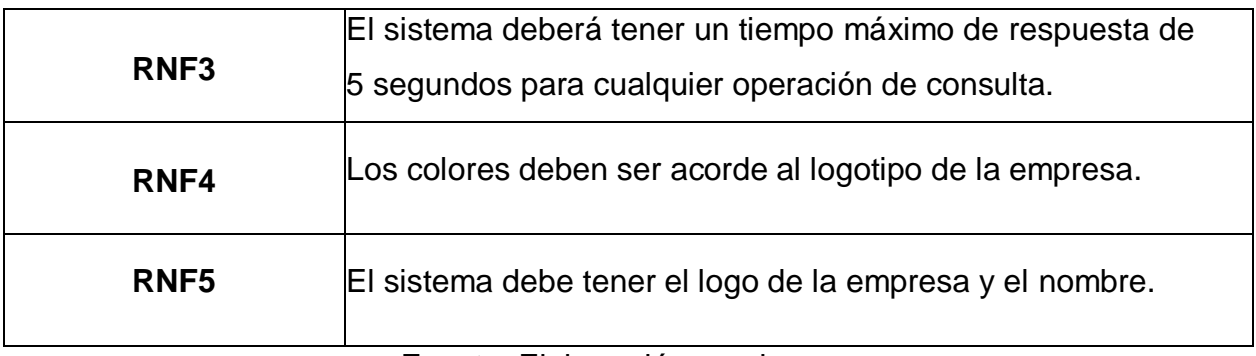

Fuente: Elaboración propia

### <span id="page-100-0"></span>1.2 Historias de Usuario

Tabla N°15: Historia de usuario 1

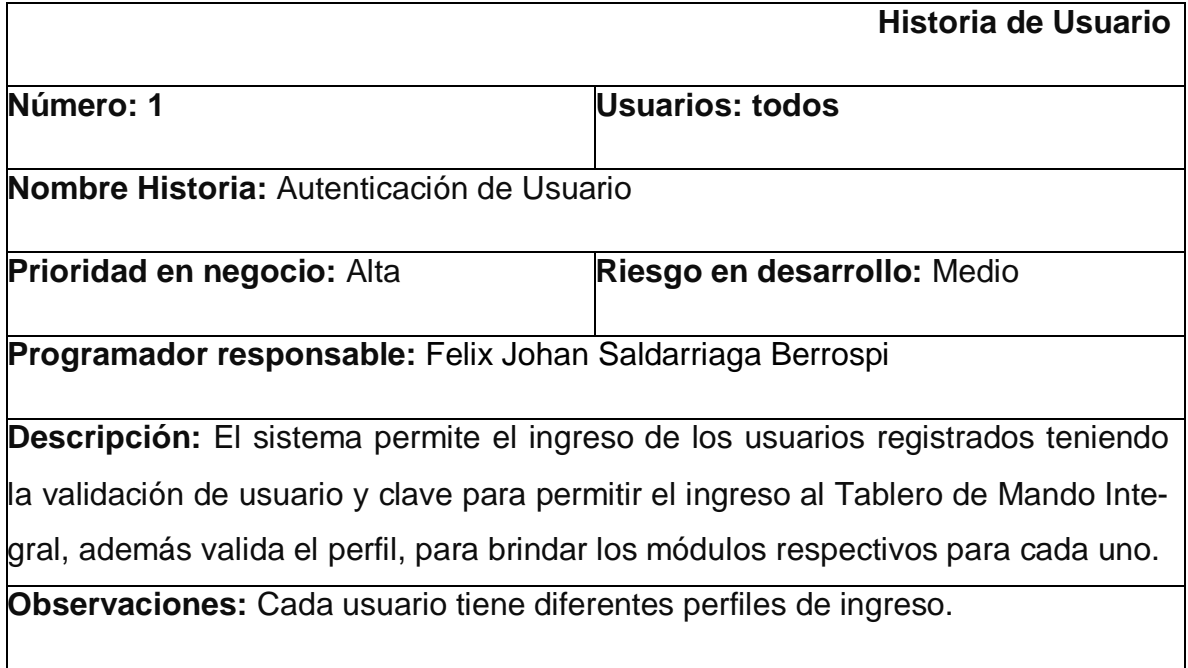

FUENTE: Elaboración Propia

Tabla N°16: Historia de usuario 2

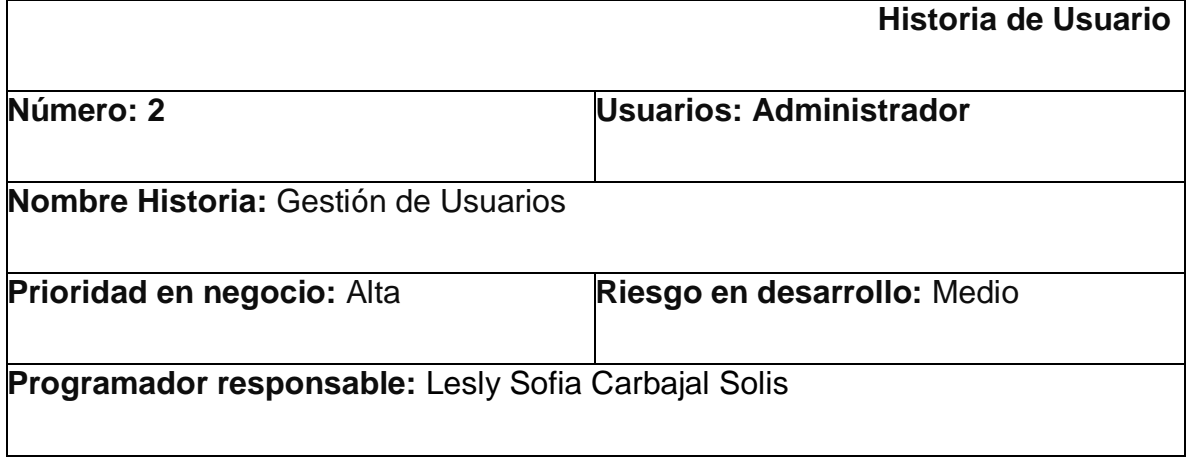

**Descripción:** El sistema permite el registro de nuevos usuarios, modificación, eliminación y listado.

**Observaciones:** Este privilegio solo lo tiene el administrador.

## FUENTE: Elaboración Propia

## Tabla N°17: Historia de usuario 3

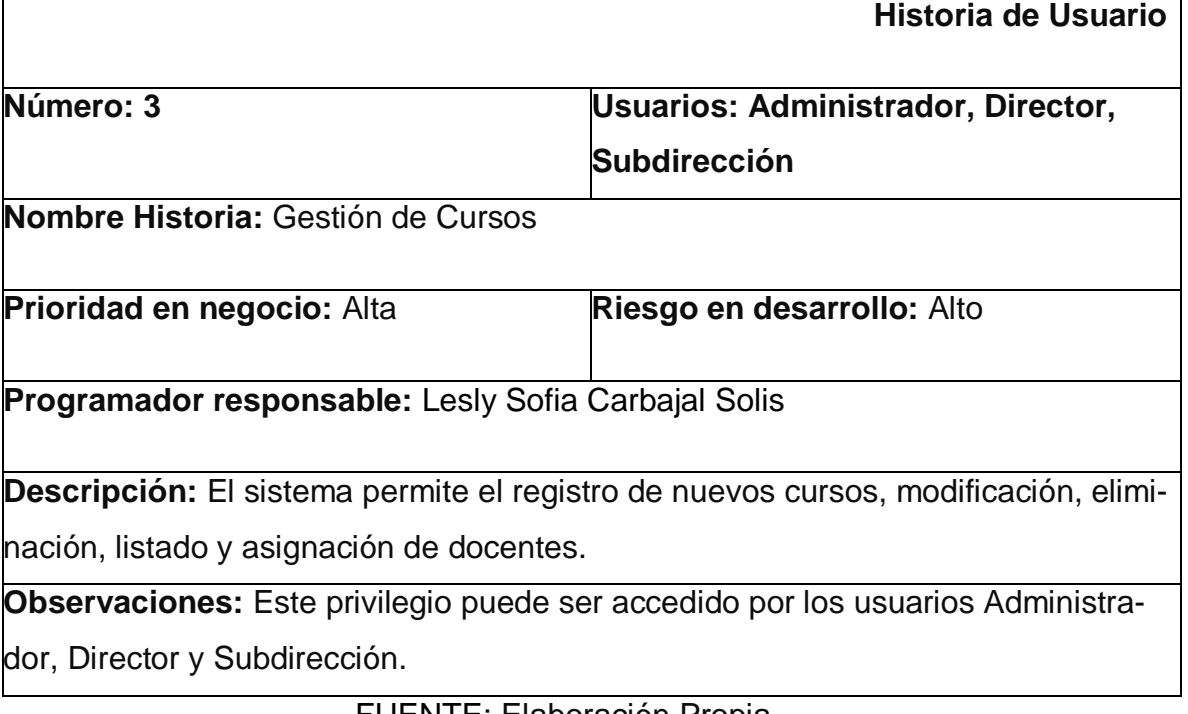

FUENTE: Elaboración Propia

## Tabla N°18: Historia de usuario 4

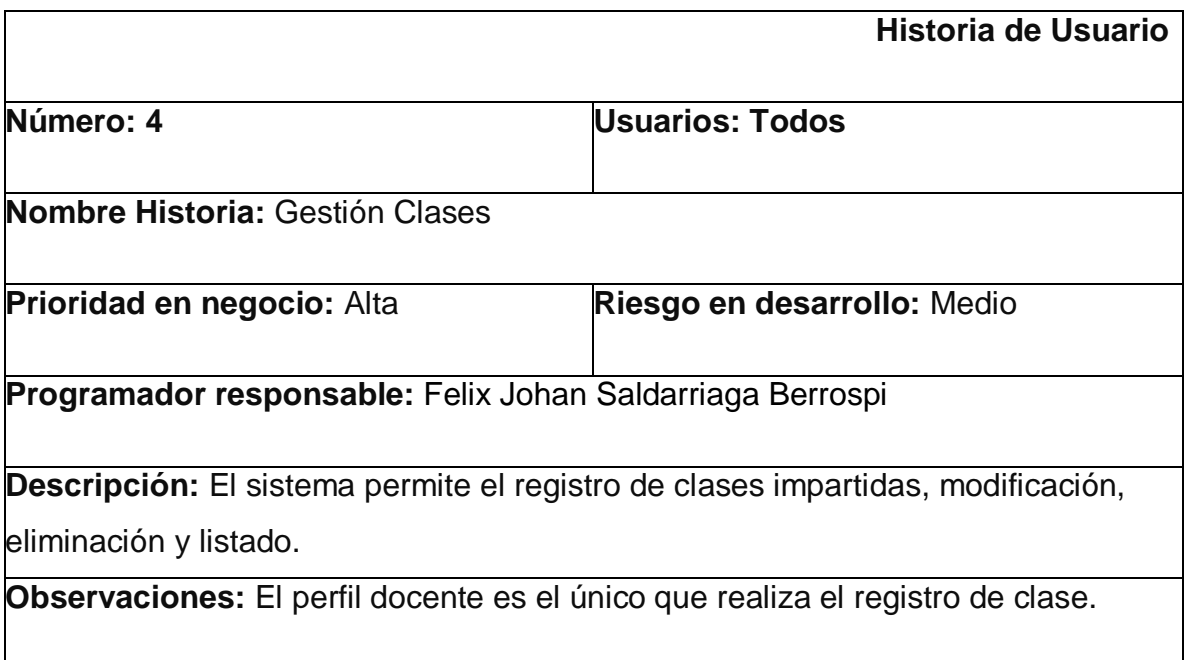

FUENTE: Elaboración Propia

## Tabla N°19: Historia de usuario 5

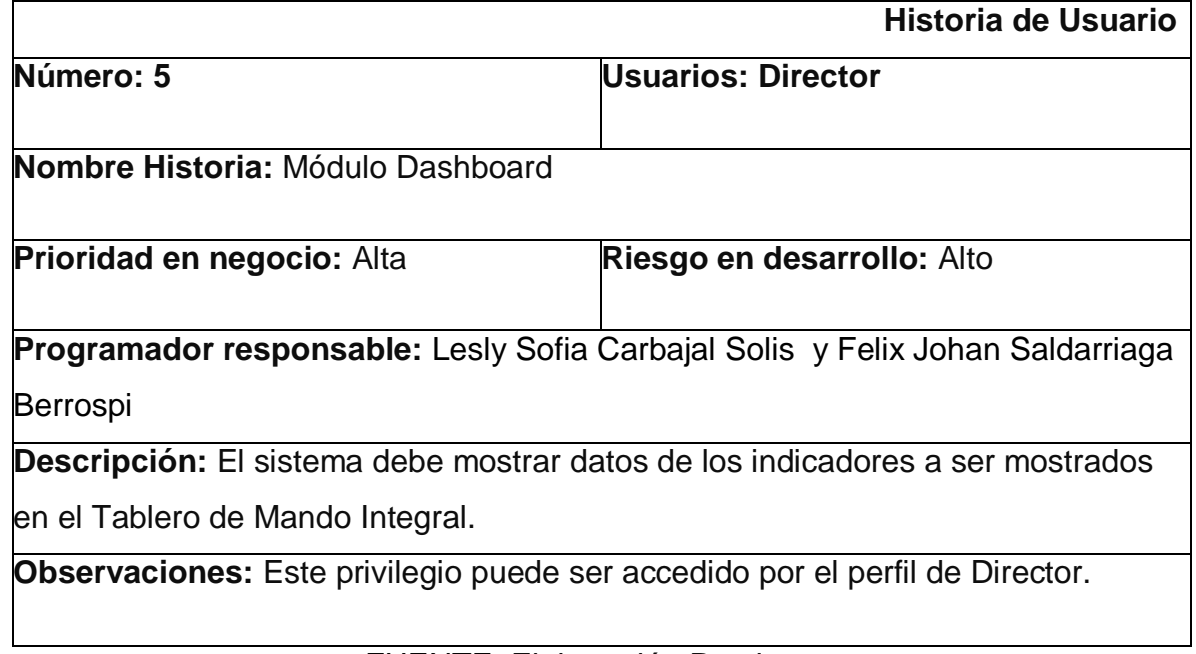

# FUENTE: Elaboración Propia

## Tabla N°20: Historia de Usuario

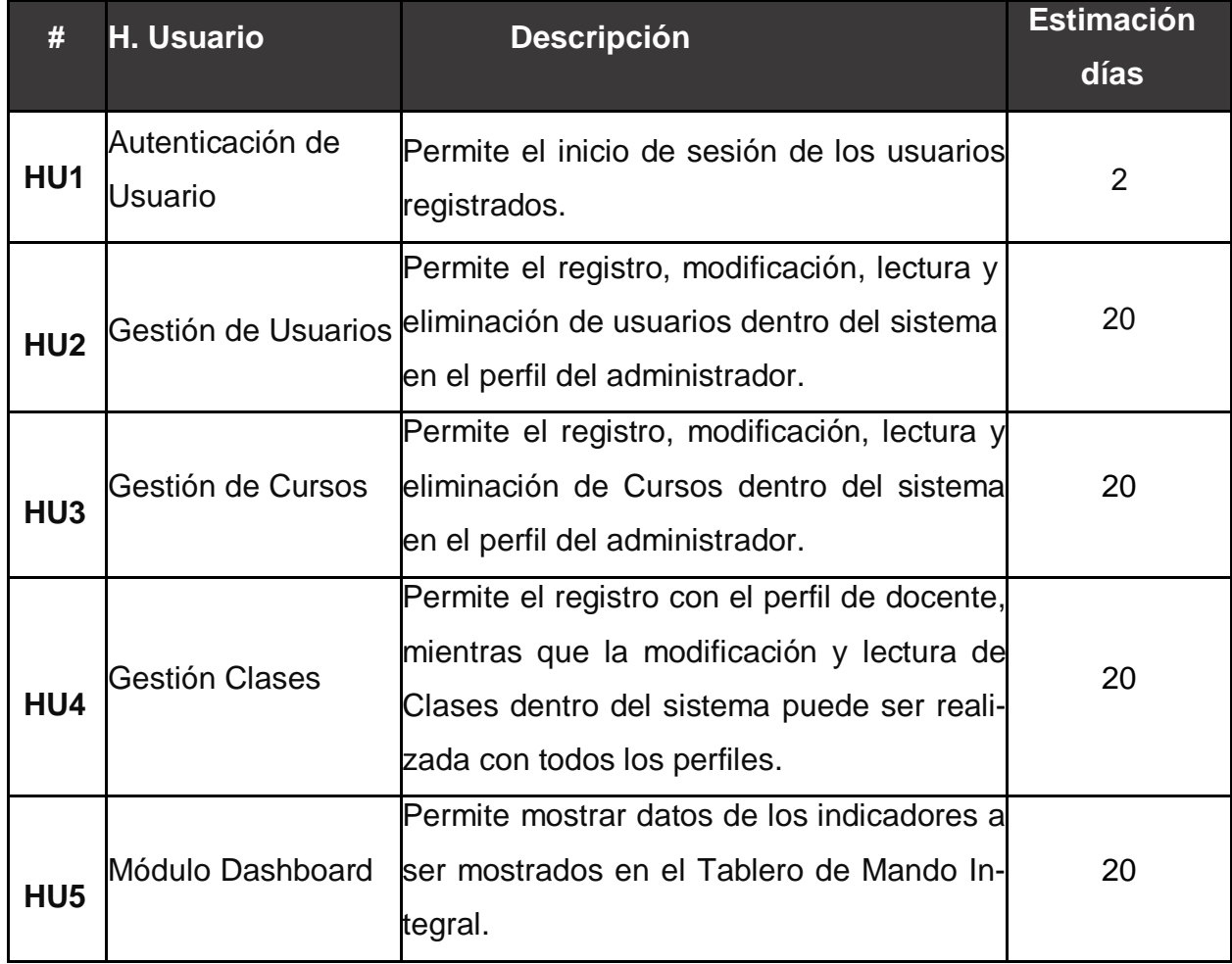

## <span id="page-103-0"></span>1.3 Planteamiento del Sprint

### 1.3.1 Definición de Sprint

## Tabla N°21: Definición del Sprint

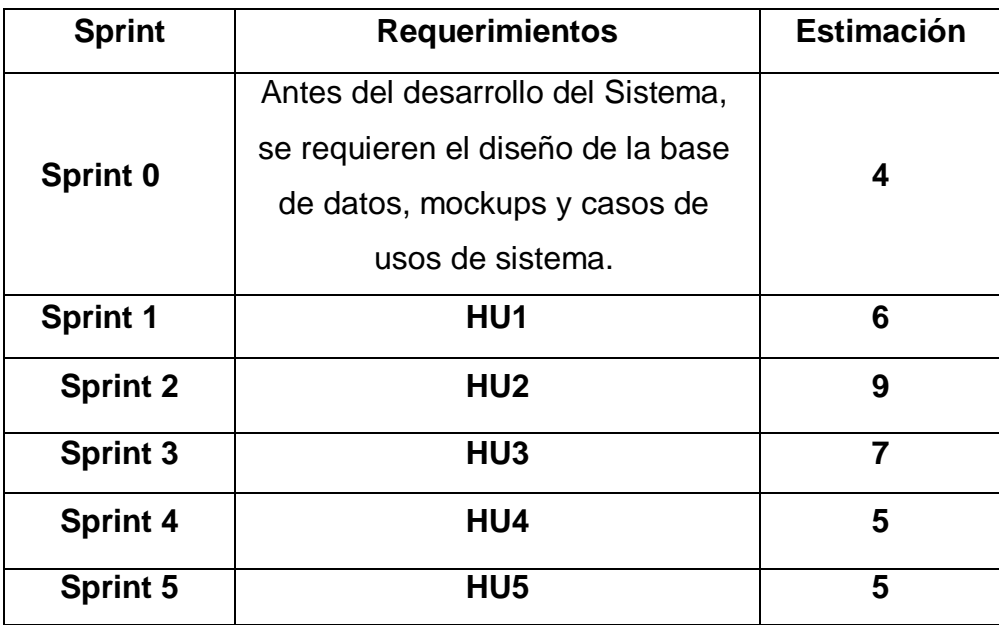

## FUENTE: Elaboración Propia

# 1.1 Construcción del Sprint

## Tabla N°22: Sprint N° 0

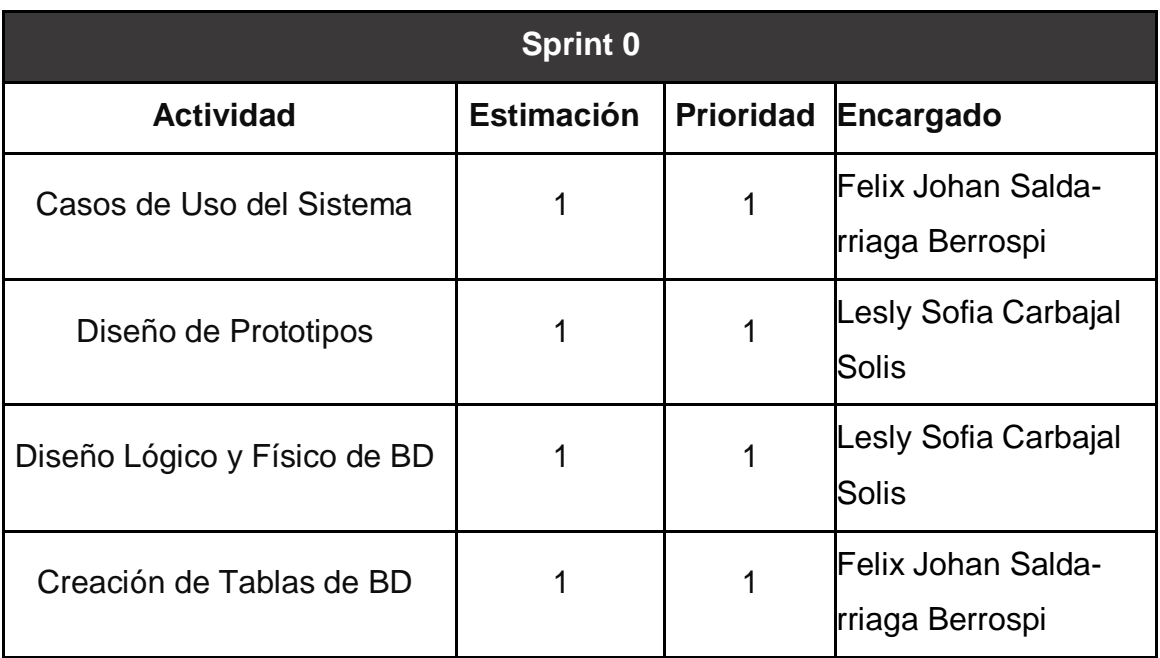

FUENTE: Elaboración Propia

Casos de Uso del Sistema Figura N°31 Caso de uso Login

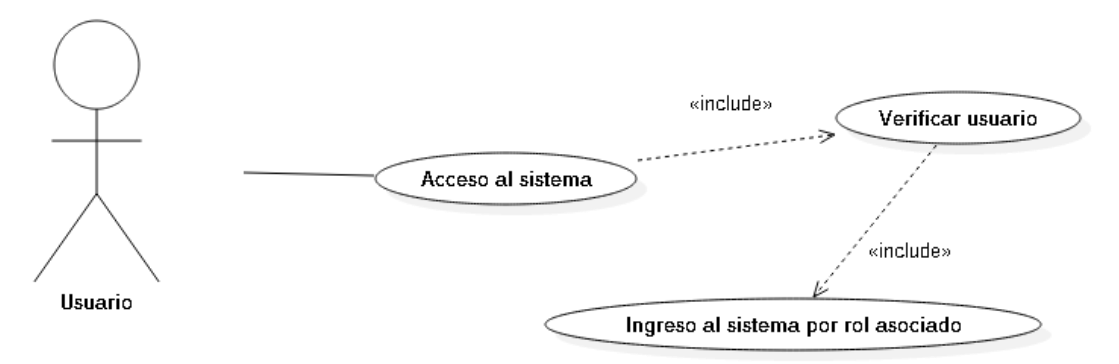

Fuente: Elaboración Propia

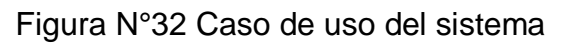

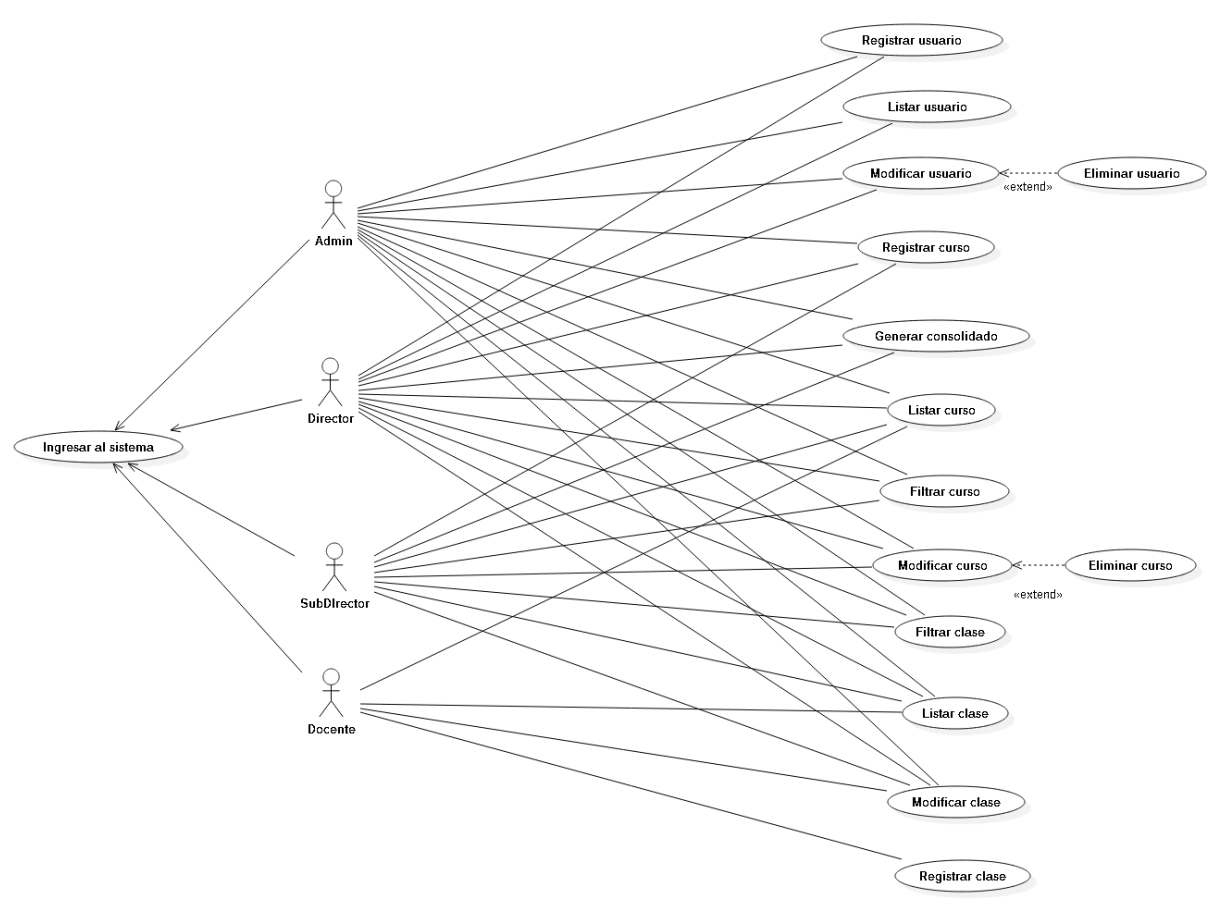

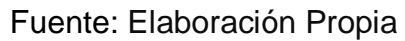

# Diseño de Prototipos Figura N°33 Prototipo: Iniciar sesión

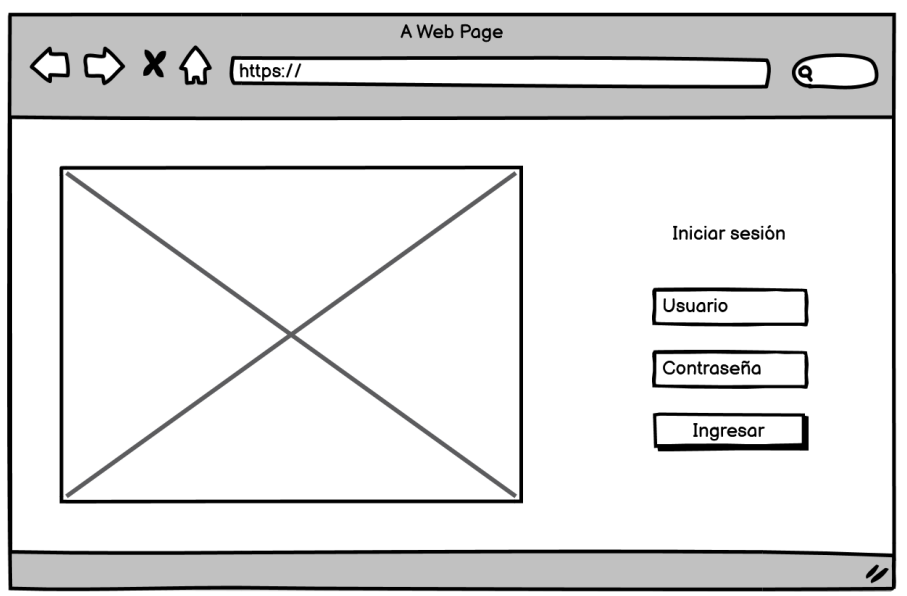

Fuente: Elaboración propia

Figura N°34 Prototipo: Dashboard

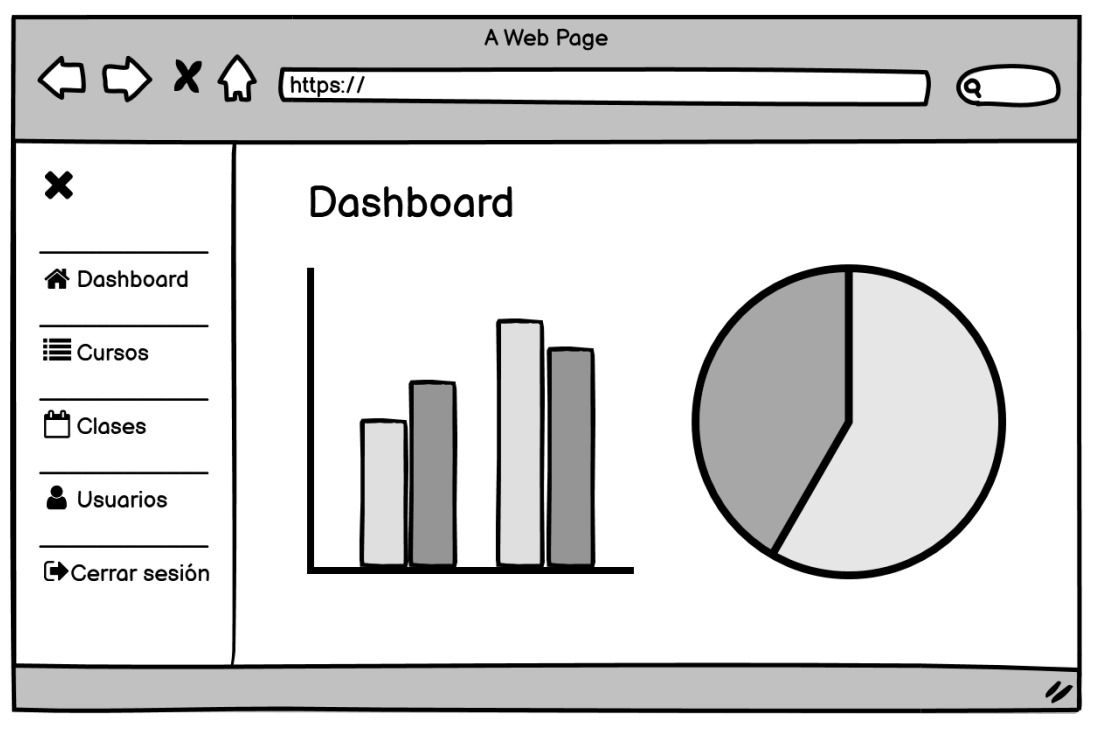

## Fuente: Elaboración propia

## Figura N°35 Prototipo: Lista de cursos

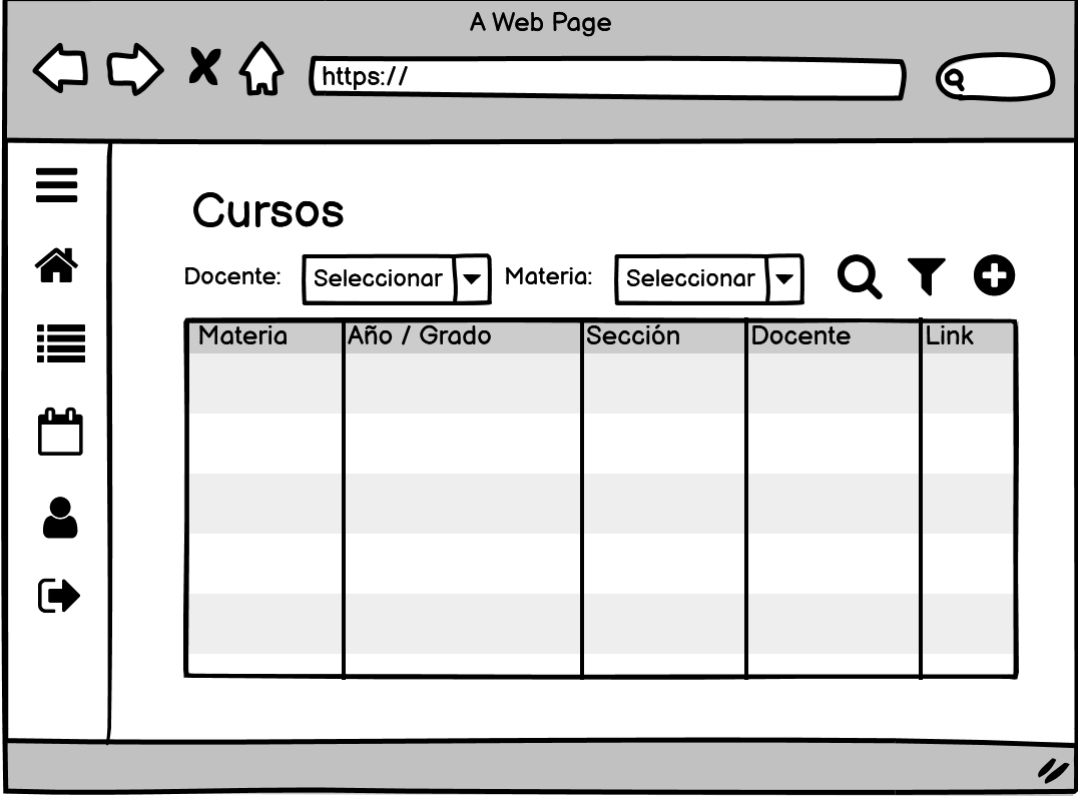

Fuente: Elaboración propia

# Figura N°36 Prototipo: Nuevo curso

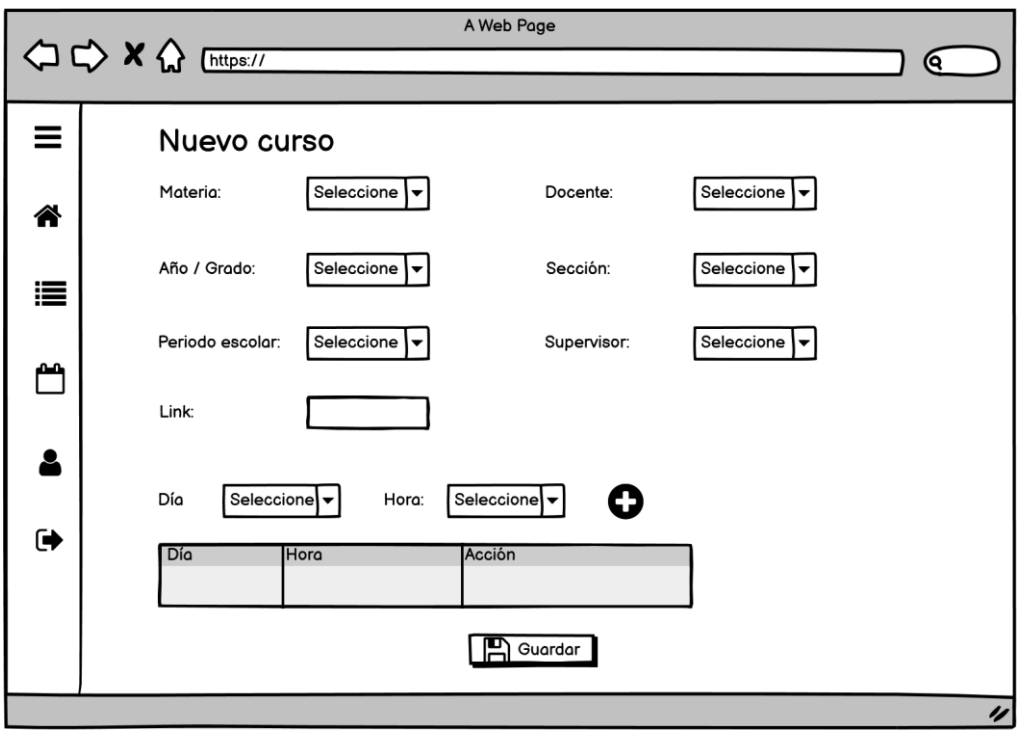

Fuente: Elaboración propia

# Figura N°37 Prototipo: Lista de clases

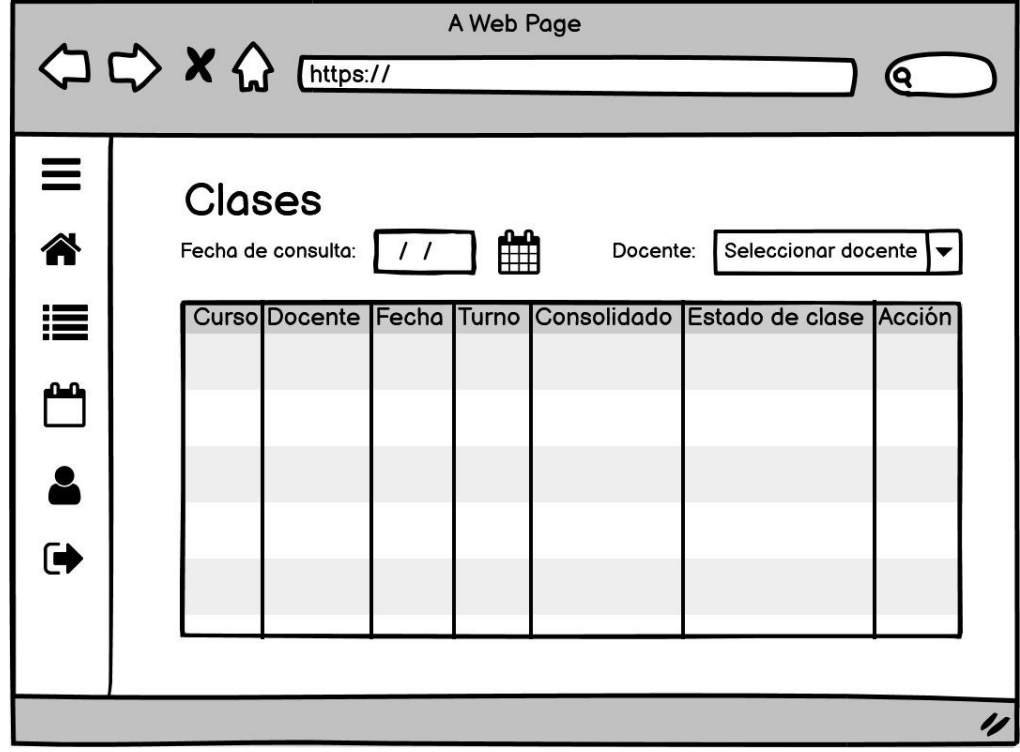

Fuente: Elaboración propia

# Figura N°38 Prototipo: Modificar una clase

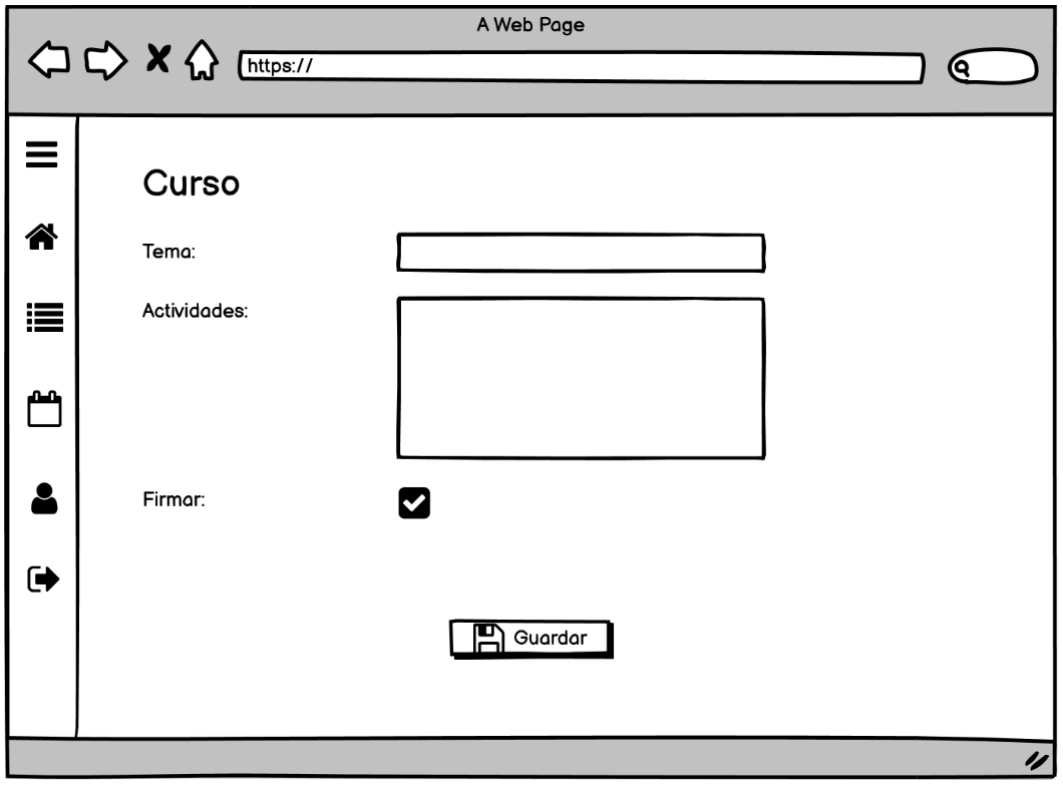

Fuente: Elaboración propia
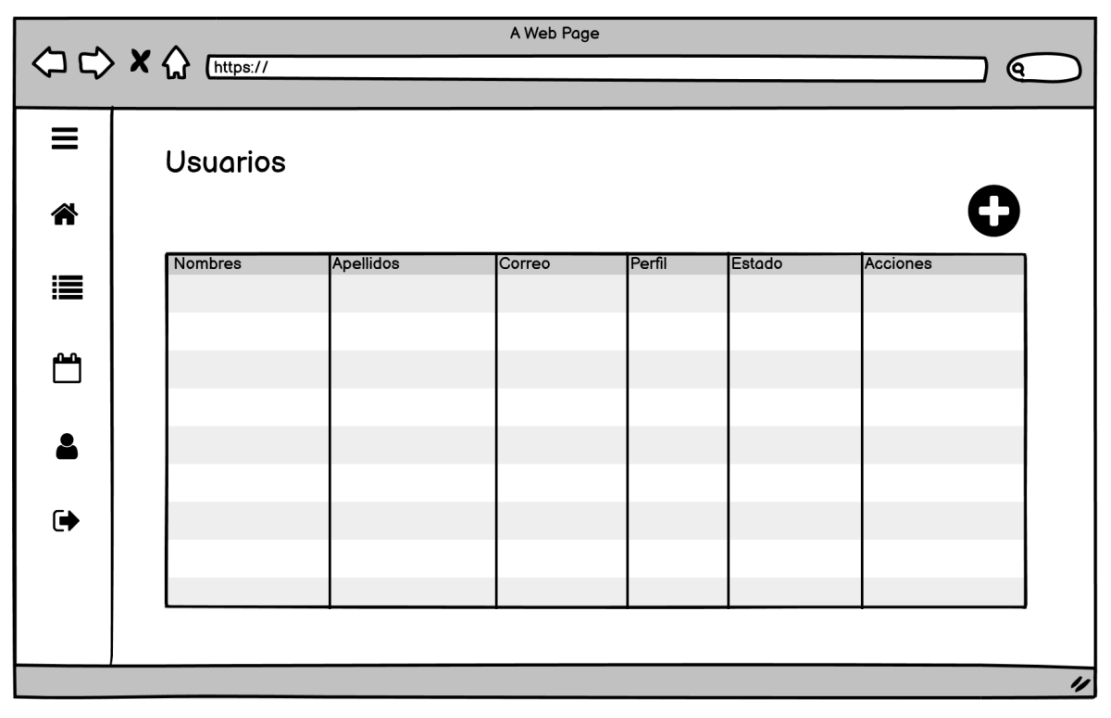

# Figura N°39 Prototipo: Lista de usuarios

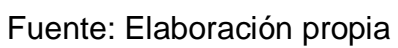

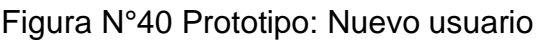

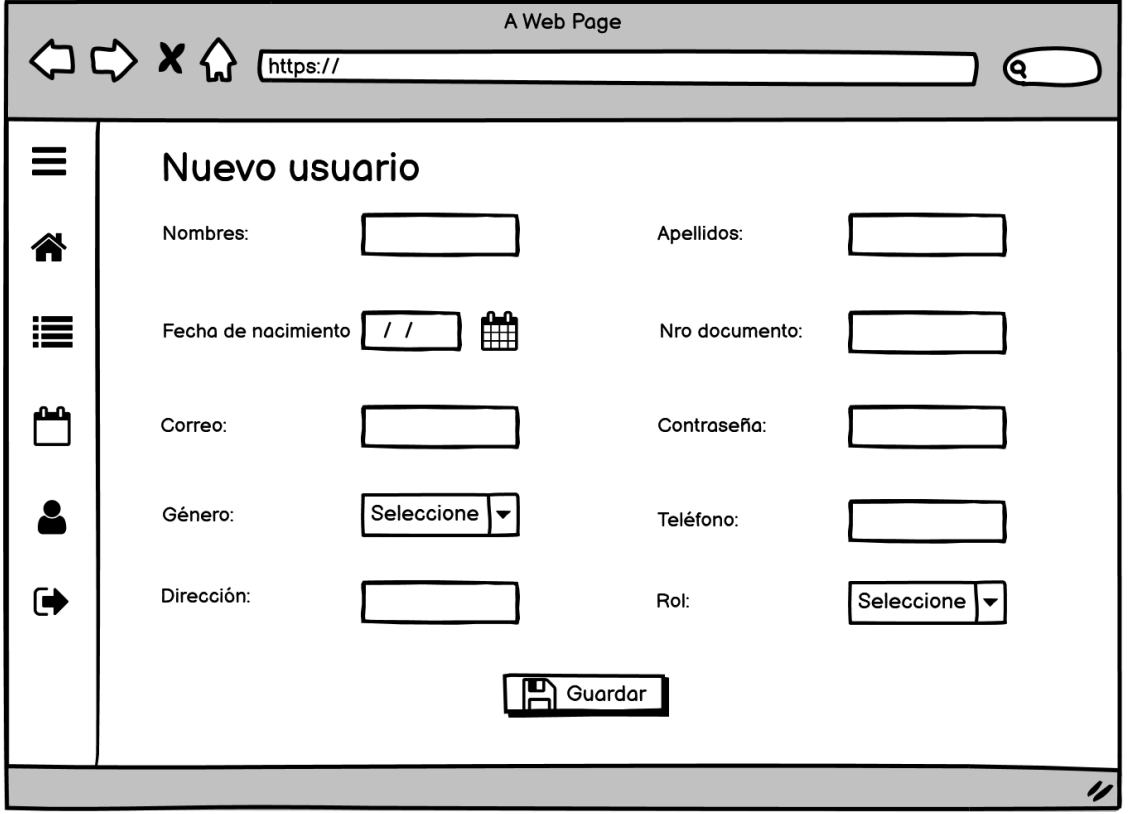

Fuente: Elaboración propia

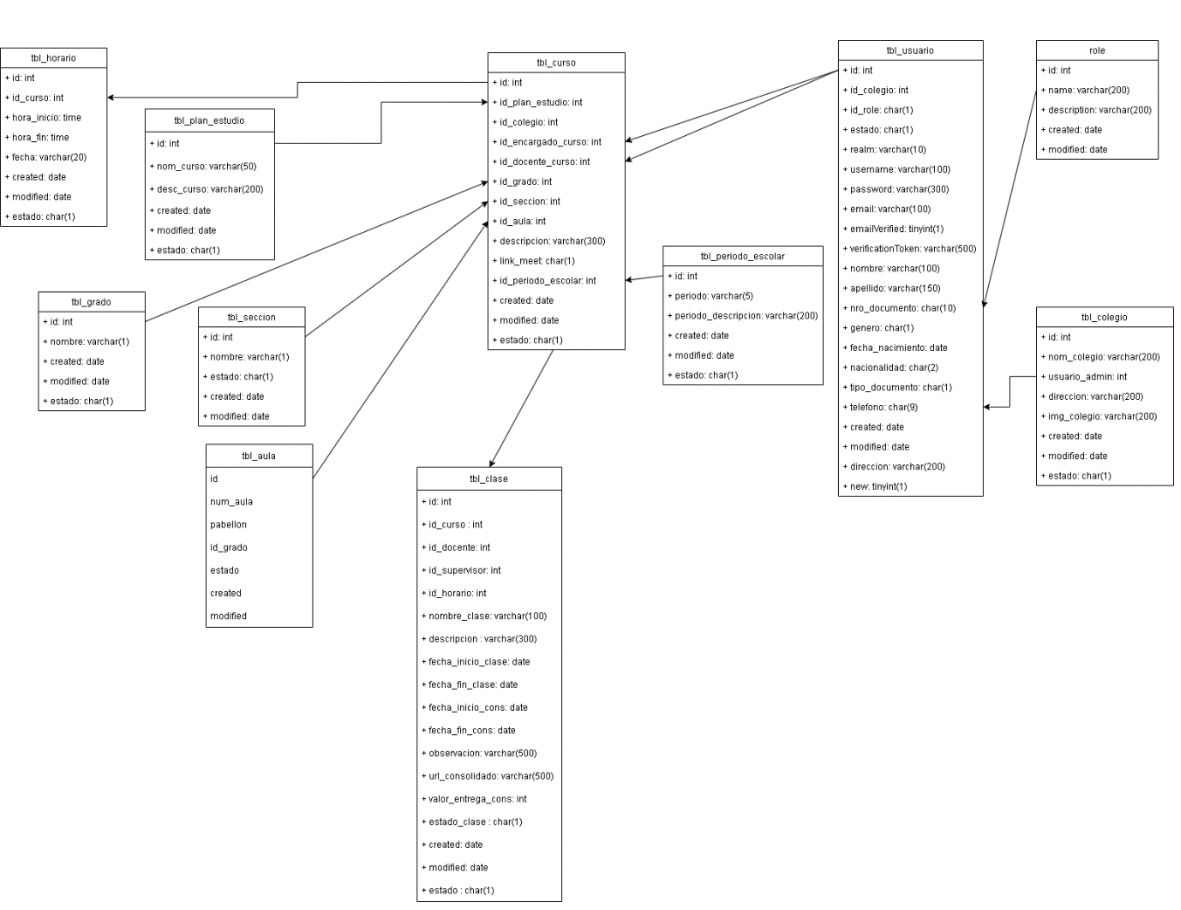

Modelado de la Base de Datos Figura N°41 Modelo Lógico de la Base de Datos

Fuente: Elaboración Propia

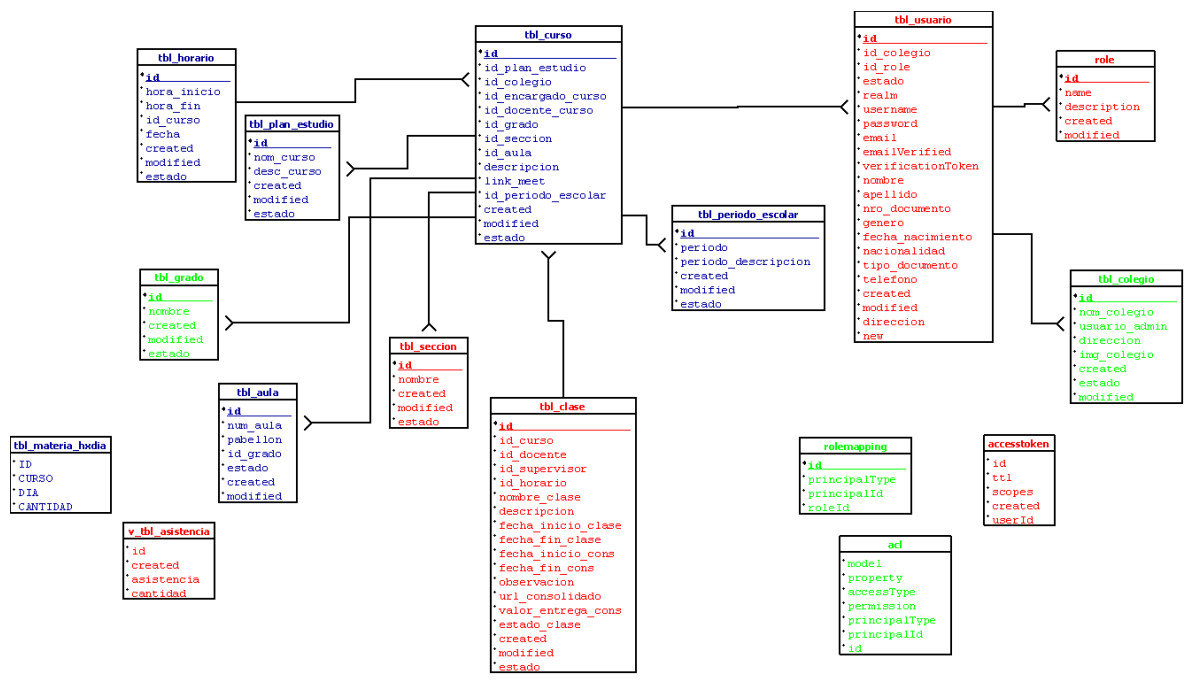

Figura N°42 Modelo Físico de la Base de Datos

Fuente: Elaboración Propia

Diccionario de Datos

Tabla N°23: Accesstoken

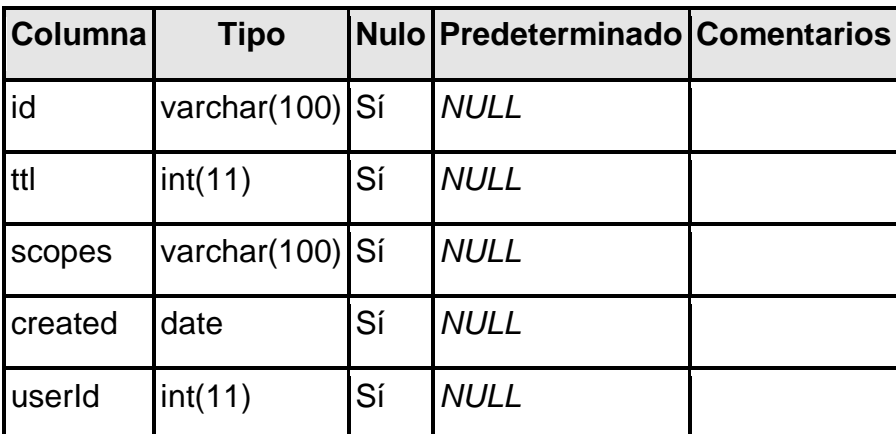

¡No se ha definido ningún índice!

Tabla N°24: Acl

| Columna                       | <b>Tipo</b>     |    | Nulo Predeterminado Comentarios |  |
|-------------------------------|-----------------|----|---------------------------------|--|
| model                         | varchar(200) Sí |    | <b>NULL</b>                     |  |
| property                      | varchar(200) Sí |    | <b>NULL</b>                     |  |
| accessType                    | varchar(200) Sí |    | <b>NULL</b>                     |  |
| permission                    | varchar(200) Sí |    | <b>NULL</b>                     |  |
| principalType varchar(200) Sí |                 |    | <b>NULL</b>                     |  |
| principalld                   | varchar(200) Sí |    | <b>NULL</b>                     |  |
| id                            | int(11)         | Sí | <b>NULL</b>                     |  |

¡No se ha definido ningún índice!

#### Tabla N°25: Role

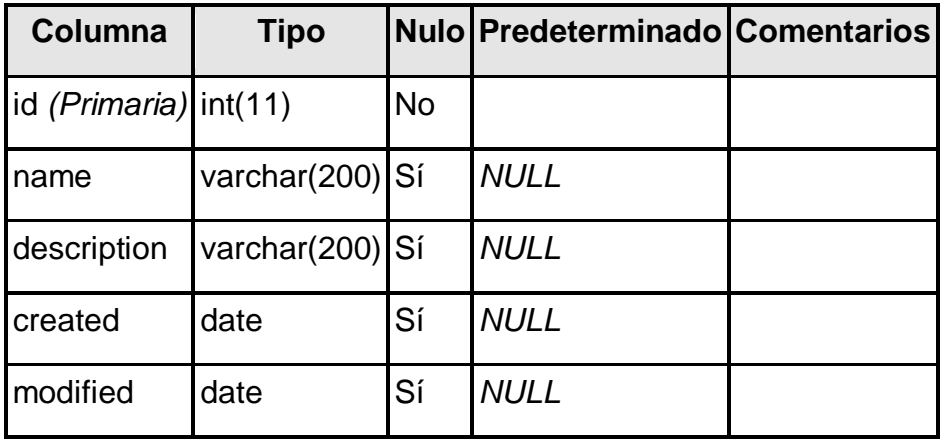

# **Índices**

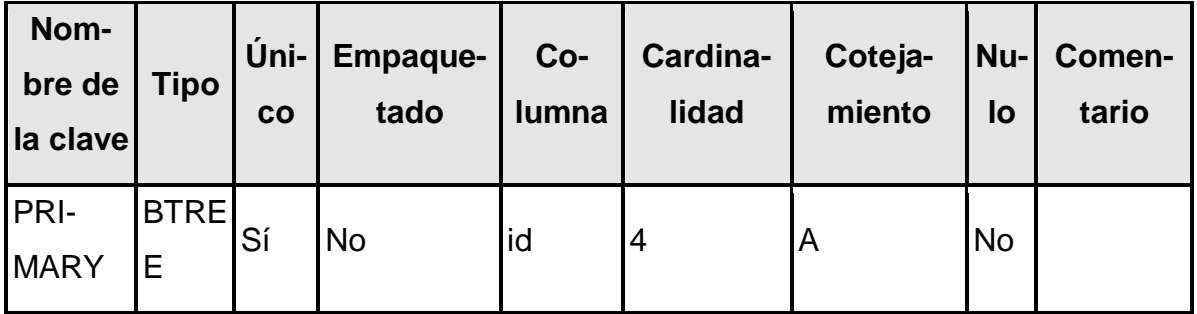

# Tabla N°26: Rolemapping

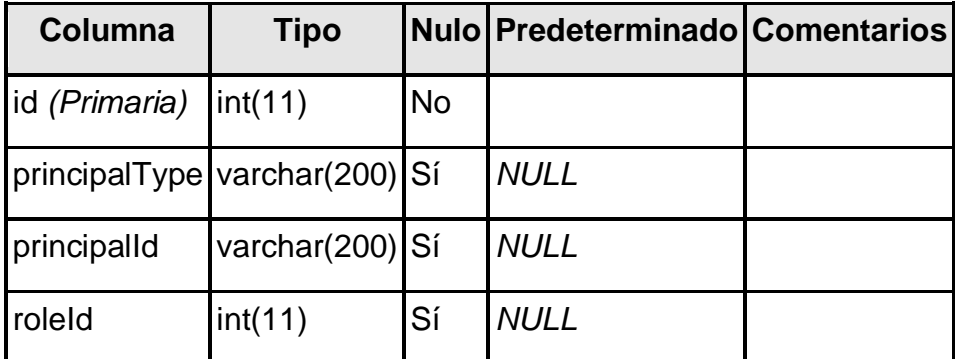

# **Índices**

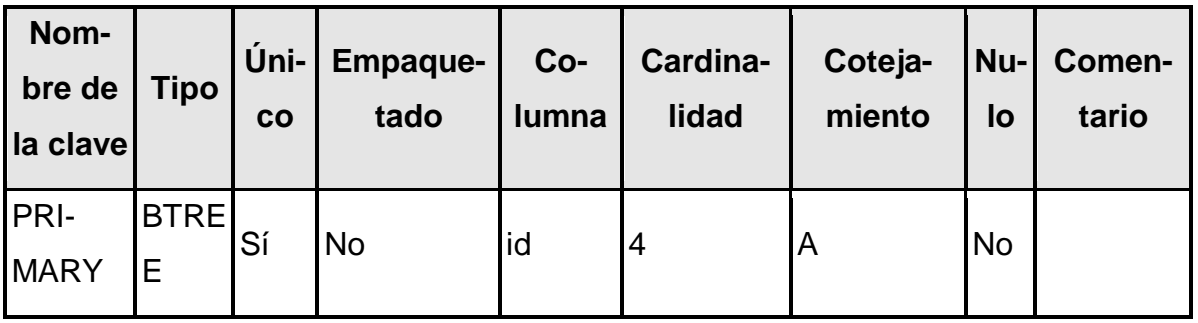

# Tabla N°27: tbl\_aula

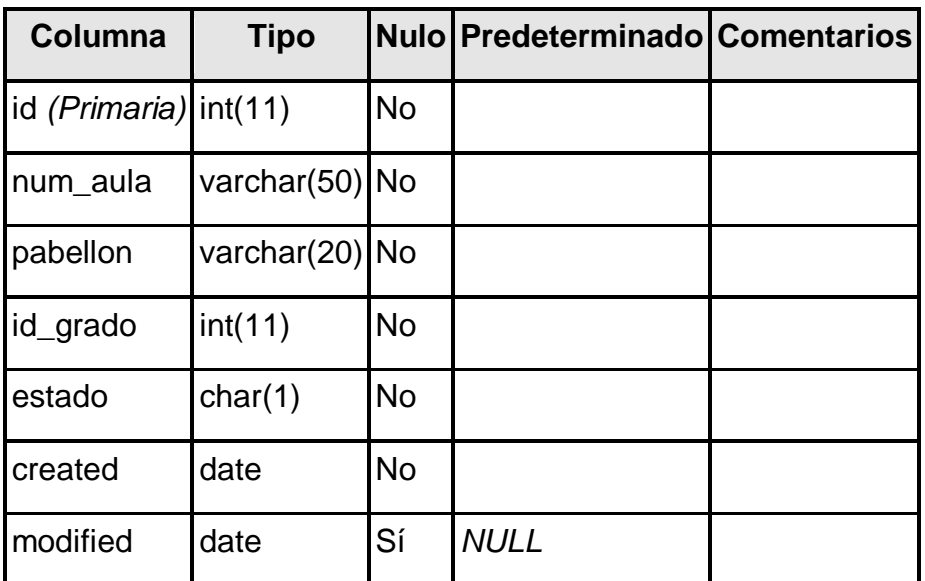

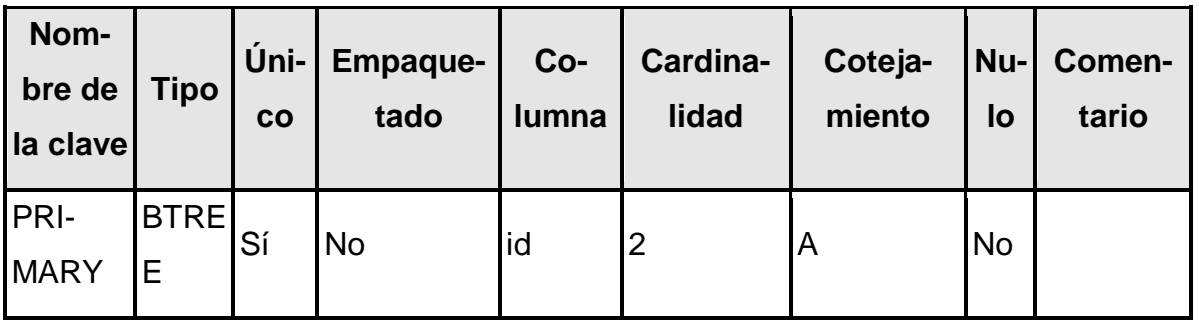

### Tabla N°28: tbl\_clase

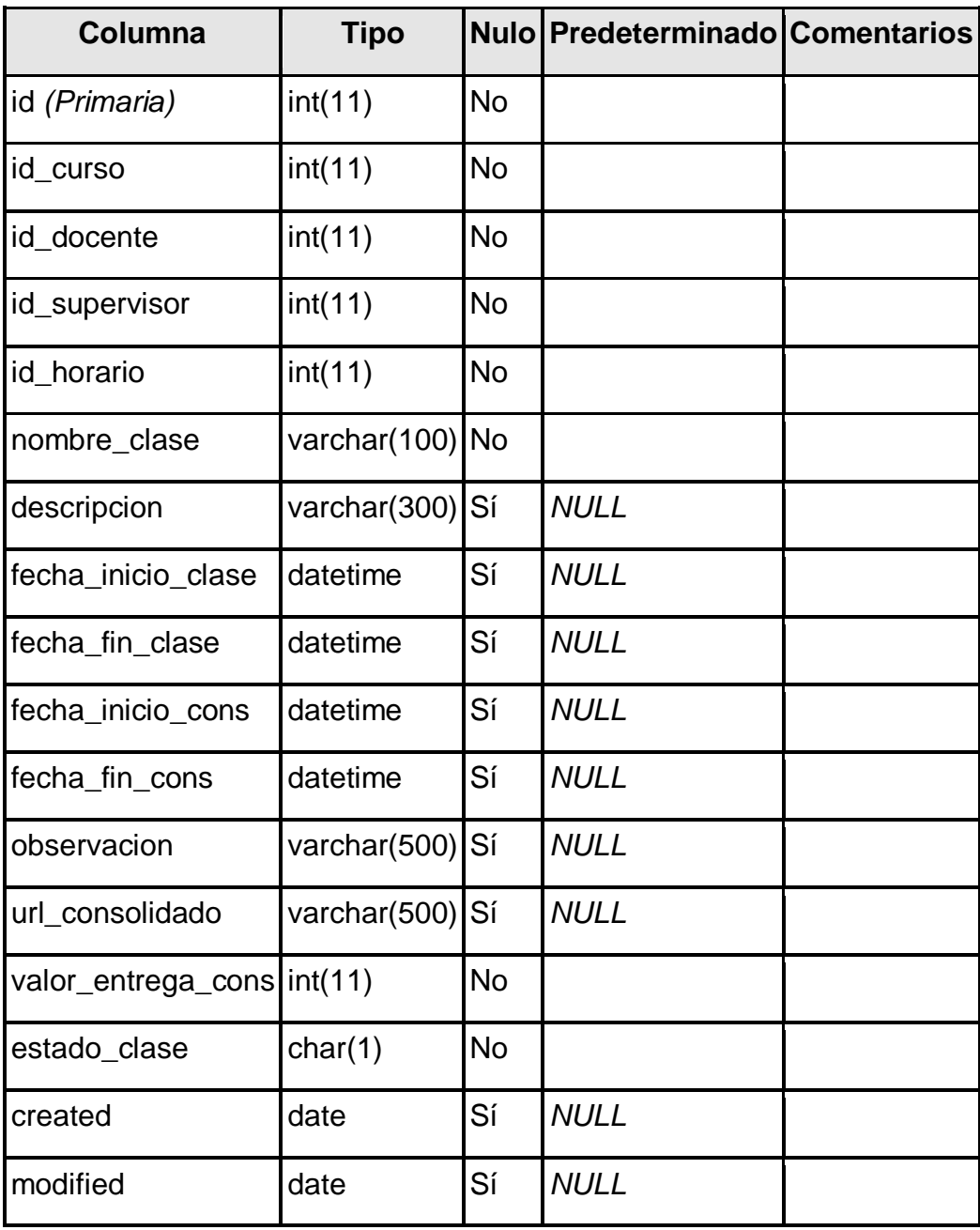

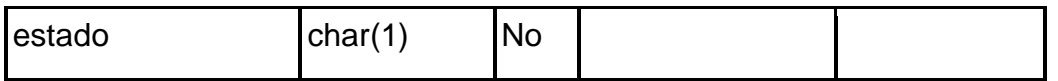

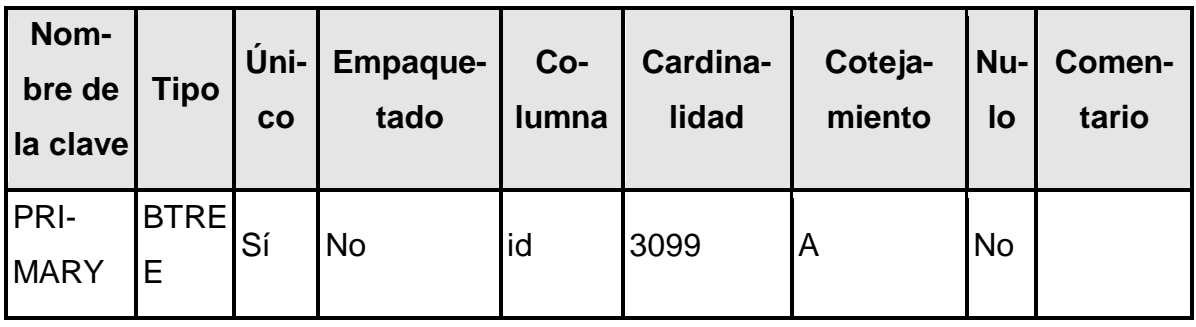

# Tabla N°29: tbl\_colegio

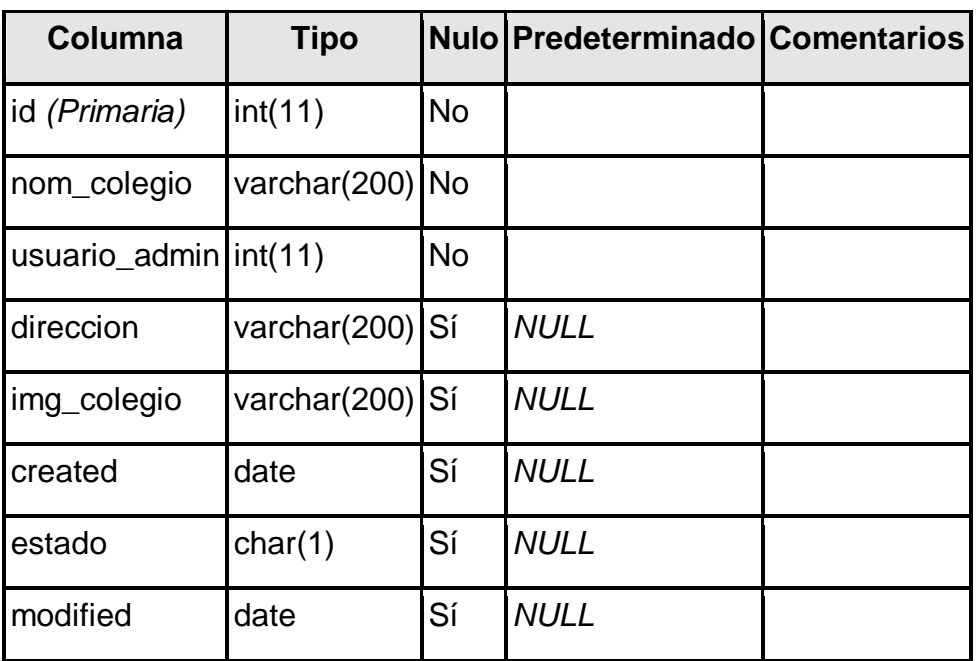

# **Índices**

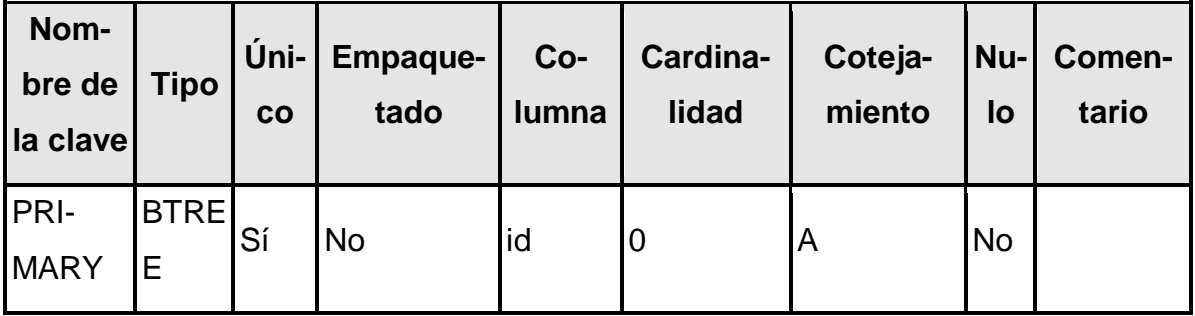

Tabla N°30: tbl\_curso

| Columna                    | <b>Tipo</b>  |           | Nulo Predeterminado | <b>Comentarios</b>                    |
|----------------------------|--------------|-----------|---------------------|---------------------------------------|
| id (Primaria)              | int(11)      | <b>No</b> |                     | Identificador de la tabla<br>curso    |
| id_plan_estudio            | int(11)      | <b>No</b> |                     | Nombre del curso                      |
| id_colegio                 | int(11)      | <b>No</b> |                     | Llave foránea colegio                 |
| id_encargado_curso int(11) |              | <b>No</b> |                     | Llave foránea encar-<br>gado de curso |
| id_docente_curso           | int(11)      | <b>No</b> |                     | Llave foránea docente                 |
| id_grado                   | int(11)      | <b>No</b> |                     | Llave foránea<br>año/grado            |
| id_seccion                 | int(11)      | <b>No</b> |                     | Llave foránea sección                 |
| id_aula                    | int(11)      | <b>No</b> |                     | Llave foránea aula                    |
| descripcion                | varchar(300) | Sí        | <b>NULL</b>         | Descripción del curso                 |
| link_meet                  | varchar(500) | <b>No</b> |                     | Link del curso                        |
| id_periodo_escolar         | int(11)      | <b>No</b> |                     | Periodo del curso                     |
| created                    | date         | Sí        | <b>NULL</b>         | Fecha de creación de<br>registro      |
| modified                   | date         | Sí        | <b>NULL</b>         | Fecha de modificación<br>de registro  |
| estado                     | char(1)      | <b>No</b> |                     | Estado de registro                    |

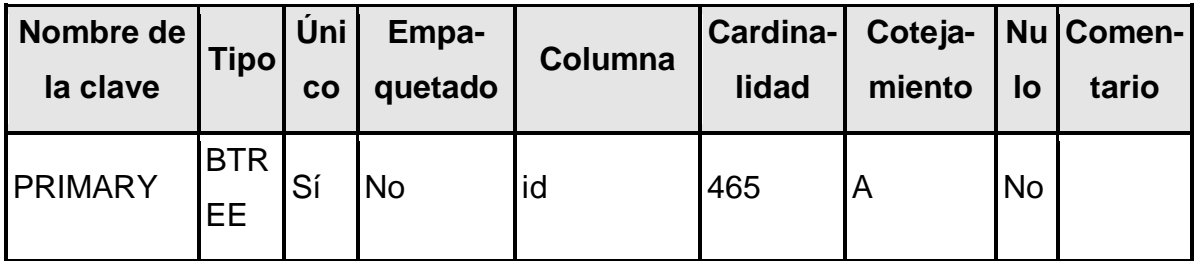

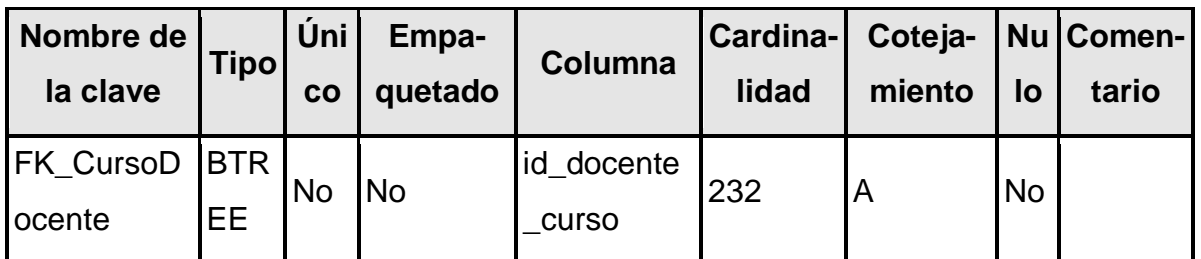

# Tabla N°31: tbl\_grado

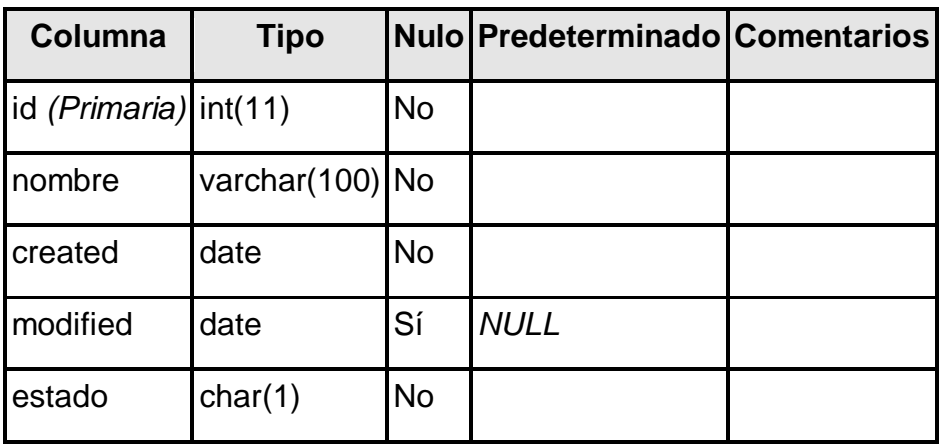

# **Índices**

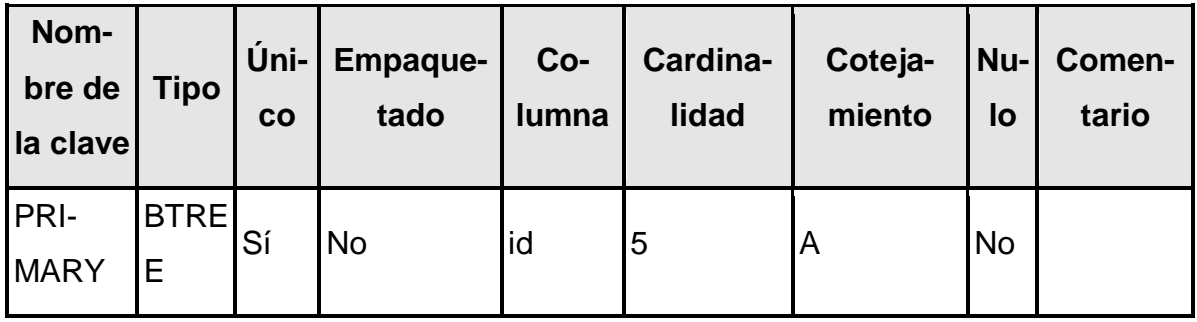

# Tabla N°32: tbl\_horario

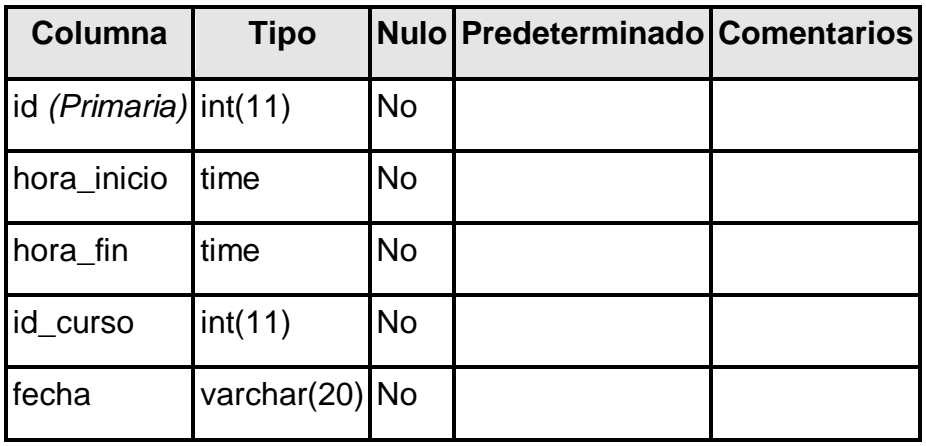

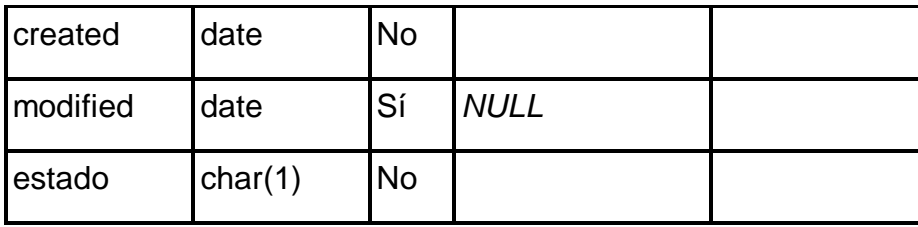

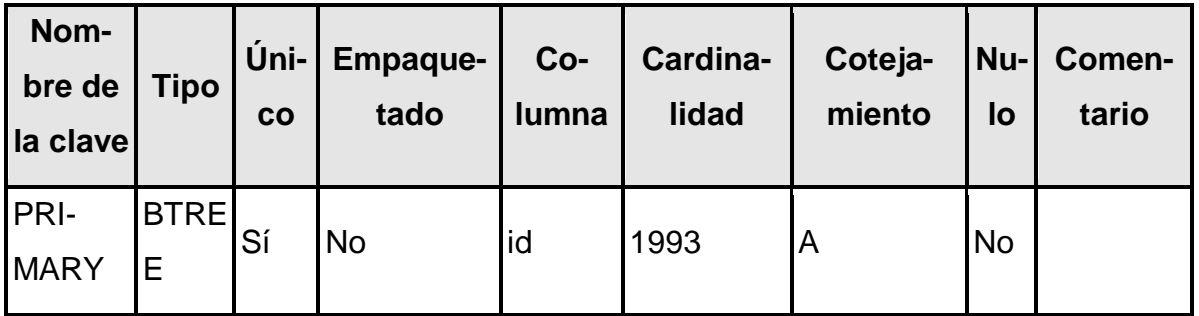

# Tabla N°33: tbl\_materia\_hxdia

Comentarios de la tabla: *VIEW*

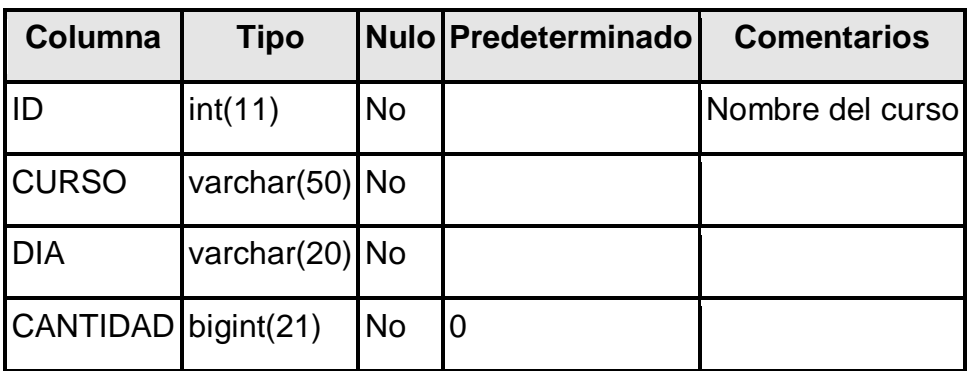

¡No se ha definido ningún índice!

Tabla N°34: tbl\_periodo\_escolar

| Columna                             | <b>Tipo</b>   |           | Nulo Predeterminado Comentarios |  |
|-------------------------------------|---------------|-----------|---------------------------------|--|
| id (Primaria)                       | int(11)       | <b>No</b> |                                 |  |
| periodo                             | varchar $(5)$ | <b>No</b> |                                 |  |
| periodo_descripcion varchar(200) No |               |           |                                 |  |
| created                             | date          | No.       |                                 |  |

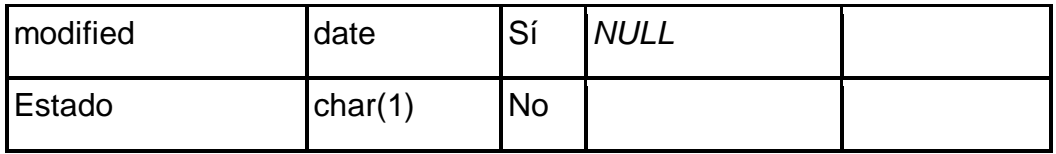

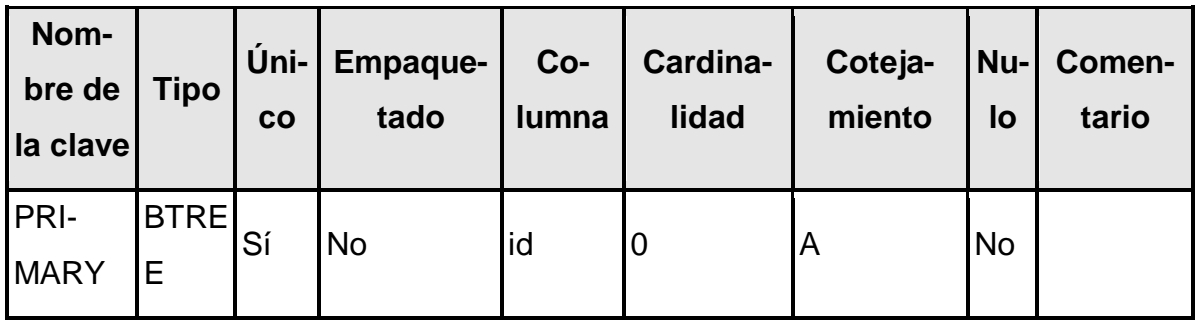

# Tabla N°35: tbl\_plan\_estudio

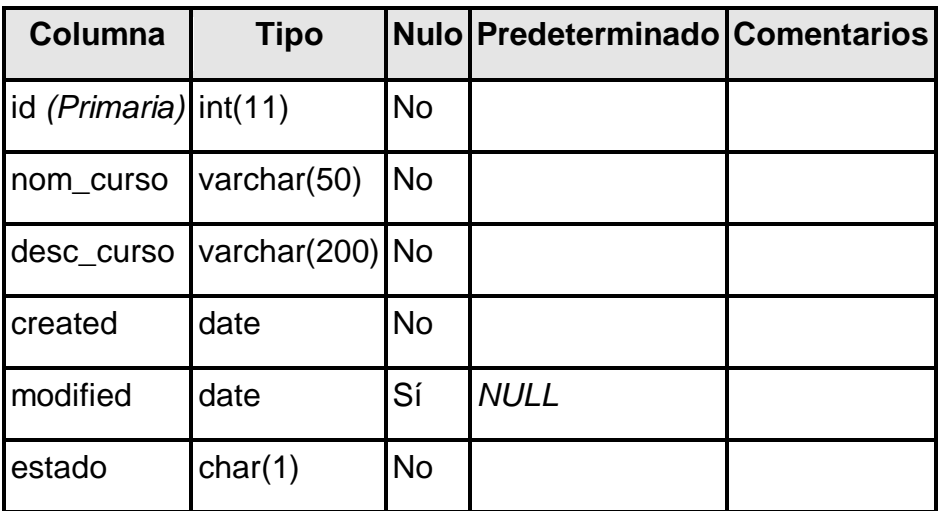

# **Índices**

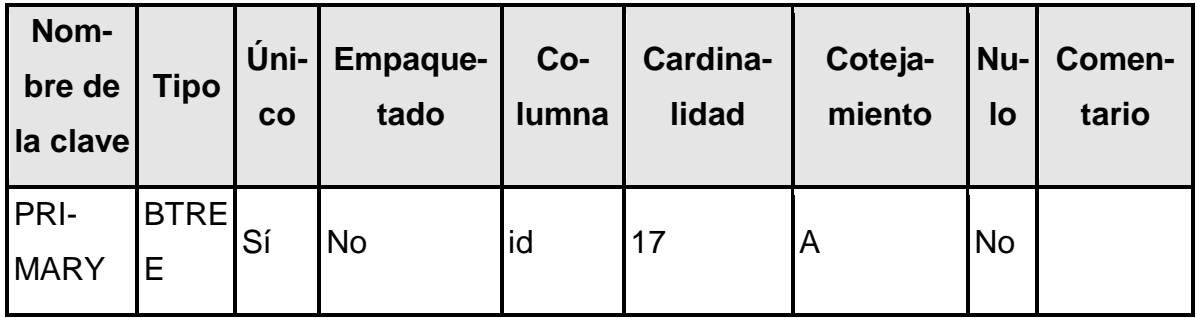

# Tabla N°36: tbl\_seccion

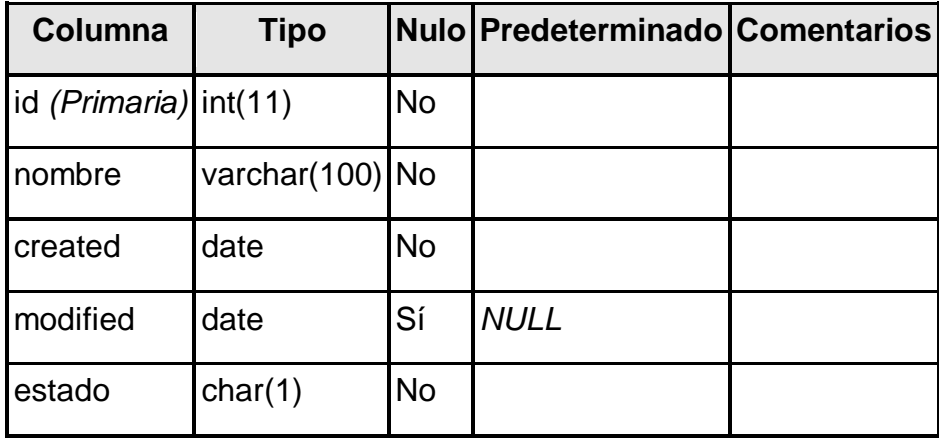

# **Índices**

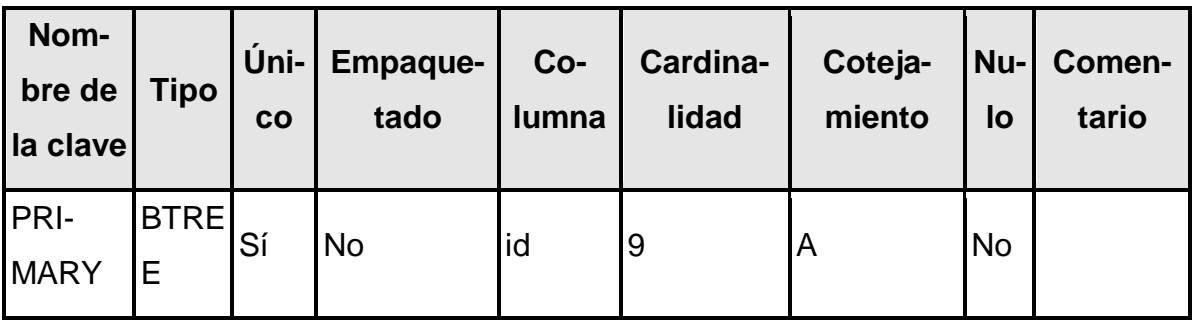

## Tabla N°37: tbl\_usuario

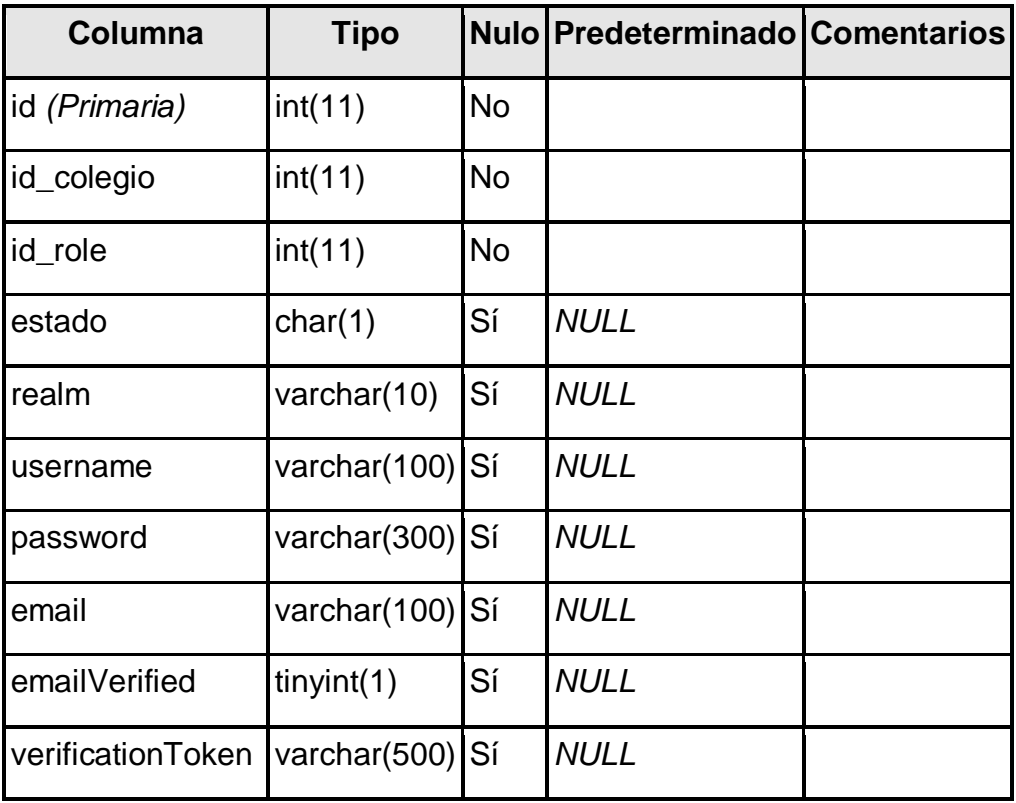

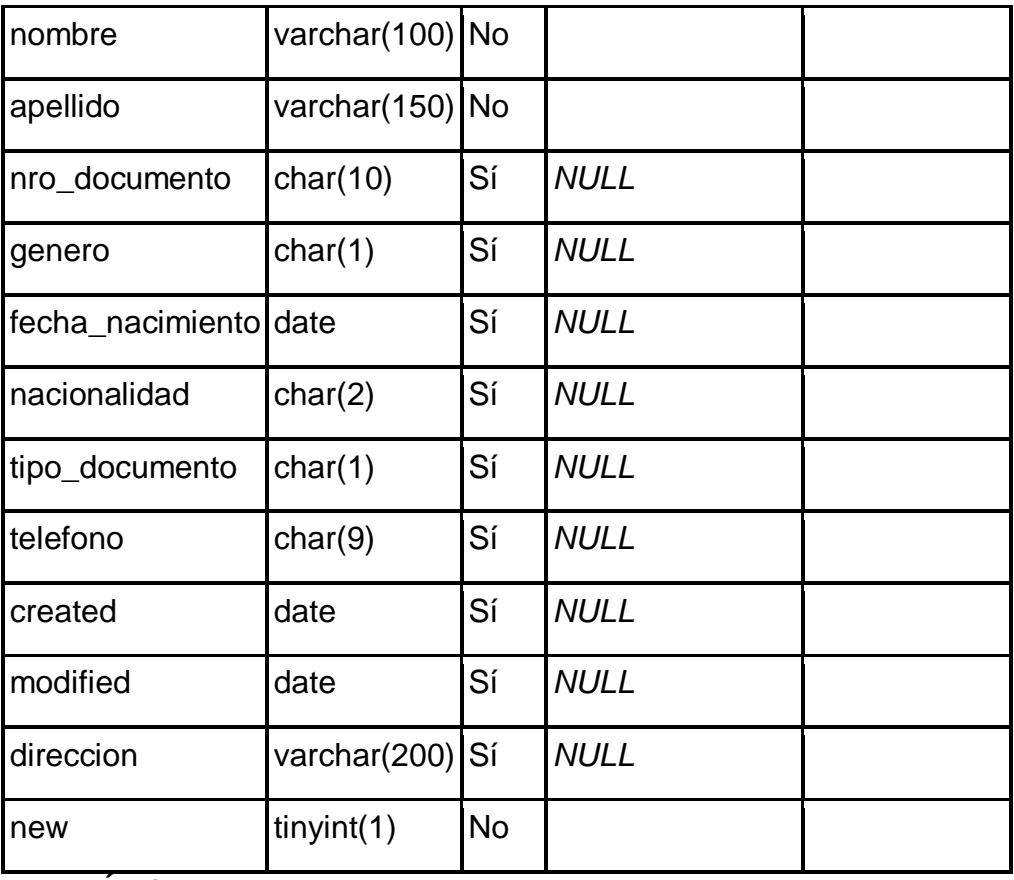

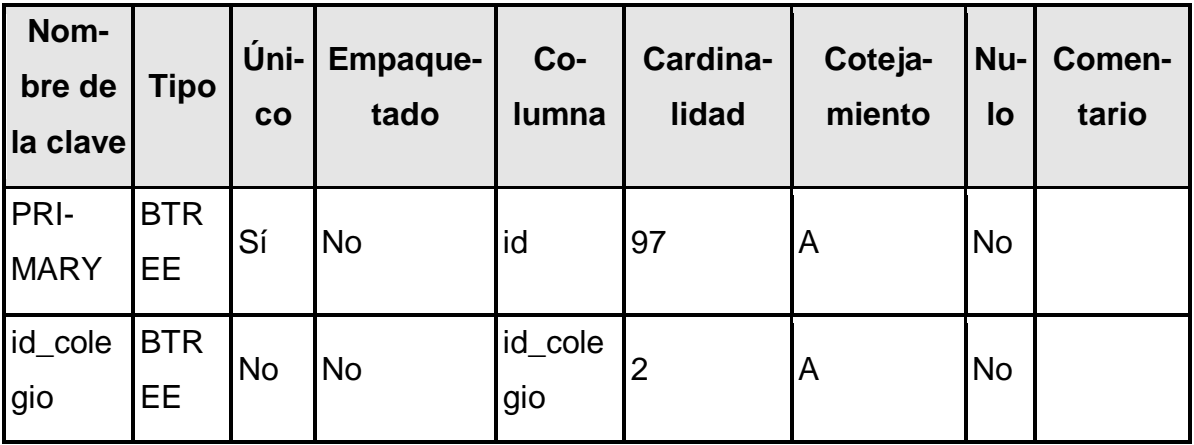

Tabla N°38: tbl\_usuario\_colegio

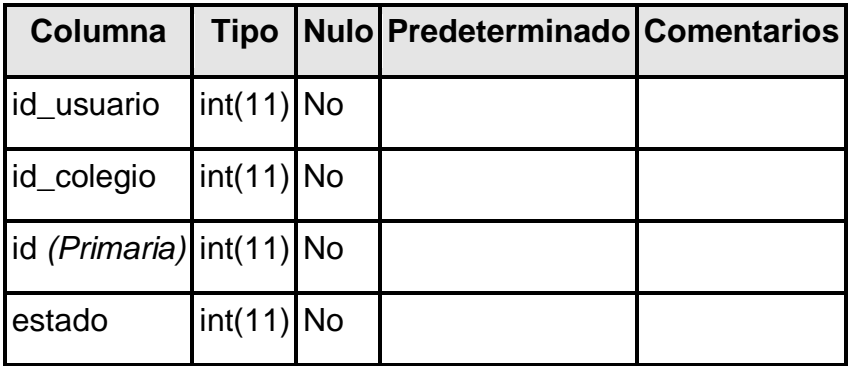

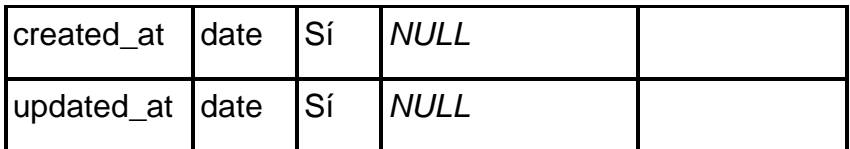

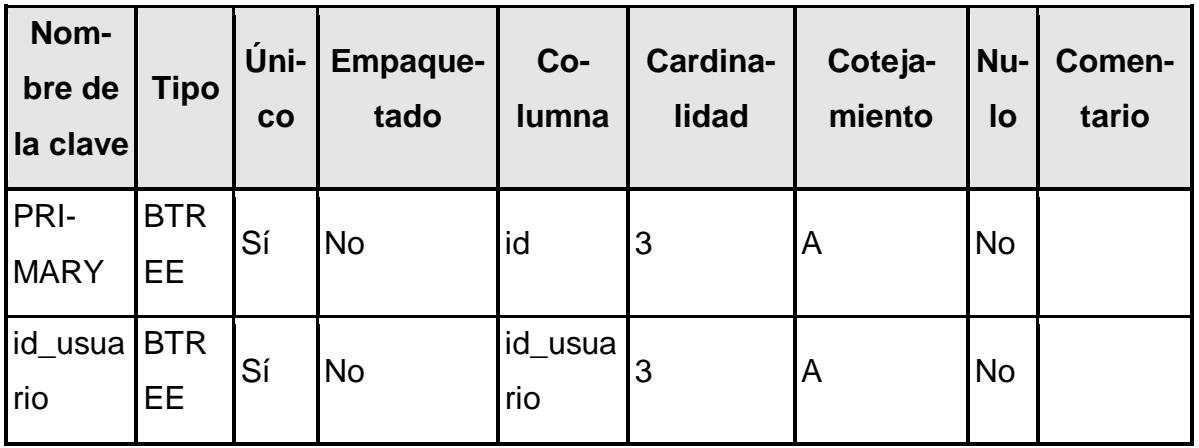

# Tabla N°39: v\_tbl\_asistencia

Comentarios de la tabla: *VIEW*

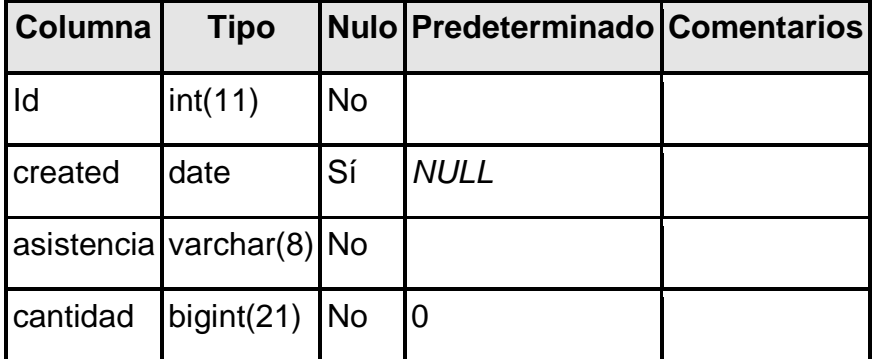

¡No se ha definido ningún índice!

| <b>Sprint 1</b>                                       |                   |  |                                        |  |  |
|-------------------------------------------------------|-------------------|--|----------------------------------------|--|--|
| <b>Actividad</b>                                      | <b>Estimación</b> |  | <b>Prioridad Encargado</b>             |  |  |
| Perfiles de usuarios                                  | $\overline{2}$    |  | Felix Johan Saldarria-<br>ga Berrospi  |  |  |
| Asignar perfiles de usuarios<br>con menús del sistema | 2                 |  | Felix Johan Saldarria-<br>lga Berrospi |  |  |
| Autenticación de usuario                              | $\overline{2}$    |  | Felix Johan Saldarria-<br>ga Berrospi  |  |  |
| Vista de Login                                        | $\overline{2}$    |  | Felix Johan Saldarria-<br>ga Berrospi  |  |  |

Tabla N°40: Sprint N° 1

Fuente: Elaboración Propia

Figura N°43 Vista de Login

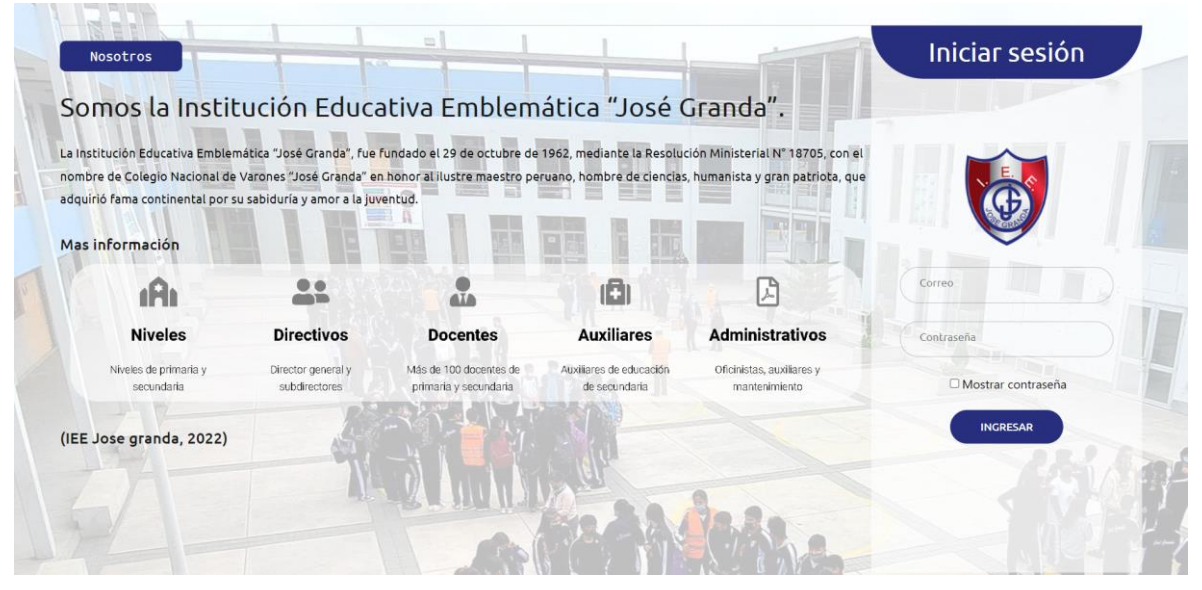

Fuente: Elaboración propia

#### Figura N°44 API REST Login

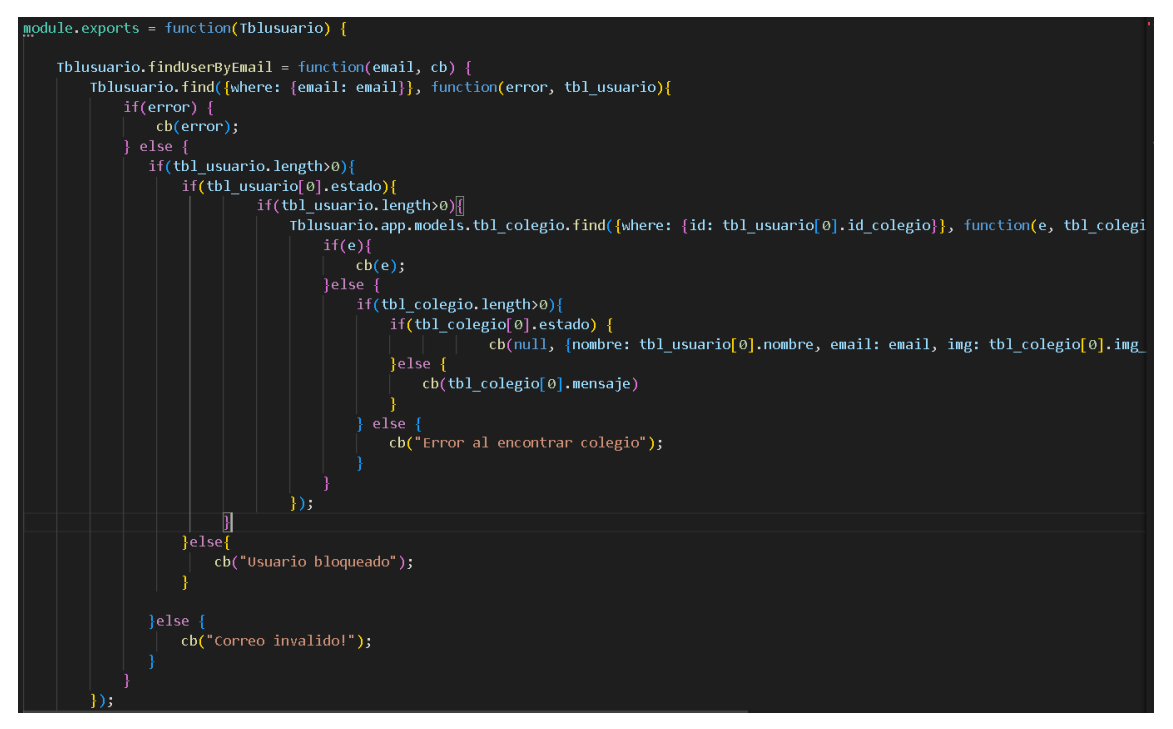

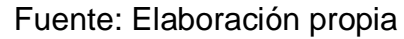

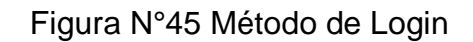

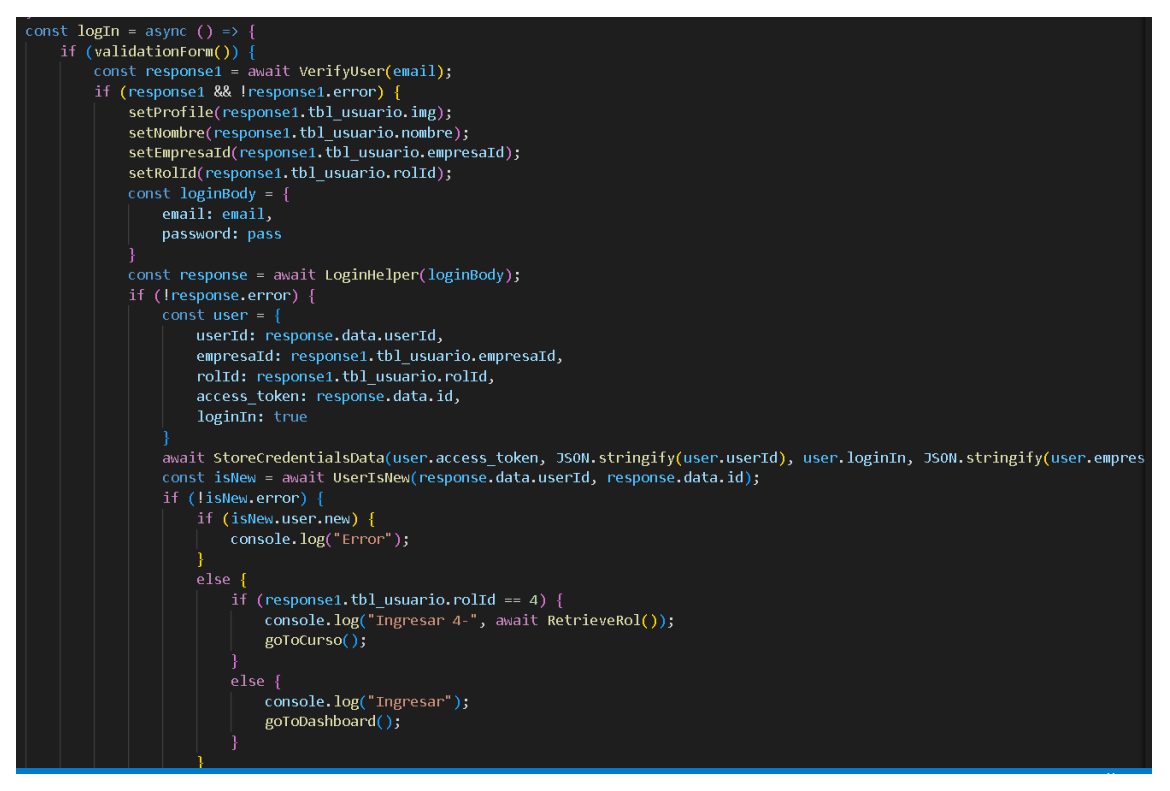

Fuente: Elaboración propia

| <b>Sprint 2</b>                      |                   |   |                               |  |  |
|--------------------------------------|-------------------|---|-------------------------------|--|--|
| <b>Actividad</b>                     | <b>Estimación</b> |   | <b>Prioridad Encargado</b>    |  |  |
| <b>CRUD</b> de usuarios              | 2                 | 1 | Lesly Sofia Carbajal<br>Solis |  |  |
| Asignar perfiles de usuarios         | 2                 | 1 | Lesly Sofia Carbajal<br>Solis |  |  |
| Vista de Mantenimiento de<br>Usuario | 2                 | 1 | Lesly Sofia Carbajal<br>Solis |  |  |

Tabla N°41: Sprint N° 2

# Fuente: Elaboración Propia

# Figura N°46 Lista de usuarios

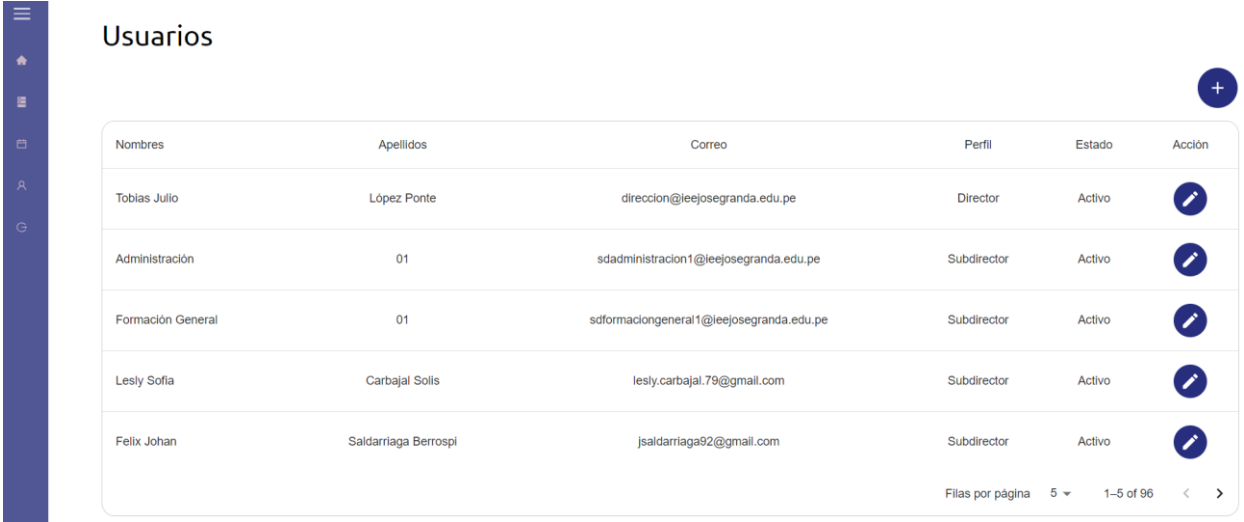

Fuente: Elaboración propia

#### Figura N°47 Nuevo usuario

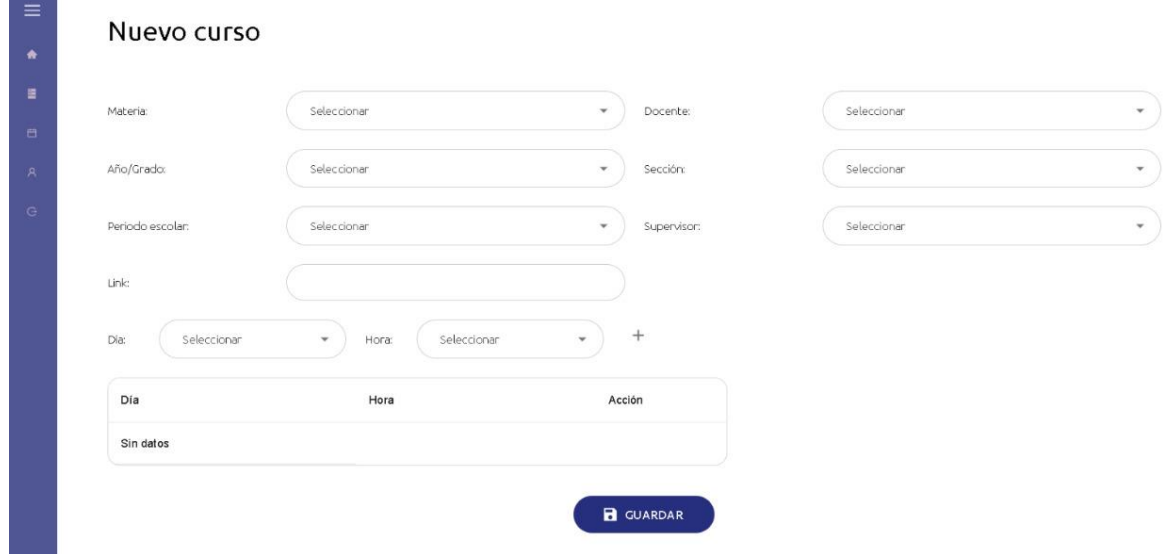

### Fuente: Elaboración propia

#### Figura N°48 Login.js

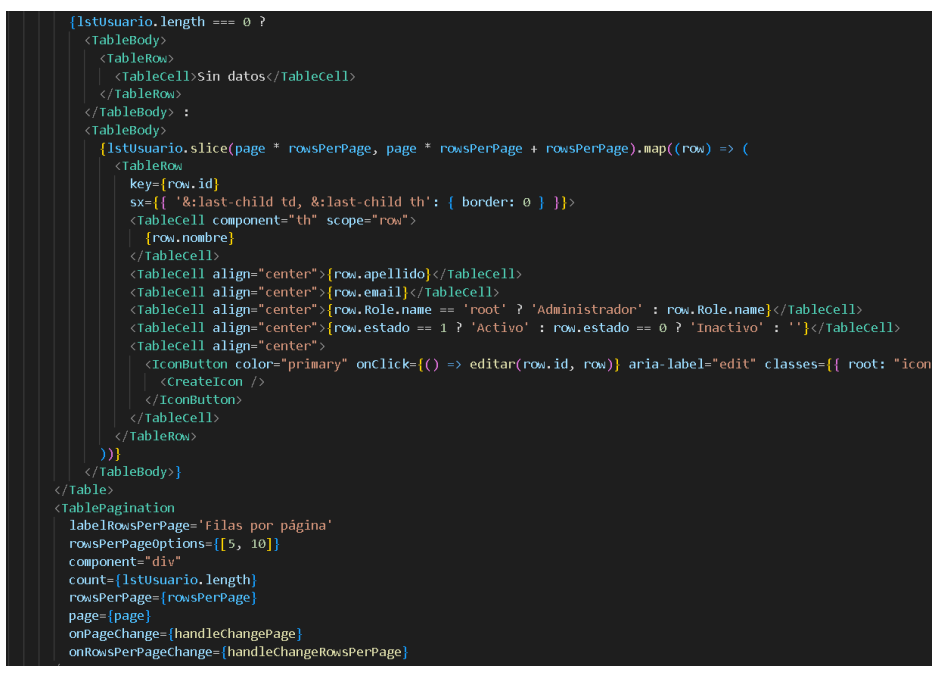

Fuente: Elaboración propia

### Figura N°49 API REST Login

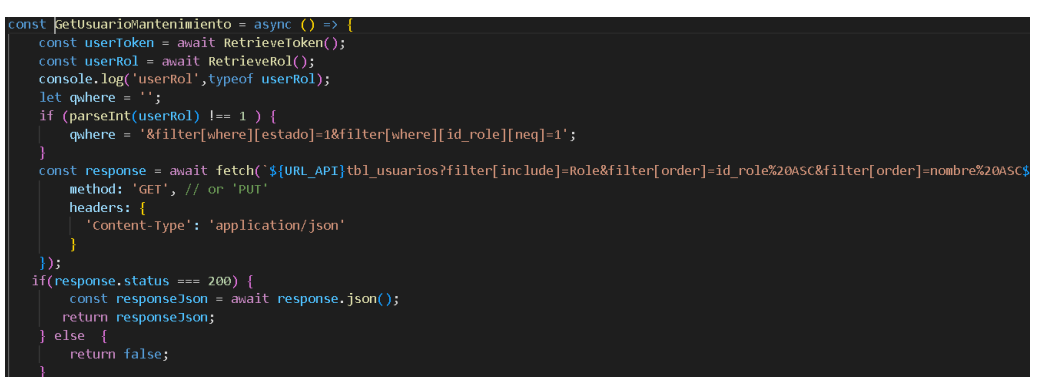

#### Fuente: Elaboración propia

#### Figura N°50 API REST listar usuario

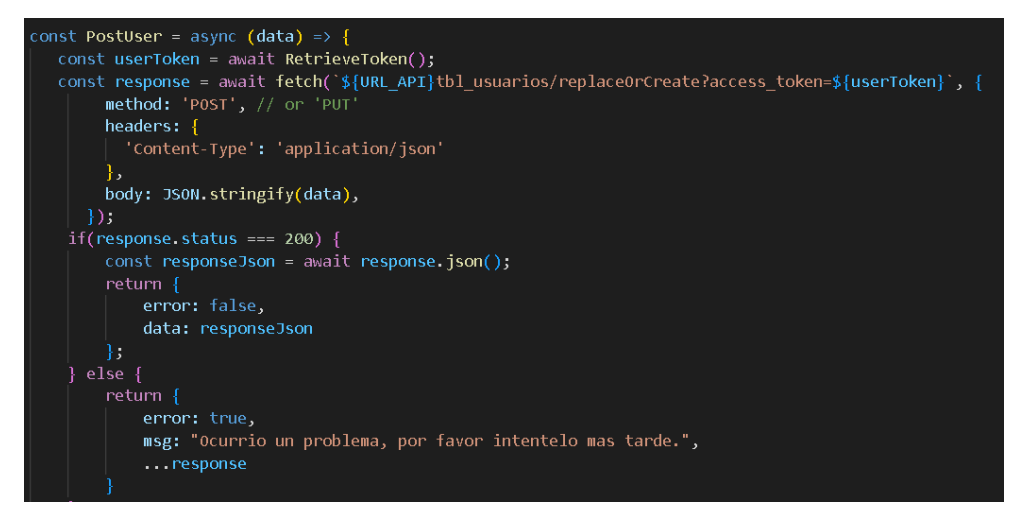

#### Fuente: Elaboración propia

#### Tabla N°42: Sprint N° 3

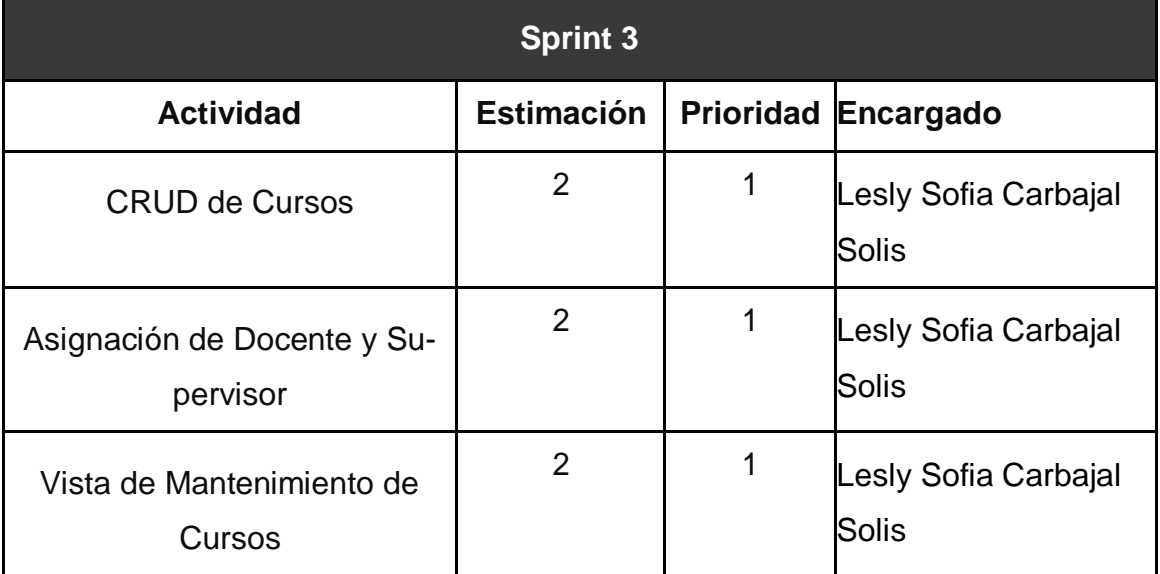

#### Fuente: Elaboración Propia

#### Figura N°51 Lista de cursos

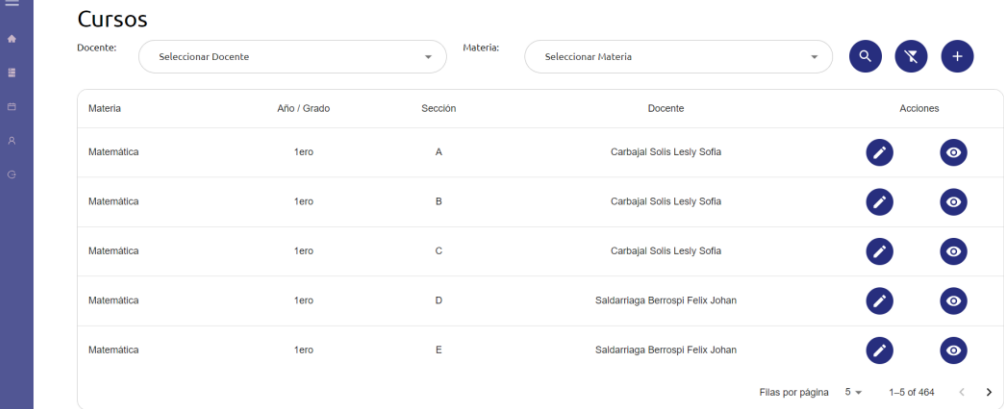

Fuente: Elaboración propia Figura N°52 Nuevo curso

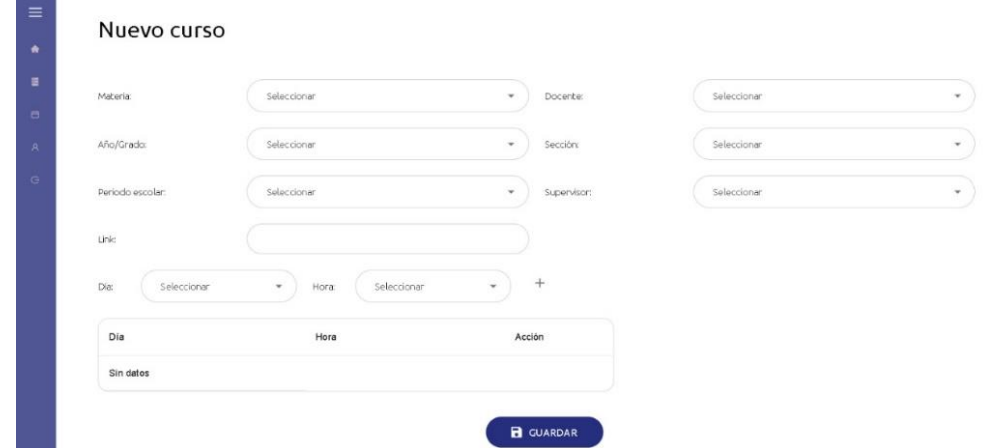

Fuente: Elaboración propia Figura N°53 Editar curso

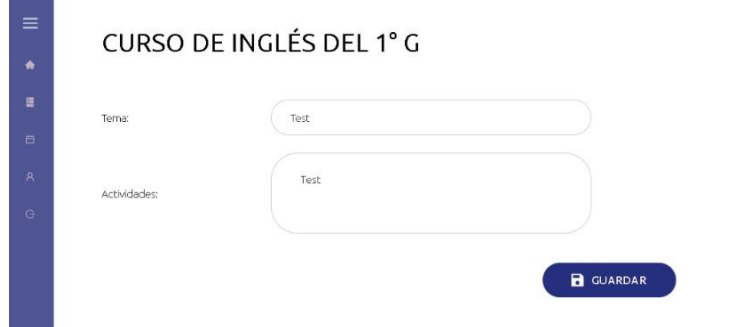

Fuente: Elaboración propia

```
const GetCurso = async (i) => \{const userId = JSON.parse(await RetrieveUserId());
 const rolId = JSON.parse(await RetrieveRol());
 let response = \{\};
 console.log("rol", rolId);
 if (parseInt(rolId) == 1 || parseInt(rolId) == 2) {
   response = await FindCursoByDirector(i);
 else if (parseInt(rolld) == 3) {
   response = await FindCursoByEncargado(userId, i);
 else {
   let responseCurso = [];
   let <math>acum = []</math>;let responseDisable = \{\};
   let day = getNameDay();<br>let hora = getDateTodayFormat();
   responseCurso = await GetCursoByIdUsuario(userId);
   console.log("responseCurso", responseCurso);
   for \sqrt{2} ar i = 0; i < responseCurso. length; i+
     responseDisable = await GetCursoHorarioDisponible(responseCurso[i].id, day, hora);
      if (responseDisable.length > 0) {
        acum.push({ }id: responseCurso[i].id,
          tblPlanEstudio: {
            nom curso: responseCurso[i].tblPlanEstudio.nom curso
          \},
          tblGrado: {
            nombre: responseCurso[i].tblGrado.nombre
          },
          tblSeccion: {
            nombre: responseCurso[i].tblSeccion.nombre
          tblDocente: {
            nombre: responseCurso[i].tblDocente.nombre,
            apellido: responseCurso[i].tblDocente.apellido
```
Fuente: Elaboración propia

Figura N°55 GetCurso

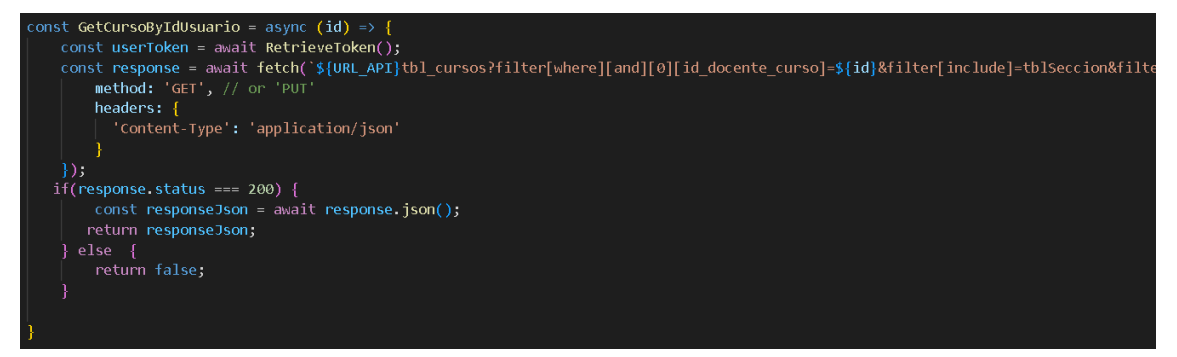

Fuente: Elaboración propia

#### Figura N°56 PostCurso

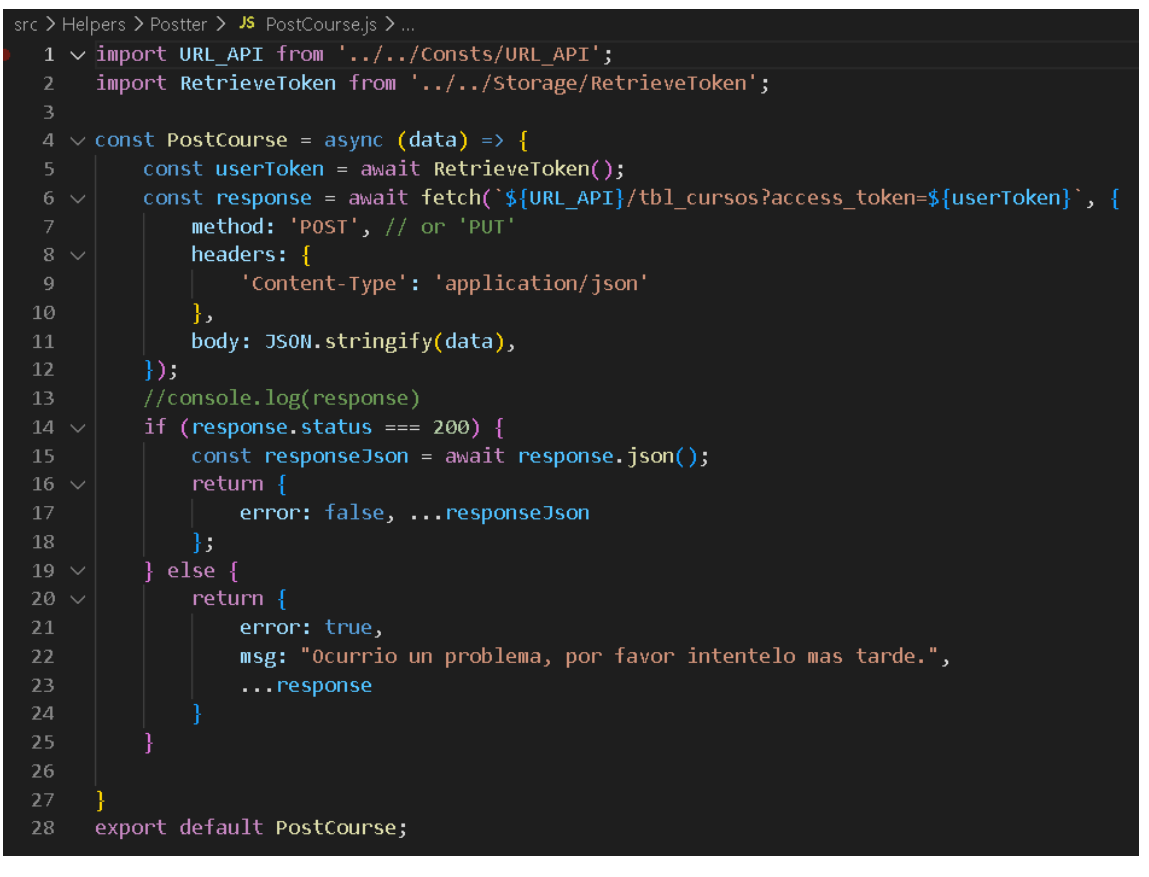

#### Fuente: Elaboración propia

#### Tabla N°43: Sprint N° 4

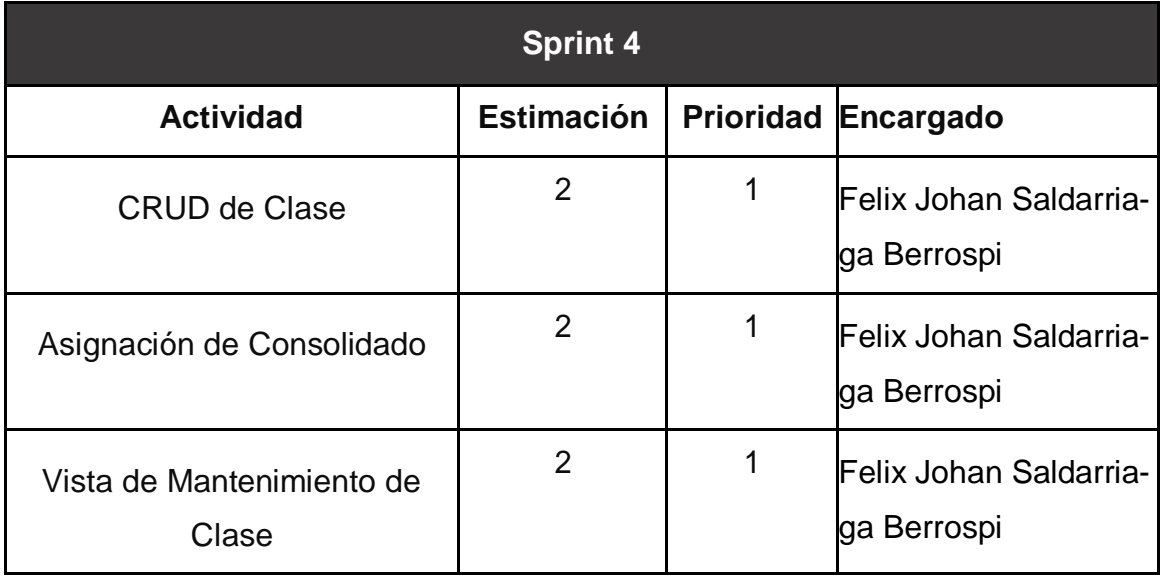

Fuente: Elaboración Propia

#### Figura N°57 Crear clase

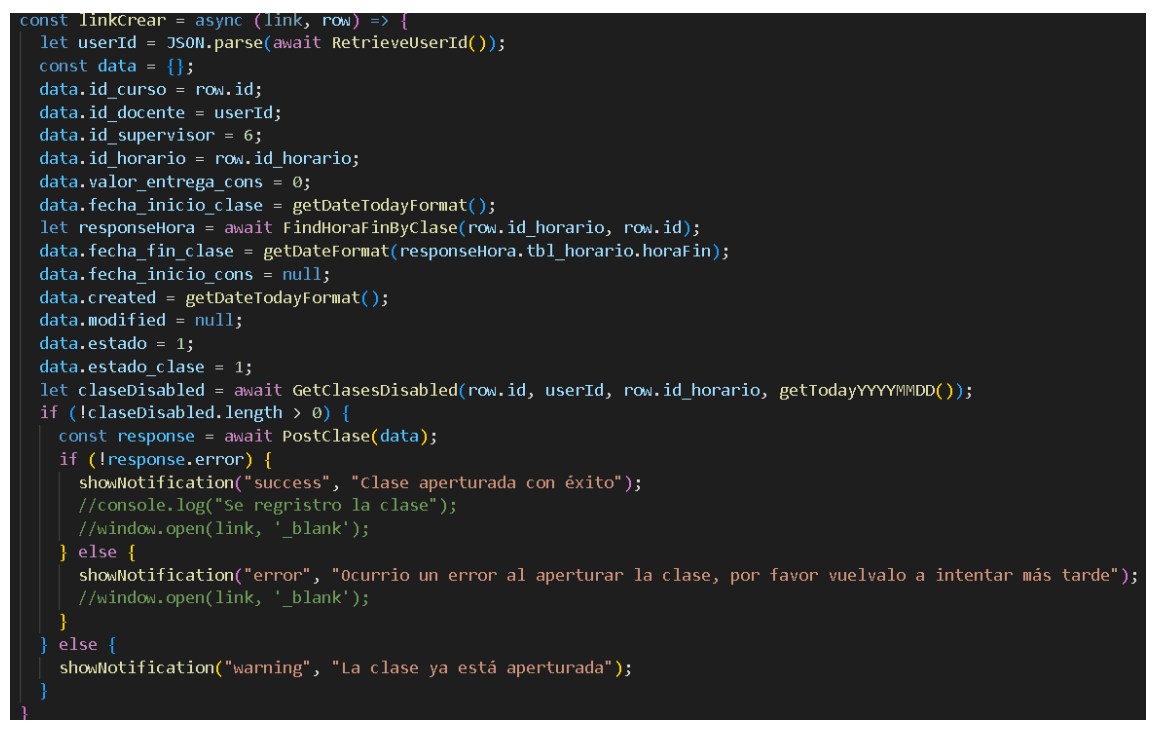

#### Fuente: Elaboración propia

#### Figura N°58 PostClase

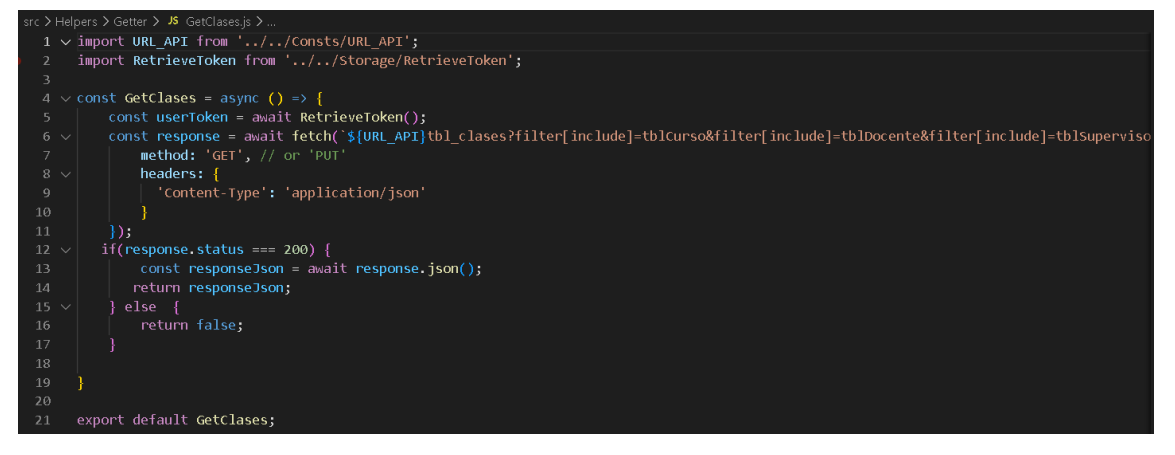

Fuente: Elaboración propia

# Figura N°59 Listar clase

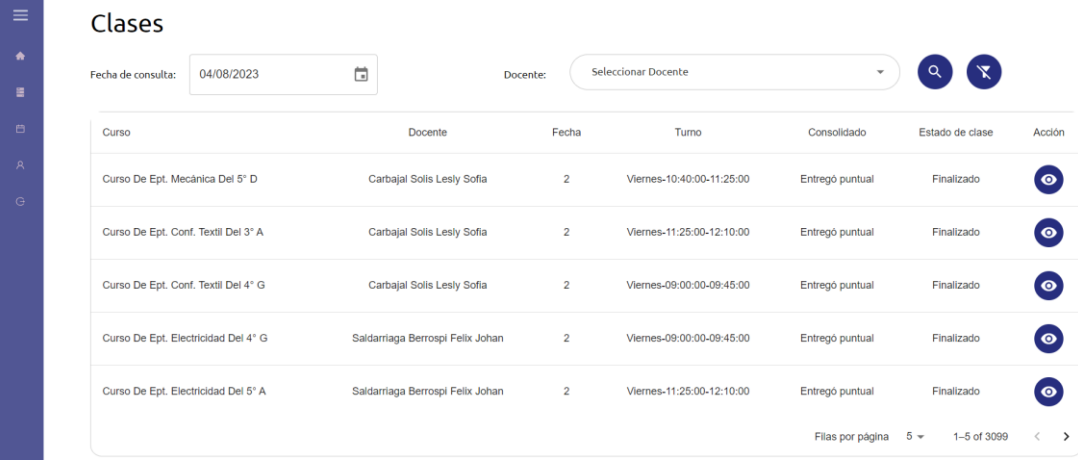

# Fuente: Elaboración propia

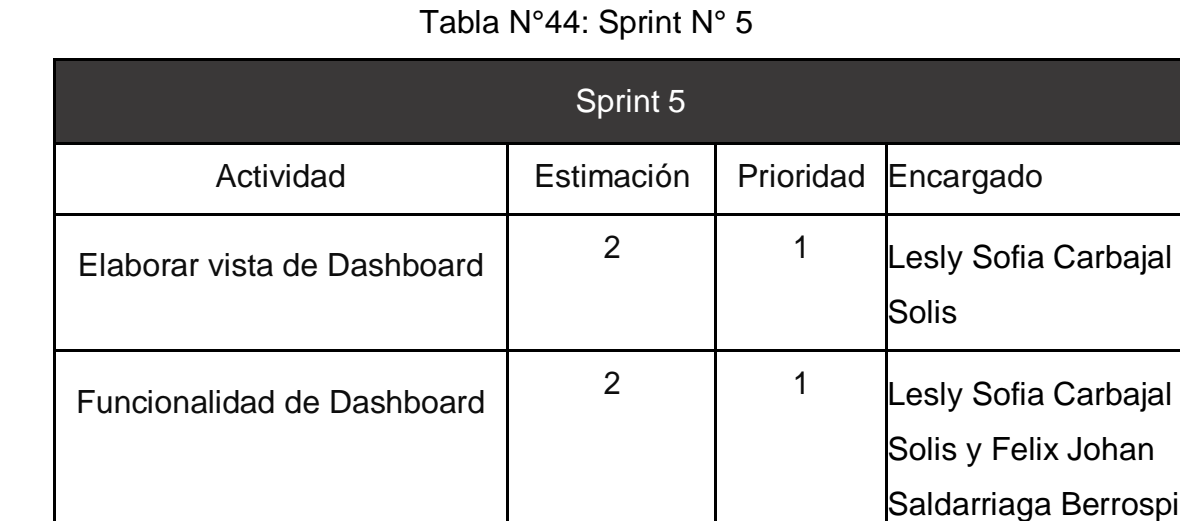

Fuente: Elaboración Propia

Figura N°60 Vista Dashboard

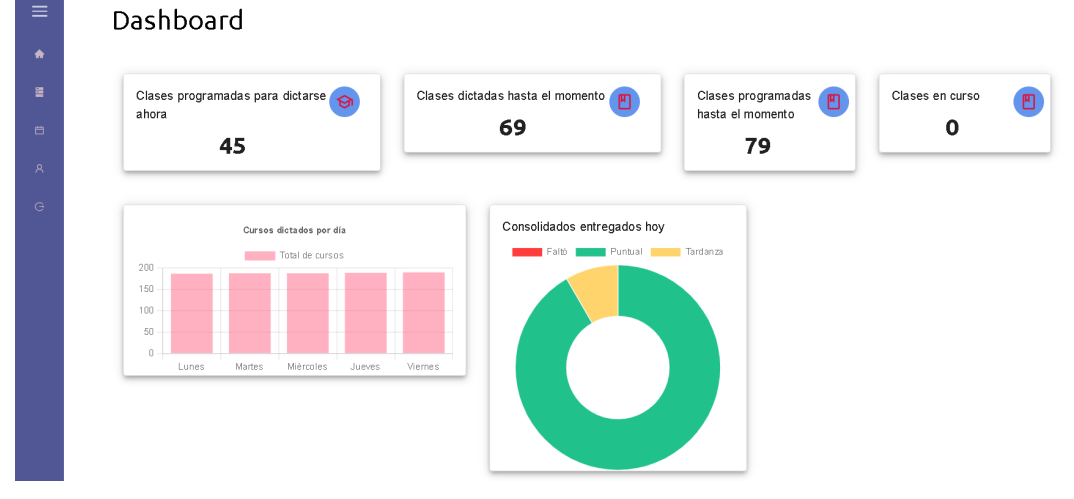

Fuente: Elaboración propia

#### Figura N°61 Indicador Dashboard

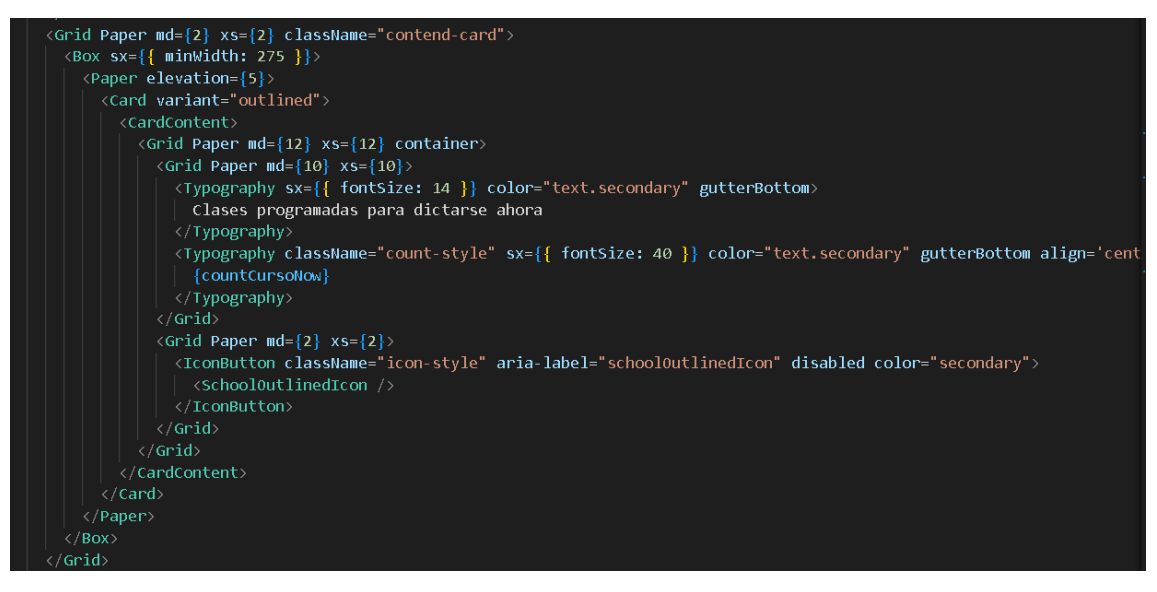

#### Fuente: Elaboración propia

#### Figura N°62 Indicador Dashboard

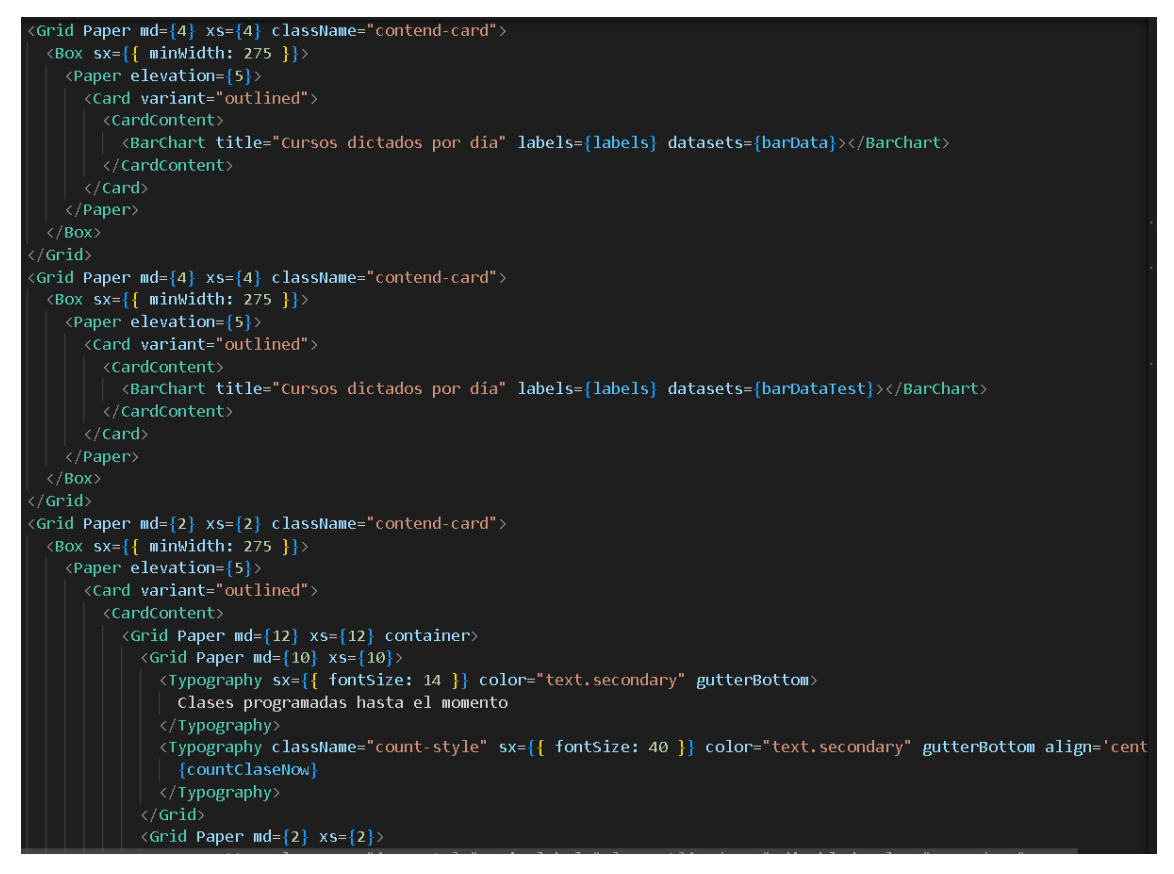

#### Fuente: Elaboración propia

# 1.4 Plan de trabajo

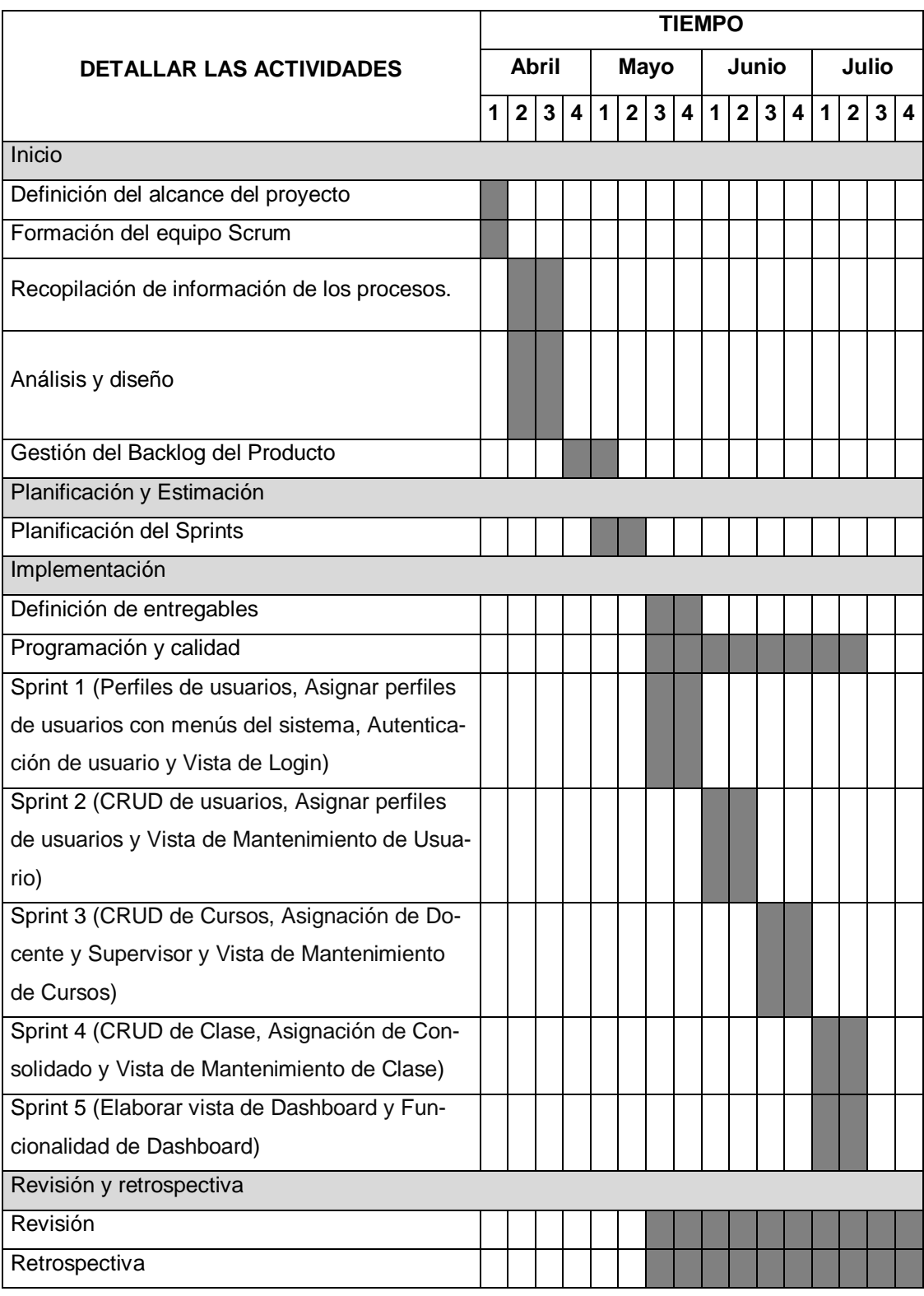

# Tabla N°45: Cronograma

#### 1.5 *Arquitectura de aplicaciones*

La arquitectura de aplicación usada en el presente proyecto es en base de la arquitectura proporcionada por el framework React JS. Como lo menciona (COALLA, 2021) es React JS un framework en base de Open Source, el cual en el 2013 fue desarrollada por Facebook, es utilizada para el desarrollo FRONTEND para aplicaciones Web lo cual permite usar componentes independientes y reusarlos para mayor complejidad usando el lenguaje de programación JS.

Así mismo, (PODILLA, 2013) indica que React JS usa el lenguaje de programación Js y también tiene la particularidad de usar el patrón de diseño Modelo, Vista y Controlador (MVC) complementándose así con distintas librerías para ello. Junto a node.js y un motor de BD (relacional o no relacional) se tiene el patrón de diseño MVC. En la siguiente imagen muestra la distribución.

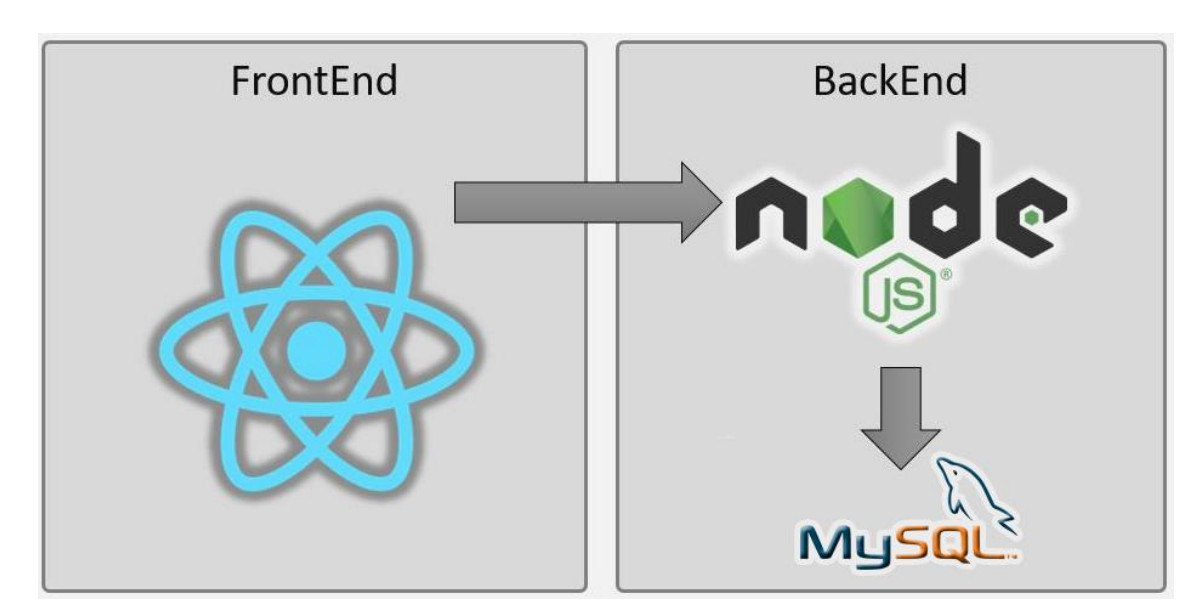

Figura N°63 Arquitectura de aplicación

Fuente: Elaboración propia

#### 1.6 *Arquitectura de aplicaciones*

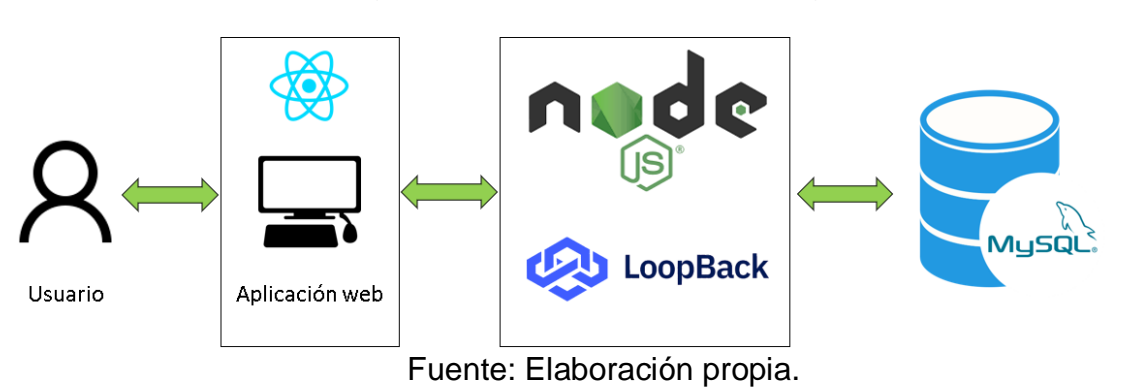

### Figura N°64 Arquitectura tecnológica

#### 1.7 *Sustentación de aplicación de tecnologías*

La sustentación del aplicativo el cual se ha desarrollado es bajo la BD MySQL, al ser una BD openSource tiene bajo costo y su motor de BD es el más usado en almacenamiento de información. El api es bajo node.js al ser opensource y maneja muy bien la conexión con MYSQL. React Js es el framework usado para deployear el aplicativo.

#### 1.8 *Arquitectura de negocio*

#### Figura N°65 Arquitectura de negocio

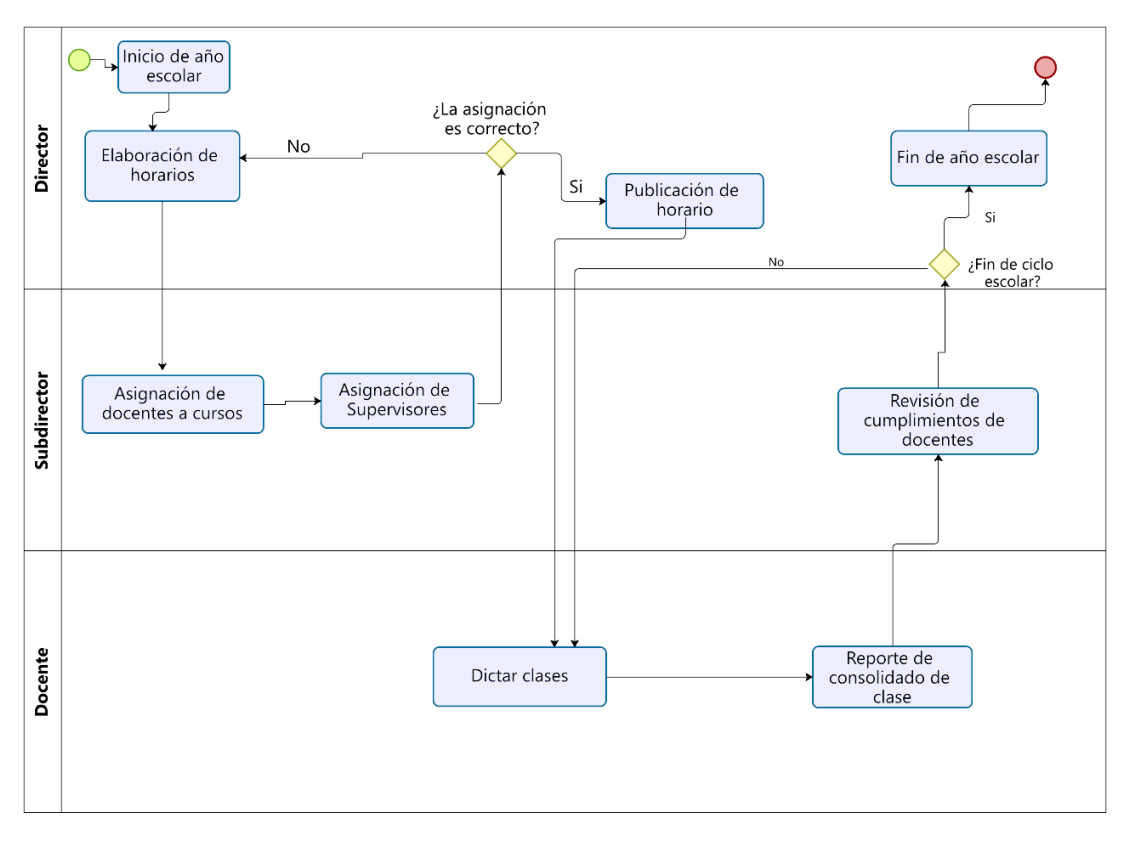

#### Fuente: Elaboración propia

# **Anexos**

**Anexo 20 :** *Acta de requerimientos iniciales del sistema* Lista de requerimientos iniciales (RF y RNF) del proyecto

### **ACTA DE REQUERIMIENTOS DEL TABLERO DE MANDO INTEGRAL**

La investigación realizada en la I.E.E. José Granda del distrito de San Martin de Porres, permitió conocer las necesidades del producto, es por ello que se tendrán como requerimientos funcionales (RF) y como requerimientos no funcionales (RNF), lo siguiente:

- El lenguaje de programación para el desarrollo del software será en JS, el framework de diseño web será React JS y como gestor de base de datos se tendrá a MySQL.
- El sistema debe ser intuitivo, tanto en diseño como funcionalidad.
- El sistema debe asegurar que los datos estén protegidos al acceso de usuarios no autorizado y encriptación de claves.
- El sistema deberá tener un tiempo máximo de respuesta de 5 segundos para cualquier operación de consulta.
- Los colores deben ser acorde al logotipo de la empresa.
- El sistema debe tener el logo de la empresa y el nombre.
- Acceso a la aplicación, ingresar al sistema mediante logueo, solo personal registrado.
- El sistema debe permitir el ingreso de Cursos.
- El sistema debe permitir el ingreso de Clases.
- Módulo mantenimiento de los usuarios.
- El sistema debe permitir perfiles de usuarios: Administrador, director, subdirector, docente.
- El sistema debe tener una vista de Dashboard para el perfil de Director.

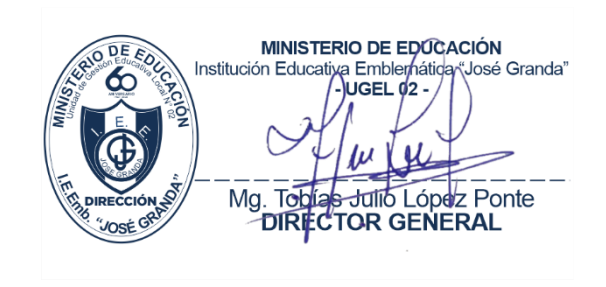

# **Anexo 21:** *Acta de inicio de Sprint* Acta de inicio del Sprint 0 – Definición de proyecto

# **ACTA DE INICIO: REUNIÓN DEL SPRINT 0**

**Fecha:** 20/04/2022.

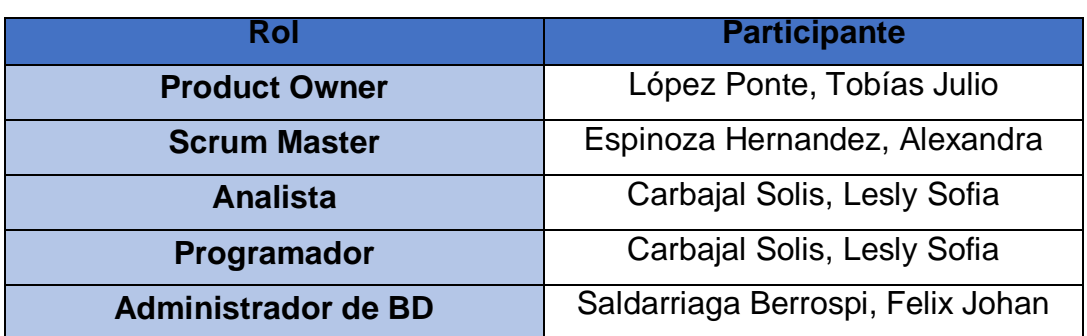

En el distrito de San Martin de Porres, siendo el 20 de abril del 2022 en cumplimiento con los puntos establecidos en el plan de trabajo para el adecuado desarrollo de "Tablero de mando integral para el monitoreo de docentes en clases virtuales", se emite la presente carta de aprobación para el desarrollo de los requerimientos correspondientes al Sprint 0.

#### Los elementos de la lista del entregable son:

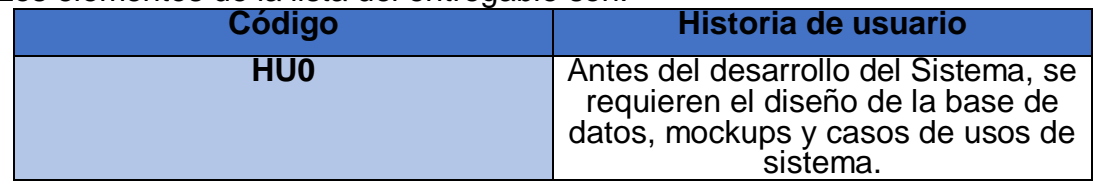

Luego de la verificación de las funcionalidades a desarrollar correspondientes al Sprint 1, el director general de la institución manifiesta su total conformidad del producto de software el cual se desarrollará, y será entregado el 4 de mayo del 2022.

En muestra de aceptación y resonformidad se a presente acta.<br>
Institución Educativa Emplemática dose Granda" Uosé Granda"

. Tol

Mg.

Julio López Ponte

TOR GENERAL

**Fecha:** 04/05/2022.

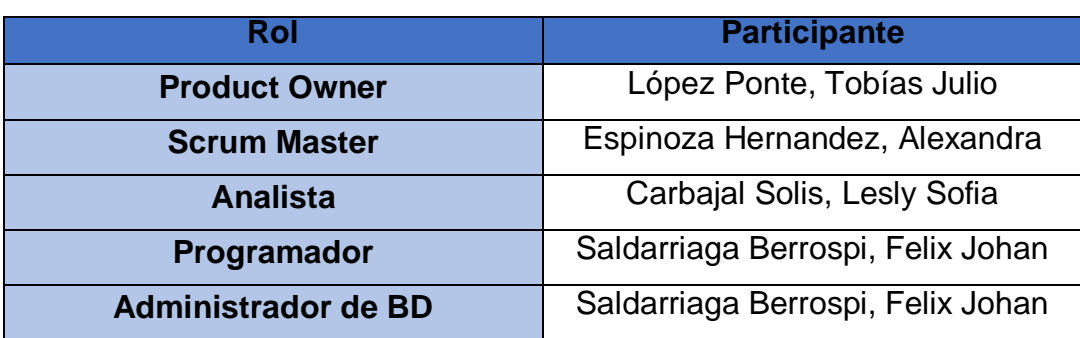

En el distrito de San Martin de Porres, siendo el 4 de mayo del 2022 en cumplimiento con los puntos establecidos en el plan de trabajo para el adecuado desarrollo de "Tablero de mando integral para el monitoreo de docentes en clases virtuales", se emite la presente carta de aprobación para el desarrollo de los requerimientos correspondientes al Sprint 1.

Los elementos de la lista del entregable son:

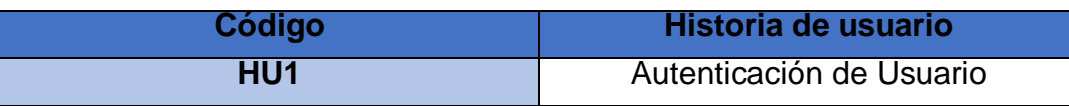

Luego de la verificación de las funcionalidades a desarrollar correspondientes al Sprint 1, el director general manifiesta su total conformidad del producto de software el cual se desarrollará, y será entregado el 25 de mayo del 2022.

Institución Educativa Emblemática *i*∜José Granda luger de  $\overline{\text{Mg}}$ . **Stulio López Ponte** Tok **DIRECTOR GENERAL** 

**Fecha:** 01/06/2022.

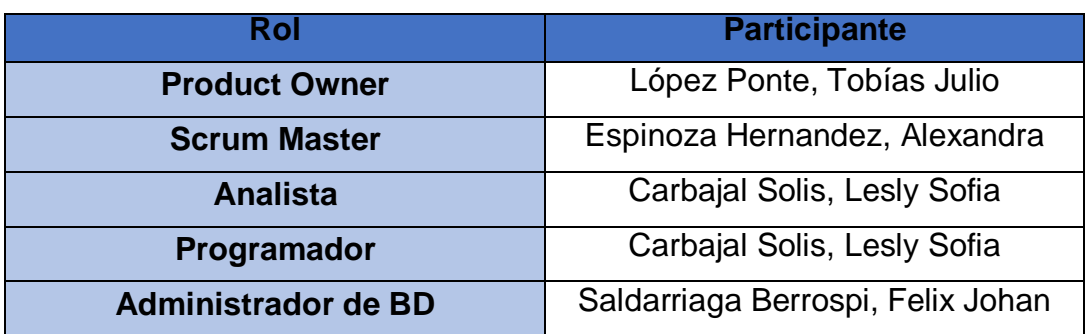

En el distrito de San Martin de Porres, siendo el 1 de junio del 2022 en cumplimientocon los puntos establecidos en el plan de trabajo para el adecuado desarrollo de "Tablero de mando integral para el monitoreo de docentes en clases virtuales", se emite la presente carta de aprobación para el desarrollo de los requerimientos correspondientes al Sprint 2.

Los elementos de la lista del entregable son:

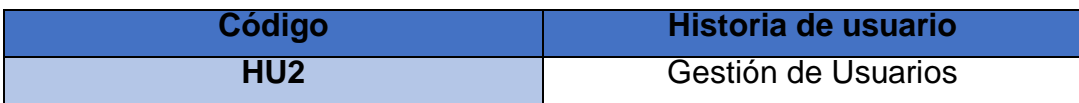

Luego de la verificación de las funcionalidades a desarrollar correspondientes al Sprint 2, el director general manifiesta su total conformidad del producto de software el cual se desarrollará, y será entregado el 10 de junio del 2022.

En muestra de aceptación y conformidad se procede a firmar la presente acta.<br>Institución Educativa Emblemátiqa, José Granda"

Mg. To

UGEL 02

**Fecha:** 13/06/2022.

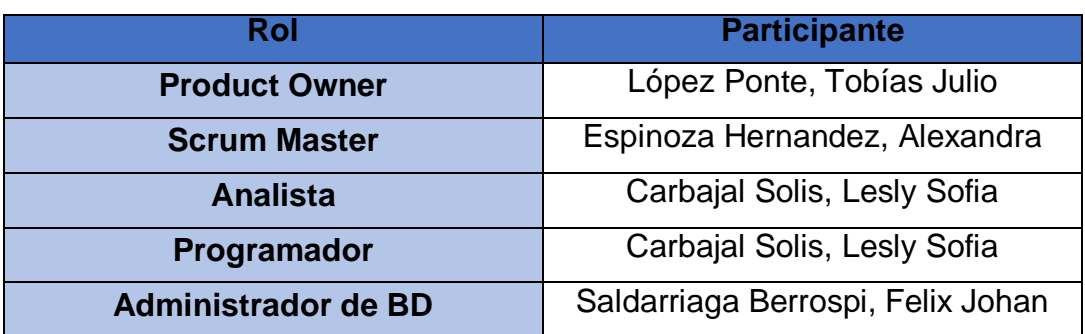

En el distrito de San Martin de Porres, siendo el 13 de junio del 2022 en cumplimientocon los puntos establecidos en el plan de trabajo para el adecuado desarrollo de "Tablero de mando integral para el monitoreo de docentes en clases virtuales", se emite la presente carta de aprobación para el desarrollo de los requerimientos correspondientes al Sprint 3.

Los elementos de la lista del entregable son:

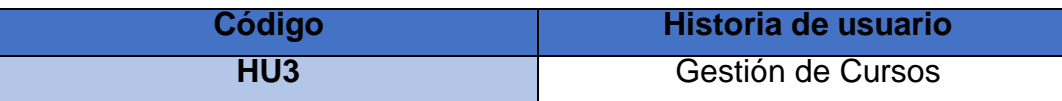

Luego de la verificación de las funcionalidades a desarrollar correspondientes al Sprint 3, el director general manifiesta su total conformidad del producto de software el cual se desarrollará, y será entregado el 29 de junio del 2022.

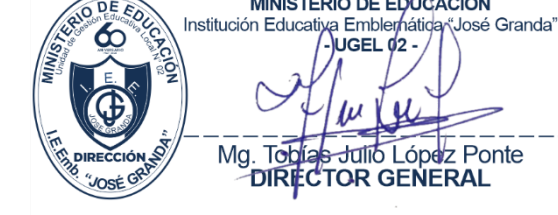

**Fecha:** 04/07/2022.

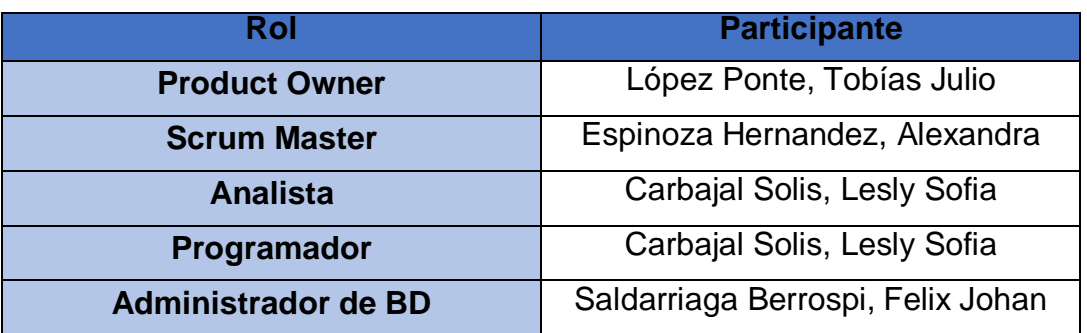

En el distrito de San Martin de Porres, siendo el 4 de julio del 2022 en cumplimientocon los puntos establecidos en el plan de trabajo para el adecuado desarrollo de "Tablero de mando integral para el monitoreo de docentes en clases virtuales", se emite la presente carta de aprobación para el desarrollo de los requerimientos correspondientes al Sprint 4.

Los elementos de la lista del entregable son:

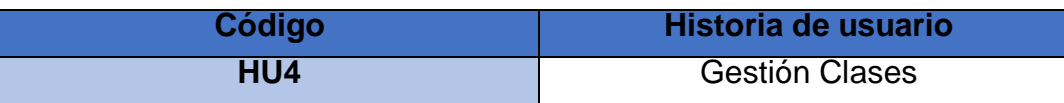

Luego de la verificación de las funcionalidades a desarrollar correspondientes al Sprint 4, el director general manifiesta su total conformidad del producto de software el cual se desarrollará, y será entregado el 15 de julio del 2022.

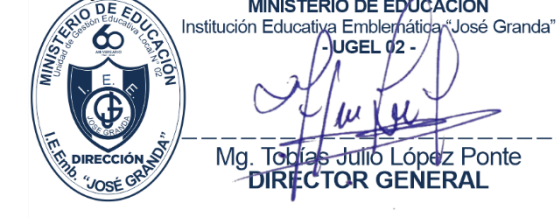

**Fecha:** 04/07/2022.

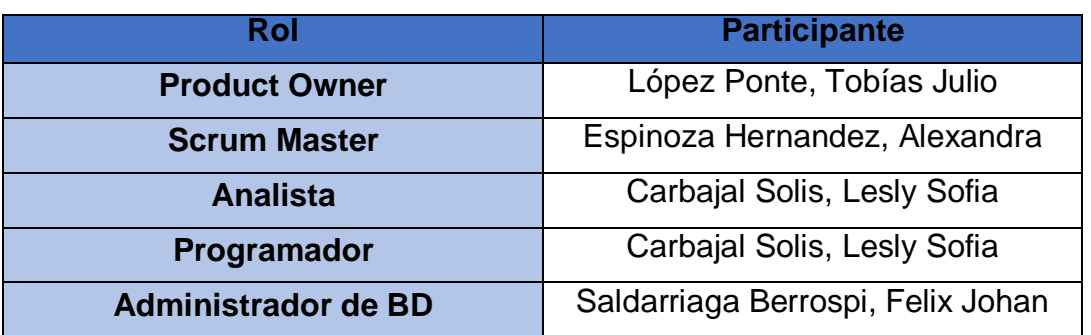

En el distrito de San Martin de Porres, siendo el 4 de julio del 2022 en cumplimiento con los puntos establecidos en el plan de trabajo para el adecuado desarrollo de "Tablero de mando integral para el monitoreo de docentes en clases virtuales", se emite la presente carta de aprobación para el desarrollo de los requerimientos correspondientes al Sprint 5.

Los elementos de la lista del entregable son:

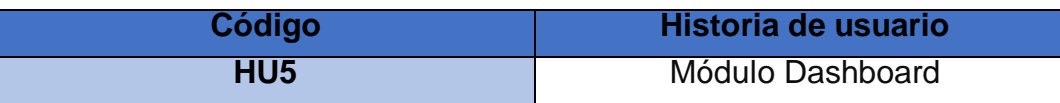

Luego de la verificación de las funcionalidades a desarrollar correspondientes al Sprint 5, el director general manifiesta su total conformidad del producto de software el cual se desarrollará, y será entregado el 15 de julio del 2022.

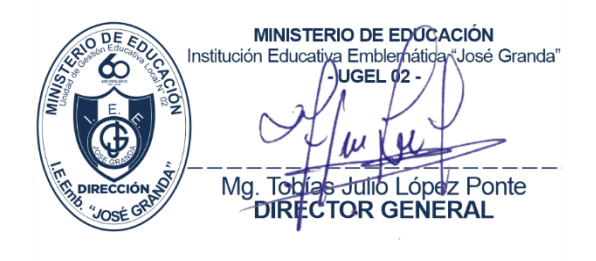
**Anexo 22:** *Acta de reunión de cierre de Sprint* Acta de reunión de cierre del Sprint 0 – Definición de proyecto

# **ACTA DE REUNIÓN DE CIERRE DEL SPRINT 0**

**Fecha:** 04/05/2022.

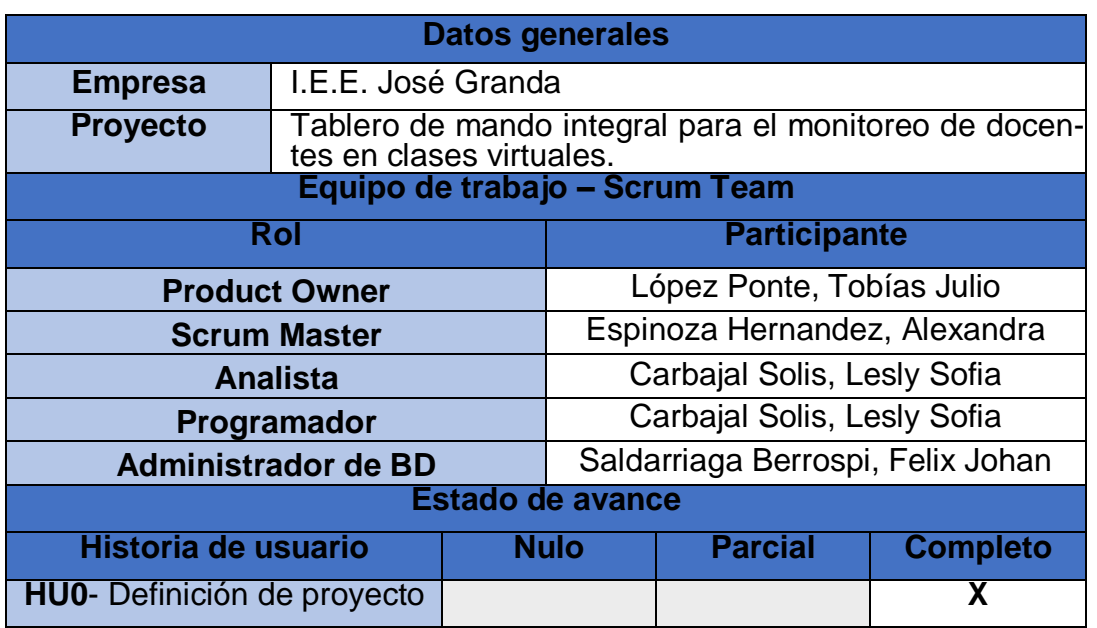

Luego de la verificación de las funcionalidades desarrolladas correspondientes al Sprint 0, el director general manifiesta su total conformidad del producto de software. En muestra de conformidad se procede a firmar la presente acta.

MINISTERIO DE EDUCACIÓN .**⊖.⊖..**<br>∜José Granda" Institución Educatixa Emblemática UGEL 02 Mg. Toblas Julio López Po Julio López Ponte

Acta de reunión de cierre del Sprint 1 – Autenticación de Usuario

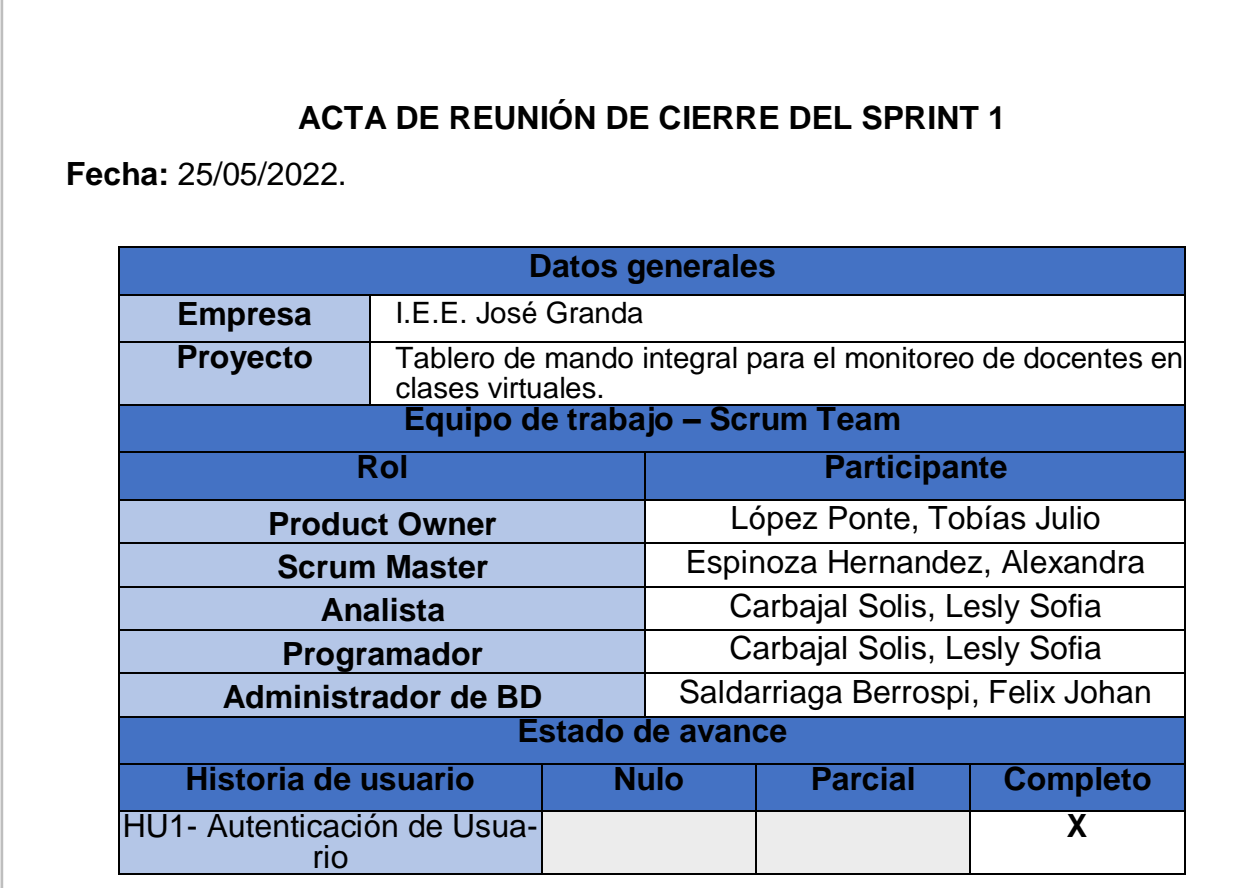

Luego de la verificación de las funcionalidades desarrolladas correspondientes al Sprint 1, el director general manifiesta su total conformidad del producto de software. En muestra de conformidad se procede a firmar la presente acta.

**MINISTERIO DE EDUCACIÓN** .**⊖.⊖..**<br>∜José Granda" Institución Educatiya Emblemátiq LIGEL 02 Mg. Toblas Julio López Ponte

Acta de reunión de cierre del Sprint 2 – Gestión de Usuarios

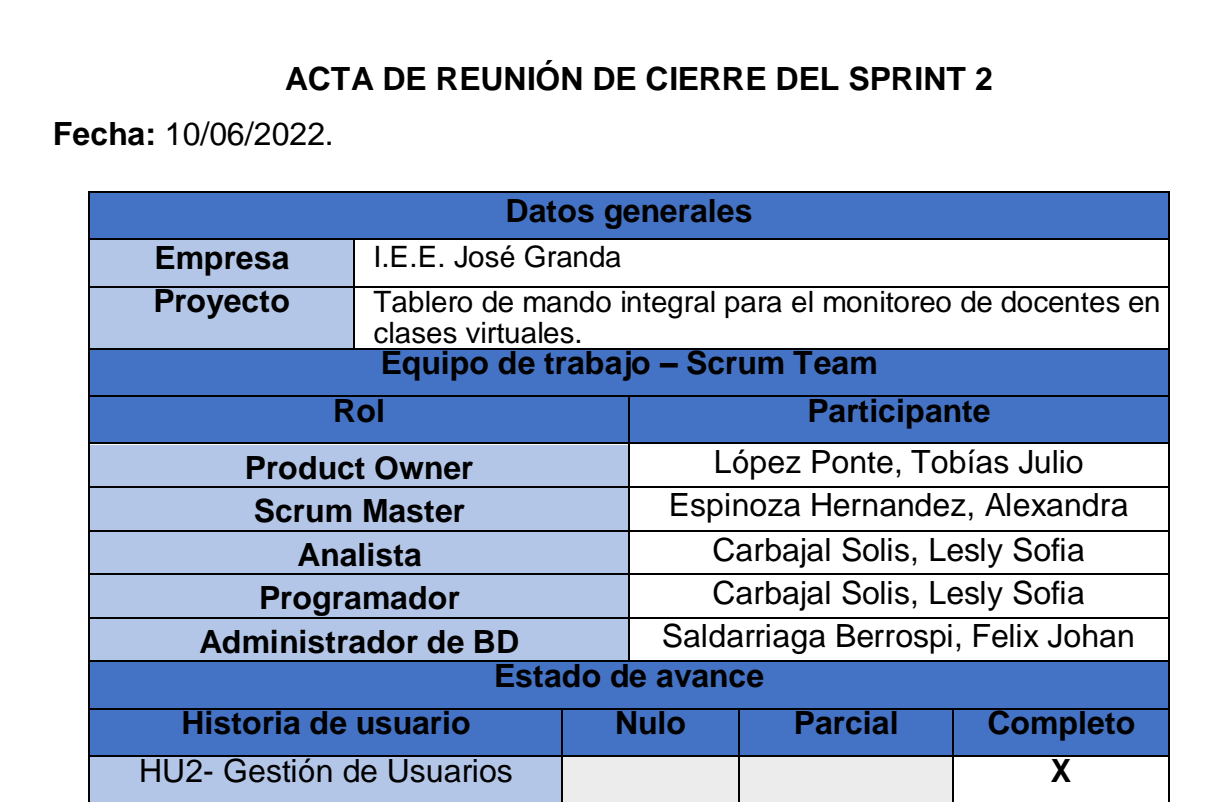

Luego de la verificación de las funcionalidades desarrolladas correspondientes al Sprint 2, el director general manifiesta su total conformidad del producto de software. En muestra de conformidad se procede a firmar la presente acta.

**MINISTERIO DE EDUCACIÓN** .**⊶.⊶.**<br>∜José Granda" Institución Educativa Emblemática LIGEL 02 Mg. Topias Julio López Ponte

Acta de reunión de cierre del Sprint 3 – Gestión de Cursos

#### **ACTA DE REUNIÓN DE CIERRE DEL SPRINT 3**

**Fecha:** 29/06/2022.

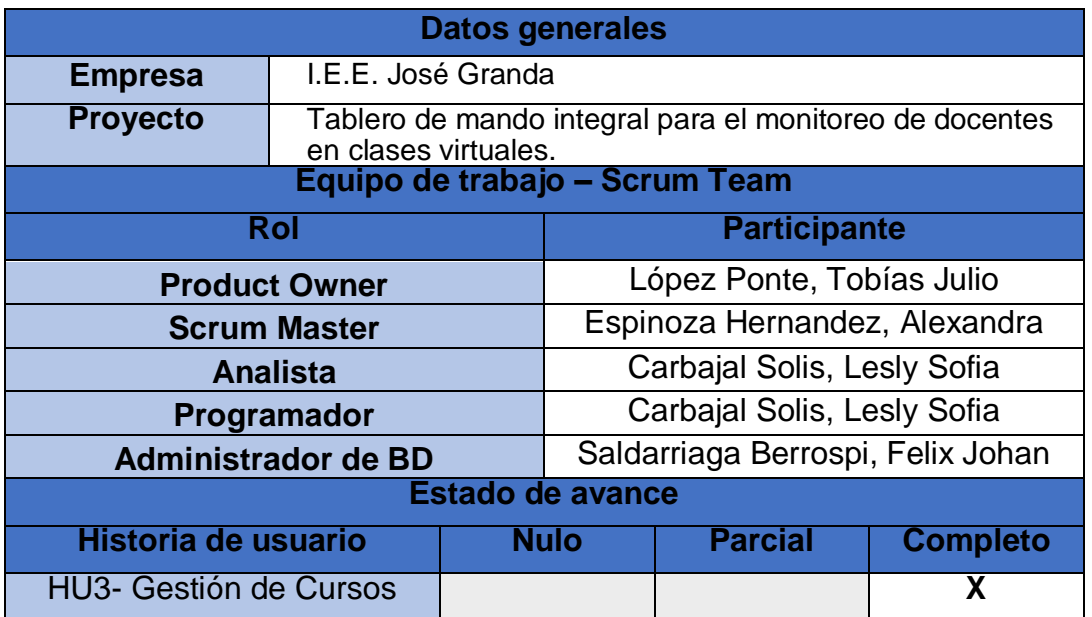

Luego de la verificación de las funcionalidades desarrolladas correspondientes al Sprint 3, el director general manifiesta su total conformidad del producto de software. En muestra de conformidad se procede a firmar la presente acta.

**MINISTERIO DE EDUCACIÓN** Institución Educativa Emblemática (José Granda)<br>Institución Educativa Emblemática (José Granda) Mg. Toblas Julio López Ponte

**ACTA DE REUNIÓN DE CIERRE DEL SPRINT 4 Fecha:** 15/07/2022. **Datos generales Empresa** | I.E.E. José Granda **Proyecto** Tablero de mando integral para el monitoreo de docentes en clases virtuales. **Equipo de trabajo – Scrum Team Rol Participante Product Owner** López Ponte, Tobías Julio **Scrum Master** Espinoza Hernandez, Alexandra **Analista** Carbajal Solis, Lesly Sofia **Programador Carbajal Solis, Lesly Sofia Administrador de BD** Saldarriaga Berrospi, Felix Johan **Estado de avance Historia de usuario Nulo Parcial Completo** HU4- Gestión Clases **X**

Acta de reunión de cierre del Sprint 4 – Gestión Clases

Luego de la verificación de las funcionalidades desarrolladas correspondientes al Sprint 4, el director general manifiesta su total conformidad del producto de software. En muestra de conformidad se procede a firmar la presente acta.

Acta de reunión de cierre del Sprint 5 – Módulo Dashboard

**MINISTERIO DE EDUCACIÓN** Institución Educatiya Emblernática "José Granda" ים ו⊐בעו Mg. Tobias Julio López Por <del>s</del> Julio López Ponte

### **ACTA DE REUNIÓN DE CIERRE DEL SPRINT 5**

**Fecha:** 04/07/2022.

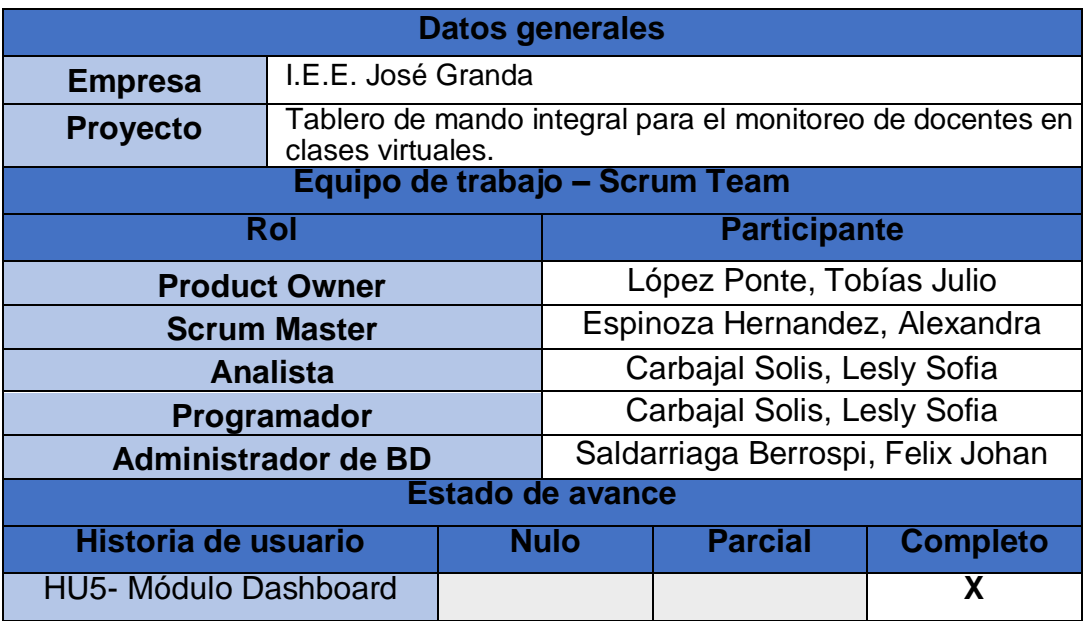

Luego de la verificación de las funcionalidades desarrolladas correspondientes al Sprint 5, el director general manifiesta su total conformidad del producto de software. En muestra de conformidad se procede a firmar la presente acta.

**MINISTERIO DE EDUCACIÓN** Institución Educativa Emblemática "José Granda"  $\log E$   $\frac{d}{2}$  $\mu$ 

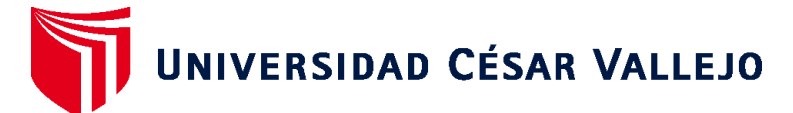

# **FACULTAD DE INGENIERÍA Y ARQUITECTURA ESCUELA PROFESIONAL DE INGENIERÍA DE SISTEMAS**

# **Declaratoria de Autenticidad de los Asesores**

Nosotros, FRANCISCO MANUEL HILARIO FALCON, docente de la FACULTAD DE INGENIERÍA Y ARQUITECTURA de la escuela profesional de INGENIERÍA DE SISTEMAS de la UNIVERSIDAD CÉSAR VALLEJO SAC - LIMA NORTE, asesores de Tesis titulada: "Tablero de mando integral para el monitoreo de docentes en clases virtuales", cuyos autores son CARBAJAL SOLIS LESLY SOFIA, SALDARRIAGA BERROSPI FELIX JOHAN, constato que la investigación tiene un índice de similitud de 13.00%, verificable en el reporte de originalidad del programa Turnitin, el cual ha sido realizado sin filtros, ni exclusiones.

Hemos revisado dicho reporte y concluyo que cada una de las coincidencias detectadas no constituyen plagio. A mi leal saber y entender la Tesis cumple con todas las normas para el uso de citas y referencias establecidas por la Universidad César Vallejo.

En tal sentido, asumimos la responsabilidad que corresponda ante cualquier falsedad, ocultamiento u omisión tanto de los documentos como de información aportada, por lo cual nos sometemos a lo dispuesto en las normas académicas vigentes de la Universidad César Vallejo.

LIMA, 01 de Diciembre del 2022

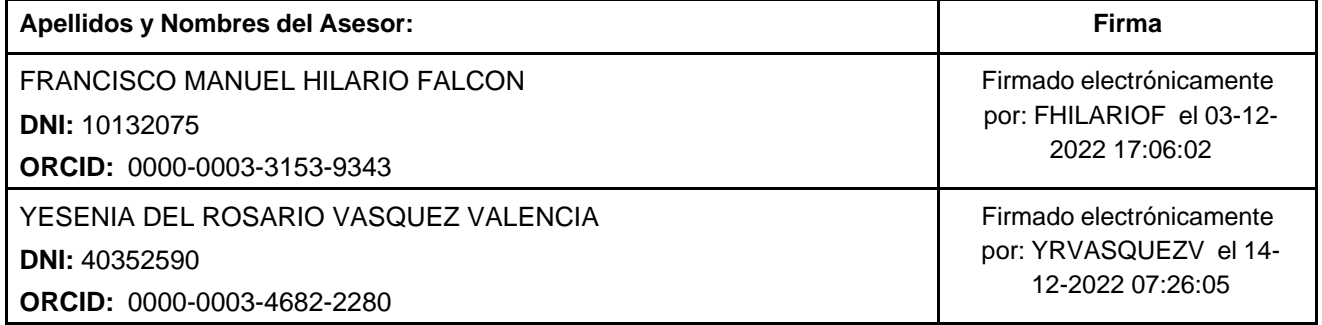

Código documento Trilce: TRI - 0465228

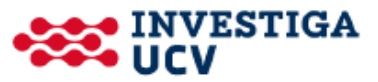